Offection:

# **APPLIED COMPUTER ENGINEERING**

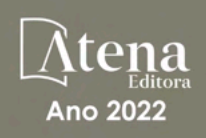

LILIAN COELHO DE FREITAS (ORGANIZADORA)

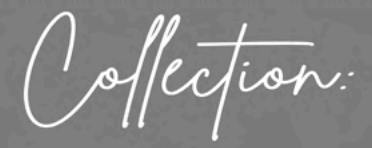

# **APPLIED COMPUTER ENGINEERING**

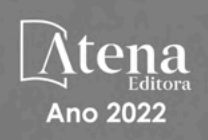

Editora chefe Profª Drª Antonella Carvalho de Oliveira Editora executiva Natalia Oliveira Assistente editorial Flávia Roberta Barão Bibliotecária [Janaina](https://www.edocbrasil.com.br/) Ramos Projeto gráfico Camila Alves de Cremo Daphynny Pamplona Gabriel Motomu Teshima Luiza Alves Batista Natália Sandrini de Azevedo *Copyright* do texto © 2022 Os autores Imagens da capa iStock Direitos para esta edição cedidos à Atena Edição de arte Editora pelos autores. Luiza Alves Batista *Open access publication by* Atena Editora 2022 *by Atena Editora Copyright* © Atena Editora *Copyright* da edição © 2022 Atena Editora

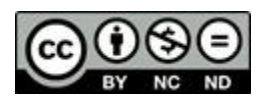

Todo o conteúdo deste livro está licenciado sob uma Licença de Atribuição *Creative Commons*. Atribuição-Não-Comercial-NãoDerivativos 4.0 Internacional (CC BY-NC-ND 4.0).

O conteúdo dos artigos e seus dados em sua forma, correção e confiabilidade são de responsabilidade exclusiva dos autores, inclusive não representam necessariamente a posição oficial da Atena Editora. Permitido o *download* da obra e o compartilhamento desde que sejam atribuídos créditos aos autores, mas sem a possibilidade de alterá-la de nenhuma forma ou utilizá-la para fins comerciais.

Todos os manuscritos foram previamente submetidos à avaliação cega pelos pares, membros do Conselho Editorial desta Editora, tendo sido aprovados para a publicação com base em critérios de neutralidade e imparcialidade acadêmica.

A Atena Editora é comprometida em garantir a integridade editorial em todas as etapas do processo de publicação, evitando plágio, dados ou resultados fraudulentos e impedindo que interesses financeiros comprometam os padrões éticos da publicação. Situações suspeitas de má conduta científica serão investigadas sob o mais alto padrão de rigor acadêmico e ético.

#### Conselho Editorial

#### Ciências Exatas e da Terra e Engenharias

[Prof. Dr. Adélio Alcino Sampaio Castro Machado](http://lattes.cnpq.br/4403141053026782) – Universidade do Porto

[Profª Drª Alana Maria Cerqueira de Oliveira](http://buscatextual.cnpq.br/buscatextual/visualizacv.do;jsessionid=3F5E45BABA02C0A0194C23F07DFC8AE3.buscatextual_0) – Instituto Federal do Acre

[Profª Drª Ana Grasielle Dionísio Corrêa](http://buscatextual.cnpq.br/buscatextual/visualizacv.do?id=K4138613J6) – Universidade Presbiteriana Mackenzie

- Profª Drª Ana Paula Florêncio Aires [Universidade de Trás-os-Montes e Alto Douro](https://orcid.org/0000-0001-8138-3776)
- [Prof. Dr. Carlos Eduardo Sanches de Andrade](http://buscatextual.cnpq.br/buscatextual/visualizacv.do?id=K4276371U0)  Universidade Federal de Goiás
- Profª Drª Carmen Lúcia Voigt [Universidade Norte do Paraná](http://buscatextual.cnpq.br/buscatextual/visualizacv.do?id=K4257027Z4&tokenCaptchar=03AOLTBLRQwYrpUQNUiVQs5GKnu0UEeohCfS4gh6VQg4m9OCJBJGP1ipscv6rWqdQAm2ekIryWPICw4nrsj8zRvhV4KOCu_O7fKg8x16A4Q0frQhC4eXdGXjdlfaKY5_iCNOSxZdXwJf6mvSt7LxNHGYgrH3nvQ2GW02NNUnMijTh0P3XD2EKSRa6CPw-zJpSyX79my81mz0XfDpmLx1gKrLlyJOkZoxVmwZiB8Ef2UhunxkIromTYDmWKj1WB7amYH6FeKqP2g_CrxeS9rrMUCSa_TBvxDeuCGoS639pvbI96P_J6DrHpqui_qr2lwFwRESn0FURO5I0vvaS_eoBsIw0NpHkYMlacZ3AG5LBQ6dZCocE8fSPnNTEYLZ920AIxxvFsOztg4UlnlCxNtyQAlLK8yuUExFbn4w)

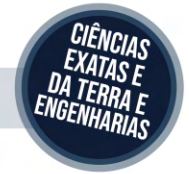

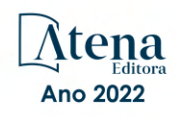

Prof. Dr. Cleiseano Emanuel da Silva Paniagua – [Instituto Federal de Educação, Ciência e Tecnologia de Goiás](http://buscatextual.cnpq.br/buscatextual/visualizacv.do?id=K4220017Y9)

Prof. Dr. Douglas Gonçalves da Silva – [Universidade Estadual do Sudoeste da Bahia](http://buscatextual.cnpq.br/buscatextual/visualizacv.do?id=K4138744E2)

Prof. Dr. Eloi Rufato Junior – [Universidade Tecnológica Federal do Paraná](http://buscatextual.cnpq.br/buscatextual/visualizacv.do?id=K4798868A0)

Profª Drª Érica de Melo Azevedo – [Instituto Federal do Rio de Janeiro](http://buscatextual.cnpq.br/buscatextual/visualizacv.do?id=K4252050Z6&tokenCaptchar=03AGdBq26OwUjfczJgpok-DhR78-_tg8mCtuc_kzOdu3fww-XkFeIGpZcxeQYR_lQjlru2zoBp9MaSwp6X-5o2KOEi_vtmcyIPkAOaR-MapG54dWG6zdfo1Am2FWOz1PLOuLmRiuW47XqJnozK7mGtmFri7W6RDjlyxm9gEHId_EG1bhArFgeqBA610tCpbHN9QsbtXAhrYqZkvRe4_gd77e_huLOm8x9zsu0tW2qJ6W6D8Y2GP66SDaz1Yh_QKnR8_TZlh9QtcC-OTeKPi3NB06bIFQNdSxHwLmb5B3ZYCiJ3k4p2cpPl6LkeIreU92cL5nLWqC2yOkPsupmW8RZR8Q0lkAleKMY9Hd3XlmAITir63s6d95SHqdoLA75owrR0nma3vrXxQgT9pkc1QvdCr5-B9vQupl7AAg)

[Prof. Dr. Fabrício Menezes Ramos](http://lattes.cnpq.br/0245575611603731) – Instituto Federal do Pará

Profª Dra. Jéssica Verger Nardeli – [Universidade Estadual Paulista Júlio de Mesquita Filho](http://buscatextual.cnpq.br/buscatextual/visualizacv.do?id=K4463907J8)

Prof. Dr. Juliano Bitencourt Campos – [Universidade do Extremo Sul Catarinense](http://buscatextual.cnpq.br/buscatextual/visualizacv.do)

Prof. Dr. Juliano Carlo Rufino de Freitas – [Universidade Federal de Campina Grande](http://buscatextual.cnpq.br/buscatextual/visualizacv.do?id=K4759660E9)

Profª Drª Luciana do Nascimento Mendes – [Instituto Federal de Educação, Ciência e Tecnologia do Rio Grande](http://buscatextual.cnpq.br/buscatextual/visualizacv.do?id=K4760729J2)  [do Norte](http://buscatextual.cnpq.br/buscatextual/visualizacv.do?id=K4760729J2)

Prof. Dr. Marcelo Marques – [Universidade Estadual de Maringá](http://buscatextual.cnpq.br/buscatextual/visualizacv.do?id=K4751834Y8)

[Prof. Dr. Marco Aurélio Kistemann Junior](https://orcid.org/0000-0001-6850-3825) – Universidade Federal de Juiz de Fora

Prof. Dr. Miguel Adriano Inácio – [Instituto Nacional de Pesquisas Espaciais](https://orcid.org/0000-0001-6850-3825)

[Profª Drª Neiva Maria de Almeida](http://buscatextual.cnpq.br/buscatextual/visualizacv.do?id=K4235887A8) – Universidade Federal da Paraíba

Profª Drª Natiéli Piovesan – [Instituto Federal do Rio Grande do Norte](http://buscatextual.cnpq.br/buscatextual/visualizacv.do?id=K4465502U4)

[Profª Drª Priscila Tessmer Scaglioni](http://buscatextual.cnpq.br/buscatextual/visualizacv.do?id=K4465502U4) – Universidade Federal de Pelotas

[Prof. Dr. Sidney Gonçalo de Lima](http://buscatextual.cnpq.br/buscatextual/visualizacv.do?id=K4794831E6) – Universidade Federal do Piauí

Prof. Dr. Takeshy Tachizawa – [Faculdade de Campo Limpo Paulista](http://buscatextual.cnpq.br/buscatextual/visualizacv.do?id=K4425040A8)

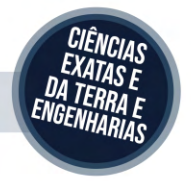

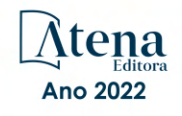

### Collection: applied computer engineering

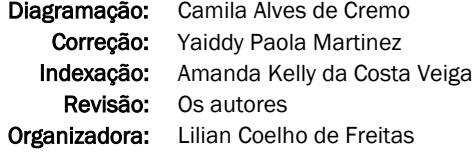

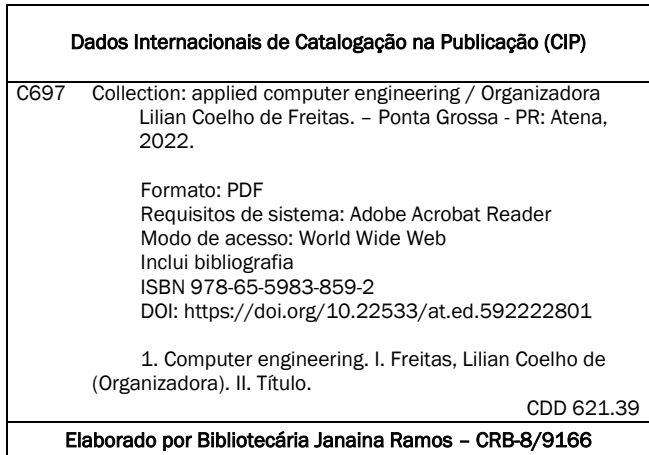

Atena Editora

Ponta Grossa – Paraná – Brasil Telefone: +55 (42) 3323-5493 [www.atenaeditora.com.br](http://www.atenaeditora.com.br/) contato@atenaeditora.com.br

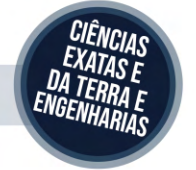

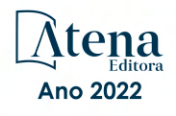

#### DECLARAÇÃO DOS AUTORES

Os autores desta obra: 1. Atestam não possuir qualquer interesse comercial que constitua um conflito de interesses em relação ao artigo científico publicado; 2. Declaram que participaram ativamente da construção dos respectivos manuscritos, preferencialmente na: a) Concepção do estudo, e/ou aquisição de dados, e/ou análise e interpretação de dados; b) Elaboração do artigo ou revisão com vistas a tornar o material intelectualmente relevante; c) Aprovação final do manuscrito para submissão.; 3. Certificam que os artigos científicos publicados estão completamente isentos de dados e/ou resultados fraudulentos; 4. Confirmam a citação e a referência correta de todos os dados e de interpretações de dados de outras pesquisas; 5. Reconhecem terem informado todas as fontes de financiamento recebidas para a consecução da pesquisa; 6. Autorizam a edição da obra, que incluem os registros de ficha catalográfica, ISBN, DOI e demais indexadores, projeto visual e criação de capa, diagramação de miolo, assim como lançamento e divulgação da mesma conforme critérios da Atena Editora.

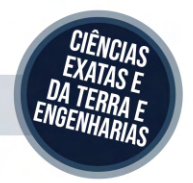

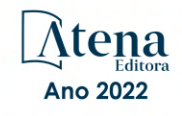

#### DECLARAÇÃO DA EDITORA

A Atena Editora declara, para os devidos fins de direito, que: 1. A presente publicação constitui apenas transferência temporária dos direitos autorais, direito sobre a publicação, inclusive não constitui responsabilidade solidária na criação dos manuscritos publicados, nos termos previstos na Lei sobre direitos autorais (Lei 9610/98), no art. 184 do Código Penal e no art. 927 do Código Civil; 2. Autoriza e incentiva os autores a assinarem contratos com repositórios institucionais, com fins exclusivos de divulgação da obra, desde que com o devido reconhecimento de autoria e edição e sem qualquer finalidade comercial; 3. Todos os e-book são *open access, desta forma* não os comercializa em seu site, sites parceiros, plataformas de *e-commerce,* ou qualquer outro meio virtual ou físico, portanto, está isenta de repasses de direitos autorais aos autores; 4. Todos os membros do conselho editorial são doutores e vinculados a instituições de ensino superior públicas, conforme recomendação da CAPES para obtenção do Qualis livro; 5. Não cede, comercializa ou autoriza a utilização dos nomes e e-mails dos autores, bem como nenhum outro dado dos mesmos, para qualquer finalidade que não o escopo da divulgação desta obra.

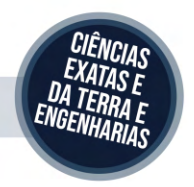

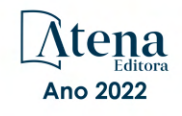

#### **APRESENTAÇÃO**

Atena Editora is honored to present the e-book entitled "*Collection: Applied Computer Engineering*". This volume presents 17 chapters about applications of computer engineering in industrial automation, robotics, data science, information security, neuromarketing, speech development in children, among others.

We want to take this moment to thank all of our authors for entrusting us with their discoveries. We are also grateful to the reviewers and readers who have contributed to the success of our books.

Enjoy your reading.

Lilian Coelho de Freitas

### **SUMÁRIO**

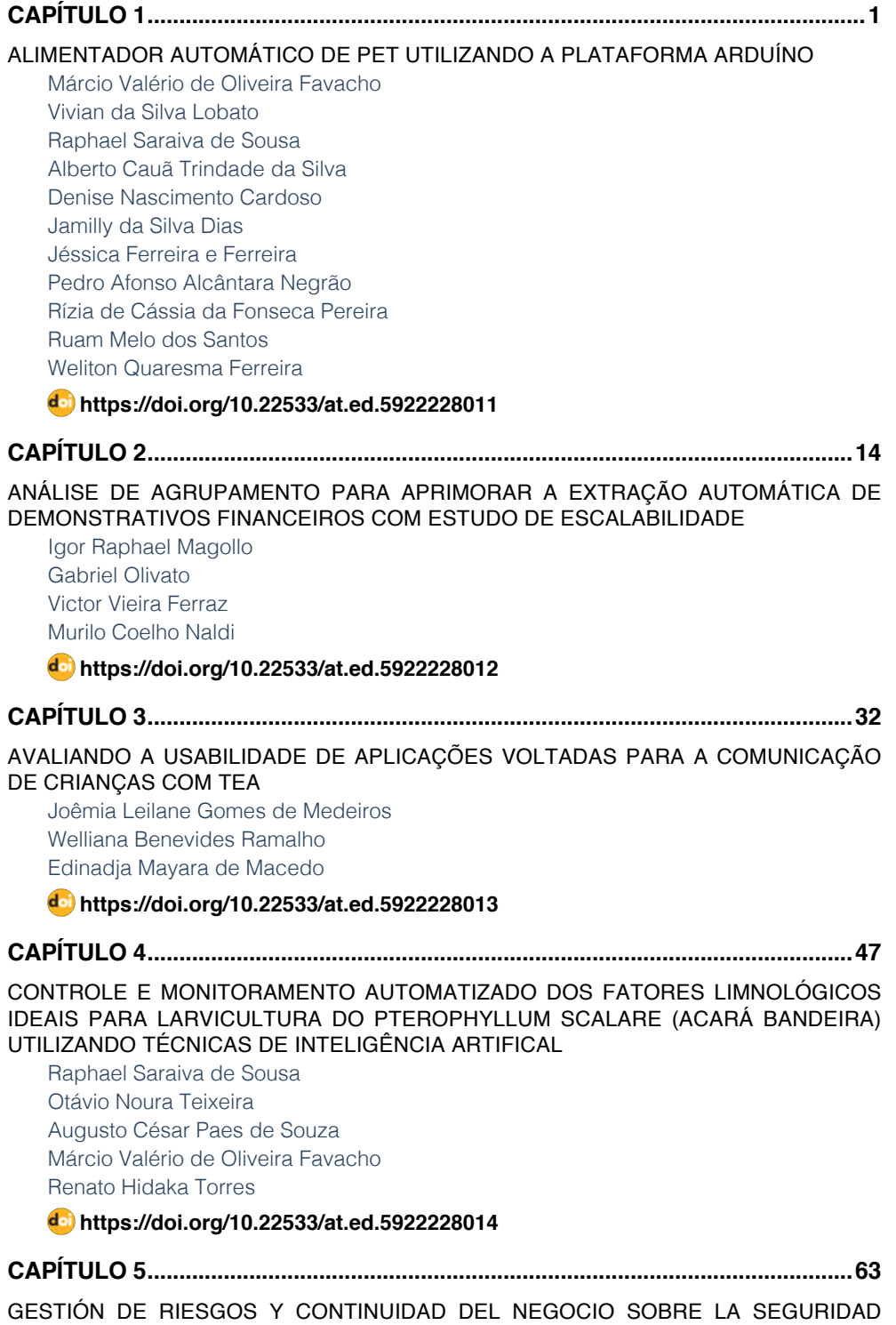

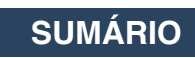

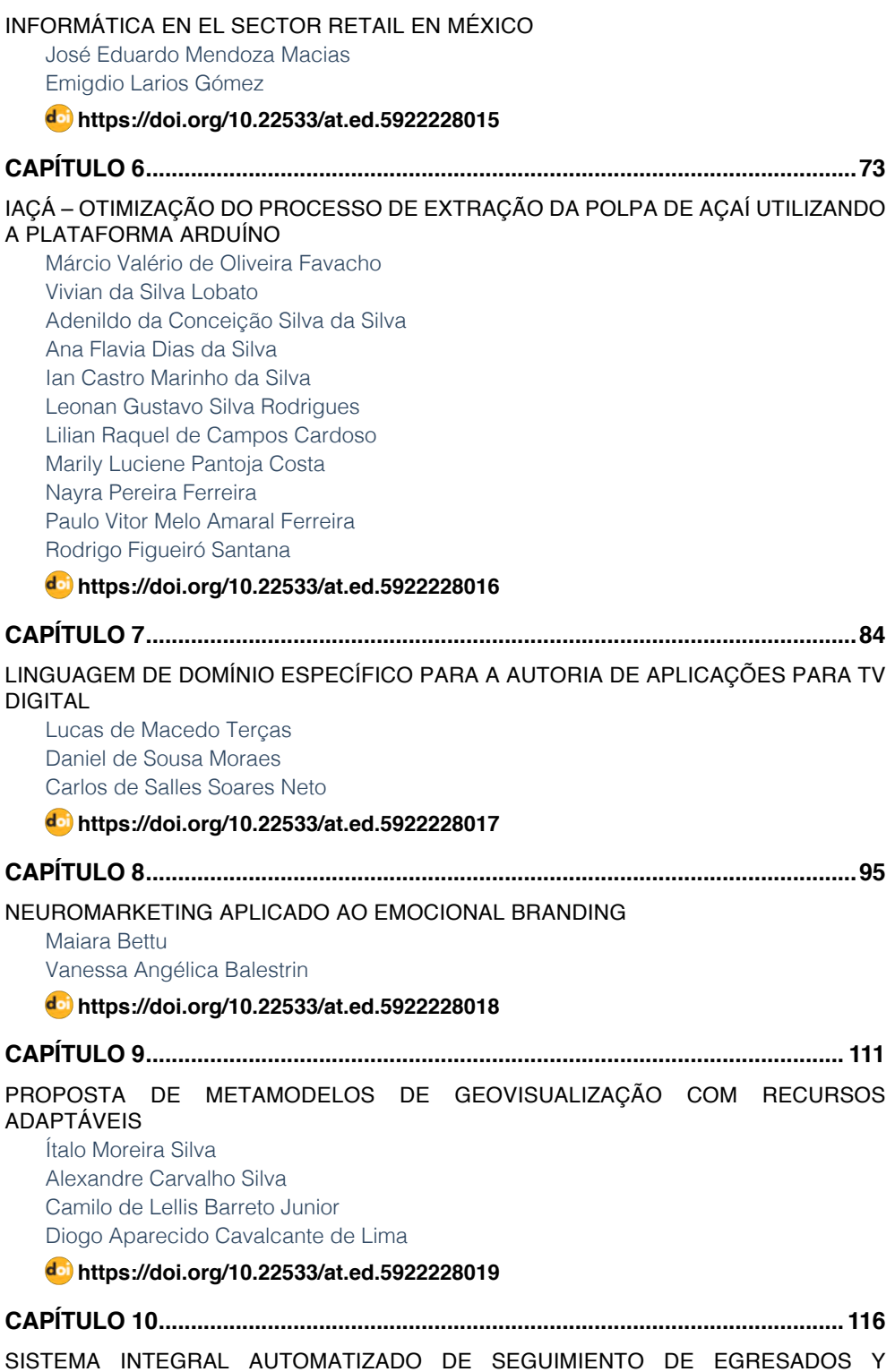

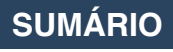

#### [EMPLEADORES](#page-127-0)

[Leonor Angeles Hernández](#page-127-0) [Mónica Leticia Acosta Miranda](#page-127-0) Daniel Domínguez Estudillo [Edi Ray Zavaleta Olea](#page-127-0) [José Arnulfo Corona Calvario](#page-127-0)

#### **[https://doi.org/10.22533/at.ed.](#page-127-0)59222280110**

#### **[CAPÍTULO 11...........................................................................................................126](#page-137-0)**

[STRENGTH PREDICTION OF ADHESIVELY-BONDED JOINTS WITH COHESIVE LAWS](#page-137-0) [ESTIMATED BY DIGITAL IMAGE CORRELATION](#page-137-0)

[Ulisses Tiago Ferreira Carvalho](#page-137-0) [Raul Duarte Salgueiral Gomes Campilho](#page-137-0)

**[https://doi.org/10.22533/at.ed.](#page-137-0)59222280111**

**[CAPÍTULO 12...........................................................................................................140](#page-151-0)**

[TAGARELAPP: PROTÓTIPO DE INTERFACE CENTRADO NA USABILIDADE PARA O](#page-151-0) [DESENVOLVIMENTO DA FALA E COMUNICAÇÃO DE CRIANÇAS COM TEA](#page-151-0)

[Joêmia Leilane Gomes de Medeiros](#page-151-0) [Welliana Benevides Ramalho](#page-151-0) [Edinadja Mayara de Macedo](#page-151-0)

#### **[https://doi.org/10.22533/at.ed.](#page-151-0)59222280112**

**[CAPÍTULO 13...........................................................................................................152](#page-163-0)**

[ESTRATEGIA DE MIGRACIÓN DE UN SISTEMA LEGADO UTILIZANDO LA](#page-163-0) [METODOLOGÍA "CHICKEN LITTLE" APLICADA AL SISTEMA DE BEDELÍAS DE LA](#page-163-0) [UNIVERSIDAD DE LA REPÚBLICA DE URUGUAY](#page-163-0) 

[Cristina González](#page-163-0) [Mariela De León](#page-163-0)

**[https://doi.org/10.22533/at.ed.](#page-163-0)59222280113**

**[CAPÍTULO 14...........................................................................................................169](#page-180-0)**

[INTRODUÇÃO A ANÁLISE FORENSE COMPUTACIONAL: DETECTANDO ROOTKITS](#page-180-0) [EM AMBIENTE WINDOWS](#page-180-0)

[Thiago Giroto Milani](#page-180-0) [Ricardo Slavov](#page-180-0)

**[https://doi.org/10.22533/at.ed.](#page-180-0)59222280114**

**[CAPÍTULO 15...........................................................................................................191](#page-202-0)**

[USO DAS TICS COMO METODO PARA ELABORAR TRABALHO RECEPCIONAL E](#page-202-0) [PLATAFORMA PARA A AUTOMATIZAÇÃO DE FORMATOS DE ESTADIAS](#page-202-0)

[Eloína Herrera Rodríguez](#page-202-0) [Sonia López Rodríguez](#page-202-0)  [Claudia Galicia Solís](#page-202-0)

**[https://doi.org/10.22533/at.ed.](#page-202-0)59222280115**

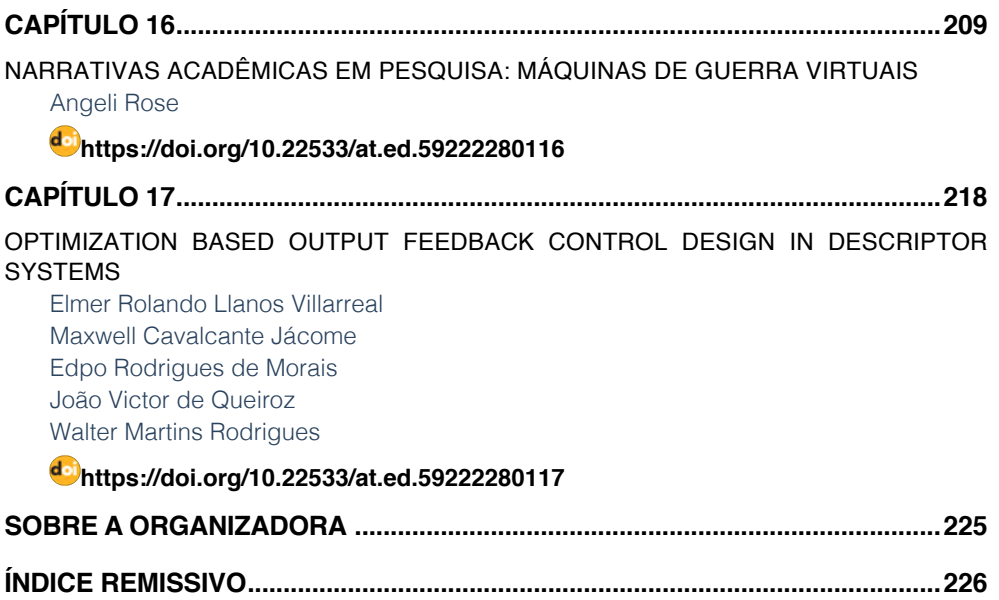

**SUMÁRIO**

# **CAPÍTULO 1**

## <span id="page-12-0"></span>ALIMENTADOR AUTOMÁTICO DE PET UTILIZANDO A PLATAFORMA ARDUÍNO

*Data de aceite: 10/01/2022 Data de submissão: 03/12/2021*

#### **Márcio Valério de Oliveira Favacho**

Mestrando do Programa de Pós-Graduação em Cidades: Territórios e Identidades-PPGCITI-**UFPA** Abaetetuba – Pará [https://orcid.org/0000-2603-0607-946X](about:blank)

#### **Vivian da Silva Lobato**

Professora Doutora do Programa de Pós-Graduação em Cidades: Territórios e Identidades-PPGCITI-UFPA Abaetetuba – Pará <https://orcid.org/0000-0002-9501-0200>

#### **Raphael Saraiva de Sousa**

Mestrando em Pós-Graduação em Computação Aplicada (PPCA)-UFPA Tucuruí – Pará <https://orcid.org/0000-0002-3544-4029>

#### **Alberto Cauã Trindade da Silva**

Aluno do Instituto Educação, Ciência e Tecnologia do Estado do Pará – Campus Abaetetuba Abaetetuba – Pará <http://lattes.cnpq.br/5442712514550748>

#### **Denise Nascimento Cardoso**

Aluna do Instituto Educação, Ciência e Tecnologia do Estado do Pará – Campus Abaetetuba Abaetetuba – Pará <http://lattes.cnpq.br/8342406174820618>

#### **Jamilly da Silva Dias**

Aluna do Instituto Educação, Ciência e Tecnologia do Estado do Pará – Campus Abaetetuba Abaetetuba – Pará <http://lattes.cnpq.br/2469912083447616>

#### **Jéssica Ferreira e Ferreira**

Aluna do Instituto Educação, Ciência e Tecnologia do Estado do Pará – Campus Abaetetuba Abaetetuba – Pará <http://lattes.cnpq.br/8045159757813865>

#### **Pedro Afonso Alcântara Negrão**

Aluno do Instituto Educação, Ciência e Tecnologia do Estado do Pará – Campus Abaetetuba Abaetetuba – Pará <http://lattes.cnpq.br/3451139062954615>

#### **Rízia de Cássia da Fonseca Pereira**

Aluna do Instituto Educação, Ciência e Tecnologia do Estado do Pará – Campus Abaetetuba Abaetetuba – Pará <http://lattes.cnpq.br/8253283532601402>

#### **Ruam Melo dos Santos**

Aluno do Instituto Educação, Ciência e Tecnologia do Estado do Pará – Campus Abaetetuba Abaetetuba – Pará <http://lattes.cnpq.br/2373348510861320>

#### **Weliton Quaresma Ferreira**

Aluno do Instituto Educação, Ciência e Tecnologia do Estado do Pará – Campus Abaetetuba Abaetetuba – Pará <http://lattes.cnpq.br/4624990205951639>

**RESUMO:** Neste trabalho construímos um protótipo para facilitar a acessibilidade do pet a ingerir o alimento com/sem a presença de seu dono. Dessa forma, nosso objetivo principal é do animal se alimentar de uma maneira segura e responsável nos lugares aonde habita e diminuir o trabalho manual humano, proporcionando ao dono, apenas, a responsabilidade de colocar ração periodicamente dentro do recipiente e não diariamente. Para isso, adotamos como metodologia a PBL – Problem Based Learning, ou seja, aprendizagem baseada em problemas, para a realização desse projeto, foi utilizada a tecnologia da plataforma Arduíno, aquisição de fácil acesso, com uso de uma placa microcontroladora uno, protoboard, jumpers, sensor ultrassônico, servo motores, cabos de alimentação, além de um vasilhame de água que serviu como base para nosso projeto, nele estão inseridos o sistema e a comida destinada ao animal divididos separadamente em duas regiões. O trabalho atendeu todas nossas expectativas, em vista do baixo custo e benefício, pois quando comparados ao mercado saiu de 3 a 4 vezes mais barato, tendo praticidade e facilidade de colocá-lo em execução. Para finalizar, podemos concluir após todos os testes, o projeto é uma alternativa bem útil e barata quando comparadas com outros equipamentos e tecnologias existentes no mercado mecânico e automatizados, com total acessibilidade ao público direcionado. **PALAVRAS-CHAVE:** Acessibilidade, animais, arduíno, protótipo.

#### AUTOMATIC PET FEEDER USING THE ARDUINO PLATFORM

**ABSTRACT:** In this work we built a prototype to facilitate the accessibility of the pet to ingest the food with/without the presence of its owner. Thus, our main objective is for the animal to feed in a safe and responsible way in the places where it lives and reduce human manual work, giving the owner, only, the responsibility to periodically put feed inside the container and not daily. For this, we adopted as a methodology the PBL - Problem Based Learning, that is, problem-based learning, to carry out this project, the Arduino platform technology was used, easy access acquisition, using a uno microcontroller board, protoboard, jumpers, ultrasonic sensor, servo motors, power cables, in addition to a water container that served as the basis for our project, where the system and the food intended for the animal are inserted, divided separately into two regions. The work met all our expectations, in view of its low cost and benefit, as compared to the market, it was 3 to 4 times cheaper, being practical and easy to implement. Finally, we can conclude after all the tests, the project is a very useful and cheap alternative when compared to other equipment and technologies existing in the mechanical and automated market, with total accessibility to the targeted public.

**KEYWORDS:** Accessibility, animals, arduino, prototype.

#### **1 | INTRODUÇÃO**

Atualmente a sociedade vem evoluindo cada vez mais, ao ponto de conseguir tornar a vida cotidiana mais fácil para a população. Todavia, certos detalhes ainda dificultam o dia a dia das pessoas, entre eles está o cronograma de alimentação de seus animas de estimação, que é afetado pela rotina corrida da população.

É de conhecimento geral que animas domésticos precisam de atenção e cuidado por parte de seus donos, porém muito deixam a desejar em diversos aspectos desde higiene e saúde até a própria alimentação. Entre esses problemas um dos mais comuns é a má alimentação, pois muitos animais de estimação sofrem por serem pouco alimentados ou pelo oposto disso.

Existem aparelhos que agem como reguladores nutricionais e ajudam com a alimentação correta dos animas. Entretanto, eles não são acessíveis para o público de baixa renda devido aos seus altos preços de mercado, desse modo eles ganham pouca visibilidade e os indivíduos que possuem animas não tomam conhecimento de tais aparelhos.

Desse modo, este projeto consiste em construir um aparelho de monitoramento de horário e despejo de alimentos que possa manter o animal de estimação alimentado sem a supervisão frequente de seus donos. O aparelho irá utilizar um sensor ultrassônico para monitorar se o animal está de 1 a 30 cm do dispositivo e então despejará o alimento no recipiente para que o animal possa se alimentar no horário determinado e com uma quantia satisfatória. Assim, a qualidade de vida tanto do dono quanto do animal será melhorada.

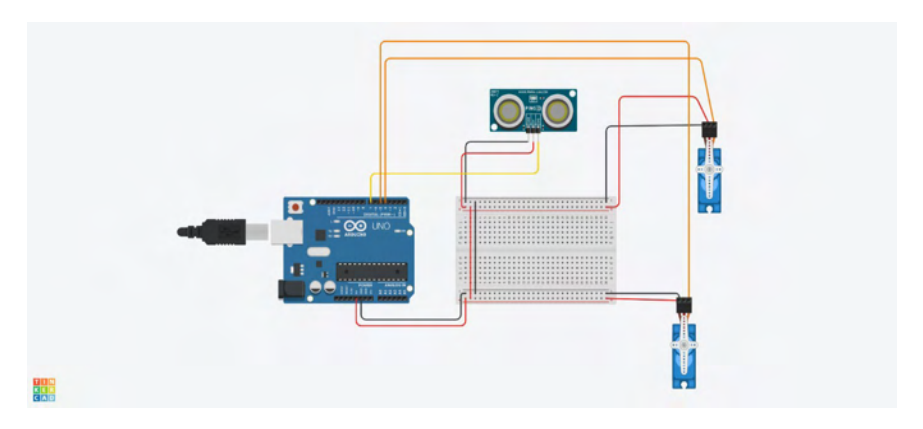

Figura 1: Esquema do projeto Fonte: Arquivo pessoal (2021)

#### **2 | FUNDAMENTAÇÃO TEÓRICA**

A Robótica Pedagógica ou Robótica Educacional (RE) vem se constituindo numa forma interdisciplinar de promoção do aprendizado de conceitos curriculares. Numa aula com RE o aluno pensa, manuseia, constrói, executa, vê o que dá certo, depura o que está errado e reexecuta, ou seja, é o esmiuçar da teoria através da prática.

A atividade com robótica educacional é desafiadora e lúdica, onde o esforço do educando é utilizado na criação de soluções, sejam essas compostas por hardware e/ou software, visando à resolução de um problema proposto – podendo o mesmo ser real.

Para Schons et al. (2004), a robótica pedagógica "constitui nova ferramenta que

se encontra à disposição do professor, por meio da qual é possível demonstrar na prática muitos dos conceitos teóricos, às vezes de difícil compreensão, motivando tanto o professor como principalmente o aluno".

Segundo Zilli (2004), a robótica educacional pode desenvolver as seguintes competências: raciocínio lógico; formulação e teste de hipóteses; habilidades manuais e estéticas; relações interpessoais e intrapessoais; integração de conceitos aprendidos em diversas áreas do conhecimento para o desenvolvimento de projetos; investigação e compreensão; representação e comunicação; trabalho com pesquisa; resolução de problemas por meio de erros e acertos; aplicação das teorias formuladas a atividades concretas; utilização da criatividade em diferentes situações; e capacidade crítica.

A nossa proposta é, portanto, apresentar e explorar a robótica educacional como elemento motivador da aprendizagem e como tema problematizador na resolução de problemas, tirando vantagem dos dispositivos de baixo custo que hoje permitem o interfaceamento homem-máquina (Human Interface Device-HID).

#### **O Papel do Professor na Robótica Educacional**

O papel do professor é muito importante no contexto da robótica educacional, atuando tanto no planejamento de atividades didáticas com os recursos da robótica, quanto na execução da atividade com a robótica agindo como elemento mediador e incentivador para que seus alunos obtenham êxito em suas tarefas. Para tal, torna-se necessário que o professor sinta-se capacitado a trabalhar com tecnologias que envolvam a robótica educacional. Assim, não será possível consolidar a prática da robótica educacional nas escolas brasileiras, sem pensar em uma formação docente adequada para o uso de tecnologias educativas. Segundo Kenski,

> "(...) é preciso que este profissional tenha tempo e oportunidades de familiarização com as novas tecnologias educativas, suas possibilidades e limites para que, na prática, faça escolhas conscientes sobre o uso das formas mais adequadas ao ensino de um determinado tipo de conhecimento, em um determinado nível de complexidade, para um grupo específico de alunos e no tempo disponível." [Kenski, 1999].

A pouca formação docente existente aliada ao elevado custo de kits comerciais voltados para a robótica educacional ainda contribuem para a pouca atividade desta no Brasil, principalmente no contexto da educação pública.

O presente projeto utiliza e avança em algumas idéias e propostas para promover o uso da robótica em ambientes de ensino-aprendizagem, procurando envolver professores e outros interessados, mesmo que desprovidos de um background na área.

O projeto Arduino, nascido na Itália em 2005, constitui uma plataforma de hardware e de software com o objetivo de possibilitar que pessoas não especialistas em programação e/ou em eletrônica possam desenvolver aplicações de objetos e ambientes interativos. Para isso, a proposta do projeto visa tanto a criação de um hardware fácil de manusear e

com os recursos necessários para trabalhar com os "mundos" digital e analógico, quanto um software de desenvolvimento acessível para a programação dos projetos interativos.

Uma vez programado, o Arduino controla uma gama de componentes eletrônicos como LEDs, motores, displays2 com base nas instruções recebidas através de sensores como os de luminosidade e temperatura, acoplados a um dos modelos de hardware.

Atualmente, o Arduino virou uma verdadeira "onda" mundial com aplicações em diversos segmentos (música, artes plásticas, educação, meio ambiente, etc.) e com uma infinidade de comunidades espalhadas no planeta trocando experiências sobre seus projetos.

Partindo desses conhecimentos relatados, veio em mente automatizar o referido projeto, para isso foram tivemos como embasamento teórico as aulas assistidas na instituição e orientações dadas pelo docente, além disso um curso online específico em Arduíno assistido na plataforma do Youtube.

Para Paul Farmer (2001), escritor de ficção cientifica, "*o avanço da tecnologia será tão grande que máquinas futuramente serão capazes de pensar, através de métodos menos complexos*", onde são criados projetos que visam auxiliar os seres humanos na execução de diversas atividades de seu cotidiano do lar. De acordo com o autor, os recursos tecnológicos além de auxiliar, facilitam a vida do ser humano devido sua rotina acelerada.

O alimentador automático facilitará e auxiliará a vida do ser humano utilizando da tecnologia para alimentar o animal, pois com isso evitará que o pet fique 100% dependente de seu dono de por comida para ele. Através da tecnologia a comida será dada de acordo com a aproximação animal, em intervalos de refeições e após a abertura do alimentador um tempo estimado de um segundo manterá ele aberto para a ração cair, depois desse tempo ele se fechará para que a comida não fique sendo desperdiçada e jogada à toa.

#### **3 | METODOLOGIA**

Nesse trabalho foi utilizado o método de pesquisa foi o estudo da arte relacionado ao tema proposto para entender melhor a realidade da rotina de alimentação de um pet. Nesse viés, as pesquisas bibliográficas vão fornecer as informações da realidade de uma alimentação dos pets.

Segundo (ALBANO, 2007) com o passar dos milênios o ser humano se deu à liberdade de domesticar diversos animais. Este processo modificou também o hábito alimentar dos mesmos. É bem verdade que quase a totalidade dos cães e gatos e muitas aves que convivem com o homem já não existem mais na Natureza, ou seja, são espécies criadas pelo homem.. A Nutrição Animal é uma área em amplo desenvolvimento. Hoje existem vários tipos de rações, como as secas ou as úmidas, para as mais diversas situações e condições. Rações light, diet, e também aquelas para animais com dificuldades absortivas ou para animais obesos. A variedade de tipos leva o proprietário às mais diversas escolhas.

O autor ainda ressalta que é necessário levar em consideração que cada animal possui um metabolismo diferente, necessidades protéicas e nutricionais das mais variadas. Portanto, há a necessidade de escolher uma alimentação adequada a cada bicho de estimação. Não só a escolha do tipo de ração é importante como também a quantidade que será disponibilizada ao animal. Uma forma de estabelecer a quantidade de ração é seguir a descrição nas embalagens. Esta indicação segue a regulamentação do Ministério da Agricultura, que se utiliza de fórmulas pré-estabelecidas para determinar a necessidade diária dos animais de acordo com o peso (MOGIANA ALIMENTOS, 2005). A comida em abundância, além de provocar obesidade, também pode estar causando outros problemas de saúde ao animal. Deixar a ração o dia todo disponível faz com que a mesma absorva umidade e acabe azedando, além de ser um possível atrativo a roedores e vetores como baratas e camundongos que podem trazer doenças bastante difíceis de serem tratadas (ALBANO, 2007).

É importante observar que cada espécie possui uma alimentação adequada. Ignorar essa regra quase sempre não traz conseqüências imediatas, mas provoca reações desagradáveis, a médio e longo prazo (ALBANO, 2007). Conforme Martins (2005) um gato obeso pode desenvolver doenças como diabete, hipertiroidismo, doenças cardíacas, circulatórias, hepáticas, articulares e doenças de pele. Os cães devem receber a ração de maneira fracionada e em horários fixo, principalmente os destinados à guarda. Em geral os cães tendem a ter sonolência após as refeições. Se para estes são deixadas quantidades de ração a noite toda, além de uma possível obesidade, é como se estivéssemos convidandoos a tirarem algumas sonecas durante a madrugada (ALBANO, 2007). Gatos possuem o costume de se alimentar várias vezes ao dia, portanto, é recomendado deixar ração seca sempre á disposição. Embora os gatos gostem de comer o dia todo, não se pode deixálos comer o quanto quiserem. Uma quantidade diária de alimento tem de ser estipulada. (MARTINS, 2005).

#### **Alimentadores disponíveis no mercado**

No mercado já existem vários modelos de alimentadores automáticos para animais de estimação. Estes controlam apenas o recipiente de água, esvaziando o mesmo a cada ciclo. Porém, a maioria desses equipamentos não possibilita ao cliente determinar os horários de alimentação, e sim apenas intervalos de tempo. Isso faz com que este não possa, por exemplo, dar comida apenas de manhã e ao meio dia. O Wing Feeder é um alimentador programável para animais do pequeno ao grande porte, com capacidade para armazenar até quinze quilos de ração. Sua estrutura dispõe de um recipiente para água e outro para comida e ambos são abastecidos no horário programado pelo cliente. Este equipamento alimenta o animal apenas duas vezes ao dia num intervalo de doze horas. A programação do horário ocorre da seguinte forma: a pessoa deve ligar o equipamento no horário escolhido para a alimentação e a partir daquele momento a cada doze horas

o equipamento irá liberar comida e água (WING FEEDER, 2006). O Pet Feeder é outro modelo de alimentador automático. Este tem capacidade para armazenar dezenove quilos de ração no reservatório e dispõe de uma estrutura semelhante ao do Wing Feeder (TECNOTRI, 2005). O que difere ambos é o intervalo para a liberação de comida, pois o Pet Feeder possibilita ao cliente a escolha do intervalo de tempo para a liberação de comida. Ou seja, através de um botão e um display a pessoa determina os ciclos para a liberação da ração. Os produtos acima mencionados não têm nenhum tipo de controle sobre os recipientes de comida. Sendo assim, caso o animal tenha deixado alguma sobra de ração de um dia para outro o alimentador irá despejar nova quantidade de comida sobre a que já estava no recipiente. A falta deste controle pode gerar uma contaminação de germes e fungos e causar até alguma doença no animal de estimação.

#### **3.1 Materiais**

Para a construção do alimentador automático de pet foram utilizados os seguintes materiais, conforme a tabela e imagens abaixo:

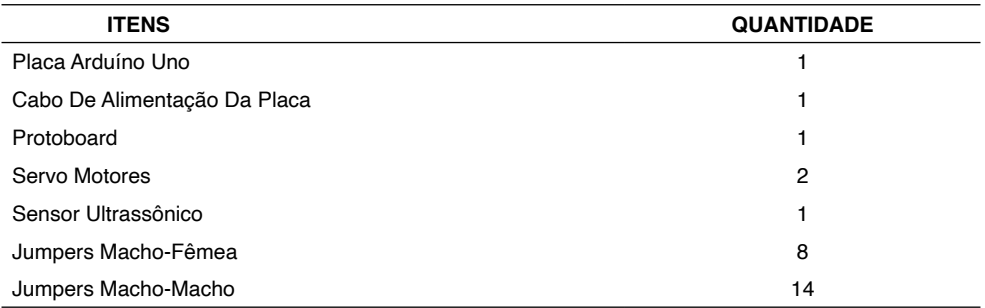

Tabela 1 – Materiais Utilizados

Fonte: Arquivo Pessoal (2021)

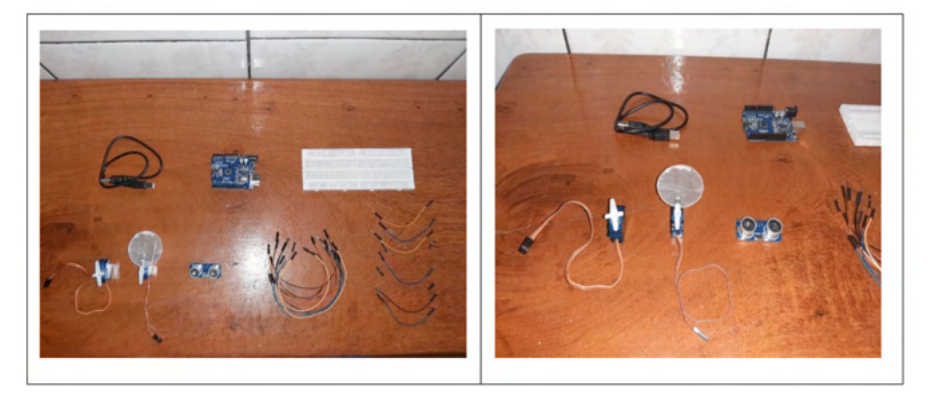

Materiais Utilizados Fonte: Arquivo Pessoal (2021)

#### **3.2 Montagem**

Para darmos início ao projeto de forma organizada, vimos a necessidade de seguir alguns métodos que garantissem um bom funcionamento em equipe, ocorrendo tudo bem e sendo o trabalho desempenhado e entregue no tempo estimado.

**1º Passo -** Desenho do projeto.

Nesse primeiro momento foi idealizado o projeto, o desenho foi uma forma de representar como o projeto iria ficar fisicamente, levando em consideração as ligações dos cabos, instalação da placa, etc.

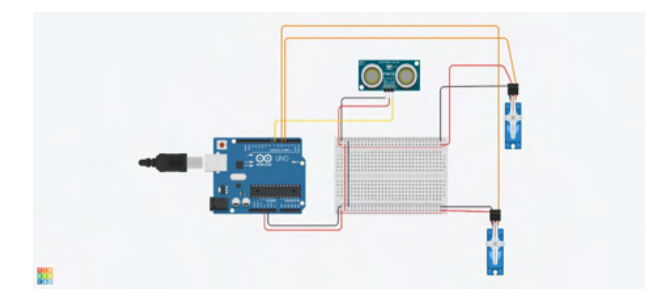

Figura 4: Desenho do Projeto. Fonte: Arquivo pessoal (2021)

**2º Passo -** Criação do programa.

Nesta etapa, foi construído o programa na plataforma Arduíno que realize as funções do projeto, nele estão inseridos o tempo de abertura para a comida ser jogada na vasilha, os comandos do sensor de aproximação, etc. Ou seja, é a parte mais trabalhada do protótipo, pois a partir dela é capaz de fazer a execução das tarefas.

| Programa Perfeito   Arduino 1.8.16<br>Arquivo Editar Sketch Ferramentas Ajuda                                                                                                    |         |                     |  |  |                     |     | a                             | $\times$ |  |
|----------------------------------------------------------------------------------------------------|---------|---------------------|--|--|---------------------|-----|-------------------------------|----------|--|
| 899                                                                                                    |         |                     |  |  |                     |     |                               | ø        |  |
| Programa_Pedelto §                                                                                                    |         |                     |  |  |                     |     |                               | ٠        |  |
| # nolude <bitrasonic.h></bitrasonic.h>                                                                                                    |         |                     |  |  |                     |     |                               |          |  |
| Haclude clervo.h>                                                                                                    |         |                     |  |  |                     |     |                               |          |  |
| Ultrasonic Sensor(12, 13);<br>Servo Servol, Servoly                                                                                                    |         |                     |  |  |                     |     |                               |          |  |
| int distancia = 0;                                                                                                    |         |                     |  |  |                     |     |                               |          |  |
| float distanciaCM = 0r                                                                                                    |         |                     |  |  |                     |     |                               |          |  |
| int Angulo Servi, Angulo Serviy<br>$ent const = 0$                                                                                                    |         |                     |  |  |                     |     |                               |          |  |
|                                                                                                    |         |                     |  |  |                     |     |                               |          |  |
| veid setup () {                                                                                                    |         |                     |  |  |                     |     |                               |          |  |
| Serial.begin (9600) g<br>Servol.attach(6);                                                                                                    |         |                     |  |  |                     |     |                               |          |  |
| Servol.attach (7) z                                                                                                    |         |                     |  |  |                     |     |                               |          |  |
| Angulo Servi = 0;                                                                                                    |         |                     |  |  |                     |     |                               |          |  |
| Angulo Serv2 = 0;                                                                                                    |         |                     |  |  |                     |     |                               |          |  |
|                                                                                                    |         |                     |  |  |                     |     |                               |          |  |
| veid loop () {                                                                                                    |         |                     |  |  |                     |     |                               |          |  |
| distancia = Sensor.timing();                                                                                                    |         |                     |  |  |                     |     |                               |          |  |
| distanciaCH - Sensor.convert4distancia, Ultrasonic::CHiz                                                                                                    |         |                     |  |  |                     |     |                               |          |  |
| abre () r                                                                                                    |         |                     |  |  |                     |     |                               |          |  |
| if $\left\{ \text{const} \right. \rightleftharpoons \left. 1 \right\}$ (                                                                                                    |         |                     |  |  |                     |     |                               |          |  |
| while ((distanciaCN > 0) is (distanciaCM <= 30)) {                                                                                                    |         |                     |  |  |                     |     |                               |          |  |
| Carregado.                                                                                                    |         |                     |  |  |                     |     |                               |          |  |
| stetch usa 5522 bytes (189) de espaço de armazenamento para programas. O máximo são 32256 bytes.<br>Variáveis globais usam 270 bytes (138) de memória dinámica, deixando 1776 bytes para variáveis locais. O máximo são 2048 bytes. |         |                     |  |  |                     |     |                               |          |  |
|                                                                                                    |         |                     |  |  |                     |     |                               |          |  |
|                                                                                                    |         |                     |  |  |                     |     |                               |          |  |
|                                                                                                    |         |                     |  |  |                     | POR | Askalno Una am CORA6<br>16:05 |          |  |
| O Digite aqui para pesquisar<br>$\blacksquare$                                                                                                    | $\circ$ | <b>RCROQUUGGOES</b> |  |  | $.29C A B C = A 01$ |     | PT82 17/11/2021               | Q        |  |

IDE – Construção do Condigo Fonte.

Fonte: Arquivo pessoal (2021)

#### **3º Passo -** Construção do circuito.

Na terceira etapa foi desenvolvido a construção de todo o circuito, usando um vasilhame de água e o dividindo em duas regiões, a superior que está inserido toda a parte tecnológica do projeto, conexões dos cabos, ligação da placa com a fonte de energia, etc. Serve como uma área de comando que a partir dela as tarefas serão executadas. E na parte inferior está contida a alimentação que será destinada ao animal.

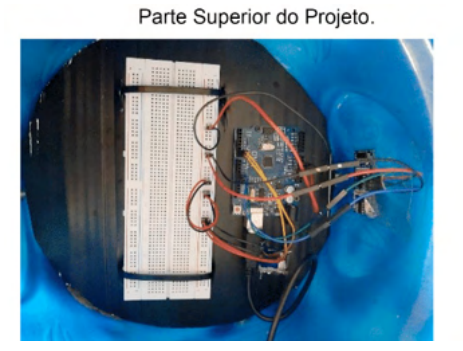

Protótipo.

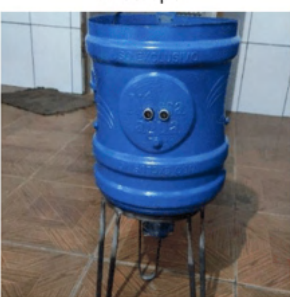

Fonte: Arquivo pessoal (2021) Fonte: Arquivo pessoal (2021)

#### **4º Passo**

Na quarta etapa, o grafite foi uma maneira de deixar a estética do alimentador mais bonita, pois deixa ele com uma identidade visual, e não mais com cara de vasilhame de água, o objeto pelo qual é constituído.

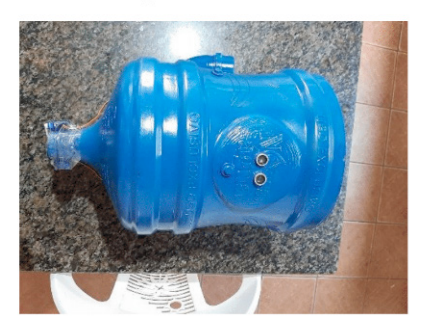

Projeto Grafitado.

Fonte: Arquivo pessoal (2021)

#### **5º Passo - I**nstalações dos servos motores

Nesse momento foi realizada as instalações dos servos motores, objetos que são de extrema importância, pois são responsáveis em captar os comandos e depois fazer abertura e fechamento da porta de onde o alimento vai sair.

Vista Superior - Servos Motores.

Vista Frontal - Servos Motores.

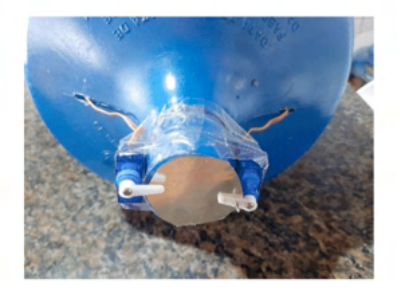

Fonte: Arquivo pessoal (2021) Fonte: Arquivo pessoal (2021)

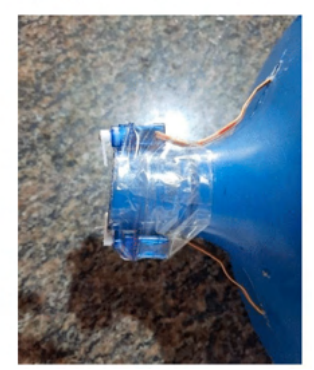

**6º Passo -** Testes do programa.

Na última etapa foram feitos os testes para avaliar o que estava correto, o que precisava modificar, ou seja, os ajustes finais para ter certeza que não vai ter falhas e riscos ao animal.

Teste do Protótipo.

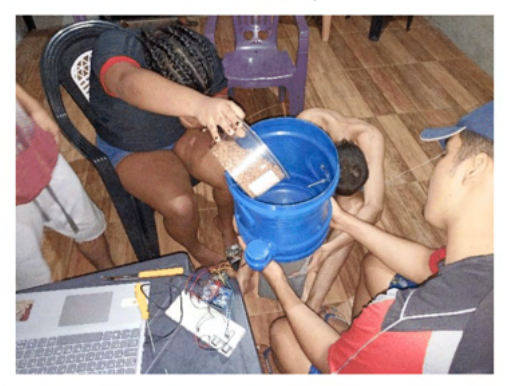

#### **4 | CONSIDERAÇÕES FINAIS**

A atividade econômica de batedores de açaí teve um aumento notório nos últimos tempos, tendo pessoas que dependem dessa atividade como principal fonte de renda familiar. No processo de extração da polpa do açaí há um tempo necessário para realizar a extração da polpa, pois ultrapassando esse limite podem acontecer alterações no seu sabor. Durante as pesquisas percebemos que os profissionais experientes na área não possuem o conhecimento do tempo exato para a extração da polpa do açaí, fazendo apenas uma estimativa de 5 a 6 minutos. Portanto, com esse trabalho foi possível identificar um problema comum com os profissionais iniciantes, e analisando essa problemática foi realizada a

construção de um protótipo com o objetivo de indicar o tempo adequado para o preparo da polpa, facilitando o trabalho de novos empreendedores e melhorando a qualidade final do produto. Como os investimentos de cursos de preparação para exercer as atividades das vitaminosas são poucos e devido o açaí ser o alimento básico da população do Baixo Tocantins, o protótipo iria auxiliar os profissionais iniciantes na profissão.

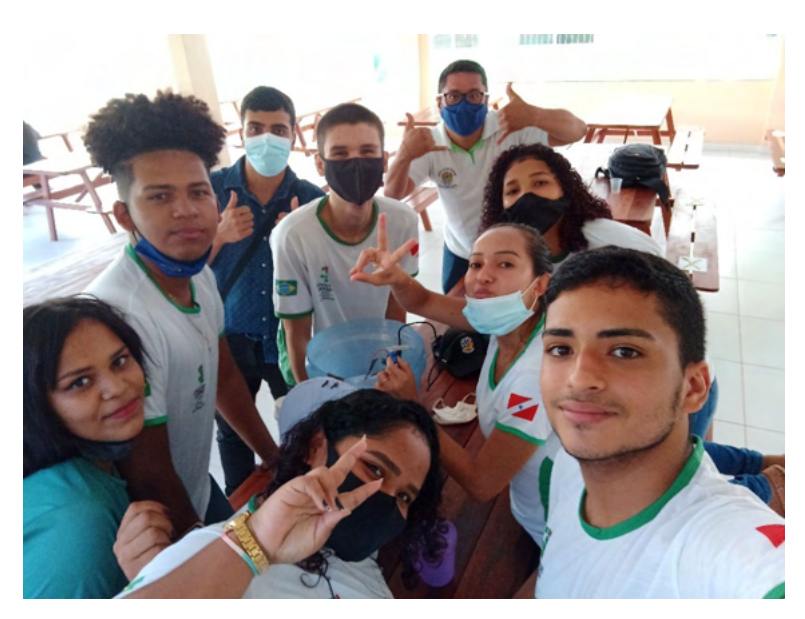

Equipe que realizou o projeto Fonte: Arquivo pessoal (2021)

#### **REFERÊNCIAS**

ALBANO, L. L. M. Saúde animal: aspectos importantes da nutrição canina. São Carlos, [2007]. Disponível em: . Acesso em: 05 mar. 2007.

Kenski, V. M. Novas tecnologias: o redimensionamento do espaço e do tempo e os impactos no trabalho docente. Informática Educativa, Bogotá, v. 12, n. 1, p.35 - 52, 1999.

MARTINS, L. F. Humm, come tudo...: a alimentação ideal para o seu pet estar sempre bem. Almanaque Gatos & Raças 2005, São Paulo, n. 3, p. 22-25, 2005.

Schons, C.; Primaz, E. e Wirth, G. A. P. (2004) "Introdução a Robótica Educativa na Instituição Escolar para alunos do Ensino Fundamental da disciplina de Língua Espanhola através das Novas Tecnologias de Aprendizagem". Em Anais do I Workshop de Computação da Região Sul.

Zilli, S. R. (2004) "A Robótica Educacional no Ensino Fundamental: Perspectivas e Prática." Dissertação de Mestrado, Universidade Federal de Santa Catarina.

SILVER, Luan. **Servo motor Arduino – TUDO que você precisa saber.** Disponível em: https:// guiarobotica.com/servo-motor-arduino/. Acessado em 17 de novembro de 2021.

SILVER, Luan. **Sensor ultrassônico Arduino para acender LED – Saiba como fazer.** Disponível em: https://guiarobotica.com/sensor-ultrassonico-arduino-acender-led/. Acessado em 17 de novembro de 2021.

TECNOTRI. Pet Feeder: alimentador automático para animais. Marau, [2005?]. Disponível em: . Acesso em: 28 out. 2006.

CFBCURSOS. **Curso de Arduino - Teoria e prática para que você aprenda como funciona esta maravilhosa plataforma de prototipagem.** Youtube, 1 de setembro de 2019. Disponível em: https:// www.youtube.com/playlist?list=PLx4x\_zx8csUgWBTvA- fluHV970SzDJRBw. Acessado em 17 de novembro de 2021.

#### **ANEXO – CÓDIGO FONTE**

```
#include <Ultrasonic.h>
#include <Servo.h>
Ultrasonic Sensor(12, 13);
Servo Servo1, Servo2;
int distancia = 0:
float distanciaCM = 0:
int Angulo Serv1, Angulo Serv2;
int cont = 0:
void setup() {
  Serial.begin(9600);
  Servo1.attach(6);
  Servo2.attach(7); 
 Angulo Serv1 = 0;
 Angulo Serv2 = 0;
}
void loop() {
  distancia = Sensor.timing();
  distanciaCM = Sensor.convert(distancia, Ultrasonic::CM);
  abre();
 if (cont == 1) {
   while ((distanciaCM > 0) && (distanciaCM <= 30)) {
    delay(1000);
```

```
 distancia = Sensor.timing();
    distanciaCM = Sensor.convert(distancia, Ultrasonic::CM);
    Serial.print(distanciaCM);
    Serial.println("cm");
   }
 delay(400000);
 cont = 0;
 }
  Serial.print(distanciaCM);
  Serial.println("cm");
  delay(500);
}
void abre() {
 if ((distanciaCM > 0) && (distanciaCM <= 30)) {
  Angulo Serv1 = 180;
   Angulo_Serv2 = 180;
   Servo1.write(Angulo_Serv1);
   Servo2.write(Angulo_Serv2);
   delay(1500);
  Angulo Serv1 = 0;
   Angulo_Serv2 = 0;
   Servo1.write(Angulo_Serv1);
   Servo2.write(Angulo_Serv2);
  cont = 1;
```
}}

# **CAPÍTULO 2**

## <span id="page-25-0"></span>ANÁLISE DE AGRUPAMENTO PARA APRIMORAR A EXTRAÇÃO AUTOMÁTICA DE DEMONSTRATIVOS FINANCEIROS COM ESTUDO DE ESCALABILIDADE

*Data de aceite: 10/01/2022 Data de submissão: 19/11/2021*

#### **Igor Raphael Magollo**

Universidade Federal de São Carlos São Carlos - SP <http://lattes.cnpq.br/5954320813112873>

#### **Gabriel Olivato**

Universidade Federal de São Carlos São Carlos - SP <http://lattes.cnpq.br/1002422343204177>

#### **Victor Vieira Ferraz**

Serasa Experian São Carlos - SP <https://www.linkedin.com/in/victorvieiraferraz/>

#### **Murilo Coelho Naldi**

Universidade Federal de São Carlos São Carlos - SP <http://lattes.cnpq.br/0573662728816861>

**RESUMO:** A análise das demonstrações financeiras é parte fundamental do processo de atribuição do risco de crédito, produzindo documentos que são fontes valiosas de informação sobre o património económico e financeiro das empresas. Grandes volumes desse tipo de documento exigem extração automática de dados e os localizadores conduzem as ferramentas para essa tarefa. Porém, por falta de regulamentação, não existe um *layout* padronizado para esses documentos, o que origina uma variedade de estruturas documentais.

Essa variedade onera as ferramentas de extração de recursos, reduzindo seu desempenho. A análise de agrupamento supera essa sobrecarga ao encontrar os melhores grupos de documentos, permitindo o desenvolvimento de localizadores ajustados para cada grupo com base em suas características principais. Extensão de um trabalho anterior, este trabalho mostra que aplicar técnicas de agrupamento de última geração, RNG-HDBSCAN\*, FOSC e MustaCHE, sobre documentos de demonstrações financeiras para avaliar seus grupos e estruturas principais, separar anomalias e analisar suas características principais, permite que os especialistas definam localizadores adequados para cada grupo, aumentando o desempenho das ferramentas de extração de dados. No entanto, com uma grande quantidade de documentos para serem agrupados, métodos sequenciais e centralizados tornam-se incapazes de executar essa tarefa em tempo hábil. Adicionalmente, o presente trabalho estuda maneiras de adaptação dessa solução para modelos escaláveis.

**PALAVRAS-CHAVE:** Ciência de dados, agrupamento, extração de características.

#### CLUSTERING ANALYSIS FOR IMPROVING AUTOMATIC DATA EXTRACTION FROM FINANCIAL STATEMENTS WITH SCALABILITY **RESEARCH**

**ABSTRACT:** The financial statement analysis is a fundamental part of the credit risk attribution process, producing documents that are valuable sources of information about companies' economic and financial wealth. Large volumes of that type of document demand automatic data extraction, and locators drive the tools for that task. However, due to the lack of regulation, there is not a standard layout for such documents, which originates from a variety of document structures. Such variety burdens the feature extraction tools, reducing their performance. This work is an extension of previous work, where clustering analysis overcomes such burden by finding the best document clusters, allowing the development of fine-tuned locators for each cluster based on their main characteristics. We adopted state-of-the-art clustering techniques, RNG-HDBSCAN\*, FOSC and MustaCHE, over financial statements documents to assess their clusters and main structures, separate outliers, and analyze their main features, allowing the specialists to define proper locators for each cluster, increasing the performance of the data extraction tools. Nevertheless, with a large number of documents, sequential or centralized clustering may not run in a timely manner. Additionally, this work studies ways to adapt the proposed solution to scalable models.

**KEYWORDS:** Data science, clustering, feature extraction.

#### **1 | INTRODUÇÃO**

Desde a década passada, segundo a Lei das Sociedades por Ações (11.638/07 e 11.941/09), as empresas devem elaborar suas demonstrações contábeis conforme as normas contábeis brasileiras de elaboração convergentes aos padrões internacionais (BRASIL 2009; 2007; 1976). Tais normas determinam as peças contábeis, assim como orientam o processo de classificação e ordenação de contas. Porém, as normas não definem uma estrutura (*layout*) de relatório a ser adotado pelas empresas (COMITÊ DE PRONUNCIAMENTOS CONTÁBEIS 2011b; BANCO CENTRAL DO BRASIL 2010), permitindo que contadores e desenvolvedores de sistemas contábeis estruturam as demonstrações conforme suas necessidades.

Fonte valiosa de informações sobre a situação econômico-financeira das empresas, a análise das demonstrações contábeis é parte fundamental dos processos de atribuição do risco de crédito (ASSAF NETO 2020). A fim de agilizar tal análise, foram propostas soluções tecnológicas para extração automática de dados, através de reconhecimento óptico de caracteres (OCR) e localizadores de chaves e valores no texto, como descrições de contas e saldos. Entretanto, tais soluções são eficientes quando os documentos não apresentam alta variabilidade estrutural, possibilitando aplicar o localizador mais apropriado. Em particular, devido à falta de informação estrutural precisa, a Serasa Experian adotou um localizador "genérico" sobre 85% do volume de documentos, o que limitou a eficiência da extração. O ideal seria possuir localizadores adequados para cada um dos *layouts* dos documentos. Entretanto, não se sabe a priori quantos *layouts* encontram-se no conjunto de documentos, nem mesmo se existem documentos com *layouts* semelhantes. Tal informação ajudaria muito no desenvolvimento de localizadores apropriados para cada conjunto de documentos com *layouts* parecidos. O agrupamento de dados consiste em dividir os dados de forma que elementos correlacionados estejam em um mesmo grupo. Adicionalmente é possível

detectar elementos que não se encaixam em nenhum grupo, chamados de externos (em inglês *outliers*). O agrupamento de documentos com *layouts* correlacionados permite uma análise dos grupos obtidos, de forma que seja possível gerar localizadores específicos para suas características.

Este trabalho consiste em uma extensão do trabalho apresentado em FERRAZ et al. 2020, onde o principal objetivo consiste no agrupamento de demonstrações contábeis para fins da extração automática de descrição de contas e saldos contábeis. Baseando-se na premissa de que documentos semelhantes possuem estruturas com características muito próximas e, por isso, viabilizam a melhoria do processo de detecção e extração dos dados. Para isso, usamos um conjunto de técnicas estado-da-arte para análise de grupos, até então um trabalho aplicado inédito. RNG-HDBSCAN\* (ARAUJO NETO et al. 2019), capaz de obter inúmeras hierarquias de HDBSCAN\* em uma única execução, o arcabouço FOSC (CAMPELLO et al. 2013) e a ferramenta de visualização MustaCHE (ARAUJO NETO et al. 2018), que permitem a obtenção e análise de partições multiníveis para cada hierarquia obtida, resultando em uma análise robusta da estrutura dos dados e independente de parâmetros comuns para outros algoritmos, como a pré-definição do número de grupos, possíveis inicializações ou mesmo um valor mínimo de densidade. Por meio da análise apresentada nesse trabalho (FERRAZ et al. 2020), é possível selecionar os grupos de maior interesse entre a alta variedade de modelos de documentos contábeis e implementar localizadores específicos para extração de informação precisa de cada grupo, aumentando a qualidade e eficiência do processo de extração automática. Adicionalmente, a técnica aplicada permite a detecção de documentos externos (*outliers*).

Com o aumento do volume de dados gerados a cada dia, a grande quantidade de dados para análise rapidamente supera as limitações de uma única máquina, e modelos de programação que consigam trabalhar com grandes volumes de dados em tempo hábil, tolerantes a falhas e que permitam escalabilidade de processamento adicionando poder computacional sob demanda se tornam necessários, como o MapReduce (DEAN et al. 2004). Em (SANTOS et al. 2021) é apresentado o algoritmo MR-HDBSCAN\*, uma adaptação aproximada para o algoritmo HDBSCAN\* para o modelo MapReduce. O principal problema solucionado por esse algoritmo foi a construção da Árvore Geradora Mínima (*MST* no inglês) de maneira escalável e diferentemente do RNG-HDBSCAN\*, o MR-HDBSCAN\* computa uma única hierarquia. Adicionalmente, estendemos nosso trabalho anterior (FERRAZ et al. 2020) no presente trabalho, com o objetivo de estudar a escalabilidade da construção da *MST* no modelo de programação MapReduce.

#### **2 | TRABALHOS RELACIONADOS**

O aumento do volume de dados gerados levou à necessidade de classificação, organização e extração de conhecimento dos mais diversos tipos de documentos. (MOURA 2004) analisou empiricamente uma série de ferramentas de mineração para melhorar a automação do processo de identificação, seleção e classificação de conteúdo relevante para a Agência de Informação Embrapa. Em sua proposta estabeleceu-se o uso de ferramentas para obtenção de grupos que auxiliem na classificação do conteúdo, posteriormente validados por "uma parceria com um especialista do domínio escolhido" (MOURA 2004).

(MADEIRA 2015) relatou resultados favoráveis ao aplicar k-médias (JAIN 2010) para identificar possíveis empresas alvo de fiscalização tributária no município do Rio de Janeiro, através de dados extraídos das Notas Fiscais de Serviços Eletrônicas (NFS-e). Mais recentemente (SNOW 2018), dados extraídos de formulários enviados por empresas inglesas ao Companies House, órgão oficial de registro das empresas britânicas, foram agrupados e analisados para gerar informação relevante para o processo de definição do código SIC (Standard Industrial Classification), sistema de classificação das empresas por ramo de atividade. O modelo conseguiu identificar erros de classificação e novas tendências de atividades empresariais através da vetorização do conteúdo textual referente à descrição da atividade informada pelas próprias empresas, adicionada da incorporação bidimensional dos dados para visualização intuitiva e agrupamento hierárquico dos dados baseado em densidade, com uso do HDBSCAN\*.

#### **3 | METODOLOGIA**

#### **3.1 Caracterização e Processamento de Demonstrativos Contábeis**

Dentre os principais demonstrativos obrigatórios que compõem um relatório financeiro, estão o balanço patrimonial e a demonstração do resultado do exercício. Essas peças contábeis provêm as informações necessárias para a maioria das análises financeiras (ASSAF NETO 2020) e, portanto, são o principal alvo do processo de extração automática. Com base em suas posições e composições, foram definidas 12 características dos relatórios financeiros que remetem à sua estrutura, identificadas nos documentos financeiros com uso de aplicação de extração automática.

Para efetuar a extração foi implementado um localizador que, após o processo de OCR sobre os textos originais, processou um conjunto de regras de decisão, elaboradas em conjunto com os especialistas em risco de crédito, para definir os valores dessas características. O localizador utiliza objetos que a aplicação oferece sobre o documento (páginas, linhas de texto, palavras etc.), cada qual com uma série de métodos e propriedades como, por exemplo, no caso de uma palavra, é possível saber: a distância das margens e do topo em pixels, o número da página, se ela é uma palavra-chave, dentre outras possibilidades. Neste trabalho, as características com seus respectivos pesos são apresentadas na Tabela I. O peso determina a relevância de uma característica para a análise dos agrupamentos, segundo os especialistas em risco de crédito da Serasa Experian.

De acordo com (ASSAF NETO 2020), o balanço patrimonial é o "elemento de partida indispensável para o conhecimento da situação econômica e financeira de uma empresa" e seu conceito ("balanço") tem origem no equilíbrio entre as partes que o compõem: ativo, passivo e patrimônio líquido<sup>1</sup>. A forte relação conceitual entre ativo e passivo reflete em contas com descrições muito semelhantes, frequentemente observadas nos documentos financeiros. Essa relação dificulta a parametrização do método de extração, uma vez que as orientações são passadas através de palavras-chave, coordenadas cardeais e colaterais referentes aos dados. Por exemplo, uma conta pode apresentar o termo "circulante" ao seu norte (acima no texto da mesma página), que nomeia tanto o grupo de ativos, quanto de passivos de curto prazo. Nessas situações, é necessário identificar o grupo correto para que a conta receba a classificação apropriada. Posto isso, definiu-se a característica 1, a mais relevante a ser identificada no documento financeiro: a posição do ativo em relação ao passivo, com três situações: ativo à esquerda e passivo à direita, lado a lado na mesma página; ativo acima do passivo, na mesma página; e ativo e passivo em páginas diferentes.

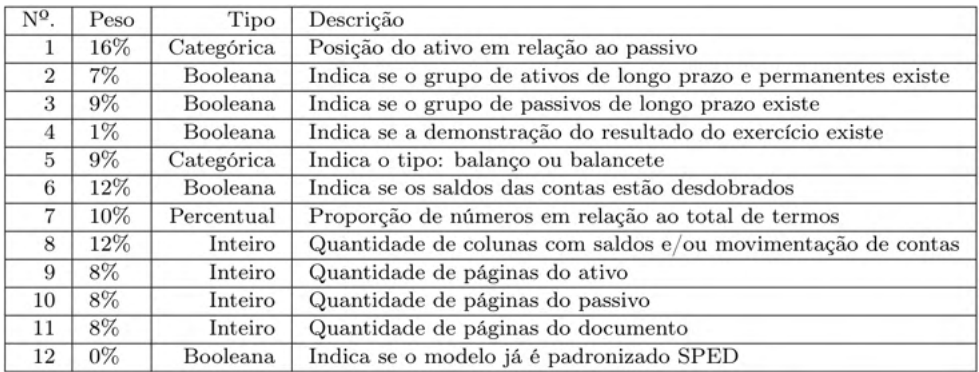

Tabela 1. Características estruturais dos relatórios financeiros.

Conforme definido pelo (COMITÊ DE PRONUNCIAMENTOS CONTÁBEIS 2011b) a empresa deve apresentar ativos e passivos circulantes e não circulantes como grupos separados no balanço patrimonial. Isso reflete na ocorrência de contas com descrições idênticas e classificações diferentes, comumente observadas nas demonstrações contábeis, conflitando a parametrização através de palavras-chave e coordenadas. Por exemplo, um passivo pode apresentar uma conta com a descrição "contas a pagar" tanto no grupo circulante, quanto no não circulante. Esse fator é definido nas características 2 e 3.

<sup>1</sup> O passivo e o patrimônio líquido são comumente apresentados em conjunto e denominados simplesmente como passivo.

A demonstração do resultado do exercício (DRE) contém o cálculo do resultado (lucro ou prejuízo) auferido pela empresa em um período. Ele é composto pelas contas de receitas, despesas e custos em uma sequência esquematizada (ASSAF NETO 2020). A DRE apresenta conteúdo bem distinto do restante de um documento, o que minimiza conflitos na extração automática. Uma parcela pequena de relatórios financeiros são incompletos, contendo somente o balanço patrimonial. Sendo assim, a característica 4 indica a presença da DRE no documento.

O (COMITÊ DE PRONUNCIAMENTOS CONTÁBEIS 2011a) estabelece o conteúdo mínimo das demonstrações contábeis intermediárias, ou seja, aquelas que são elaboradas no decorrer do exercício e, portanto, se referem à parte do ano fiscal. Essas demonstrações, denominadas balancetes, são elaboradas para fins gerenciais e de acompanhamento do desempenho da empresa e, por isso, costumam apresentar alto grau de detalhamento dos dados. Isso aumenta significativamente a complexidade do processo de extração e, portanto, balanços e balancetes são indicados pela característica 5.

Relatórios financeiros mais complexos, que demandam maior quantidade de regras específicas na parametrização do localizador de características, geralmente apresentam:

1. Demonstrações contábeis comparativas entre períodos distintos;

2. Demonstração da movimentação dos saldos (saldo inicial, créditos, débitos e saldo final);

3. Desdobramento dos saldos das contas;

4. Alta proporção de termos numéricos em relação ao total de termos na página inicial do balanço;

5. Elevada quantidade de páginas como um todo, e/ou especificamente nos grupos ativo e/ou passivo.

Tais características foram definidas de 6 a 11. Em particular, as características 6, 7 e 8 consideraram a probabilidade de alta correlação e tendência a médias superiores para o conjunto de documentos do tipo balancete. A característica 12 identificou quais documentos já apresentavam o único modelo padronizado de relatório financeiro considerado até então: o modelo SPED (Sistema Público de Escrituração Digital), com o único objetivo de excluir esses casos da amostra (uma vez que são padronizados e a extração automática é facilitada). Adicionalmente também foram excluídos da amostra os vetores de características duplicados e documentos para os quais não foram extraídas todas as características. Por fim, o conjunto final amostrado possui 1.492 vetores de características de documentos financeiros.

#### **3.2 HDBSCAN\***

O algoritmo HDBSCAN\* (CAMPELLO et al. 2013) possui diversas vantagens comparado a outros algoritmos particionais e hierárquicos tradicionais. Combina os aspectos de agrupamento baseado em densidade e hierárquico, onde suas hierarquias são construídas pelas densidades dos grupos, dos quais podem ser extraídos os mais proeminentes. Seus resultados podem ser visualizados através de um dendrograma, uma árvore de agrupamento simplificada e outras técnicas de visualização que não necessitam de nenhum parâmetro crítico como entrada. O algoritmo HDBSCAN\* recebe apenas um parâmetro de entrada,  $m_{\text{max}}$ , que pode ser entendido como um fator de suavização de densidade não paramétrico realizado pelo algoritmo. HDBSCAN\* também é flexível na análise de seus resultados, deixando o usuário analisar diretamente a hierarquia e a árvore de agrupamentos diretamente ou até realizar cortes na árvore para obter um particionamento dos dados equivalente ao DBSCAN.

Dado um conjunto de dados **X = {x<sub>1</sub>,x<sub>2</sub>, ... ,x<sub>n</sub>}** com **n** objetos e um valor de suavização **mpts**, as seguintes definições são utilizadas pelo HDBSCAN\*:

- *Core Distance*: distância de núcleo de um objeto **x**<sub>n</sub> **c X** para **m**<sub>nts</sub>, d<sub>∞re</sub>(**x**<sub>n</sub>) é a distância de **x**<sub>p</sub> até o seu m<sub>pts</sub>-ésimo vizinho mais próximo (incluindo **x**<sub>p</sub>), ou seja, o raio mínimo em que xp é considerado um objeto denso (*core object*).
- *• Mutual Reachability Distance:* a distância de alcance mútuo entre dois objetos  $\mathbf{x}_p$ ,  $\mathbf{x}_q \in \mathbf{X}$  para  $\mathbf{m}_{\text{obs}}$  é definida como  $d_{\text{meach}}(\mathbf{x}_p, \mathbf{x}_q) = \max(d_{\text{core}}(\mathbf{x}_p), d_{\text{core}}(\mathbf{x}_q), d(\mathbf{x}_q))$ **<sup>p</sup>**,**xq**)) e pode ser interpretada como um raio mínimo tal que ambos os objetos são densos e estão dentro da vizinhança um do outro.
- *• Mutual Reachability Graph:* o grafo de alcance mútuo de um conjunto de dados **X** para m<sub>pts</sub> é um grafo completo e ponderado, G<sub>mreach</sub>, em que os objetos são os vértices e o peso de cada aresta entre cada par de vértices é dados por sua *mutual reachability distance*.

Os passos principais do HDBSCAN\* estão descritos no Algoritmo 1 (CAMPELLO et al. 2013). Com seu resultado é possível realizar análise de agrupamentos, detecção de ruído e visualização dos dados.

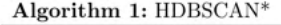

```
Data: X = \{x_1, x_2, ..., x_n\}, m_{pts}Result: Hierarquia HDBSCAN*
```
- (2) Calcular a árvore de abrangência mínima MST, sobre o mutual reachability graph,  $G_{m_{reach}}$ .
- (3) Estender a MST com laços a cada vértice com peso iguais ao seu *core distance*, obtendo  $MST_{ext}$ .
- (4) Extrair a hierarquia HDBSCAN\* como um dendrograma da  $MST_{ext}$ .
	- (a) Todos os objetos são definidos com o mesmo rótulo (a raíz da árvore de grupos).
	- (b) Iterativamente remover arestas da  $MST_{ext}$  em ordem decrescente de pesos. i. Arestas com o mesmo peso são removidas simultaneamente.

objetos no componente são rotulados como externos (outliers).

ii. Após a remoção de uma aresta, os rótulo do agrupamento são designados aos dois componentes conexos que contém um vértice da aresta removida. Um novo rótulo é adicionado se o componente tem pelo menos uma aresta restante,. Caso contrário, os

#### Algoritmo 1. HDBSCAN\*.

<sup>(1)</sup> Dado um conjunto de dados  $X$ , calcular as *core distances* de todos os seus objetos.

O HDBSCAN\* necessita do número de objetos mínimo, chamado de m<sub>ato</sub>, para uma região ser considerada "densa", e sua mais recente versão, o RNG-HDBSCAN\* (ARAUJO NETO et al. 2019), calcula de forma eficiente todas as hierarquias para diferentes valores em um intervalo [*min,max*] de m<sub>ato</sub> definido. Outra vantagem da utilização do HDBSCAN\* no contexto empresarial é ser relacional, ou seja, o algoritmo necessita apenas das relações (similaridades) entre os objetos a serem agrupados, mas não dos objetos propriamente ditos. Portanto, algoritmos relacionais podem garantir a confidencialidade dos dados. Adicionalmente, é possível analisar visualmente todas as hierarquias geradas por meio do MustaCHE (ARAUJO NETO et al. 2018), uma poderosa ferramenta de visualização que permite a análise de múltiplas hierarquias de agrupamentos baseados em densidade gerados com o HDBSCAN\*. Através de gráficos interativos, ele permite a comparação simultânea dos resultados para diversos valores de  $m_{\text{net}}$ . O MustaCHE utiliza o índice de acordo hierárquico (HAI) (JOHNSON et al. 2013) para relacionar os agrupamentos de acordo com suas semelhanças, podendo fundir os agrupamentos obtidos utilizando o próprio HDBSCAN\*, o que dá origem a um meta-agrupamento.

#### **3.3 MR-HDBSCAN\***

Em (SANTOS et al. 2021), é abordado o problema da construção da *MST* em um ambiente escalável. Ao trabalhar com grandes conjuntos de dados (Big Data), métodos escaláveis são essenciais, pois é possível utilizar o poder computacional de *N* máquinas ao invés de apenas uma. Em Teoria dos Grafos, a *MST* é uma árvore que conecta todos os vértices de um grafo com custo mínimo. A *MST,* assim como o grafo dos *k* vizinhos mais próximos (*k-NNG* no inglês), é um grafo de proximidade, ou seja, carrega consigo um resumo de informações de proximidade entre os vértices (SHIMOMURA et al. 2021). Alguns métodos de agrupamento utilizam informações de proximidade e constroem a *MST* como parte de seu processo, como é o caso do HDBSCAN\*. Nesse contexto, cada objeto no conjunto de dados é representado por um vértice, e as relações entre cada par de objetos são representadas por arestas cujos custos são medidas de dissimilaridade e similaridade, frequentemente interpretadas como a distância entre os objetos, que precisam ser calculadas. Dessa forma, a complexidade computacional é proporcional ao quadrado da quantidade de pontos no conjunto de dados, e em grandes conjuntos de dados, nem mesmo sistemas escaláveis são capazes de lidar em tempo hábil. Portanto, soluções aproximadas, cujo objetivo é particionar o espaço obtendo resumos de proximidade para reduzir a quantidade de cálculos de distâncias são comumente abordadas para soluções escaláveis, e esse é o caso do MR-HDBSCAN\*.

Para a construção da *MST* em MapReduce, Santos et al. (2021) apresenta um novo particionamento dos dados para distribuição de processamento. O particionamento, denominado *Recursive Sampling*, amostra o conjunto de dados e agrupa as amostras utilizando o HDBSCAN\*. Com o agrupamento das amostras, ele obtém informação

espacial resumida acerca dos grupos mais proeminentes. Então, ele classifica o restante do conjunto de dados utilizando esse modelo e distribui as partições para as unidades de processamento de acordo com a classificação. Cada unidade de processamento verifica se a partição cabe em sua memória principal; caso a partição não caiba, o processo se repete de maneira recursiva até que cada partição possa ser processada em memória principal. Nessa etapa, para cada partição, o algoritmo transforma os dados para a G<sub>mreach</sub>, e computa as *MST*s locais. Posteriormente, o método conecta as *MST*s locais em uma única *MST* através da ordem da recursão.

#### **3.4 Construção de uma** *MST* **Aproximada Utilizando um** *k-NNG*

Em (DONG et al. 2011), é apresentado um método heurístico iterativo para construção de uma aproximação de um *k-NNG*. O algoritmo, denominado NNDescent, inicializa com um grafo de *k* vizinhos aleatórios, e a cada iteração, busca na vizinhança dos vizinhos de cada vértice por candidatos a vizinhos mais próximos e assim otimizar a vizinhança inicial. O método se mostrou eficiente, com uma complexidade empírica de Θ(**n1,18**) e revocação superior a 0,9 na maior parte dos experimentos. Posteriormente, Warashina et al. (2014) apresentou uma adaptação desse método para o MapReduce, cuja complexidade empírica foi de Θ(**n1,35**).

Apesar da *MST* não estar inteiramente contida no *k-NNG,* ele também é um grafo de proximidade, pois resume informações estruturais com relação à proximidade dos vértices (SHIMOMURA et al. 2021). Além disso, o *k-NNG* com  $k = m_{\text{max}} - 1$  é o suficiente para computar todas as *Core Distances* e transformar as arestas obtidas para o espaço da *Mutual Reachability Distance.* Por fim, o NNDescent calcula várias arestas das quais não estão entre os *k* mais próximos durante seu processo de otimização, arestas essas, denominadas aqui como arestas residuais, são cálculos necessários e inevitáveis. Dado isso, apresentamos um método escalável para construir uma aproximação da *MST* de maneira escalável utilizando o *k-NNG* utilizando como hipótese que as arestas residuais geradas no processo de otimização do NNDescent são arestas candidatas que faltam no *k-NNG* para completar a *MST.*

O método proposto consiste em construir o *k-NNG* utilizando o NNDescent escalável armazenando separadamente as arestas residuais. Em seguida, aplicar o algoritmo de Boruvka para construir a *MSF (*Floresta Geradora Mínima do inglês) a partir do grafo constituído pela união entre o *k-NNG* e as arestas residuais. O algoritmo de Boruvka foi escolhido por ser conhecido como um método naturalmente paralelizável e facilmente escalável (BADER; CONG, 2006). Em seguida, caso a *MSF* não for uma *MST,* conectar as árvores através de amostragem de arestas entre os componentes conexos do grafo.

Os conjuntos de dados utilizados nos experimentos foram gerados a partir de bolhas gaussianas isotrópicas. No total, cinco conjuntos de dados foram construídos com três bolhas variando a dimensão e a quantidade de pontos entre 2 e 32,e entre 2000 e 8000,

respectivamente, como mostrado na Tabela 2.

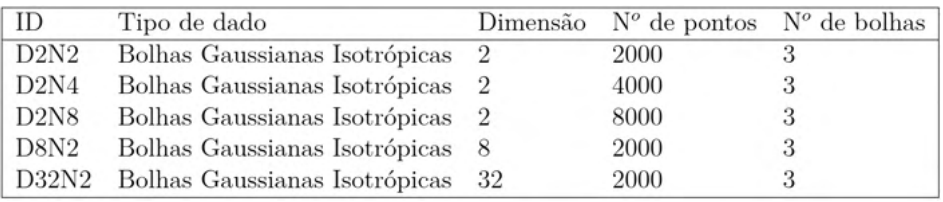

Tabela 2. Descrição dos conjuntos de dados gerados para testes.

Os experimentos foram realizados em um computador com um processador AMD Ryzen™ 5 1600 com 12 *threads*, 16 GB de memória RAM rodando o sistema operacional Ubuntu 20.04.2 LTS e a plataforma Apache Spark 3.0.0.

#### **4 | ANÁLISE DOS RESULTADOS**

#### **4.1 Agrupamento dos Documentos Contábeis**

A execução do RNG-HDBSCAN\*, seguida da análise dos resultados por meio do MustaCHE, três partições geradas com diferentes valores de m<sub>ats</sub> foram escolhidas porque possuíam menos de 10 grupos e maior homogeneidade dos valores de alcance mútuo entre documentos do mesmo grupo. A Tabela 3 resume os resultados e a Figura 1 mostra os gráficos de alcance mútuo para valores de m<sub>ato</sub>.

| $m_{pts}$              | 58 | 81 | 95 |
|------------------------|----|----|----|
| Quantidade de grupos   | 9  |    | 6  |
| Percentual de externos | 23 | 21 | 16 |

Tabela 3. Quantidade de grupos e percentual de externos *outliers* por m<sub>oto</sub>.

Os gráficos de alcance (Figura 1) mostram que grupos homogêneos são mais estáveis, pois há uma baixa variação no seu nível de densidade mútua. Os "vales" são as regiões mais densas de cada grupo, e no geral, eles contêm os documentos mais semelhantes com o restante de seu grupo. Ao aumentar o parâmetro m<sub>ots</sub> a quantidade de grupos diminui, assim como os externos (*outliers*), de cor preta.

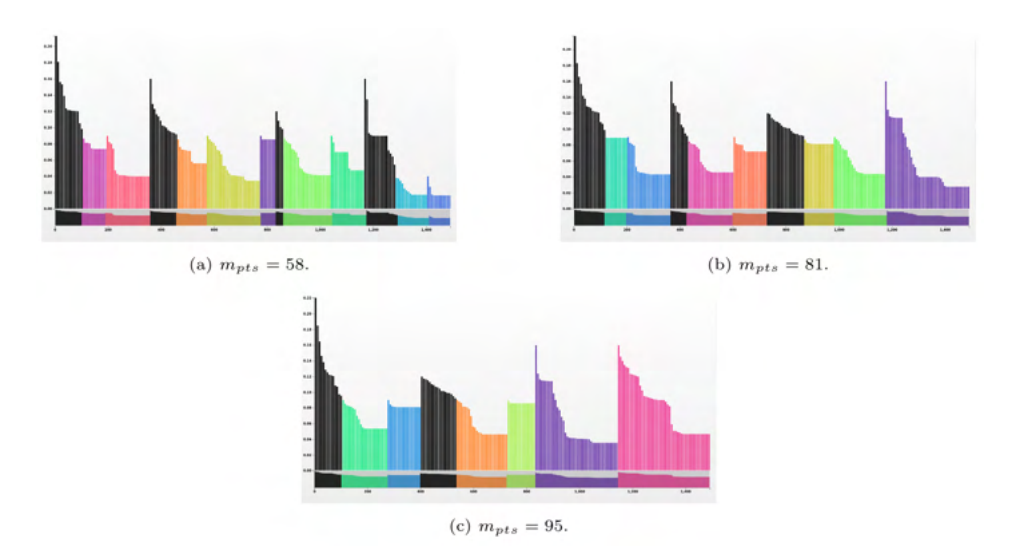

Figura 1. Visualização dos grupos nos gráficos de alcance mútuo gerados a partir de diferentes valores de  $m_{\text{nts}}$ .

Os resultados foram analisados pelos especialistas em risco de crédito da Serasa Experian. A posição do ativo em relação ao passivo foi a característica determinante na definição dos resultados, posto que em todos os grupos formados, todos os documentos apresentaram valores iguais. Documentos com ativo e passivo em páginas diferentes foram predominantes, em média 42% dos casos agrupados para cada  $m_{nfs}$ , formando grupos exclusivos. Com 95 e 81 m<sub>ots</sub>, foram formados 4 grupos de documentos nessa situação, distintos entre si pela presença de contas do passivo de longo prazo e saldos desdobrados e, ainda, pela quantidade de colunas com saldos de contas e/ou pela quantidade de páginas do ativo e do passivo. Com 58  $m_{\text{nts}}$ , foram formados 5 grupos de documentos com ativo e passivo em páginas diferentes e, além dos padrões identificados acima, notou-se que um dos grupos continha somente balanços e outro somente balancetes. Também notou-se influência dessas características na distinção dos agrupamentos de documentos com ativo à esquerda e passivo à direita, lado a lado na mesma página, e com ativo acima do passivo na mesma página.

A Tabela 4 traz um quadro com o resumo das características predominantes em cada grupo formado com 58 m<sub>pts</sub>, dado o detalhamento e grau de distinção obtido entre os documentos agrupados com esse valor. Os grupos foram identificados com cores de acordo com o gráfico da figura 1 e a coluna "%" refere-se à proporção de objetos em relação à amostra. Nota-se a predominância de agrupamentos com documentos com ativo e passivo em páginas diferentes e as demais características evidenciam os padrões de distinção descritos anteriormente. A coluna 5 exibe o percentual de documentos do tipo balanço e as demais colunas trazem os valores médios de cada uma das características,
observados para o respectivo agrupamento.

| Característica | $\%$ | Posição do ativo e do passivo | $\mathbf{2}$ | 3     |      | 5       | 6     |     |      | 9    | 10       | 11    |
|----------------|------|-------------------------------|--------------|-------|------|---------|-------|-----|------|------|----------|-------|
| Azul Claro     | 8    | lado a lado, mesma página     | 100%         | 100%  | 71%  | $100\%$ | $0\%$ | 31% | 2.00 | 1.00 | $1.00\,$ | 7.79  |
| Azul           | 5    | lado a lado, mesma página     | 100%         | 100%  | 82%  | 100%    | 0%    | 25% | 1.00 | .27  | 1.27     | 5.36  |
| Lilás          | 6    | ativo acima, mesma página     | 20%          | 0%    | 70%  | 100%    | 0%    | 30% | 1.20 | 00.1 | 1.10     | 8.50  |
| <b>Rosa</b>    | 11   | ativo acima, mesma página     | 100%         | 100%  | 90%  | 100%    | 0%    | 31% | 2.10 | 1.00 | 1.20     | 9.60  |
| <b>Roxo</b>    | 4    | páginas diferentes            | 100%         | 100%  | 71%  | 0%      | 100%  | 53% | 3.86 | 3.71 | 3.71     | 14.29 |
| Verde musgo    | 14   | páginas diferentes            | 92%          | 100%  | 67%  | $100\%$ | 100%  | 31% | 1.67 | 2.79 | 2.13     | 11.13 |
| Laranja        | 8    | páginas diferentes            | 64%          | 0%    | 79%  | 100%    | 100%  | 33% | 1.50 | 2.00 | 1.50     | 8.64  |
| Verde Claro    | 12   | páginas diferentes            | 91%          | 100%  | 91%  | 100%    | $0\%$ | 35% | 2.23 | 1.09 | 1.14     | 21.09 |
| Verde          |      | páginas diferentes            | 47%          | $0\%$ | 100% | 100%    | $0\%$ | 34% | 1.40 | .00. | 1.33     | 6.80  |
| Média          | -    |                               | 82%          | 72%   | 81%  | 95%     | 33%   | 33% | 1.83 | 1.59 | 1.50     | 10.94 |

Tabela 4. Análise para 58 m<sub>pts</sub>.

Além do levantamento estatístico dos vetores de características dos documentos agrupados, também foram resgatados os arquivos originais com os relatórios financeiros em uma quantidade equivalente a 12% da amostra. Esses foram examinados quanto à similaridade visual e complexidade técnica pelos especialistas em análise de risco de crédito de empresas. Para esse processo, os relatórios foram organizados conforme os resultados do agrupamento e examinados comparativamente em conjunto.

O exame dos arquivos originais também apresentou conclusões favoráveis aos resultados do agrupamento, para todos os valores de m<sub>ots</sub>. Em média, 88% dos documentos de um mesmo grupo apresentaram alto grau de similaridade visual e técnica. Os especialistas apontaram poucas exceções (cerca de 12%), para as quais foram identificadas inconsistências nos valores de determinadas características, dadas situações não previstas pela árvore de decisões do *script* de localização.

Para validar os agrupamentos no processo de extração automática de dados, os especialistas selecionaram o documento mais representativo de 4 agrupamentos com características distintas. A qualidade da extração automática dos dados do ativo e do passivo desses documentos foi aferida através do processo atual de extração e, então, foram apurados os erros e dados não extraídos passíveis de tratamento, considerado o conhecimento prévio de características de acordo com o agrupamento. Tal análise permitiu estimar o potencial de melhoria da qualidade da extração automática dos dados desses documentos, demonstrado na tabela abaixo. A coluna Rep. média exibe a representatividade média do grupo no qual o documento foi classificado, considerando os 3 valores de  $m_{\text{max}}$ .

|                 |             | mpts        |         | Rep. média | Qualidade da extração |                 |  |
|-----------------|-------------|-------------|---------|------------|-----------------------|-----------------|--|
|                 | 58          | 81          | 95      |            | Genérica              | Com agrupamento |  |
| <b>Clusters</b> | Azul Claro  | Roxo        | Roxo    | 17%        | 69%                   | 80%             |  |
|                 | Rosa        | Azul        | Rosa    | 15%        | 67%                   | 77%             |  |
|                 | Verde Musgo | Verde Claro | Laranja | 13%        | 45%                   | 69%             |  |
|                 | Verde Claro | Rosa        | Verde   | 12%        | 43%                   | 60%             |  |

Tabela 5. Potencial de melhoria da qualidade da extração automática.

O agrupamento demonstrou potencial de melhoria no processo de extração automática de dados, com a qualidade média variando de 56% para 71% nos documentos analisados. Considerando ainda que atualmente apenas 15% dos documentos têm *layout* conhecido (SPED), destaca-se que os agrupamentos analisados representam, em média, 57% do volume processado, o que indica potencial para aumento significativo da faixa de casos cobertos por métodos padronizados de extração automática.

## **4.2 Método Proposto para Escalabilidade da MST**

Para medir a qualidade e comprovar a hipótese descrita anteriormente, foram construídas *MST*s utilizando as informações residuais do NNDescent (referenciadas como *MSTR*) e *MST*s sem utilizar essas informações (referenciadas como MSTN).

Ao observar as Tabelas 6 e 7, observou-se que o tempo computacional médio do cômputo da *MST* utilizando informação residual é consideravelmente maior do que a construção sem utilizar essa informação. Isso se dá pelo aumento na quantidade de arestas no momento da execução do algoritmo de Boruvka.

| Método      | Base | Tempo NNDescent (s) | Tempo MST (s) | Total $(s)$ |
|-------------|------|---------------------|---------------|-------------|
|             | D2N2 | 118,69              | 38,18         | 156,87      |
| <b>MSTR</b> | D2N4 | 239.66              | 87.57         | 327,23      |
|             | D2N8 | 448.79              | 197.31        | 646.10      |
| <b>MSTN</b> | D2N2 | 126,46              | 5.61          | 132,06      |
|             | D2N4 | 221.12              | 8.46          | 229,57      |
|             | D2N8 | 401,85              | 9.51          | 411,36      |

Tabela 6. Tempo de execução variando o número de vértices, com *k* = 25.

| Método      | k  | Tempo NNDescent (s) | Tempo MST (s) | Total $(s)$ |
|-------------|----|---------------------|---------------|-------------|
|             | 10 | 53,78               | 18,54         | 72,32       |
| <b>MSTR</b> | 20 | 101.94              | 31.96         | 133.90      |
|             | 50 | 232.45              | 66.01         | 298.46      |
|             | 10 | 50.93               | 5.66          | 56.60       |
| <b>MSTN</b> | 20 | 104.30              | 5.62          | 109.92      |
|             | 50 | 226,76              | 6.65          | 233,41      |

Tabela 7. Tempo de execução variando o *k* na base D2N2.

Na Figura 2 foi observado que ambos os métodos obtiveram uma complexidade próxima a linear. O método que não utiliza a informação residual se mostrou mais rápido, devido a menor quantidade de arestas para computar a *MST.*

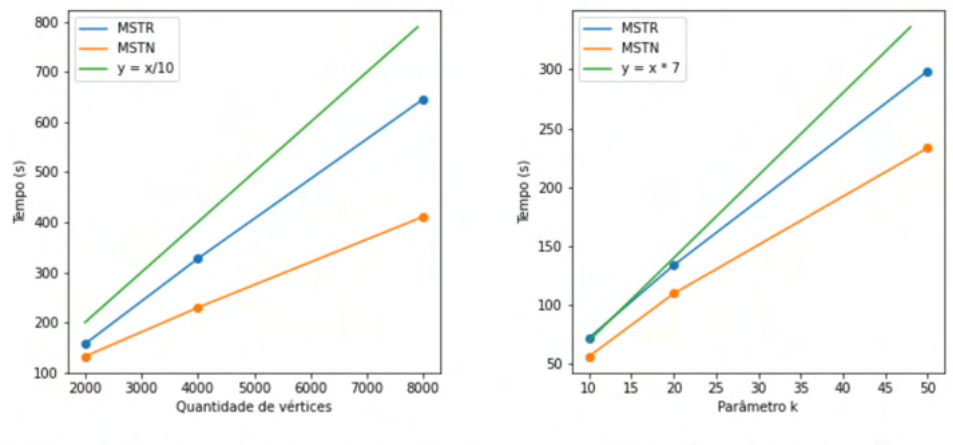

(a) Número de vértices x Tempo de execução

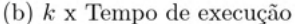

Figura 2. Comparação de desempenho entre os métodos.

Para auferir a qualidade do método proposto, comparou-se o custo das *MST*s construídas com o custo da *MST* exata. A comparação foi feita através da razão entre o custo da *MST* aproximada pelo custo da *MST* exata, como mostra a Tabela 8. Quanto mais próximo de 1, melhor. Além disso, foi adicionado um custo relativo de uma tentativa de aproximação através de uma escolha aleatória de arestas como referência. Notouse que em geral a utilização da informação residual diminuiu o custo das aproximações construídas.

| Base  | k  |        |        | Custo rel. MSTR Custo rel. MSTN Custo rel. Aleatório |
|-------|----|--------|--------|------------------------------------------------------|
|       | 10 | 1.1307 | 1.1476 | 8.7156                                               |
| D2N2  | 20 | 1.0189 | 1,0398 | 5.9857                                               |
|       | 50 | 1.0048 | 1.0291 | 3.8181                                               |
|       | 10 | 1,0328 | 1.0358 | 2.0495                                               |
| D8N2  | 20 | 1.0036 | 1,0057 | 1,7687                                               |
|       | 50 | 1,0003 | 1,0029 | 1.5354                                               |
|       | 10 | 1.0177 | 1.0183 | 1.3277                                               |
| D32N2 | 20 | 1.0030 | 1.0039 | 1.2457                                               |
|       | 50 | 1.0001 | 1.0007 | 1.1801                                               |

Tabela 8. Custo relativo (*MST* aproximada / *MST* exata) para cada método.

Por fim, verificou-se a quantidade de arestas erradas (arestas encontradas na aproximação que não fazem parte da *MST* exata). Além disso, foi feita uma contagem das arestas obtidas por amostragem para conectar a *MSF* em uma única *MST*. Novamente foi adicionada uma aproximação aleatória como referência. Observou-se que apesar do custo da aproximação obtida com informação residual ser mais baixo, a quantidade de arestas erradas é equivalente às arestas erradas na aproximação sem utilizar a informação residual.

Ou seja, o método que utiliza as arestas residuais encontrou melhores alternativas, porém, não corretas. Além disso, observou-se também que em geral, ao utilizar a informação residual, uma *MST* foi obtida ao final do algoritmo de Boruvka, sem a necessidade de amostragem de arestas. Veja a Tabela 9.

| Base  | k  |          |             | Arestas obtidas por amostragem |      |             | $MST_{aprox.}(V) - MST_{exata}(V)$ |
|-------|----|----------|-------------|--------------------------------|------|-------------|------------------------------------|
|       |    | MSTR     | <b>MSTN</b> | Aleatório                      | MSTR | <b>MSTN</b> | Aleatório                          |
|       | 10 | $\Omega$ |             | $\Omega$                       | 74   | 74          | 1976                               |
| D2N2  | 20 | $\Omega$ |             |                                |      |             | 1955                               |
|       | 50 |          |             |                                |      | 3           | 1896                               |
|       | 10 |          |             | 0                              | 281  | 281         | 1988                               |
| DSN2  | 20 |          |             |                                | 33   | 33          | 1951                               |
|       | 50 |          | $\Omega$    |                                | 2    | 3           | 1910                               |
| D32N2 | 10 | $\Omega$ | 9           | $\Omega$                       | 569  | 569         | 1973                               |
|       | 20 |          | 9           | 0                              | 115  | 115         | 1958                               |
|       | 50 |          |             |                                | 3    |             | 1895                               |

Tabela 9. Quantidade de arestas obtidas por amostragem e quantidade de arestas diferentes da MST exata.

## **5 | CONCLUSÃO**

Esta pesquisa avaliou o potencial de melhoria do processo de extração automática de dados de demonstrações contábeis de empresas através da análise dos agrupamentos gerados com HDBSCAN\* sobre vetores de características extraídas desses documentos. A ferramenta MustaCHE apoiou oprocesso de seleção dos 3 valores de  $m_{nts}$ , cujos resultados foram analisados quanto à significância dos agrupamentos formados e à aderência ao processo de extração automática de dados.

De acordo com os resultados apurados com a análise estatística dos vetores de características dos documentos agrupados e com os apontamentos à partir do exame dos arquivos originais realizado pelos especialistas em análise de risco de crédito, o HDBSCAN\* agrupou os documentos de forma coerente, em grupos distintos entre si, com os 3 valores de m<sub>pts</sub> selecionados. Dada a quantidade maior de agrupamentos formados com 58 m<sub>pts</sub>, notou-se um grau superior de detalhamento e distinção entre os grupos, o que viabilizou a identificação de complexidades de extração automática diferentes e a percepção de maior aproveitamento conceitual das características e suas respectivas relevâncias.

A atribuição de pesos às características contribuiu para a formação de agrupamentos aderentes ao processo de extração automática de dados de demonstrações contábeis e, consequentemente, potencial de melhoria através da implementação de localizadores mais robustos e ajustados conforme as características estruturais mais relevantes dos documentos agrupados.

Vale ressaltar que o exame dos relatórios financeiros, realizado pelos especialistas em análise de risco de crédito, ratificou alta assertividade do localizador porscriptem

aproximadamente 88% dos casos.Além disso, identificou-se oportunidades de melhoria nesse processo de extração das características,fator fundamental para implementação do modelo de classificação dos documentos financeiros.

Adicionalmente, neste trabalho estudamos métodos para promover a escalabilidade do HDBSCAN\*. Para isso, mostramos que é possível escalar as partes fundamentais do algoritmo, o gráfico de vizinhança e a MST, por meio de uma implementação aproximada. Os experimentos mostraram que algoritmo permite a manutenção de grande parte da qualidade do algoritmo original, com a vantagem de ser passível de escalabilidade.

Dentre possíveis trabalhos futuros, temos o estudo de localizadores customizados com base nas características predominantes nos documentos de cada agrupamento, com o objetivo de auferir a melhoria do processo de extração automática de dados. Além disso, sugere-se o refinamento das características relativas ao balanço patrimonial, em paralelo ao aprimoramento do localizador por *script*, além de maior exploração de características exclusivas da demonstração de resultado do exercício (DRE), a fim de avaliar o potencial de resultados de agrupamentos baseados em densidade gerados isoladamente para essas peças contábeis.

#### **AGRADECIMENTOS**

Agradecimentos especiais à FAPESP (Grant 2019/09817-6), à Serasa Experian e à UFSCar, por incentivarem, apoiarem e disponibilizarem os recursos necessários para a realização deste trabalho. Parcerias como essa destacam a importância do engajamento entre o setor privado e a academia.

## **REFERÊNCIAS**

ARAUJO NETO, A. C. et al. **Efficient computation and visualization of multiple density-based clustering hierarchies**. IEEE Transactions on Knowledge and Data Engineering, 2019.

ARAUJO NETO, A. C. et al. **Mustache: A multiple clustering hierarchies explorer**. Proc. VLDB Endow. 11 (12): 2058–2061, Agosto, 2018.

ASSAF NETO, A. **Estrutura e análise de balanços: um enfoque econômico-financeiro**. Atlas, 2020.

BADER, D. A.; CONG, G. **Fast shared-memory algorithms for computing the minimum spanning forest of sparse graphs**. Journal of Parallel and Distributed Computing, v. 66, n. 11, p. 1366–1378, 2006. ISSN 0743-7315.

BANCO CENTRAL DO BRASIL. **Diagnóstico da convergência às Normas Internacionais: IAS 1 - Presentation of financial statements**. Banco Central do Brasil, Brasília/DF, 2010.

BRASIL. **Lei nº 6.404, de 15 de dezembro de 1976**. Diário Oficial da União, 1976.

BRASIL. **Lei nº 11.638, de 28 de dezembro de 2007**. Diário Oficial da União, 2007.

BRASIL. **Lei nº 11.941, de 27 de maio de 2009**. Diário Oficial da União, 2009.

CAMPELLO, R. J. G. B. et al. **A framework for semi-supervised and unsupervised optimal extraction of clusters from hierarchies**. Data Mining and Knowledge Discovery 27 (3): 344–371, Novembro, 2013.

CAMPELLO, R. J. G. B.; MOULAVI, D.; SANDER, J. **Density-based clustering based on hierarchical density estimates**. Lecture Notes in Computer Science, vol. 7819. Springer, pp. 160–172, 2013.

COMITÊ DE PRONUNCIAMENTOS CONTÁBEIS. **Pronunciamento Técnico CPC 21 (R1): Demonstração intermediária: Correlação às Normas Internacionais de Contabilidade - IAS 34 (IASB - BV 2011)**. Comitê de Pronunciamentos Contábeis, Brasília/DF, 2011a.

COMITÊ DE PRONUNCIAMENTOS CONTÁBEIS. **Pronunciamento Técnico CPC 26 (R1): Apresentação das demonstrações contábeis: Correlação às Normas Internacionais de Contabilidade - IAS 1 (IASB - BV 2011)**. Comitê de Pronunciamentos Contábeis, Brasília/DF, 2011b.

DEAN, J.; GHEMAWAT, S. **Mapreduce: Simplified data processing on large clusters**. In Proceedings of the 6th Conference on Symposiumon Operating Systems Design amp; Implementation - Volume 6, ser. OSDI'04. USA: USENIX Association, 2004, p. 10

DONG, W.; MOSES, C.; LI, K. **Efficient k-nearest neighbor graph construction for generic similarity measures**. In: Proceedings of the 20th International Conference on World Wide Web. New York, NY, USA: Association for Computing Machinery, 2011. (WWW '11), p. 577586. ISBN 9781450306324.

FERRAZ, V. et al. **Improving automatic data extraction from financial statements with clustering analysis**. In: SYMPOSIUM ON KNOWLEDGE DISCOVERY, MINING AND LEARNING (KDMILE), 8. , 2020, Evento Online. Anais [...]. Porto Alegre: Sociedade Brasileira de Computação, 2020. p. 1-8. ISSN 2763-8944. DOI: https://doi.org/10.5753/kdmile.2020.11952.

JAIN, A. K. **Data clustering: 50 years beyond k-means**. Pattern Recognition Letters 31 (8): 651 – 666, 2010.

JOHNSON, D. et al. **Comprehensive cross-hierarchy cluster agreement evaluation**, 2013.

MADEIRA, R. d. O. C. **Aplicação de técnicas de mineração de texto na detecção de discrepâncias em documentos fiscais**. M.S. thesis, Fundação Getúlio Vargas, Rio de Janeiro/RJ, 2015.

MOURA, M. F. **Proposta de utilização de mineração de textos para seleção, classificação e qualificação de documentos**. Tech. rep., Embrapa Informática Agropecuária. Dez., 2004.

SANTOS, J. A. d. et al. **Hierarchical density-based clustering using mapreduce**. IEEE Transactions on Big Data, vol. 7, no. 1, pp. 102–114, 2021.

SHIMOMURA, L. C. et al. **A survey on graph-based methods for similarity searches in metric spaces**. Information Systems, vol. 95, p. 101507, 2021.

SNOW, M. **Unsupervised document clustering with cluster topic identification**. Tech. rep., Office for National Statistics. Abr., 2018.

WARASHINA, T. et al. **Efficient k-nearest neighbor graph construction using mapreduce for largescale data sets**. IEICE Transactions on Information and Systems, E97.D, n. 12,p. 3142–3154, 2014.

# **CAPÍTULO 3**

## AVALIANDO A USABILIDADE DE APLICAÇÕES VOLTADAS PARA A COMUNICAÇÃO DE CRIANÇAS COM TEA

*Data de aceite: 10/01/2022 Data de submissão: 08/11/2021*

## **Joêmia Leilane Gomes de Medeiros**

Universidade Federal Rural do Semi-Árido (UFERSA), Departamento de Ciências Exatas e Tecnologia da Informação (DCETI) Angicos – Rio Grande do Norte http://lattes.cnpq.br/2173054084018191

## **Welliana Benevides Ramalho**

Universidade Federal Rural do Semi-Árido (UFERSA), Departamento de Computação (DC) Mossoró – Rio Grande do Norte http://lattes.cnpq.br/8120050202122542

#### **Edinadja Mayara de Macedo**

Universidade Federal Rural do Semi-Árido (UFERSA), Bacharelado em Sistemas de Informação Angicos – Rio Grande do Norte http://lattes.cnpq.br/1097439046571350

**RESUMO:** Acessibilidade e usabilidade devem ser requisitos básicos no desenvolvimento de *softwares*, especialmente aqueles voltados para pessoas com necessidades especiais. Neste trabalho foi realizado um reconhecimento das características do autismo, com foco em crianças com déficits na fala e comunicação, englobando as técnicas utilizadas por profissionais para auxiliá-las em seu desenvolvimento, que podem embasar a criação de Tecnologias Assistivas, como aplicações para dispositivos móveis.

É importante que estes *softwares* sejam adequados para crianças com TEA, para verificar essa adequação foi realizada a avaliação de usabilidade deles, com base em diretrizes de usabilidade e acessibilidade específicas para pessoas com TEA, presentes no GAIA. A avaliação apontou violações em todas as aplicações avaliadas.

**PALAVRAS-CHAVE:** Transtorno do Espectro Autista. Avaliação de usabilidade. Acessibilidade. Interface.

## ASSESSING USABILITY OF APPLICATIONS FOCUSED ON CHILDREN'S COMMUNICATION WITH ASD

**ABSTRACT:** Accessibility and usability should be basic requirements in software development, especially those aimed at people with special needs. In this work, a recognition of the characteristics of autism was carried out, focusing on children with speech and communication deficits, encompassing the techniques used by professionals to assist them in their development, which can support the creation of Assistive Technologies, such as applications for mobile devices . It is important that these software are suitable for children with ASD, to verify this suitability, their usability assessment was carried out, based on specific usability and accessibility guidelines for people with ASD, present at GAIA. The evaluation pointed out violations in all evaluated applications.

**KEYWORDS:** Autistic Spectrum Disorder. Usability assessment. Accessibility. Interface.

## **1 | INTRODUÇÃO**

O Transtorno do Espectro do Autismo (TEA) está categorizado no Manual Diagnóstico e Estatístico de Transtornos Mentais (DSM-V, 2014) como um Transtorno do Neurodesenvolvimento, ou seja, faz parte de um grupo de condições que têm início no período do desenvolvimento do ser humano.

Estima-se que o TEA afeta 1 em cada 160 crianças em todo o mundo (OPAS, 2017), as quais podem possuir dificuldades na comunicação verbal e não verbal.

Para auxiliar neste sentido, estas crianças podem contar com Tecnologias Assistivas (TA), como ferramentas de Comunicação Alternativa (CA) (ASHA, 2007). Uma forma de CA voltada para crianças com déficits na comunicação são as aplicações para dispositivos móveis (*smartphones* e *tablets*), é imprescindível que elas possuam usabilidade e acessibilidade, e atendam a requisitos específicos para pessoas com TEA.

Posto isso, o presente trabalho tem como objetivo avaliar a interface de aplicações voltadas para a comunicação e desenvolvimento da fala, visando identificar problemas e violações às diretrizes de usabilidade que possam dificultar ou impossibilitar a utilização desses aplicativos por crianças com TEA.

## **2 | TRANSTORNO DO ESPECTRO AUTISTA**

Segundo a Associação Americana de Psiquiatria (APA, 2018), o Transtorno do Espectro Autista (TEA) "é uma condição complexa de desenvolvimento que envolve desafios persistentes na interação social, fala e comunicação não-verbal, e comportamentos restritos/repetitivos".

O TEA é geralmente diagnosticado na infância, pois os sinais mais perceptíveis costumam se manifestar por volta dos 3 anos de idade (APA, 2018).

## **2.1 Causas e Diagnóstico**

Segundo Castro (2018), as causas do autismo ainda são desconhecidas. No entanto, Figueiredo (2015) aponta para os seguintes fatores de risco para o nascimento de uma criança com autismo:

- Sexo: a cada 5 crianças com autismo, 4 são do sexo masculino.
- Histórico familiar: famílias em que haja um integrante com autismo podem ter outro posteriormente e pais que tenham gerado um filho com autismo podem apresentar problemas na comunicação e interação social.

Para nortear o diagnóstico do TEA, o DSM-V (2014) define certos critérios:

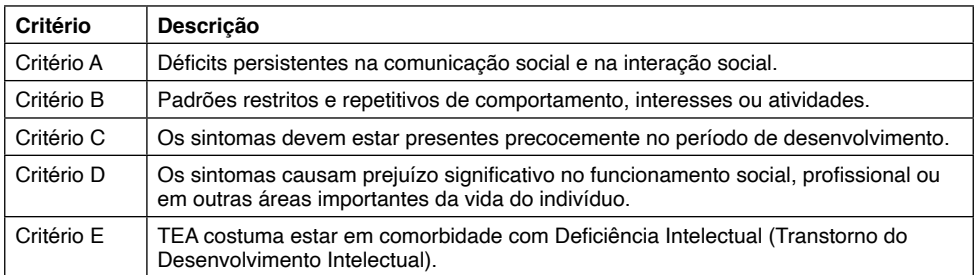

Quadro 1. Critérios diagnósticos do TEA

Para ajudar no desenvolvimento de crianças com TEA existem técnicas utilizadas por profissionais.

## **2.2 Técnicas e modelos de intervenção voltados para crianças com TEA**

## *2.2.1 Método de abordagem TEACCH*

O TEACCH (*Treatment and Education of Autistic and related Communication Handicapped children* – Tratamento e Educação de Crianças com Autismo e Problemas de Comunicação Relacionados) é um modelo de intervenção que tem como objetivo auxiliar crianças na melhoria do desempenho e da capacidade de se adaptar, de forma que se tornem mais autônomos (GONÇALVES et al., 2008).

## *2.2.2 Repertório comportamental ABA*

O modelo ABA (*Applied Behaviour Analysis* – Análise de Comportamento Aplicado) é um método que busca compreender o comportamento. No ABA, são selecionadas as metas de tratamento e é traçado um currículo sequencial, incluindo: aprendizagem, comunicação, acadêmico, social, autonomia, coordenação motora, lazer etc., cada domínio é dividido em pequenos segmentos (TELMO, 2006).

## *2.2.3 Sistema de comunicação PECS*

O PECS (*Picture Exchange Communication System* – Sistema de Comunicação por Troca de Figuras) é um sistema que visa desenvolver a espontaneidade e a independência na comunicação através de cartões. É apresentado à criança em 5 fases e o progresso da criança pode variar muito no decorrer delas (TELMO, 2006).

## **3 | TECNOLOGIAS ASSISTIVAS PARA A COMUNICAÇÃO**

Tecnologias Assistivas (TA) são desenvolvidas especialmente para dar apoio às pessoas com deficiência (AVILA, 2011). É uma área do conhecimento de caráter interdisciplinar, que tem o objetivo de promover a inclusão social de Pessoas com

Necessidades Especiais (PNEs) (AVILA; PASSERINO; TAROUCO, 2013).

Uma alternativa de TA para auxiliar crianças com TEA que possuam déficits na comunicação ou desenvolvimento da fala, são os aplicativos mobile, como alternativas de Comunicação Aumentativa e Alternativa (CAA).

### **3.1 Critérios de seleção dos aplicativos que serão avaliados**

Foram definidos critérios (Quadro 2), de forma a selecionar os aplicativos que teriam uma melhor aceitação por parte dos pais, cuidadores e profissionais para que fossem avaliados no tocante à usabilidade da interface.

| <b>Critérios</b>                                                                     | <b>Pesos</b> |
|--------------------------------------------------------------------------------------|--------------|
| Ser gratuito                                                                         | 5            |
| Ter versão para Sistema Operacional Android                                          | 5            |
| Ter classificação livre                                                              | 4            |
| Utilizar/basear-se em técnicas comprovadas cientificamente em seu<br>desenvolvimento | 5            |
| Apoiar o desenvolvimento da fala e comunicação                                       | 5            |
| Apoio visual com imagens                                                             |              |

Quadro 2 - Critérios de seleção das aplicações

## **4 | AVALIANDO A USABILIDADE DE APLICATIVOS VOLTADA PARA CRIANÇAS COM TEA**

Para Nielsen e Loranger (2007), usabilidade é um atributo de qualidade e se refere à facilidade de uso de algo, ou seja, "à rapidez com que os usuários aprendem a usar alguma coisa, a eficiência deles ao usá-la, o quanto lembram daquilo, seu grau de propensão a erros e o quanto gostam de utilizá-la" (NIELSEN; LORANGER, 2007, p. 16).

Já acessibilidade, no contexto digital, tem o papel de proporcionar flexibilidade e adequação às necessidades, preferências e limitações de cada usuário (GRANOLLERS, 2004).

## **4.1 Diretrizes para trabalhar a usabilidade para crianças com TEA**

Britto (2016) sintetiza recomendações de acessibilidade *web* para pessoas com Deficiências Cognitivas, Neuronais ou de Aprendizagem (DCNA), que inclui as pessoas com TEA, resultando em um Guia de Apoio a Inspeções de Acessibilidade em *Websites*, o GAIA. O GAIA é composto por 10 categorias, totalizando 28 recomendações, sendo elas:

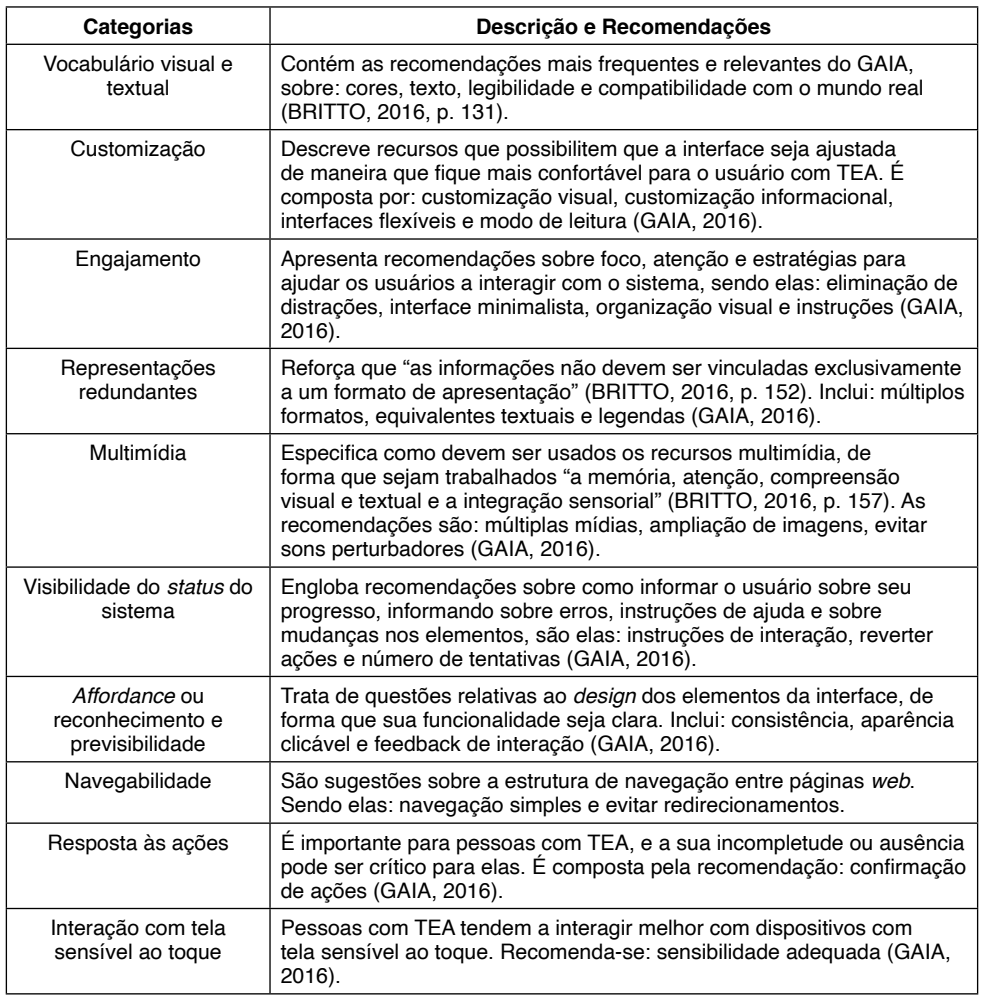

Quadro 3 - Categorias e Recomendações do GAIA

## **4.2 Avaliação da usabilidade da interface dos aplicativos**

Para economizar espaço no documento, as telas das aplicações com violações detectadas e descritas nos formulários de avaliação heurística (abaixo) foram colocadas em um outro documento<sup>1</sup> com suas respectivas identificações.

## **1)** *Card Talk*

*CardTalk* é uma aplicação baseada no sistema de comunicação PECS. Nele o usuário tem à sua disposição cartões com temas variados e a possibilidade de montar frases com até 3 cartões para se comunicar. A avaliação pode ser verificada no Quadro 3.

<sup>1</sup> Link do documento: [https://docs.google.com/document/d/1847M\\_2E5if5GUz4pbIs1ukPU5C-2t68G/edit?usp=sharin](https://docs.google.com/document/d/1847M_2E5if5GUz4pbIs1ukPU5C-2t68G/edit?usp=sharing&ouid=111689181431372698923&rtpof=true&sd=true)[g&ouid=111689181431372698923&rtpof=true&sd=true](https://docs.google.com/document/d/1847M_2E5if5GUz4pbIs1ukPU5C-2t68G/edit?usp=sharing&ouid=111689181431372698923&rtpof=true&sd=true)

### **C8 – Navegabilidade**

#### **Verificação**: Navegação simples

Existe uma forma de navegação simplificada e consistente entre as páginas, utilizando indicadores de localização, progresso e apresentando botões de navegação global (Sair, Voltar para página inicial, ajuda) em todas as páginas?

#### **Descrição do Problema:**

Contexto: Quando o usuário seleciona algum dos pacotes, não há botões de navegação global. Causa: Problemas de navegação.

Efeito sobre o usuário: Grandes quantidades de informações e *links* podem dificultar à pessoa com TEA a se localizar na página e encontrar a informação desejada.

Efeito sobre a tarefa: Nenhum.

Correção possível: Inserir botões de navegação global.

#### **C2 – Customização**

**Verificação**: Customização visual

Permite customizar cores, tamanho de texto e fontes utilizadas em elementos da página?

#### **Descrição do Problema:**

Contexto: O aplicativo não permite customizar cores, tamanho de texto e fontes utilizadas em elementos da página.

Causa: Não há funcionalidades configuradas para isso.

Efeito sobre o usuário: Cada usuário tem necessidades próprias com relação à customização visual. Efeito sobre a tarefa: Nenhum.

Correção possível: Inserir configurações que permitam customizar o aplicativo.

Quadro 4 – Formulário para Avaliação Heurística da Tela na Figura 1

Fonte: Adaptado de Maciel et. al (2004)

#### **C6 - Visibilidade do estado do sistema**

**Verificação**: Instruções de interação

Apresenta instruções adequadas para interação com os elementos da página, fornece mensagens claras sobre os erros e mecanismos para solucionar os erros?

#### **Descrição do Problema:**

Contexto: O aplicativo permite que o usuário formule frases selecionando até 3 elementos e clicando no play para que esta possa ser ouvida. Porém não possui formas de informar ao usuário que a frase que ele está montando não faz sentido.

Causa: Não há funcionalidades configuradas para isso.

Efeito sobre o usuário: Problemas na comunicação.

Efeito sobre a tarefa: Problemas na transmissão da mensagem.

Correção possível: Inserir configurações que avisem o usuário sobre o erro.

Quadro 5 – Formulário para Avaliação Heurística da Tela na Figura 2

Fonte: Adaptado de Maciel et. al (2004)

#### **2) Matraquinha**

O Matraquinha é uma aplicação baseada no sistema de comunicação PECS. No aplicativo, o usuário tem à sua disposição pacotes com diferentes temas, nos quais estão dispostos os cartões que, quando clicados, expressam frases simples comumente ditas por crianças em que a palavra do cartão esteja aplicada.

#### **C3 – Engajamento**

#### **Verificação**: Interface minimalista

Projeta interfaces simples, com poucos elementos e que contenha somente as funcionalidades e conteúdos necessários para a tarefa atual?

#### **Descrição do Problema:**

Contexto: Ao clicar nos pacotes, o usuário tem acesso aos cartões que estão dentro dele, na parte superior da tela é possível verificar o nome do pacote em que o usuário está, um botão de voltar e um ícone que deveria representar o pacote, mas que na maioria das vezes não faz isso, pois não está de acordo com o tema do pacote, se tornando apenas um elemento desnecessário.

Causa: Elementos desnecessários ou fora de contexto.

Efeito sobre o usuário: Estresse visual.

Efeito sobre a tarefa: Nenhum.

Correção possível: Remover os ícones ou substituir por um ícone que de fato represente o conteúdo do pacote.

Quadro 6 – Formulário para Avaliação Heurística das Telas na Figura 3

Fonte: Adaptado de Maciel et. al (2004)

#### **C1 - Vocabulário Visual e Textual**

#### **Verificação**: Textos

Utiliza linguagem visual e textual simples, evitando jargões, erros ortográficos, metáforas, abreviações e acrônimos, fazendo uso de termos, expressões, nomes e símbolos familiares ao contexto de seus usuários?

#### **Descrição do Problema:**

Contexto: Ao clicar no pacote "Alimentos", o usuário tem acesso a cartões que representam alimentos, no qual há a representação de um sorvete. Quando o usuário clica no cartão sorvete é possível ouvir a frase "Eu quero chupar sorvete".

Causa: Palavras não familiares ao contexto do usuário.

Efeito sobre o usuário: Dificuldade na compreensão.

Efeito sobre a tarefa: Nenhum.

Correção possível: Modificar a frase para "Eu quero tomar sorvete".

Quadro 7 – Formulário para Avaliação Heurística da Tela na Figura 4

Fonte: Adaptado de Maciel et. al (2004)

#### **C3 – Engajamento**

#### **Verificação**: Organização visual

Utiliza espaços em branco entre os elementos da página para separar conteúdos distintos ou focar a atenção em um conteúdo? Os elementos apresentados na tela são organizados de forma a minimizar o esforço cognitivo da pessoa, aproximando elementos que são similares e distanciando conteúdos que não são relacionados?

#### **Descrição do Problema:**

Contexto: Ao clicar no pacote "Emoções", o usuário tem acesso a cartões que representam emoções e também membros da família (mãe, pai, vovó, vovô).

Causa: Aproximação entre elementos que não são similares.

Efeito sobre o usuário: Dificuldade na compreensão.

Efeito sobre a tarefa: Nenhum.

Correção possível: Criar um pacote específico para pessoas e membros da família.

Quadro 8 – Formulário para Avaliação Heurística da Tela da Figura 5

Fonte: Adaptado de Maciel et. al (2004)

## **3) PictoTEA**

O PictoTEA também é uma aplicação baseada no sistema de comunicação PECS.

O aplicativo possui 5 níveis: no primeiro nível o usuário tem acesso a cartões soltos; já no

nível 2, os cartões estão dispostos em pacotes e há uma variedade maior deles; no nível 3, há mais pacotes com mais cartões; no nível 4, o usuário pode elaborar pequenas frases com até 2 cartões; por fim, no nível 5, há mais cartões e mais ações que usuário pode expressar, além da possibilidade de formar frases com mais que 2 cartões.

#### **C1 - Vocabulário Visual e Textual**

**Verificação**: Compatibilidade com mundo real

Os ícones, imagens e nomenclatura de ações e menus são compatíveis com o mundo real, representam ações concretas e atividades de vida cotidiana?

#### **Descrição do Problema:**

Contexto: Quando o pai ou responsável seleciona a fase 1, temos cartões com representações de elementos independentes, dentre eles há uma cumbuca, semelhante à usada para consumo de chimarrão, com o nome "companheiro". A mesma característica se repete nas demais fases. Causa: Erro de coerência.

Efeito sobre o usuário: Dificuldade na compreensão, confusão.

Efeito sobre a tarefa: Dificulta a comunicação, ou polui o aplicativo com informação inútil. Correção possível: Corrigir a palavra ou remover.

Quadro 9 – Formulário para Avaliação Heurística das Telas da Figura 6

Fonte: Adaptado de Maciel et. al (2004)

#### **C8 – Navegabilidade**

#### **Verificação**: Navegação simples

Existe uma forma de navegação simplificada e consistente entre as páginas, utilizando indicadores de localização, progresso e apresentando botões de navegação global (Sair, Voltar para página inicial, ajuda) em todas as páginas?

#### **Descrição do Problema:**

Contexto: Quando o usuário seleciona alguma das fases de 1 a 3, não há botões de navegação global, porém na fase 5 há um botão de voltar na tela principal (na qual ele não possui funcionalidade) e nas telas secundárias, onde estão representadas as ações, desejos e cartões, ainda assim, este botão não possui uma aparência padrão.

Causa: Problemas de navegação.

Efeito sobre o usuário: Desorientação, estresse.

Efeito sobre a tarefa: Nenhum.

Correção possível: Inserir botões de navegação global em todas as telas.

Quadro 10 – Formulário para Avaliação Heurística das Telas na Figura 7

Fonte: Adaptado de Maciel et. al (2004)

#### **C1 - Vocabulário Visual e Textual**

**Verificação**: Compatibilidade com mundo real Os ícones, imagens e nomenclatura de ações e menus são compatíveis com o mundo real, representam ações concretas e atividades de vida cotidiana?

#### **Descrição do Problema:**

Contexto: Quando o usuário abre o pacote "Higiene pessoal" há os cartões representados por imagens incompatíveis com o mundo real "Chuveiro" (representado por uma pessoa em uma banheira e "Banho" (representado por um vaso sanitário).

Causa: Imagens em desacordo com a legenda.

Efeito sobre o usuário: Desorientação, confusão.

Efeito sobre a tarefa: Nenhum.

Correção possível: Substituir por imagens que representem realmente um chuveiro e uma ação de banho ou substituir as legendas por uma que faça sentido.

#### **C8 – Navegabilidade**

**Verificação**: Evitar redirecionamentos

As páginas são redirecionadas automaticamente ou há tempo determinado de expiração para tarefas? O usuário é quem controla a navegação e o tempo de realização das atividades?

#### **Descrição do Problema:**

Contexto: Quando o usuário abre um cartão e clica no botão de voltar do *smartphone*, é redirecionado para a tela principal em vez da tela do pacote em que se encontra o cartão. Causa: Redirecionamento indesejado.

Efeito sobre o usuário: Desorientação, confusão, estresse.

Efeito sobre a tarefa: Atraso, perda de tempo.

Correção possível: Corrigir o erro de redirecionamento.

#### **C2 – Customização**

**Verificação**: Customização visual

Permite customizar cores, tamanho de texto e fontes utilizadas em elementos da página?

#### **Descrição do Problema:**

Contexto: O aplicativo não permite customizar cores, tamanho de texto e fontes utilizadas em elementos da página.

Causa: Não há funcionalidades configuradas para isso.

Efeito sobre o usuário: Cada usuário tem necessidades próprias com relação à customização visual.

Efeito sobre a tarefa: Nenhum.

Correção possível: Inserir configurações que permitam customizar o aplicativo.

Quadro 11 – Formulário para Avaliação Heurística da Tela na Figura 8

Fonte: Adaptado de Maciel et. al (2004)

### **4) Falaê**

Falaê também é um aplicativo baseado em PECS. Ele possui cartões que, diferentemente de outros aplicativos baseados em PECS desta lista, não estão divididos em pacotes. Cartões que representam algumas ações (como estar, beber, comer e ir - Figura 9) quando clicados, direcionam o usuário para uma outra tela em que há mais cartões que possuem relação ou que dão continuidade à estas ações.

#### **C3 – Engajamento**

**Verificação**: Interface minimalista

Contém interfaces simples, com poucos elementos e que contenham somente as funcionalidades e conteúdos necessários para a tarefa atual?

#### **Descrição do Problema:**

Contexto: Ao clicar nas ações "Estar" e "Ir", o usuário é direcionado à uma tela em que há emoções, lugares e ações.

Causa: Aproximação entre elementos que não são similares.

Efeito sobre o usuário: Dificuldade na compreensão, confusão.

Efeito sobre a tarefa: Perca de tempo e de interesse, dificuldade na execução.

Correção possível: Separar os cartões do mesmo tipo (emoções, ações, lugares).

Quadro 12 – Formulário para Avaliação Heurística da Tela na Figura 9

Fonte: Adaptado de Maciel et. al (2004)

#### **C3 – Engajamento**

#### **Verificação**: Organização visual

Utilize espaços em branco entre os elementos da página para separar conteúdos distintos ou focar a atenção em um conteúdo?

#### **Descrição do Problema:**

Contexto: Ao abrir o aplicativo, o usuário se depara com a tela principal, na qual estão dispostos alguns cartões de: saudações, ações, e pessoas (ou pronomes). Estes são agrupados por cores, mas que não possuem um espaço em branco entre si, nem tampouco entre as categorias. Causa: Problemas na organização visual do aplicativo.

Efeito sobre o usuário: Dificuldade na compreensão, confusão.

Efeito sobre a tarefa: Perca de tempo e de interesse, dificuldade na execução.

Correção possível: Separar os cartões da mesma categoria, preferencialmente em outras páginas.

Quadro 13 – Formulário para Avaliação Heurística da Tela na Figura 10

Fonte: Adaptado de Maciel et. al (2004)

#### **C3 – Engajamento**

**Verificação**: Customização informacional

Oferece opções para customizar a visualização das informações com imagens, som e texto de acordo com as preferências individuais da pessoa?

#### **Descrição do Problema:**

Contexto: Ao abrir as configurações, o usuário (ou cuidador) não encontra nenhuma forma de customizar as informações (imagens, sons, texto, tamanho dos cartões).

Causa: Problemas no projeto do aplicativo.

Efeito sobre o usuário: Desinteresse.

Efeito sobre a tarefa: Dependendo das habilidades motoras da criança com autismo, o tamanho dos ícones pode impedir que ela use o aplicativo e que ela visualize e associe as ações. Correção possível: Inserir formas de customizar o aplicativo.

#### **C2 – Customização**

**Verificação**: Customização visual

Permite customizar cores, tamanho de texto e fontes utilizadas em elementos da página?

#### **Descrição do Problema:**

Contexto: Ao abrir as configurações, o usuário (ou cuidador) não encontra nenhuma forma de customizar as informações visuais (cores, tamanho de texto e fontes).

Causa: Problemas no projeto do aplicativo.

Efeito sobre o usuário: Uma cor que pode ser altamente atrativa para uma pessoa, pode ser perturbadora para outra.

Efeito sobre a tarefa: Perda de interesse por parte da criança.

Correção possível: Inserir formas de customizar o aplicativo.

Quadro 14 – Formulário para Avaliação Heurística da Tela na Figura 11

Fonte: Adaptado de Maciel et. al (2004)

#### **C2 – Customização**

**Verificação**: Interfaces flexíveis

Oferece opções para customizar a quantidade e a disposição de elementos na tela e personalizar as funcionalidades?

#### **Descrição do Problema:**

Contexto: Ao clicar no botão que leva à tela seguinte do pacote de alimentos, podemos ver dois cartões de "Outra coisa", e não há a opção de remover nenhuma delas.

Causa: Problemas no projeto do aplicativo, e nas opções de customização.

Efeito sobre o usuário: Desconforto.

Efeito sobre a tarefa: Nenhum.

Correção possível: Inserir formas de customizar o aplicativo.

Quadro 15 – Formulário para Avaliação Heurística da Tela na Figura 12

Fonte: Adaptado de Maciel et. al (2004)

## **5) Leeloo AAC -** *Autism Speech App* **para crianças 1**

Leeloo AAC é uma aplicação baseada no sistema de comunicação PECS. No aplicativo, o usuário tem à sua disposição pacotes com diferentes temas nos quais estão dispostos os cartões. Quando o usuário clica em um cartão, este fica em tela cheia e pode-se ouvir a palavra referente a ele, também são mostradas sugestões de frases com a aplicação da palavra e podem ser clicadas pelo usuário para que se possa ouvi-las ou expressá-las.

#### **C1 - Vocabulário Visual e Textual**

#### **Verificação**: Cores

As cores são usadas como a única forma de transmitir um conteúdo?

O contraste entre as cores de fundo e objetos de primeiro plano é adequado para distinguir os itens e diferenciar conteúdos ou relacionar informações similares?

#### **Descrição do Problema:**

Contexto: Ao clicar na pasta "Cores", o usuário se depara com representações das cores, onde a representação da cor "Branco" possui pouco ou nenhum contraste com a cor de fundo do aplicativo. Causa: Cor de fundo do aplicativo.

Efeito sobre o usuário: Dificuldade de compreensão e legibilidade.

Efeito sobre a tarefa: Nenhum.

Correção possível: Substituir a cor de fundo do aplicativo para que haja contraste com todos os elementos.

Quadro 16 – Formulário para Avaliação Heurística da Tela na Figura 13

Fonte: Adaptado de Maciel et. al (2004)

#### **C1 - Vocabulário Visual e Textual**

**Verificação**: Compatibilidade com mundo real

Ícones, imagens e nomenclatura de ações e menus são compatíveis com o mundo real? Há a utilização de metáforas?

#### **Descrição do Problema:**

Contexto: Clicando no pacote "Transporte", o usuário tem acesso a desenhos de meios de transporte, no qual há a representação de uma Balsa, onde na verdade há a imagem de um carrinho de sorvete.

Causa: Ícone/representação errada.

Efeito sobre o usuário: Dificuldade de compreensão, legibilidade e pode prejudicar o aprendizado ou a comunicação da criança.

Efeito sobre a tarefa: Problemas na comunicação.

Correção possível: Substituir o ícone/representação pela representação verdadeira de uma balsa.

Quadro 17 – Formulário para Avaliação Heurística da Tela na Figura 14

Fonte: Adaptado de Maciel et. al (2004)

#### **C1 - Vocabulário Visual e Textual**

#### **Verificação**: Textos

Utiliza linguagem visual e textual simples, evitando jargões, erros ortográficos, metáforas, abreviações e acrônimos, fazendo uso de termos, expressões, nomes e símbolos familiares ao contexto de seus usuários?

#### **Descrição do Problema:**

Contexto: Ao clicar no pacote "Roupas", o usuário tem acesso a desenhos que representam elementos de vestuário, no qual há a representação de um vestido com o verbo "Vestir" na legenda, diferentemente dos demais ícones que são legendados por substantivos, indicando peças de vestuário. Causa: Erro ortográfico.

Efeito sobre o usuário: Dificuldade na compreensão.

Efeito sobre a tarefa: Nenhum.

Correção possível: Modificar o nome para "Vestido".

Quadro 18 – Formulário para Avaliação Heurística das Telas na Figura 15

Fonte: Adaptado de Maciel et. al (2004)

Quadro 19 – Formulário para Avaliação Heurística das Telas na Figura 16

#### **C1 - Vocabulário Visual e Textual**

#### **Verificação**: Textos

Utiliza linguagem visual e textual simples, evitando jargões, erros ortográficos, metáforas, abreviações e acrônimos, fazendo uso de termos, expressões, nomes e símbolos familiares ao contexto de seus usuários?

#### **Descrição do Problema:**

Contexto: Clicando no pacote "Números", o usuário tem acesso a alguns números. No número 100, está escrito "Centenas" na legenda.

Causa: Erro ortográfico.

Efeito sobre o usuário: Dificuldade na compreensão.

Efeito sobre a tarefa: Problemas na comunicação.

Correção possível: Substituir "Centenas" por "Cem".

Quadro 18 – Formulário para Avaliação Heurística das Telas na Figura 15

Fonte: Adaptado de Maciel et. al (2004)

#### **C1 - Vocabulário Visual e Textual**

**Verificação**: Textos

Utiliza linguagem visual e textual simples, evitando jargões, erros ortográficos, metáforas, abreviações e acrônimos, fazendo uso de termos, expressões, nomes e símbolos familiares ao contexto de seus usuários?

#### **Descrição do Problema:**

Contexto: Ao clicar no pacote "Comida", o usuário tem acesso a alguns alimentos. Nas sugestões de frases da opção "Maçã", a palavra está escrita sem o acento, o que faz com que a pronúncia também fique errada.

Causa: Erro ortográfico.

Efeito sobre o usuário: Dificuldade na compreensão. Efeito sobre a tarefa: Problemas na comunicação.

Correção possível: Corrigir a palavra.

#### **C9 - Resposta às ações**

**Verificação**: Sensibilidade adequada

A interação com a tela sensível ao toque tem a sensibilidade adequada e previne erros de seleção e toque acidental em elementos da tela?

#### **Descrição do Problema:**

Contexto: Quando o usuário clica nos cartões, há sugestões de frases clicáveis, onde são aplicadas as respectivas palavras, mas estas são muito sensíveis ao toque, ocasionando toques acidentais em frases indesejáveis.

Causa: Sensibilidade muito alta.

Efeito sobre o usuário: Desorientação, estresse.

Efeito sobre a tarefa: Nenhum.

Correção possível: Corrigir a sensibilidade.

Quadro 20 – Formulário para Avaliação Heurística das Telas na Figura 17

Fonte: Adaptado de Maciel et. al (2004)

## **6)** *SymboTalk - AAC Talker*

*SymboTalk* é uma aplicação baseada no sistema de comunicação PECS. Possui cartões com temas variados e a possibilidade de montar frases combinando os diversos tipos de cartões e ouvi-las.

#### **C5 - Multimídia**

#### **Verificação**: Ampliação de imagens

Permite que as imagens possam ser ampliadas para melhor visualização e garante que elas continuem a ser compreendidas quando ampliadas?

#### **Descrição do Problema:**

Contexto: No aplicativo há a opção de customizar a orientação em que os cartões são apresentados na tela, algumas orientações (como a 3x5, por exemplo) fazem com que os cartões fiquem um pouco maiores, mas ainda assim não é o suficiente.

Causa: Falta de opções para aumentar o tamanho dos cartões.

Efeito sobre o usuário: Dificuldade na visualização e falta de atenção às informações.

Efeito sobre a tarefa: Pode dificultar a compreensão dos cartões e induzir a erros.

Correção possível: Aumentar ou permitir que o usuário/cuidador aumente o tamanho dos cartões e imagens.

#### **C7 - Reconhecimento e Previsibilidade**

**Verificação**: Aparência clicável

Os ícones, botões e controles de formulário são maiores, fornecem área de clique/toque adequada e parecem clicáveis?

#### **Descrição do Problema:**

Contexto: No aplicativo há a opção de customizar a orientação em que os cartões são apresentados na tela, algumas orientações (como a 3x5, por exemplo) fazem com que os cartões fiquem um pouco maiores, mas ainda assim não é o suficiente.

Causa: Botão não possui uma aparência clicável.

Efeito sobre o usuário: Elementos pequenos ou que tenham uma área de clique pequena podem representar barreiras a pessoas com TEA que possuam dificuldades motoras com movimentos muito precisos.

Efeito sobre a tarefa: Podem induzir a pessoa ao erro, clicando em um elemento indesejável próximo ao elemento ao qual ela estava tentando clicar.

Correção possível: Aumentar ou permitir que o usuário/cuidador aumente o tamanho dos cartões.

Quadro 21 – Formulário para Avaliação Heurística das Telas na Figura 18

Fonte: Adaptado de Maciel et. al (2004)

#### **C1 - Vocabulário Visual e Textual**

**Verificação:** *Textos*

Utiliza linguagem visual e textual simples, evitando jargões, erros ortográficos, metáforas, abreviações e acrônimos, fazendo uso de termos, expressões, nomes e símbolos familiares ao contexto de seus usuários?

#### **Descrição do Problema:**

Contexto: Como o aplicativo tem suporte multi-idioma, alguns cartões são traduzidos incorretamente e outros não são traduzidos, consequentemente o áudio também fica errado.

Causa: Erro de tradução.

Efeito sobre o usuário: Dificuldade na compreensão.

Efeito sobre a tarefa: Problemas na comunicação.

Correção possível: Corrigir a tradução dos elementos.

Quadro 22 – Formulário para Avaliação Heurística das Telas na Figura 19

Fonte: Adaptado de Maciel et. al (2004)

## **5 | CONCLUSÕES E PROPOSTAS**

Ao fim da avaliação da usabilidade dos aplicativos, foi possível notar que todas as aplicações apresentaram violações às diretrizes.

A categoria do GAIA que apresentou mais violações de usabilidade por parte dos aplicativos foi Vocabulário Visual e Textual, por ela conter "as recomendações mais frequentes e relevantes do GAIA" (BRITTO, 2016) e principalmente devido à maioria das aplicações avaliadas possuírem suporte multi-idioma, o que implica na tradução errônea ou incoerente do nome de alguns elementos e na violação das recomendações sobre "Textos", essenciais para a execução dos objetivos da aplicação de promover comunicação.

Além disso, a maioria das aplicações não possuíam configurações de personalização das cores e elementos da interface.

É importante destacar que, embora algumas aplicações tenham apresentado uma quantidade maior de violações que outras, não quer dizer necessariamente que sejam piores, mas que podem ser maiores e mais complexas, com cartões divididos em pacotes e outros recursos, por exemplo, que podem apresentar violações, gerando uma quantidade maior de problemas na interface.

Por fim, os resultados obtidos com a avaliação podem ser utilizados como sugestão de melhorias aos desenvolvedores destas aplicações, ou ainda, basear o desenvolvimento de um novo aplicativo em trabalhos futuros, evitando as violações.

## **REFERÊNCIAS**

AMERICAN SPEECH-LANGUAGE-HEARING ASSOCIATION (ASHA). **Childhood Apraxia of Speech**, 2007. Disponível em: https://www.asha.org/public/speech/disorders/childhood-apraxia-of-speech/. Acesso em: 25 out. 2020.

AMERICAN PSYCHIATRIC ASSOCIATION (APA). **What Is Autism Spectrum Disorder?** 2018. Disponível em: https://www.psychiatry.org/patients-families/autism/what-is-autismspectrum-disorder. Acesso em: 13 out. 2020.

AVILA, Barbara G. **Comunicação Aumentativa e Alternativa para o desenvolvimento da oralidade de pessoas com autismo**. Dissertação (Mestrado em Educação) – UFRGS. Faculdade de Educação. Programa de Pós-Graduação em Educação, Porto Alegre, 2011.

AVILA, Barbara G.; PASSERINO, Liliana M.; TAROUCO, Liane M. R. Usabilidade em tecnologia assistiva: estudo de caso num sistema de comunicação alternativa para crianças com autismo. **RELATEC**: Revista Latinoamericana de Tecnología Educativa. v. 12, n. 2, p. 115-129, 2013.

BRITTO, Talita C. P. **GAIA**: uma proposta de guia de recomendações de acessibilidade *web* com foco em aspectos do autismo. São Carlos, SP: UFSCar, 2017. Originalmente apresentada como dissertação de mestrado, Universidade de São Carlos, 2016.

CASTRO, Alan B. **Avaliação da usabilidade de um aplicativo que ajude o aprendizado de crianças autistas nas suas atividades de vida diária.** Monografia (Bacharelado em Ciência da Computação) – UFRPE. Departamento de Computação. Pernambuco, 2018.

DSM - V: **Manual Diagnóstico e Estatístico dos Transtornos Mentais** - V. 2014, 5 ed.

FIGUEIREDO, Jeane. **O autismo infantil**: uma revisão bibliográfica. São Luís. 2015.

GAIA. **Sites inclusivos a pessoas com autismo**. 2016. Disponível em: https://gaia.wiki.br/. Acesso em: 30 mar. 2021.

GRANOLLERS, Toni. **MPIu+a**: Una Metodología que integra la Ingeniería del *Software*, la Interacción Persona-Ordenador y la Accesibilidad en el contexto de equipos de desarrollo multidisciplinares. Lleida, 2004.

GONÇALVES, A.; CARVALHO, A.; MOTA, C.; LOBO, C.; CORREIA, M.; MONTEIRO, P.; SOARES, R.; MIGUEL, T. (2008). **Unidades de Ensino Estruturado para alunos com Perturbações do espectro do Autismo** - Normas Orientadoras. Direção-Geral de Inovação e de Desenvolvimento Curricular, Lisboa: Ministério da Educação.

MACIEL, Cristiano; NOGUEIRA, José Luis Tomaselli; CIUFFO, Leandro Neumann; GARCIA, Ana Cristina Bicharra. Avaliação Heurística de Sítios na *Web*. In: VII ESCOLA DE INFORMÁTICA DO SBC - CENTROOESTE, 2004, Cuiabá. **Anais[...]**. SUCESU-MT 2004 Conference: Sociedade do Conhecimento. Cuiabá: PAK Multimídia, 2004.

NIELSEN, Jakob; LORANGER, Hoa. **Usabilidade na** *Web*: projetando *Websites* com qualidade. Brasil: Editora Campus, 2007. 406 p.

OPAS, Organização Pan-Americana de Saúde. **Folha informativa** - Transtorno do espectro autista. 2017. Disponível em: https://www.paho.org/bra/index.php? Itemid=1098#:~:text=Estima%2Dse%20 que%2C%20em103%20todo,que%20s%C3%A3o%20significativamente%20mais%20elevados. Acesso em: 08 abr. 2021.

TELMO, Isabel C.; Equipe do Ajudautismo. **Formautismo:** Manual de formação em autismo para professores e famílias. APPDA, Lisboa, 2006.

# **CAPÍTULO 4**

## CONTROLE E MONITORAMENTO AUTOMATIZADO DOS FATORES LIMNOLÓGICOS IDEAIS PARA LARVICULTURA DO PTEROPHYLLUM SCALARE (ACARÁ BANDEIRA) UTILIZANDO TÉCNICAS DE INTELIGÊNCIA ARTIFICAL

*Data de aceite: 10/01/2022 Data de submissão: 03/12/2021*

#### **Raphael Saraiva de Sousa**

Mestrando em Pós-Graduação em Computação Aplicada (PPCA)-UFPA Tucuruí – Pará https://orcid.org/0000-0002-3544-4029

### **Otávio Noura Teixeira**

Professor Doutor do Programa de Pós-Graduação em Computação Aplicada (PPCA)- UFPA Tucuruí – Pará https://orcid.org/0000-0002-7860-5996

> **Augusto César Paes de Souza**  https://orcid.org/0000-0003-1272-0016

## **Márcio Valério de Oliveira Favacho**

Mestrando do Programa de Pós-Graduação em Cidades: Territórios e Identidades-PPGCITI-UFPA Abaetetuba – Pará [https://orcid.org/0000-2603-0607-946X](about:blank)

## **Renato Hidaka Torres**

**RESUMO:** O objetivo deste trabalho é analisar e controlar as variáveis limnológicas como temperatura e pH da água, por meio do desenvolvimento de um sistema utilizando a plataforma Arduíno associado com outros dispositivos tais como: sensores e atuadores específicos, além da técnica de aprendizagem de máquina supervisionada. Para o desenvolvimento do sistema foi utilizado um banco de dados fornecido por meio da coleta ativa realizada pelos sensores e atuadores durante um período pré-estabelecido. A metodologia adotada foi um estudo teórico e qualitativo que nos deu base para a criação do sistema, onde o mesmo foi capaz de identificar e resolver problemas de forma automatizada conforme previsto. O resultado deste trabalho confirmou que a regressão linear é o modelo de predição de técnica de aprendizagem de máquina supervisionada que mais se aproxima da base coletada em comparação com os outros dois modelos treinados, de que a técnica em questão é capaz de realizar o monitoramento e controle das variáveis de temperatura e pH da água.

**PALAVRAS-CHAVE:** Reprodução Aquícola. Monitoramento Automatizado. Técnica de Aprendizagem de Máquina, Surpevisionada.

## CONTROL AND AUTOMATED MONITORING OF LIMNOLOGICAL FACTORS IDEAL FOR LARVICULTURE OF PTEROPHYLLUM SCALARE (FLAG ACARÁ) USING ARTIFIAL INTELLIGENCE **TECHNIQUES**

**ABSTRACT:** The objective of this work is to analyze and control limnological variables such as water temperature and pH, through the development of a system using the Arduino platform associated with other devices such as: specific sensors and actuators, in addition to the supervised machine learning technique. For the development of the system, a database provided by means of active collection carried out by sensors and actuators during a pre-established period was used. The methodology adopted was a theoretical and qualitative study that gave us the basis for the creation of the system, where it was able to identify and solve problems in an automated way, as expected. The result of this work confirmed that linear regression is the prediction model of supervised machine learning technique that comes closest to the collected base compared to the other two trained models, that the technique in question is capable of monitoring and control of water temperature and pH variables.

**KEYWORDS:** Aquaculture Reproduction. Automated Monitoring. Machine Learning Technique, Surprised.

## **1 | INTRODUÇÃO**

A comercialização de espécies de peixes ornamentais é um segmento importante na aquicultura mundial e vem demonstrando grande crescimento nos últimos anos. De acordo com Santos (2018), na China são ávidos os pedidos de patentes no setor, com milhares de registros, já a participação do Brasil no Instituto Nacional de Propriedade Intelectual (INPI) não passa de algumas dezenas.

No entanto, para o país aumentar ainda mais a sua participação nos mercados interno e externo de vendas de peixes é necessário o desenvolvimento tecnológico para produção de espécies ornamentais em cativeiro (VIDAL JÚNIOR, 2007).

Os principais esforços para intensificação dos sistemas de produção animal estão relacionados à melhor remuneração do capital, à melhor utilização dos recursos e ao consequente aumento da produtividade (BERLLI, 2010). Entretanto, um dos maiores problemas enfrentados na produção de espécies ornamentais está relacionado ao início de seu desenvolvimento, onde as metodologias de manejo das larvas de peixe ainda não são bem definidas para várias espécies amazônicas, pois são poucas as informações padronizadas para espécies ornamentais (Takahashi et al.,2010).

Observando à reprodução da espécie Pterophyllum scalare nos viveiros do IFPA Campus Abaetetuba, foi constatado índice de morte elevado de larvas. Neste laboratório, o monitoramento é realizado *in loco* através do equipamento denominado Medidor Multiparâmetro, que faz a leitura dos dados físico-químicos. Esse monitoramento é realizado três vezes por semana de forma manual, pelo responsável do laboratório. A partir destes dados, o pesquisador registra os resultados e este método de monitoramento depende da ação e disponibilidade humana.

Com base nisso, surgiu o interesse por pesquisar sobre o controle e monitoramento dos fatores limnológicos e a criação de um sistema automatizado, resultando na otimização do processo de leitura, facilitando diversas ações do dia-dia que tomam tempo e energia, proporcionando a criação de um sistema capaz de se reger automaticamente, independente da presença de um cuidador. Sendo de maior importância nos períodos de escassez de material humano, tais como feriados e finais de semana.

Partimos, assim, da hipótese de que com a utilização de um controle e monitoramento

dos fatores limnológicos, seria possível observar os parâmetros de temperatura e pH, em tempo real, mantendo favoráveis as condições para larvicultura da espécie P. scalare. Bem como, automatizar o sistema com a aplicação da inteligência artificial por meio de técnicas computacionais.

## **1.1 Objetivos e Justificativa**

O presente trabalho objetiva criar um sistema capaz de realizar a análise limnológica da água, definidas pelas variáveis temperatura e pH com a implementação de sensores, atuadores e técnicas de inteligência artificial visando melhorar a larvicultura do peixe Acará Bandeira.

## *1.1.1* Objetivos Específicos

De modo específico, objetiva-se:

Estudar as variáveis Limnológicas: temperatura e pH;

Desenvolver o sistema com Arduino para obtenção de dados da temperatura e do pH ;

Aplicar as técnicas de aprendizagem de máquinas nos dados obtidos do Arduino, para que se possa realizar a predição das novas leituras.

Desenvolver um sistema com Arduino para ativação dos atuadores, com base na técnica de aprendizagem de máquina desenvolvida. Além do monitoramento da quantidade de larvas que chegam a fase adulta.

Assim, esse sistema propõe o melhoramento do processo existente no aquário de reprodução do peixe P. scalare, beneficiando o manejo da espécie, visando aumento na produção e aprimoramento do ciclo da larvicultura. Tendo, por meio de ações extensionistas, apresentar para sociedade, um método de aumento da produtividade, aplicável aos pequenos produtores, levando à diminuição dos gastos com reposição de alevinos.

## **1.2 Metodologia do Trabalho**

O projeto foi desenvolvido no Laboratório de Ictiofauna Amazônica (LABICAM) do IFPA, campus Abaetetuba visualizado na Foto 1. com os exemplares de P. scalare disponíveis, no período de 17 de abril ao dia 03 de maio de 2019. Foi utilizado um casal matriz para reprodução, que após a desova foi retirado, permanecendo apenas as larvas. Os alevinos foram depositados em um aquário de 150l. O fundo apresentava uma camada de 5-7 cm de areia comum de construção, previamente lavada, continha plantas aquáticas, para reproduzir aproximadamente o ambiente natural das espécies.

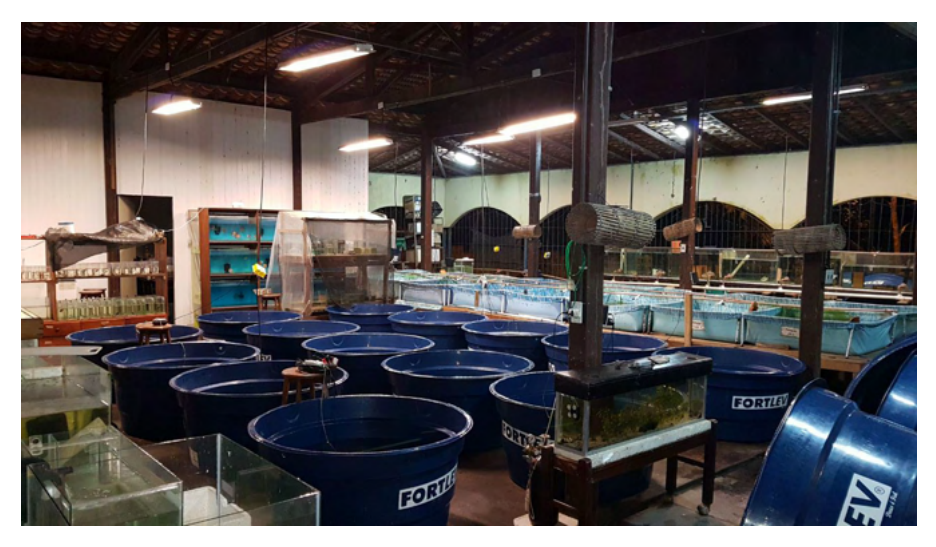

Figura 01 - Laboratório de Ictiofauna Amazônica (LABICAM) do IFPA campus Abaetetuba. Fonte: elaborado pelo autor

Do ponto de vista dos objetivos, este trabalho pode ser classificado como exploratório e explicativo. A primeira classificação dá-se por apresentar os estudos exploratórios iniciais, a fim de obter maior familiaridade com o problema e torná-lo mais explícito. Este processo se deu a partir da revisão bibliográfica, com o objetivo coletar dados e buscar por informações para servir de base à pesquisa. Além de definir em detalhes e avaliar qualitativamente como relevantes.

Os procedimentos metodológicos da pesquisa foram divididos em quatro etapas. A primeira etapa foi de revisão bibliográfica foi realizada na espécie P. scalare, automação, inteligência artificial e de trabalhos anteriormente desenvolvidos. Na segunda etapa, houve a construção e aplicação de um sistema automatizado com equipamentos específicos como sensores e atuadores e a coleta de dados, no aquário de reprodução do IFPA. A terceira etapa, os dados coletados com o sistema automatizado foram submetidos à aplicação de técnicas de inteligência artificial. Por fim, a quarta etapa compreendeu a análise comparativa dos modelos de aprendizado de máquinas para realização da predição da temperatura e pH.

## **2 | FUNDAMENTAÇÃO TEÓRICA**

#### **2.1 Peixes Ornamentais**

A produção de organismos aquáticos ornamentais, em especial de peixes, tem se destacado no cenário mundial, em função da possibilidade da utilização de pequenas áreas para sua realização, o que representa menores custos com investimentos para instalações. (Zuanon, 2007).

O Pterophyllum scalare (Schultze, 1823) pertence à Actinopterygii (Perciformes, Cichlidae). Segundo Romero (2002), a etimologia Pterophyllum vem do grego, onde Pteron significa vela e phyllon, folha. Aparentemente em referência à barbatana dorsal ser alta e triangular mostrada na Foto 3.

P.scalare é uma das espécies ornamentais nativas de água doce de maior beleza e demanda de mercado. Além disso, é uma espécie que pode ser produzida em diversos sistemas de produção (Ribeiro et al., 2008).

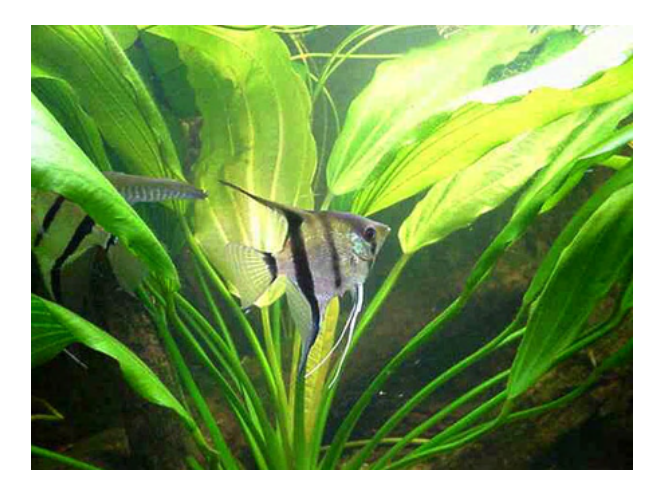

Foto 2 - Pterophyllum scalare Fonte: (FISHBASE, 2018).

A temperatura da água adequada para reprodução do peixe Acará Bandeira varia de 24ºC e 28ºC e o pH ideal da água deve ficar de 6.8 a 7.0. (Stawikowski et al.1998). A distribuição da espécie se dá em alguns países da América do Sul, mais especificamente na Bacia do Rio Amazonas, no Peru, na Colômbia e no Brasil. No Brasil ocorre ao longo dos rios Amazonas e Solimões, rios do Amapá (Brasil). Também ocorrem no Rio Oiapoque na Guiana Francesa e Rio Essequibo na Guiana (Yamamoto et al.,1999). Encontrado em várzeas e córregos lentos, em meio à densa vegetação ribeirinha, sendo a água clara ou limpa. Sua cor é mais profunda em águas (Keith et al.,2000).

Dentre as descrições morfológicas, Keith et al. (2000) observou que o corpo é achatado com aparência de disco e as nadadeiras dorsal e anal. Possuem raios ramificados muito longos, a cor do corpo é prateado com barras verticais escuras. O crescimento máximo é de 7,5 cm de comprimento e não apresentam dimorfismo sexual. (Kullander, S.O., 2003).

Segundo Cites (2001), a espécie não está citada na Lista de animais ameaçados. De acordo com Fishebase (2018), esta espécie é inofensiva aos humanos e tem alto uso comercial no setor de aquarismo ou aquariofilia, sendo um dos peixes tropicais mais populares no aquarismo.

#### **2.2 Fatores Limnológicos**

Um dos fatores que influenciam na reprodução dos peixes ornamentais é o pH da água. A concentração de bases e ácidos é o que determina pH da água. A tendência é que os peixes sobrevivam e cresçam melhor em água com pH entre 6 - 9. Caso o pH saia dessa faixa, o crescimento e até a sobrevivência do peixe serão afetados. (SILVA et al, 2007). A moda de pH nos aquários desta pesquisa foi de 6,4.

Sobre esse assunto, Boyd (1998) indicam a faixa ótima de temperatura para o cultivo de peixes tropicais entre 20 e 30ºC, mas, obtém-se melhores resultados em temperatura de 25ºC, em comparação a 30ºC.

Já para Silva et al (2007), a temperatura adequada estaria entre 20°C – 28°C. Nesta pesquisa, o intervalo dos valores da temperatura dos aquários serão entre 26ºC e 29ºC, assim está dentro da faixa considerada ideal.

Em função do grande potencial de exportação e de aumento da renda dos produtores rurais, diversos países estão cada vez mais incentivando a produção e o comercio de peixes ornamentais. Para isso, o desenvolvimento de pacotes tecnológicos para produção de espécies ornamentais se faz necessário (Ribeiro et al., 2008).

Essa necessidade tecnológica na reprodução aquícola é abordada neste trabalho, onde utiliza-se como por exemplo, a interface eletrônica descrita abaixo.

## **2.3 Interface Eletrônica**

O conceito Arduino surgiu na Itália no ano de 2005, com o objetivo de criar um dispositivo para controlar projetos e protótipos construídos de uma forma mais acessível do que outros sistemas disponíveis no mercado (SILVA, 2014).

Este equipamento é uma plataforma de computação física open-source baseado em uma placa com entradas e saídas e um ambiente de desenvolvimento que implementa a linguagem Processing/Wring. Este ambiente de desenvolvimento é multiplataforma podendo criar as rotinas para Windows, Linux e Mac OS X. Sua linguagem de programação se assemelha muito com a linguagem C++. (Hoepers, 2012). Para o presente trabalho será utilizado a Plataforma Arduino Uno R3.

Para fazer a interface de comunicação entre o sensor e a placa Arduino uno R3, será utilizada uma protoboard de 830 pontos, onde será criado um sistema sem a necessidade de soldar quaisquer componentes. (ROBOCORE 2018).

### **2.4 Inteligência Artificial**

O primeiro trabalho reconhecido como inteligência artificial foi realizado por Warren McCulloch e Walter Pitts em 1943. Eles se basearam em três fontes: o conhecimento da fisiologia básica e da função dos neurônios no cérebro; uma análise formal da lógica proposicional criada por Russell e Whitehead; e a teoria da computação de Turing

#### (Russell1962).

O objetivo da Inteligência Artificial (I A) é o desenvolvimento de paradigmas ou algoritmos que requeiram máquinas para realizar tarefas cognitivas, para as quais os humanos são atualmente melhores (SAGE, Apud HOEPERS, 2001).

#### **• Agentes Inteligentes**

Podemos compreender um agente inteligente como sendo um sistema ou um componente de um sistema capaz de organizar, selecionar, produzir informações e tomar decisões a partir de alguma fonte de dados (DAMIÃO et al., 2014). Um agente baseado em utilidade é semelhante a um agente baseado em objetivo, mas além de tentar alcançar um conjunto de objetivos, o agente baseado em utilidades também tenta maximizar algum valor de utilidade. O valor de utilidade pode ser pensado como a felicidade do agente ou quão bem-sucedido ele está sendo. Também pode ser levado em consideração quanto trabalho o agente precisa realizar a fim de alcançar seus objetivos. (JONES & BARTLETT, 2004).

A ciência cognitiva ou a ciência da cognição, é a ciência responsável pelo estudo científico da mente ou da inteligência artificial. Trazendo consigo modelos computacionais de IA e técnicas experimentais da psicologia para construção de teorias e analisáveis focado nos processos de funcionamento da mente humana.

## **2.5 Aprendizado de Máquina**

Segundo Coppin (2010), aprendizado está diretamente ligado com a inteligência, pois realmente se um sistema é capaz de aprender a exercer determinada tarefa mereça então ser chamado de inteligente.

Um processo de aprendizagem inclui a aquisição de novas formas de conhecimento: o desenvolvimento motor e a habilidade cognitiva (através de instruções ou prática), a organização do novo conhecimento (representações efetivas) e as descobertas de novos fatos e teorias através da observação e experimentação. Desde o início da era dos computadores, tem sido realizadas pesquisas para implantar algumas destas capacidades em computadores. Resolver este problema tem sido o maior desafio para os pesquisadores de inteligência artificial (IA). O estudo e a modelagem de processos de aprendizagem em computadores e suas múltiplas manifestações constituem o objetivo principal do estudo de aprendizado de máquinas. (SANTOS, 2005, p10). O aprendizado de máquina pode ser caracterizado como modelos estatísticos capazes de aprender com os dados.

## *2.5.1 Árvore Aleatória ou Random Forest*

A Random Forest é técnica de aprendizado de máquina desenvolvida por Breiman (2001). Essa técnica permite que se obtenha modelos muito eficazes sem nenhuma preparação de dados ou conhecimento de modelagem Breiman e Cutler (2014). Uma Random Forest pode ser descrita como um classificador formado por um conjunto de

árvores de decisão {h(X, vk), k, 1, ..}, onde vk são vetores aleatórios amostrados de forma independentes, distribuídos igualmente em todas as árvores da floresta.

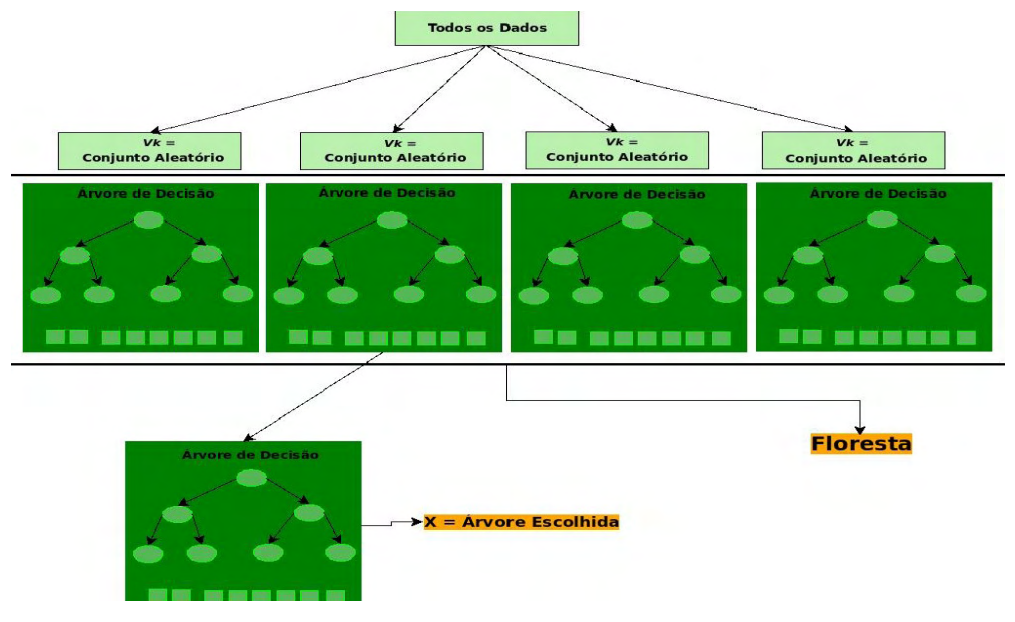

Figura 3 - Exemplo de *Ramdom Forest* Fonte: adaptação Benyamin (2012).

## *2.5.2 Árvore de Decisão*

As árvores de decisão utilizam a estratégia dividir-e-conquistar (divide-andconquer), na qual as árvores são construídas utilizando-se apenas alguns atributos. As árvores de decisão são uma das técnicas de aprendizado de máquina (machine learning), por meio da qual um problema complexo é decomposto em subproblemas mais simples. Recursivamente, a mesma estratégia é aplicada a cada subproblema (GAMA, 2000).

Para construção de uma árvore de decisão para jogar tênis são obtidos exemplos de dias passados.

# Árvore de Decisão para Jogar Tênis

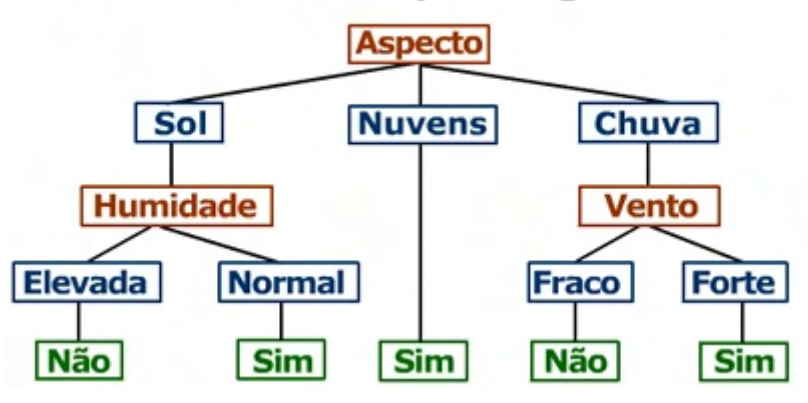

Figura 4 - Exemplo de árvore de decisão para jogar tênis Fonte: GFBioinfo

A Figura 10, exemplifica a relação entre os elementos da árvore, onde o atributo Aspecto tem o valor Sol e a Humidade tem o valor Elevada. O exemplo é classificado com não, ou seja, quando estiver sol e humidade elevada não se joga tênis.

## *2.5.3 Regressão Linear*

O modelo de regressão linear, segundo Krajewski, Ritzman e Malhotra (2009), é um dos modelos causais mais conhecidos e utilizados, que consiste de uma variável chamada de dependente estar relacionada a uma ou mais variáveis independentes por uma equação linear.

A Análise de regressão é uma metodologia estatística que descreve o relacionamento entre duas ou mais variáveis quantitativa (ou qualitativa) de tal forma que uma variável pode ser predita a partir da outra ou outras.

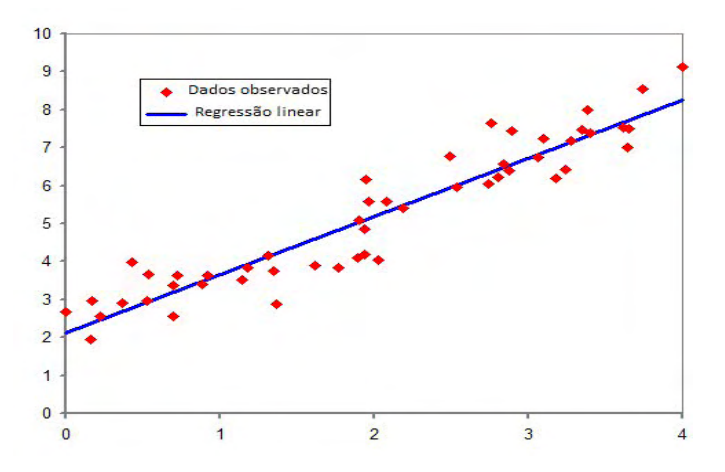

Figura 5 - Exemplo de Regressão Linear Fonte: www.dicionariofinanceiro.com

## **3 | O SISTEMA DE CONTROLE E MONITORAMENTO**

Nesse capítulo é apresentado o Sistema de Controle e Monitoramento São apresentados a seguir: o objetivo da ferramenta, arquitetura do sistema, tecnologias utilizadas, explicação de suas funcionalidades e a visão geral.

## **3.1 Arquitetura do Sistema**

Para estruturar o projeto foram usadas arquitetura de automação e a crescente técnica de inteligência artificial.

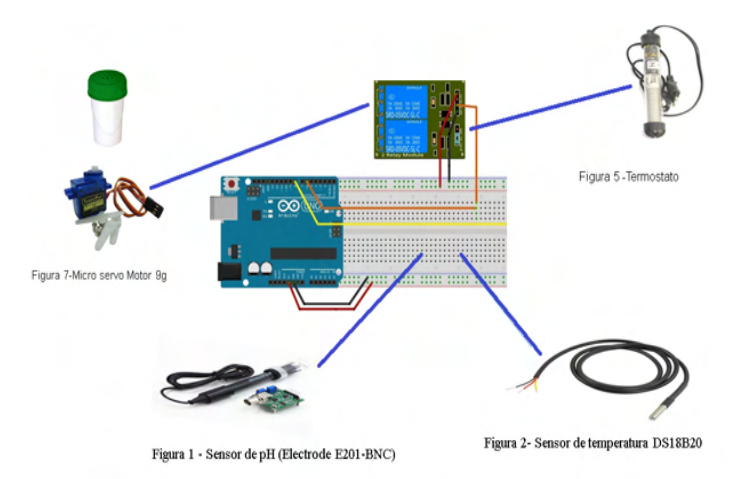

Figura: Estrutura de Ligação dos Dispositivos

Fonte: Arquivo Pessoal

## **3.2 Tecnologias Utilizadas no Sistema**

- Linguagem de programação C
- Linguagem de programação Python 3.6
- Plataforma Arduino
- Banco de dados MySQL 5.5
- Sistema Operacional Windows

## **3.3 As Funcionalidades do Sistema**

Nesta seção são evidenciadas as principais funcionalidades da Sistema de controle e monitoramento com a utilização das técnicas de aprendizado de máquina.

O sistema realiza a leitura dos dados através dos sensores que enviam para o computador, esse armazena no banco de dados a cada uma hora, caso seja identificado que os valores estão fora do padrão estabelecido na literatura descrita no capítulo 2, ocorre o acionamento dos atuadores (termostato/substância Alcalina). Com tudo, com a leitura realizada no tempo T é aplicada o método da predição com a linguagem Python 3.6 para T+1, onde será feita a comparação do valor da coleta de dados pelos sensores realizado no tempo T armazenado no banco de dados (cartão SD).

## **3.4 Materiais**

Para a construção do projeto foram utilizados os seguintes materiais, conforme tabela e figura abaixo:

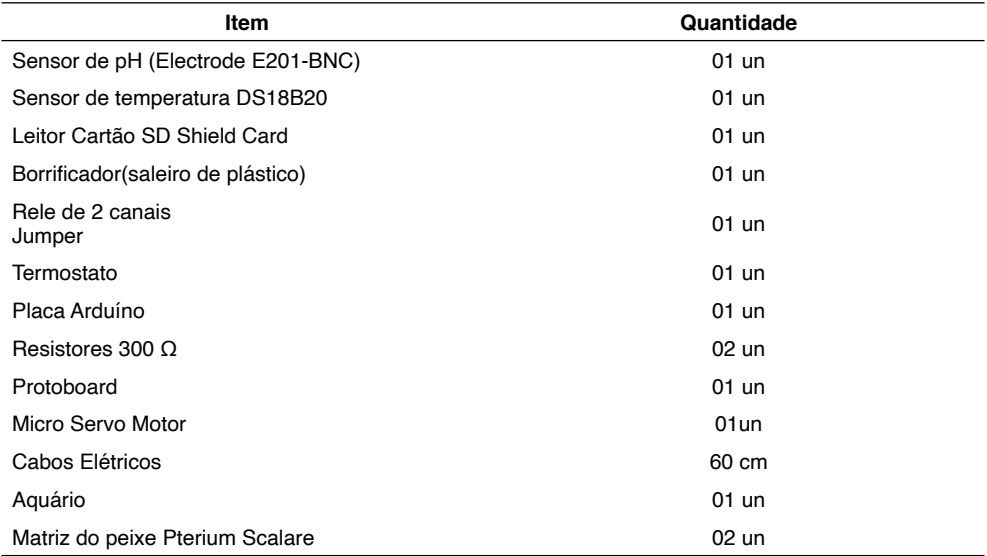

Tabela 1 – Materiais Utilizados

Fonte: Arquivo Pessoal (2019)

## **3.5 Modelagem do Sistema**

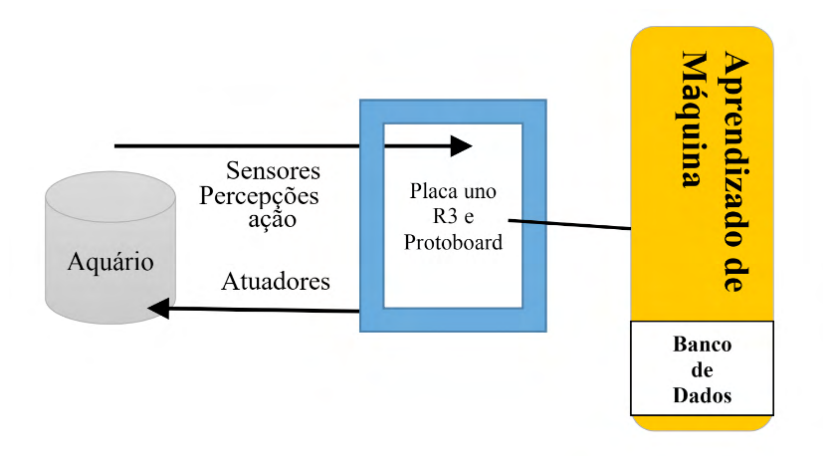

Figura 11-Visão geral do Sistema Fonte: elaborado pelo autor

## **4 | AVALIAÇÃO QUALITATIVA**

Este capítulo descreve a avaliação prática realizada a partir dos dados obtidos da base de dados coletadas através dos sensores de temperatura e pH. Como mencionado, esta base de dados foi coletada no laboratório da Foto 1 no período de 17 de abril de 2019 a 03 de maio de 2019. A coleta foi programada para ser realizada a cada hora. Ao final desta fase, obteve-se 752 instâncias (aferição dos atributos). Para cada instância os seguintes atributos foram coletados: data; hora; pH; e temperatura.

Por ser tratar de um trabalho em aprendizado de máquina, o processo de desenvolvimento e análise dos modelos foi realizado a partir das seguintes etapas: preprocessamento, modelagem, treinamento/avaliação e análise.

## **4.1 Pré-processomento**

Nessa etapa, foi realizada a normalização dos dados a partir da função Minimax conforme a equação (2). Esta função foi utilizada com objetivo reescalar todos os atributos da base de dados para o mesmo intervalo. No contexto do aprendizado de máquina esta transformação, na maioria das vezes, é necessária para que um atributo não se sobreponha ao outro durante o processo de treinamento do modelo. Como dados de saída, foi construído um arquivo .csv a ser utilizado na etapa de treinamento e avaliação de modelos.

$$
z = \frac{x - \min(x)}{\max(x) - \min(x)}\tag{2}
$$

### **4.2 Modelagem**

No contexto de aprendizado de máquina, os modelos são construídos com o objetivo de resolver problemas classificados, na maioria das vezes, como não lineares. De forma geral, o modelo de aprendizado de máquina supervisionado tem como objetivo, durante a etapa de treinamento, aprender e ajustar um conjunto de parâmetros de tal forma que, após o treinamento, o modelo construído consiga utilizar a configuração desses parâmetros para resolver problemas do mesmo domínio do conjunto de dados de treinamento, porém, inéditos. Em alguns modelos, além dos parâmetros aprendidos, também existem outros parâmetros que precisam ser configurados antes da etapa de treinamento, esses parâmetros são conhecidos como hiperparâmetros.

A configuração dos hiperparâmetros podem ser realizadas de três formas: empiricamente, força bruta e utilizando heurísticas. A configuração empírica é realizada a partir da experiência da projetista, ou seja, ele utiliza a ser expertise de projetos anteriores para a construção e configuração dos modelos a serem utilizados em um novo projeto. No que diz respeito a força bruta, no contexto do aprendizado de máquina, esta é uma técnica também conhecida como *GreatCourt* (busca em grade). No GreatCourt, para cada parâmetro, é definido um intervalo de valores que será utilizado por cada hiperparâmetro. Assim, a determinação da melhor configuração é encontrada a partir do produto do tamanho dos intervalados definidos para cada hiperparâmetro. A configuração dos hiperparâmetros utilizando as heurísticas, normalmente, são utilizadas em projetos de otimização. Na literatura, heurísticas como por exemplo o algoritmo genético, são utilizadas para esta finalidade.

## **4.3 Análise dos Resultados**

A parte fundamental da regressão é a verificação de sua validade. Ou seja, se o modelo desenvolvido é capaz de prever corretamente ou com pequena margem de erro os valores de novas amostras. Os gráficos 1 e 2, foi possível observar, respectivamente, a leitura do pH e temperatura realizada pelos sensores descritos na figura 1 e 2. Nesses gráficos o eixo y representa o valor lido pelo sensor e o eixo x o N-esimo valor lido.

Nesse sentindo, no desenvolvimento de um modelo de aprendizado de máquina, à análise do projetista é parte fundamental para determinar a escolha do modelo a ser utilizado para resolução do problema. Sendo assim, utilizada na motivação do capítulo 1, considerando os dados coletados e o cenário apresentado, os modelos gráfico 3, é possível observar o desempenho de predição de pH realizados pelos modelos Árvore Aleatória (*Random Forest*), Árvore de Decisão (*Decision Tree*), Regressão Linear (*Linear Regression* ) são adequados para o modelo de predição de pH.

## **5 | CONSIDERAÇÕES FINAIS**

A proposta do trabalho foi a criação de um sistema capaz de supervisionar os parâmetros de temperatura e pH da água do aquário utilizado para larvicultura e obtenção da dados coletados para predição utilizando técnicas de inteligência artificial.

Contudo, o resultado deste trabalho confirmou que a regressão linear é o modelo de predição que mais se aproxima da base coletada comparada aos dois outros modelos, além de ser eficiente também no gerenciamento do sistema automatizado, pois foi capaz de realizar satisfatoriamente o monitoramento e controle das variáveis de temperatura e pH da água, possibilitando o aumento de produtividade, tendo em vista que o número de larvas que sobreviveram até a fase de alevino foi maior que comprada aos métodos que utilizam o material humano, entretanto, houve mortes de larvas no período do experimento, tornando necessário o estudo dos outros parâmetros com intuído de melhorar o sistema.

## **REFERÊNCIAS**

BERLLI, E.L. Estratégia alimentar e desempenho produtivo para acará-disco. 2009. 78f. Dissertação (Doutorando em Ciências Animal) - Escola de Veterinária da Universidade Federal de Goiás, Goiânia.

BENYAMIN, D. A gentle introduction to random forests, ensembles, and performance metrics in a commercial system. November 2012. Disponível em http://blog.citizennet.com/blog/2012/11/10/randomforests-ensembles-and-performance-metrics. Acesso em 22/04/2019.

BREIMAN, L. Random forests. Machine learning, Springer, v. 45, n. 1, p. 5–32,2001. 24, 25.

BREIMAN, L.; CUTLER, A. An introduction to random forest for beginners. 1. ed. Califórnia, Estados Unidos: Salford Systems, 2014. 71 p. 24, 26, 27.

BOYD, C. E.; Clay, J. W. Shrimp Aquaculture and Environment. Scientific American, Madison, vol. 278, n. 6, p. 58-65, june 1998.

CITES, UNEP-WCMC, 2017. The Checklist of CITES Species Website. Appendices I, II and III valid from 04 April 2017. CITES Secretariat, Geneva, Switzerland. Compiled by UNEP-WCMC, Cambridge, UK. Disponível em https:// www.cites.org/eng/app/appendices.php. Acesso em 06/02/2018.

COPPIN, Ben. Inteligência artificial. Rio de Janeiro: LTC, 2010

DAMIÃO, A.M., Caçador, M. C. R. e Lima, M.B.S., Princípios e Aspectos sobre agentes Inteligentes 2014. Revista Eletrônica da Faculdade Metodista Granbery- ISSN 19810377. Juís de Fora, Minas Gerais, 2014.

FISHBASE 2018. Disponível em: http://www.fishbase.org/summary/ Pterophyllum-scalare.html, acesso em 06/02/2018.
GAMA, J. Árvores de Decisão, 2000.Disponível em: https://dblp.uni trier.de/pers/hd/g/ Gama:Jo=atilde=o.html. Acesso em 15/02/2019.

HOEPERS, R. Veículo Autômato Usando Arduino. 2012. Trabalho de Conclusão de Curso (Graduação em Ciência da Computação) – Universidade do Vale do Itajaí - UNIVALI, Itajaí, 2012.

JONES & BARTLETT, Bem,Cppin."Inteligência Artificial".Grupo Editora Nacional, 2004.

KEITH, P., P.-Y. Le Bail and P. Planquette, 2000. Atlas des poissons d'eau douce de Guyane. Tome 2, Fascicule I: Batrachoidiformes, Mugiliformes, Beloniformes, Cyprinodontiformes, Synbranchiformes, Perciformes, Pleuronectiformes, Tetraodontiformes. Collection Patrimoines Naturels 43(I): 286p. Paris: Publications scientifiques du Muséum national d'Histoire naturelle.

KRAJEWSKI, L. J.; RITZMAN, L. P.; MALHOTRA, M. Administração da produção e operações. 8. ed. São Paulo: Pearson Prentice Hall, 2009.

KUHN, Max. Building Predictive Models in R Using the caret Package. Journal Of 65 Statistical Software, v. 28, n. 5, p. 1–26, 2008. Disponível em: https://www.jstatsoft.org/article/view/v028i05. Acesso 22/04/2019.

KULLANDER, S.O., 2003. Cichlidae (Cichlids). p. 605-654. In R.E. Reis, S.O. Kullander and C.J. Ferraris, Jr. (eds.) Checklist of the Freshwater Fishes of South and Central America. Porto Alegre: EDIPUCRS, Brasil.

NETO, A. J. de Brito. Ciências exatas e tecnológicas | Maceió | v. 3 | n.1 | p. 105-116 | Novembro 2015 | periodicos.set.edu.br

ROBOCORE, *Como utilizar uma protoboard*. Disponível em: https://www.robocore.net/tutoriais/comoutilizar-uma-protoboard.html, acesso em 14/01/2018.

ROMERO, P., 2002. An etymological dictionary of taxonomy. Madrid, unpublished.

RUSSELL, Stuart J. (Stuart Jonathan), 1962- Inteligência artificial / Stuart Russell, Peter Norvig; tradução Regina Célia Simille. – Rio de Janeiro: Elsevier, 2013.

SANTOS, E. EMBRAPA - [Empresa Brasileira de Pesquisa Agropecuária](https://www.embrapa.br/) - Aqua Ciência 2018. Recuperado em 20/09/2018, de https://www.embrapa.br/busca-de-noticias/-/noticia/37829679/brasil-e-13-na-exportacao-de-peixes-ornamentais.

SANTOS, Cícero Nogueira dos. Aprendizado de máquina na identificação de sintagmas nominais: o caso do português brasileiro. Rio de Janeiro, 2005. Disponível em:< http://livros01.livrosgratis.com.br/ cp033427.pdf >. Acesso em 12/12/2018.

SILVA, J. L. S.; Melo, M. C.; Camilo, R. S.; Galindo, A. L; e Viana, E. C. 2014. Plataforma Arduino integrado ao PLX-DAQ: Análise e aprimoramento de sensores com ênfase no LM35. XIV Escola Regional de Computação Bahia, Alagoas e Sergipe (ERBASE). Feira de Santana, BA. 2014.

STAWIKOWSKI, R. and U. Werner, 1998. Die Buntbarsche Amerikas, Band 1. Verlag Eugen Ulmer, Stuttgart, Germany, 540 p.

TAKAHASHI, L.S.; SILVA, T.V.; FERNANDES, J.B.K. *et al*. Efeito do tipo de alimento no desempenho produtivo de juvenis de acará-bandeira (Pterophyllum scalare). *B. Inst. Pesca*, São Paulo, v.36, p.1-8, 2010.

VIDAL, Júnior, M.V. Produção de peixes ornamentais. Viçosa: CPT, 2007. 234p.

YAMAMOTO, M.E., S. Chellappa, M.S.R.F. Cacho and F.A. Huntingford, 1999. Mate guarding in an Amazonian cichlid, *Pterophyllum scalare*. J. Fish Biol. 55(4):888-891.

ZACCHARIAS, R. L.; DA ROCHA, R. V. Automação dos processos de produção e controle para aumento de produtividade e redução de desperdícios na piscicultura. RECoDAF – Revista Eletrônica Competências Digitais para Agricultura Familiar, Tupã, v. 2, n. 2, p. 52-67, jul./dez. 2016. ISSN:2448- 0452.

ZUANON, J.A.S. Produção de peixes ornamentais nativos. In:CONGRESSO BRASILEIRO DE PRODUÇÃO DE PEIXESNATIVOS DE ÁGUA DOCE, 1., 2007, Dourados. Anais...Dourados: 2007.

# **CAPÍTULO 5**

# GESTIÓN DE RIESGOS Y CONTINUIDAD DEL NEGOCIO SOBRE LA SEGURIDAD INFORMÁTICA EN EL SECTOR RETAIL EN MÉXICO

*Data de aceite: 10/01/2022*

#### **José Eduardo Mendoza Macias**

Project Manager Officer de Procesos y Sistemas en una de las compañías mexicanas líderes en el sector de alimentos en México desde 2016, México

### **Emigdio Larios Gómez**

Profesor-Investigador en la Facultad de Administración de la Benemérita Universidad Autónoma de Puebla (BUAP) y Profesor invitado en IEU Universidad

**RESUMEN**: Esta investigación versa sobre el desarrollo e implementación de un modelo de Gestión de Riesgos y Continuidad del Negocio sobre la seguridad informática, específicamente en las empresas de Retail; Se ha realizado mediante la metodología de investigación y estándares oficiales como *ISO / IEC 27001: 2018 Information Technology - Security Techniques - Information Security Management Systems, ISO 22301 Business Continuity, ISO 31000: 2018 Risk Management;* El modelo que se utiliza en este contexto tiene como resultado final una matriz de riesgos propuesta y un documento de Plan de continuidad del negocio. Esta investigación propone y busca obtener un marco de trabajo base para que las empresas de este sector cuenten con un sistema de gestión preventivo y correctivo ligado a los estándares oficiales reconocidos mundialmente, con el fin de afrontar posibles ataques digitales en los procesos core y procesos de soporte ante una crisis de detención de operaciones. Este artículo expone el proceso y el resultado documental de las propuestas de este modelo bajo la metodología y estandartes previamente citadas.

**PALABRAS CLAVE**: Retail, Informática, Gestión de Riesgos, Seguridad Informática.

# **INTRODUCCIÓN**

La pandemia mundial por el brote del SARS COV-2, también llamado Covid-19 inicia en la provincia de Hubei, China. Expertos afirman que el virus proviene del mercado Huanan, en donde se producía la venta y consumo de animales salvajes, pescados y mariscos. El virus del Covid-19 (SARS COV-2), fue transmitido al humano por el murciélago (Rhinolopus ferrumequinum). El día 31 de diciembre de 2019, las autoridades de la Organización Mundial de la Salud (OMS) advirtieron del brote que estaba siendo generado en China, como resultado la OMS activó su equipo de apoyo para la gestión de incidentes (IMST). Durante el inicio de este periodo y en continuación de la pandemia, algunas empresas del sector Retail, entre otras, fueron vulneradas por ataques informáticos a los procesos operacionales.

Uno de los temores de las empresas hoy en día, son los ataques informáticos. Aunque todo tipo de empresas tienen el riesgo de sufrir amenazas de seguridad cibernética, las empresas que no tienen un plan de Gestión de Riesgos acompañado de un plan de continuidad de negocio son las más afectadas. (Timms, 2018). Un estudio de IDC Research sobre el mercado de la ciberseguridad revela que al día se producen en el mundo 350,000 ataques de malware. En este sentido, se espera que el mercado de la ciberseguridad crezca en México un 8.1% y que alcance los 1.324 millones de dólares.

Uno de los principales problemas de las empresas es que los hackers han automatizado sus ataques. Esto supone un problema añadido, pues se puede atacar a miles de empresas a la vez. Una empresa del sector Retail y de servicios no dedicados a la tecnología suele tener un nivel de seguridad menos estricto que el que podría tener una multinacional, los hackers lo saben y se aprovechan de ello y las empresas Retail se convierten, como ha ocurrido durante la COVID-19, en un blanco fácil, la pandemia aceleró determinados procesos digitales como el confinamiento ha obligado todo tipo de empresas a digitalizarse y muchas han creado páginas webs y han abierto una vía de comunicación con sus clientes a través de Internet, No obstante, el auge de las compras online y el teletrabajo ha supuesto un incremento en el número de ciberataques. Los hackers aprovechan las vulnerabilidades como consecuencia de las conexiones remotas, el uso de la nube o la mayor exposición de los usuarios a través de campañas de phishing.

De la misma manera, un informe reciente reveló que las empresas con menos de 500 empleados pierden una media de 2.5 millones de dólares por ataque. Perder esta cantidad de dinero en una violación cibernética es devastador para las pequeñas empresas, y eso sin mencionar el daño a la reputación que proviene de ser golpeado por un ataque cibernético. (Schätter, Hansen, Wiens, & Schultmann, 2019), Los ataques informáticos más comunes donde se podrá apreciar de mejor manera en la Tabla 1, basados estas categorías se buscó agrupar todos los tipos:

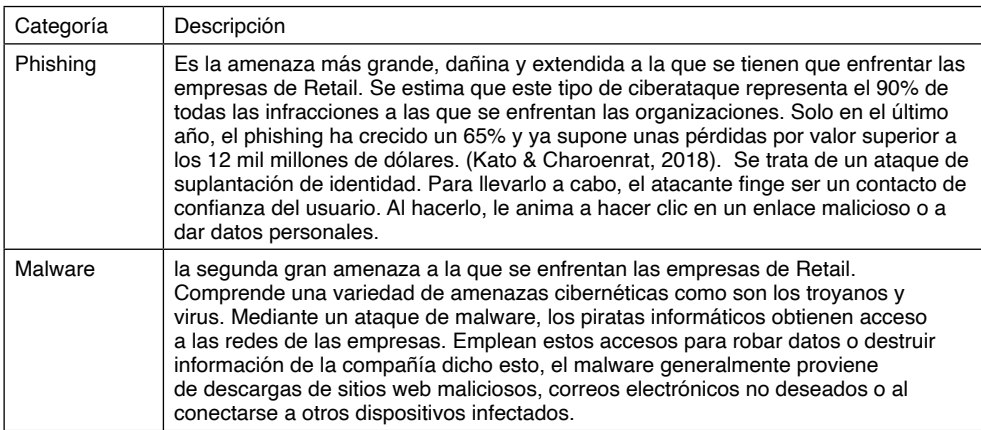

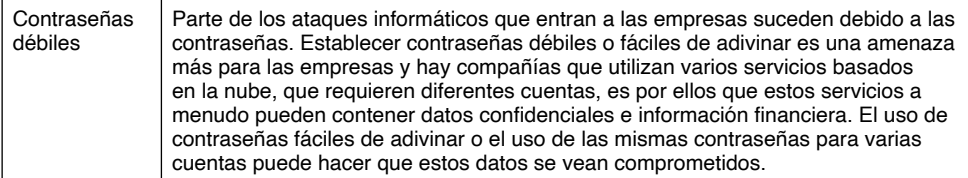

Tabla 1. Descripción de categorías de riesgos y tipos de ataques informáticos.

Los tipos de virus informáticos que existen, que nadie debe dudar siempre son una amenaza latente para los equipos, las empresas de retail tienen la capacidad de proteger de la mejor manera cada uno de los dispositivos y activos de la organización. De eso pueden dar fe empresas y corporaciones de diferentes niveles, que en ocasiones disponen de un departamento dedicado a enfrentar la amenaza de sufrir un ataque de cualquier malware, pero no es el caso para la mayoría de los usuarios, que también pueden ser víctimas de un ataque que les causaría pérdida de datos, y en ocasiones hasta el daño total de los equipos.

Durante esta pandemia, existe un tipo de malware que ha afectado a las empresas con tendencia alcista. El Ransomware es un tipo de software malicioso o malware. Cifra los datos de una víctima, después de lo cual el atacante exige un rescate. Una vez que se paga el rescate, el atacante envía una clave de descifrado para restaurar el acceso a los datos de la víctima (Nicholson, 2014). El rescate puede variar desde unos pocos cientos de dólares hasta millones de dólares. Normalmente, el pago se exige en forma de criptomoneda, como bitcoins. Aunque el virus informático ha estado activo durante años, su problemática ha aumentado alarmantemente durante los últimos meses. Entre las consecuencias que comporta están las graves afectaciones a actividades y organismos críticos como hospitales, empresas o gobiernos.

# **DESCRIPCIÓN DEL MÉTODO**

#### **Análisis y evaluación de riesgos**

Existen marcos y estándares de carácter mundial que permiten el desarrollo preventivo y correctivo de la Gestión de Riesgos y Seguridad Informática, complementado con la continuidad del negocio como se ven en la Tabla 2 que se muestra a continuación.

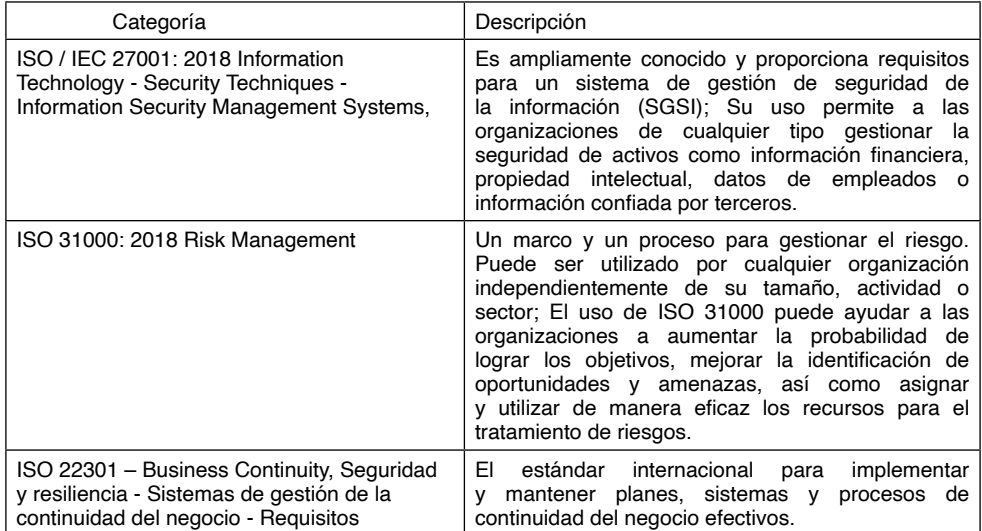

Tabla 2. Descripción de categorías de los estándares basados en esta investigación.

El riesgo es la exposición a una situación donde hay una posibilidad de sufrir un daño o de estar en peligro. (Faertes, 2015), Es la vulnerabilidad o amenaza a que ocurra un evento y sus efectos sean negativos y que alguien o algo puedan verse afectados por él. Cuando se dice que un sujeto está en riesgo, es porque se considera se encuentra en desventaja frente a algo más, sea por su ubicación o posición; además de ser susceptible a recibir una amenaza sin importar cuál sea su índole. (Zeng & Zio, 2017). Los conceptos de apetito, tolerancia y capacidad ayudan a concretar y representar los criterios y niveles de riesgo, para así poder tomar las oportunas decisiones debidamente informadas. Por otro lado, clasificar es una actividad humana que realizamos a diario, de forma lúdica, profesional o simplemente para facilitar nuestra vida. (Icontec, 2020). Clasificar implica ordenar, agrupar por similitudes y de esta manera las clasificaciones son tantas y de tantos tipos como la imaginación o necesidad humana puedan limitar, también los criterios considerados para incluir o no un elemento en un grupo son ilimitados.

De acuerdo con Xing, Zeng, & Zio (2019), El riesgo es siempre una cuestión de creencias y preferencias, es decir, es siempre una combinación del grado de certeza que tenemos sobre la ocurrencia de eventos futuros, sus consecuencias y el daño / beneficio que dicha ocurrencia nos puede reportar. (García & Moret, 2015) Por tanto, hay tantas formas de ver cada riesgo como personas somos, dicho esto, se trata de que la evaluación de riesgos se convierta en un proceso de identificación, análisis y valoración que, aunque en cada caso sea diferente, contemple siempre las creencias y preferencias del que identifica, del que analiza, del que valora y especialmente del que decide, y que condicionan los resultados obtenidos, pues bien, la forma de considerar esas creencias y preferencias es mediante los siguientes grupos de conceptos:

- Los relacionados con los riesgos considerados y su caracterización: Apetito, tolerancia y capacidad.
- Los relacionados con la valoración y la decisión: Actitud, criterios y nivel de riesgo.

### **Madurez y Perfil de riesgo**

Eventualmente se considera también como agregado de todos ellos el concepto de perfil de riesgo, el nivel en el que se centra la gestión del riesgo determinará el tipo de objetivo al que se enfrenta y, en consecuencia, la naturaleza de la incertidumbre con la que se debe trabajar. Habitualmente, como se avanza en el grado de complejidad de los diferentes niveles, más difícil es concretar el objetivo y, por tanto, con mayor incertidumbre deberemos trabajar. (Fani & Subriadi, 2019). Así, se determina los riesgos operacionales asociados, por ejemplo, a la calidad de la pieza que sale de una máquina de mecanizado, son más fáciles de identificar, analizar y valorar, que los riesgos reputacionales asociados a lo que pueda suceder casi en cualquier parte de la organización. (Von, Nielsen, Edwards, Hasson, Ipsen, Savage, Abildgaard, Richter, Lornudd, Mazzocato,, & Reed, 2020).

También es habitual que, cuanto mayor sea el nivel de agregación, mayor efecto del contexto externo y, como menor sea, mayor efecto del contexto interno. en un plano diferente, las empresas y organizaciones en general, estructuran su "comportamiento" también en diferentes niveles, esto puede apreciar en la figura 1 a continuación.

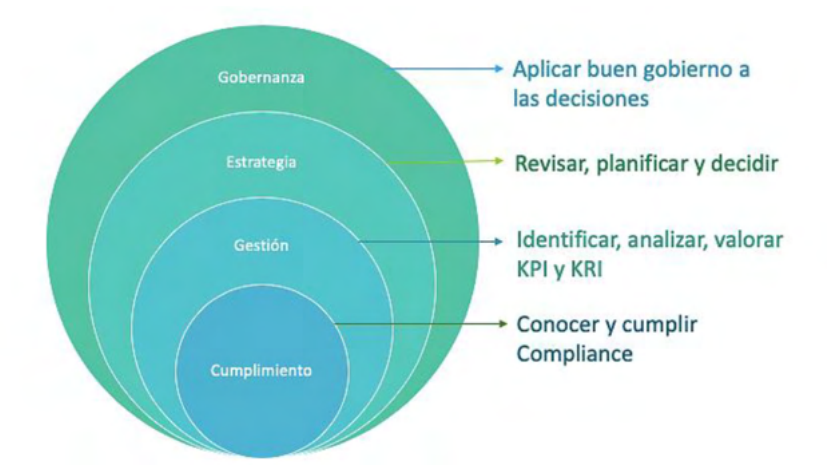

Figura 1. Del cumplimiento a la gobernanza, diferentes niveles de agregación.

Una buena forma de entender lo que es la madurez en este contexto, es partir de las siguientes dos definiciones:

• Medida para evaluar la capacidad de una organización respecto a una determinada disciplina. (Rosemann & De Bruin ,2005).

• Proceso evolutivo en la demostración de una habilidad específica. (Nicholson, 2014).

#### **Niveles de modelo de madurez del riesgo**

Y en términos de gestión de riesgos, como puede apreciarse, ambas son complementarias; La forma en la que se mide la capacidad en el caso de la primera definición y el grado de evolución en el segundo, es lo que vendrá a denominarse, Modelo de Madurez. (OIT, 2011). De esta manera, un modelo de madurez es un sistema de evaluación que acaba ofreciendo un indicador del grado en el que determinados criterios o condiciones se están considerando y la manera en que se obtienen los indicadores dependerá de un análisis basado en cuestionarios para los que la respuesta a cada pregunta devuelve un valor que, de forma agregada con el resto, acabará conformando ese "índice" de madurez buscado. La forma en la que se realizan las preguntas, la forma de agruparlas y la puntuación asignada a cada respuesta, determinarán la coherencia y utilidad del modelo de madurez.

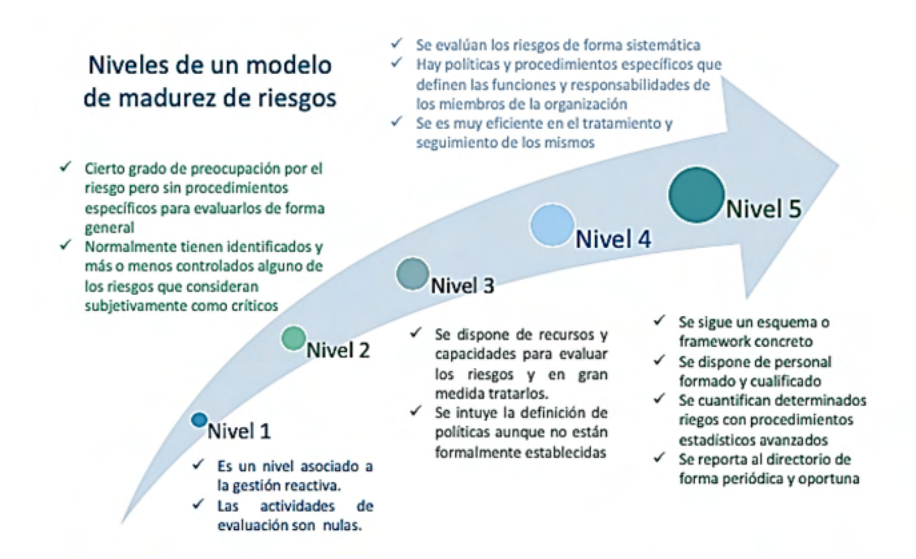

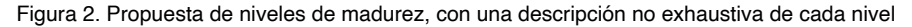

En materia de gestión de riesgos, un excelente modelo integral es el desarrollado por G31000, que, aunque a fecha de febrero de 2020 solo está disponible en inglés es muy probable que no tarde en aparecer traducido al español. No obstante, la mejor forma de entender qué es un modelo de madurez es crear nuestro propio modelo, aunque solo sea a nivel de determinar las fases de madurez, las unidades sobre las que obtendremos los indicadores correspondientes, y el tipo de preguntas con los valores asociados que realizaríamos para calcular dichos indicadores.

Con base a Torabi, Rezae & Sahebjamnia (2014). Centrar ahora en las diferentes

técnicas de análisis que recoge la norma ISO 31010, fruto del trabajo de la Asociación de Profesionales de la Gestión del Riesgo y la incertidumbre en habla hispana (APEGRI). La norma indica los usos que, con carácter general y específico, se les puede dar a todas y cada una de las técnicas expuestas. Evidentemente, la relación de técnicas consideradas en la norma está pensada para dar opciones en cada una de las fases de la gestión del riesgo que contempla ISO 31000:2018. Una excelente forma de verlo, y que la norma ISO 31010:2019 incluye en la figura 3, se reproduce a continuación como adaptación de ésta.

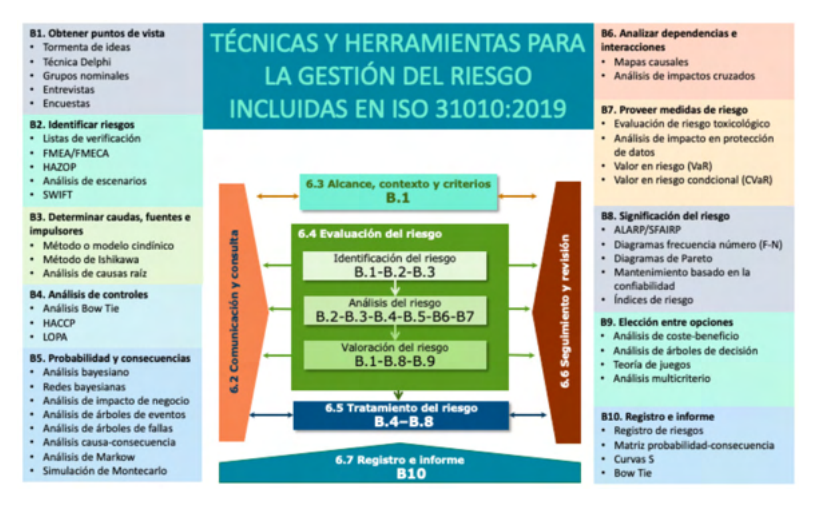

Figura 3. Adaptación a la norma ISO 31010, mostrando todas las técnicas incluidas

# **COMENTARIOS FINALES**

# **Resumen de resultados**

Como se buscó en este articulo explicar el detalle entre la relación de las Normas y estándares más aceptados mundialmente en relación a la gestión de riesgos informáticos para las compañías de Retail, y se pudo abordar las diferentes técnicas y métodos para la gestión de riesgos referente al uso de este mindset. De acuerdo con los diversos autores la gestión de riesgo no es una implementación de normas, si no, una adopción de cultura organizacional para que este sea abordado a todos los niveles de la organización. De esta manera se propone una matriz de riesgos base que conlleva los siguientes puntos y su razón de ser de los mismos.

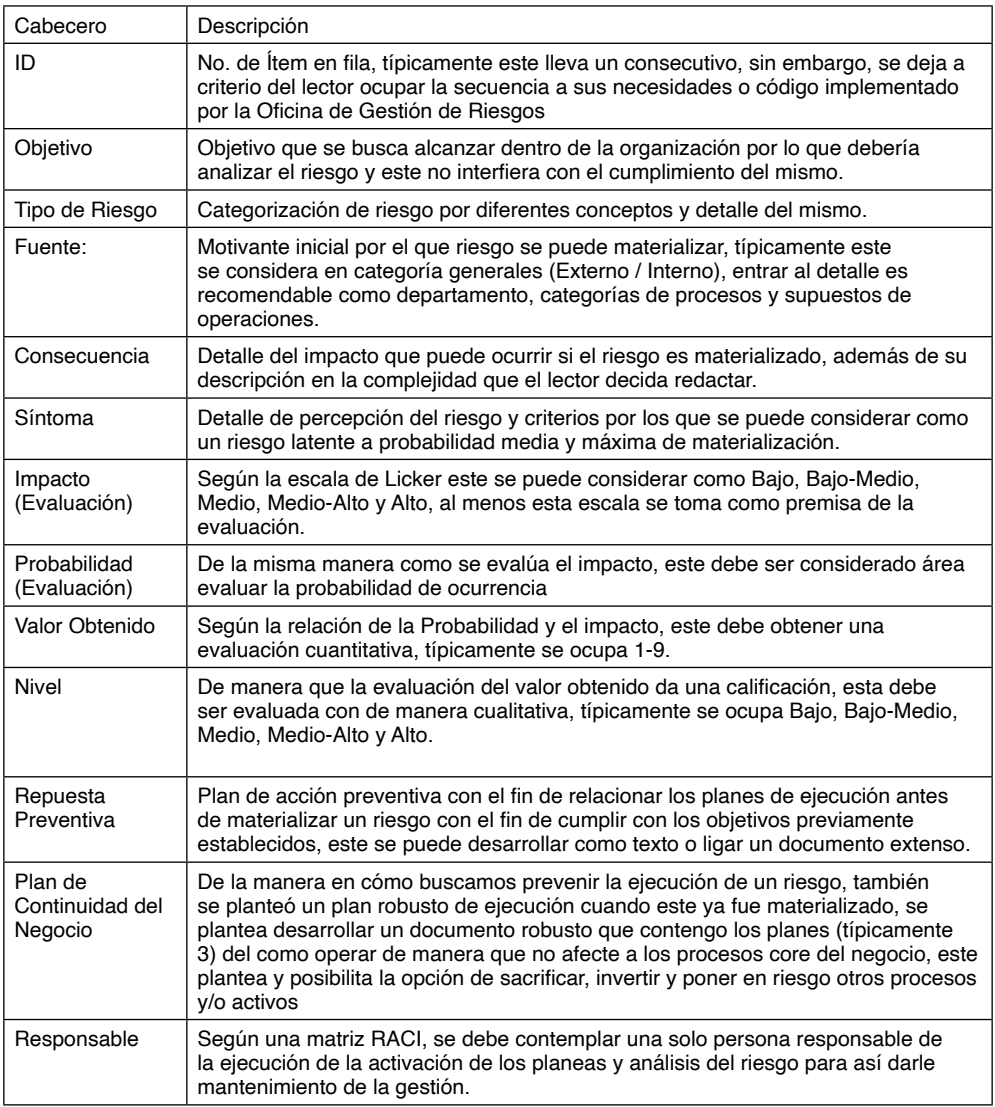

Tabla 3. Documento final en cabeceros de Matriz de Gestión de Riesgos basados en esta investigación.

# **Conclusiones**

Criterios, nivel, apetito, tolerancia, capacidad, actitud y perfil de riesgo son conceptos que forman parte del vocabulario habitual de todos los profesionales del riesgo. No obstante, en ocasiones se utilizan sin hacer referencia a su verdadero significado o tratándolos como sinónimos, dando lugar a verdaderos problemas de interpretación. Las clasificaciones son constructos artificiales que nos facilitan la vida. Por cada característica común que se ha tomado en algún momento como referencia para hacer una agrupación de elementos similares ha nacido una clasificación.

Los riesgos no son una excepción y, habitualmente, el nombre que toman las diferentes clasificaciones atiende a la necesidad de conocer eventos que puedan tener una misma característica en cuanto a su fuente u origen, o en cuanto al elemento que afecta. Todo proceso de gestión de riesgos comprende identificar, analizar, valorar y reportar para que se decida sobre cómo proceder (reporte interno al decisor) o cómo se ha procedido (reporte externo a partes interesadas).

Por otro lado, aunque la mejor clasificación es siempre la que nos sea más útil, en determinados sectores, normalmente fuertemente regulados, debemos considerar clasificaciones o taxonomías bien definidas y cerradas. El sector financiero, y las actividades con potencial impacto sobre la población en general, son buenos ejemplos de ello.

Como se puede apreciar en este análisis final, se propone estos cabeceros como documento base de la gestión de riesgos dentro de las empresas de Retail, este articulo busca motivar al lector a investigar más al detalle cada uno de los conceptos y marcos de referencia de esta materia corporativa de gestión con el fin de aprovechar y maximizar el potencial de los planes de acción preventivos y correctivos.

#### **REFERENCIAS**

Faertes, D. (2015). Reliability of Supply Chains and Business Continuity Management. Procedia Computer Science, 55, 1400-1409. <https://doi.org/10.1016/j.procs.2015.07.130>

Fani, S. V., & Subriadi, A. P. (2019). Business Continuity Plan: Examining of Multi-Usable Framework. Procedia Computer Science, 161, 275-282.<https://doi.org/10.1016/j.procs.2019.11.124>

Fresia Yanina Holguín García, Lohana Mariella Lema Moret, (2015) "Model for Measuring the Maturity of the Risk Analysis of Information Assets in the context of Shipping Companies". Universidad de Espíritu Santo (Ecuador)

Guía Técnica metodologías para el análisis de riesgos: Métodos cuantitativos. 1994. Dirección General de Protección Civil y Emergencias. Disponible de forma gratuita en internet

Icontec. (2020). GTC-ISO 22313. Seguridad y resiliencia. Sistemas de continuidad de negocio. Orientación sobre el uso de la NTC ISO 22301(Icontec).

International Organization for Standardization. (2019). ISO 22301. Security and resilience. Business continuity management systems. Requirements. International Organization for Standardization.

International Organization for Standardization. (2018). ISO / IEC 27001: 2018. Information Technology - Security Techniques - Information Security Management System, International Organization for Standardization.

International Organization for Standardization. (2018)ISO 31000: 2018, Risk Management. International Organization for Standardization.

International Organization for Standardization. (2019 ISO 31010:2019. Risk Management –Risk assessment techniques, International Organization for Standardization.

Kato, M., & Charoenrat, T. (2018). Business continuity management of small and medium sized enterprises: Evidence from Thailand. International Journal of Disaster Risk Reduction, 27, 577-587. https://doi.org/10.1016/j.ijdrr.2017.10.002

Nicholson Jhon (2012). La Comisión 9/11 y la NFPA1600, Nfpajla.org https://www.nfpajla.org/archivos/ exclusivos-online/manejo-de-emergencias-materiales-peligrosos/812-la-comision-9-11-y-la-nfpa-1600I

OIT. (2011). Multi-hazard business continuity management: Guide for small and medium enterprises. [https://www.ilo.org/wcmsp5/groups/public/--ed\\_emp/documents/instructionalmaterial/wcms\\_187875.pdf](https://www.ilo.org/wcmsp5/groups/public/--ed_emp/documents/instructionalmaterial/wcms_187875.pdf)

Rosemann, Michael; de Bruin, Tonia; and Hueffner, Tapio, "A Model for Business Process Management Maturity" (2004). ACIS 2004 Proceedings. 6. <http://aisel.aisnet.org/acis2004/6>

Schätter, F., Hansen, O., Wiens, M., & Schultmann, F. (2019). A decision support methodology for a disaster-caused business continuity management. Decision Support Systems, 118, 10-20. [https://doi.](https://doi.org/10.1016/j.dss.2018.12.006) [org/10.1016/j.dss.2018.12.006](https://doi.org/10.1016/j.dss.2018.12.006)

Timms, P. (2018). Business continuity and disaster recovery –advice for best practice. Network Security, 2018(11), 13-14. [https://doi.org/10.1016/S1353-4858\(18\)30113-2](https://doi.org/10.1016/S1353-4858(18)30113-2)

Torabi, S. A., Rezaei Soufi, H., & Sahebjamnia, N. (2014). A new framework for business impact analysis in business continuity management (with a case study). Safety Science, 68, 309-323. [https://](https://doi.org/10.1016/j.ssci.2014.04.017) [doi.org/10.1016/j.ssci.2014.04.017](https://doi.org/10.1016/j.ssci.2014.04.017)

Von Thiele, U., Nielsen, K., Edwards, K., Hasson, H., Ipsen, C., Savage, C., Simonsen Abildgaard, J., Richter, A., Lornudd, C., Mazzocato, P., & Reed, J. E. (2020). How to design, implement and evaluate organizational interventions for maximum impact: The Sigtuna Principles. European Journal of Work and Organizational Psychology, 1-13.<https://doi.org/10.1080/1359432X.2020.1803960>

Xing, J., Zeng, Z., & Zio, E. (2019). Dynamic business continuity assessment using condition monitoring data. International Journal of Disaster Risk Reduction, 41, 101334. [https://doi.org/10.1016/j.](https://doi.org/10.1016/j.ijdrr.2019.101334) [ijdrr.2019.101334](https://doi.org/10.1016/j.ijdrr.2019.101334)

Zeng, Z., & Zio, E. (2017). An integrated modeling framework for quantitative business continuity assessment. Process Safety and Environmental Protection, 106, 76-88. [https://doi.org/10.1016/j.](https://doi.org/10.1016/j.psep.2016.12.002) [psep.2016.12.002](https://doi.org/10.1016/j.psep.2016.12.002)

# **CAPÍTULO 6**

# IAÇÁ – OTIMIZAÇÃO DO PROCESSO DE EXTRAÇÃO DA POLPA DE AÇAÍ UTILIZANDO A PLATAFORMA ARDUÍNO

*Data de aceite: 10/01/2022 Data de submissão: 03/12/2021*

#### **Márcio Valério de Oliveira Favacho**

Mestrando do Programa de Pós-Graduação em Cidades: Territórios e Identidades-PPGCITI-UFPA. Abaetetuba – Pará [https://orcid.org/0000-2603-0607-946X](about:blank)

#### **Vivian da Silva Lobato**

Professora Doutora do Programa de Pós-Graduação em Cidades: Territórios e Identidades-PPGCITI-UFPA. Abaetetuba – Pará <https://orcid.org/0000-0002-9501-0200>

# **Adenildo da Conceição Silva da Silva**

Aluno do Instituto Educação, Ciência e Tecnologia do Estado do Pará – Campus Abaetetuba Abaetetuba – Pará <http://lattes.cnpq.br/4595422313431318>

#### **Ana Flavia Dias da Silva**

Aluno do Instituto Educação, Ciência e Tecnologia do Estado do Pará – Campus Abaetetuba Abaetetuba – Pará <http://lattes.cnpq.br/7559577197371607>

#### **Ian Castro Marinho da Silva**

Aluno do Instituto Educação, Ciência e Tecnologia do Estado do Pará – Campus Abaetetuba Abaetetuba – Pará <http://lattes.cnpq.br/2224053563300959>

#### **Leonan Gustavo Silva Rodrigues**

Aluno do Instituto Educação, Ciência e Tecnologia do Estado do Pará – Campus Abaetetuba Abaetetuba – Pará <http://lattes.cnpq.br/4595422313431318>

#### **Lilian Raquel de Campos Cardoso**

Aluno do Instituto Educação, Ciência e Tecnologia do Estado do Pará – Campus Abaetetuba Abaetetuba – Pará <http://lattes.cnpq.br/4595422313431318>

### **Marily Luciene Pantoja Costa**

Aluno do Instituto Educação, Ciência e Tecnologia do Estado do Pará – Campus Abaetetuba Abaetetuba – Pará <http://lattes.cnpq.br/0096047386628302>

#### **Nayra Pereira Ferreira**

Aluno do Instituto Educação, Ciência e Tecnologia do Estado do Pará – Campus Abaetetuba Abaetetuba – Pará <http://lattes.cnpq.br/7221353144591362>

#### **Paulo Vitor Melo Amaral Ferreira**

Aluno do Instituto Educação, Ciência e Tecnologia do Estado do Pará – Campus Abaetetuba Abaetetuba – Pará <http://lattes.cnpq.br/3089933937889159>

#### **Rodrigo Figueiró Santana**

Aluno do Instituto Educação, Ciência e Tecnologia do Estado do Pará – Campus Abaetetuba Abaetetuba – Pará <http://lattes.cnpq.br/5436921380545959>

**RESUMO:** Nos últimos anos foi possível notar o aumento da atividade econômica dos batedores de açaí no município de Abaetetuba, no nordeste do estado do Pará, com o surgimento dessas novas *vitaminosas* na cidade, onde foi possível notar que os profissionais autônomos e experientes na área da extração ou *bater* não possuem o conhecimento científico ou técnico em relação ao tempo exato para a extração da polpa do açaí. Sendo assim esse projeto visa criar um protótipo automatizado que indica o tempo adequado para o preparo da polpa, para subsidiar esse protótipo utilizamos a plataforma Arduíno Uno entre outros materiais, desta forma buscando aperfeiçoar o processo da extração dessa polpa, e facilitando o trabalho dos novos empreendedores neste seguimento e consequentemente melhorando a qualidade final do produto.

**PALAVRAS-CHAVE:** Açaí, Inovação, Arduíno, Batedores, Automação.

# IAÇÁ - OPTIMIZATION OF THE PROCESS OF EXTRACTION OF ACAI PULP USING THE AROUIN PLATFORM

**ABSTRACT:** In recent years it was possible to notice the increase in the economic activity of açaí scouts in the municipality of Abaetetuba, in the northeast of the state of Pará, with the emergence of these new vitamins in the city, where it was possible to notice that the autonomous and experienced professionals in the area of extraction or beating do not have the scientific or technical knowledge in relation to the exact time for the extraction of the açaí pulp. Thus this project aims to create an automated prototype that indicates the appropriate time for the preparation of the pulp, to subsidize this prototype we use the Arduo Uno platform among other materials, thus seeking to improve the process of extraction of this pulp, and facilitating the work of new entrepreneurs in this follow-up and consequently improving the final quality of the product.

**KEYWORDS:** Acai berry, Innovation, Arduino, Scouts, Automation.

# **1 | INTRODUÇÃO**

O Açaí, fruto do açaizeiro palmeira nativa da Amazônia, constituísse um dos mais importantes elementos da cultura paraense, possui os mais variados usos e formas de consumo desde a massa que é utilizada na indústria alimentícia; seja na produção da famosa polpa de açaí, ou na produção de doces, sorvetes e outros alimentos, o caroço, o qual é frequentemente utilizado como carvão na purificação da água, no artesanato e como adubo natural.

A forma mais comum de consumo do açaí no estado do Pará é a polpa de açaí extraída do fruto de forma artesanal pelos chamados batedores de açaí e vendida diretamente ao consumidor logo após o processamento, esse processo de extração da polpa é realizado em pontos comerciais, denominados de vitaminosa, que compõem uma parte significativa do quadro econômico do estado, se tornado fonte de renda familiar e gerando empregos diretos e indiretos. O açaí como pode se notar no trecho da canção Sabor Açaí do cantor e compositor Nilson Chaves juntamente com João Gomes: "Tens o dom de seres muito onde muitos não têm nada", é um importante patrimônio da cultura paraense por ser de suma

importante para a população como alimento e fonte de renda.

Nos últimos anos foi possível notar o aumento da atividade econômica dos batedores de açaí no município de Abaetetuba, no nordeste do estado do Pará, tento cada vez mais pessoas dependendo dessa atividade econômica como principal fonte de renda familiar, com surgimento de novas vitaminosas na cidade foi possível notar o quanto não se tem informações exatas a respeito do tempo ideal do último processo pelo qual o fruto do açaí passa para a extração artesanal da polpa de açaí, essa informação é essencial para garantir maior qualidade e sabor do produto, mas a relação do tempo exato do processo está diretamente ligada com a experiência do batedor.

Durante a pesquisa, foi possível notar que os batedores de açaí mais experientes nunca se atentaram ao tempo gasto em cada processo, pois para eles é algo cotidiano; no entanto, a falta dessa informação pode dificultar o trabalho de pessoas que estão iniciando nessa atividade; sendo assim, o foco da pesquisa foi identificar a média de tempo gasto no processamento do açaí na despolpadeira de frutas por batedores mais experientes. Com passe nessa informação o projeto "Iaçá: Otimização do processo de extração da polpa de açaí" foi pensado para auxiliar os batedores de açaí na preparação da polpa de açaí, através de um sistema que indica o tempo adequado para o preparo da polpa, buscando aperfeiçoar o processo da extração dessa polpa, facilitar o trabalho de novos empreendedores e melhorar a qualidade final do produto.

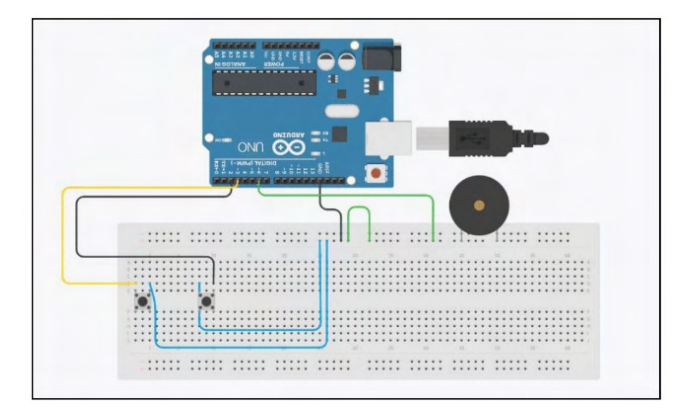

Figura 1: Esquema do projeto Fonte: Arquivo pessoal (2021)

# **2 | FUNDAMENTAÇÃO TEÓRICA**

A Robótica Pedagógica ou Robótica Educacional (RE) vem se constituindo numa forma interdisciplinar de promoção do aprendizado de conceitos curriculares. Numa aula com RE o aluno pensa, manuseia, constrói, executa, vê o que dá certo, depura o que está errado e reexecuta, ou seja, é o esmiuçar da teoria através da prática.

A atividade com robótica educacional é desafiadora e lúdica, onde o esforço do educando é utilizado na criação de soluções, sejam essas compostas por hardware e/ou software, visando à resolução de um problema proposto – podendo o mesmo ser real.

Para Schons et al. (2004), a robótica pedagógica "constitui nova ferramenta que se encontra à disposição do professor, por meio da qual é possível demonstrar na prática muitos dos conceitos teóricos, às vezes de difícil compreensão, motivando tanto o professor como principalmente o aluno".

Segundo Zilli (2004), a robótica educacional pode desenvolver as seguintes competências: raciocínio lógico; formulação e teste de hipóteses; habilidades manuais e estéticas; relações interpessoais e intrapessoais; integração de conceitos aprendidos em diversas áreas do conhecimento para o desenvolvimento de projetos; investigação e compreensão; representação e comunicação; trabalho com pesquisa; resolução de problemas por meio de erros e acertos; aplicação das teorias formuladas a atividades concretas; utilização da criatividade em diferentes situações; e capacidade crítica.

A nossa proposta é, portanto, apresentar e explorar a robótica educacional como elemento motivador da aprendizagem e como tema problematizador na resolução de problemas, tirando vantagem dos dispositivos de baixo custo que hoje permitem o interfaceamento homem-máquina (Human Interface Device-HID).

#### **O Papel do Professor na Robótica Educacional**

O papel do professor é muito importante no contexto da robótica educacional, atuando tanto no planejamento de atividades didáticas com os recursos da robótica, quanto na execução da atividade com a robótica agindo como elemento mediador e incentivador para que seus alunos obtenham êxito em suas tarefas. Para tal, torna-se necessário que o professor sinta-se capacitado a trabalhar com tecnologias que envolvam a robótica educacional. Assim, não será possível consolidar a prática da robótica educacional nas escolas brasileiras, sem pensar em uma formação docente adequada para o uso de tecnologias educativas. Segundo Kenski,

> "(...) é preciso que este profissional tenha tempo e oportunidades de familiarização com as novas tecnologias educativas, suas possibilidades e limites para que, na prática, faça escolhas conscientes sobre o uso das formas mais adequadas ao ensino de um determinado tipo de conhecimento, em um determinado nível de complexidade, para um grupo específico de alunos e no tempo disponível." [Kenski, 1999].

A pouca formação docente existente aliada ao elevado custo de kits comerciais voltados para a robótica educacional ainda contribuem para a pouca atividade desta no Brasil, principalmente no contexto da educação pública.

O presente projeto utiliza e avança em algumas idéias e propostas para promover o uso da robótica em ambientes de ensino-aprendizagem, procurando envolver professores e outros interessados, mesmo que desprovidos de um background na área.

O projeto Arduino, nascido na Itália em 2005, constitui uma plataforma de hardware e de software com o objetivo de possibilitar que pessoas não especialistas em programação e/ou em eletrônica possam desenvolver aplicações de objetos e ambientes interativos. Para isso, a proposta do projeto visa tanto a criação de um hardware fácil de manusear e com os recursos necessários para trabalhar com os "mundos" digital e analógico, quanto um software de desenvolvimento acessível para a programação dos projetos interativos.

Uma vez programado, o Arduino controla uma gama de componentes eletrônicos como LEDs, motores, displays2 com base nas instruções recebidas através de sensores como os de luminosidade e temperatura, acoplados a um dos modelos de hardware.

Atualmente, o Arduino virou uma verdadeira "onda" mundial com aplicações em diversos segmentos (música, artes plásticas, educação, meio ambiente, etc.) e com uma infinidade de comunidades espalhadas no planeta trocando experiências sobre seus projetos.

Partindo desses conhecimentos relatados, veio em mente automatizar ou criar um protótipo para a fruta mais valiosa para o povo do baixo tocantiss, no caso o *Açaí* é o fruto do açaizeiro (Euterpe oleracea). Originária da região amazônica, além da fruta produzir um saboroso palmito, ele é muito rico em ferro energizante e, em seu estado puro, uma excelente maneira de se evitar o envelhecimento precoce.

De acordo com Oliveira e Muller (1998) e Nogueira e Santana (2009) considera-se que atualmente, como uma das frutas com maior destaque socioeconômico na Amazônia, o açaí tornou-se uma atividade com grande potencial de distribuição de renda para a população, pelo fato de ser direcionada a milhares de pequenos produtores, além das indústrias processadoras'' ().

Com base na pesquisa realizada junto a batedores de açaí é possível averiguar que os mesmos não dão muita atenção ao tempo necessário para o processo de despolpamento do fruto de açaí para produção da polpa. A partir desses dados, um grupo de alunos do terceiro ano do curso técnico em informática integrado ao ensino médio do Instituto de educação, ciência e tecnologia do Pará- IFPA surgiu com a ideia de desenvolver uma programação através da plataforma Arduíno Uno para auxiliar os batedores de açaí experientes e inexperientes; através de um sistema que indique o tempo adequado para o processamento do despolpamento a fim de otimizar o tempo do processo de separação da polpa do caroço do açaí. Para melhorar a qualidade do produto e otimizar a produção, o sistema tem duas opções de tempo com 5 e 6 minutos e diminui o contado dos trabalhadores com o sistema elétrico da máquina buscando garantir uma maior segurança, diminuindo a incidência de acidentes por choque elétrico.

#### **3 | METODOLOGIA**

Nesse trabalho foi utilizado o método de pesquisa bibliográfica e de entrevistas com

empreededores/batedores de açaí, onde foram realizadas perguntas tais como: tempo de atuação nessa atividade? Qual seria o tempo aproximado para extração da poupa? Se tem alguma angustia nesse processo?, todos os questionamentos foram necessários para resolver a problemática mostrada acima**,** serão utilizados dois meios para conseguir dados durante esse trabalho, através de um estudo feito após uma coleta de dados com bases bibliográficas além da procura de opinião com batedores de açaí.

Foram escolhidos esses dois meios para obtenção de informações durante o trabalho para entender melhor a realidade da produção de açaí na região do Baixo Tocantins. Nesse viés, as pesquisas bibliográficas vão fornecer as informações da realidade da produção além da importância do açaí como fruto e símbolo do Estado, dentre muitos outros fatores importantes a respeito dessa fabricação. Outrossim, a pesquisa de opinião feita com os batedores de açaí vai buscar entender a sua realidade e principalmente os problemas que eles enfrentam.

Além do mais, as pesquisas serão feitas em artigos, dissertações, e teses, disponíveis, via Internet, para obter os dados bibliográficos. Seguindo esse caminho, as entrevistas ocorrerão com os responsáveis pela produção para mostrar o ponto de vista dos batedores, descrever esse procedimento de produção do açaí e entender quais são as dificuldades que eles passam nesse trabalho. Seguindo essas ideias, todos os dados que vão ser obtidos durante as entrevistas serão anotados em blocos de notas ou cadernos para posteriormente serem adicionados na pesquisa completa junto das pesquisas bibliográficas.

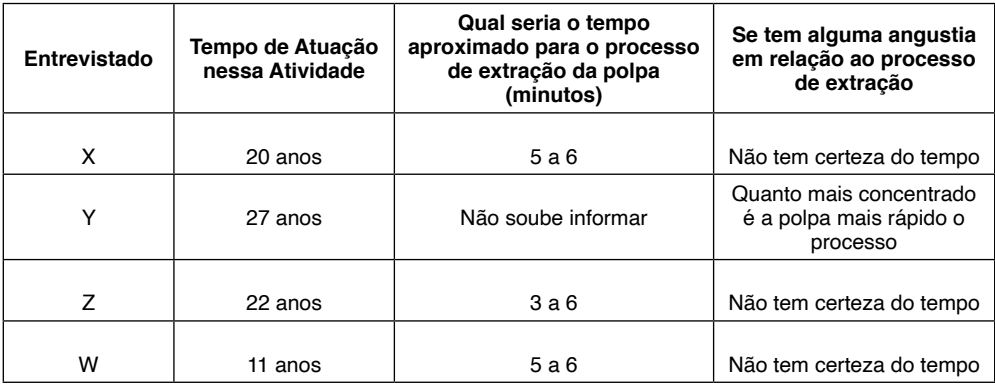

Tabela01: Resposta dos Entrevistados

Fonte: Arquivo Pessoal, 2021

# **3.1 Materiais**

Para a construção do prototipo foram utilizados os seguintes materiais, conforme tabela e figura abaixo:

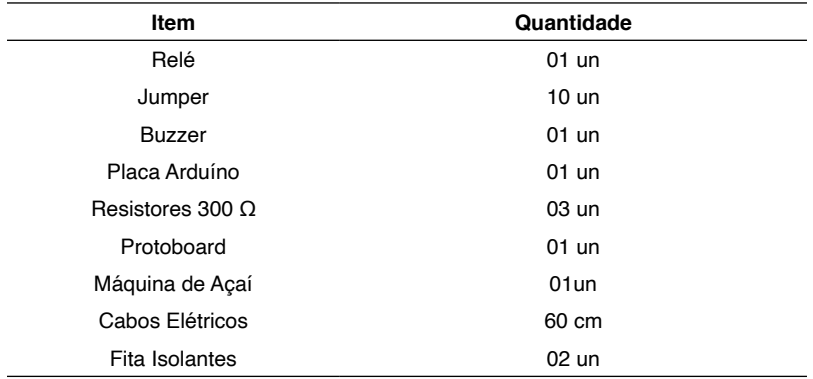

Tabela 1 – Materiais Utilizados

Fonte: Arquivo Pessoal (2021)

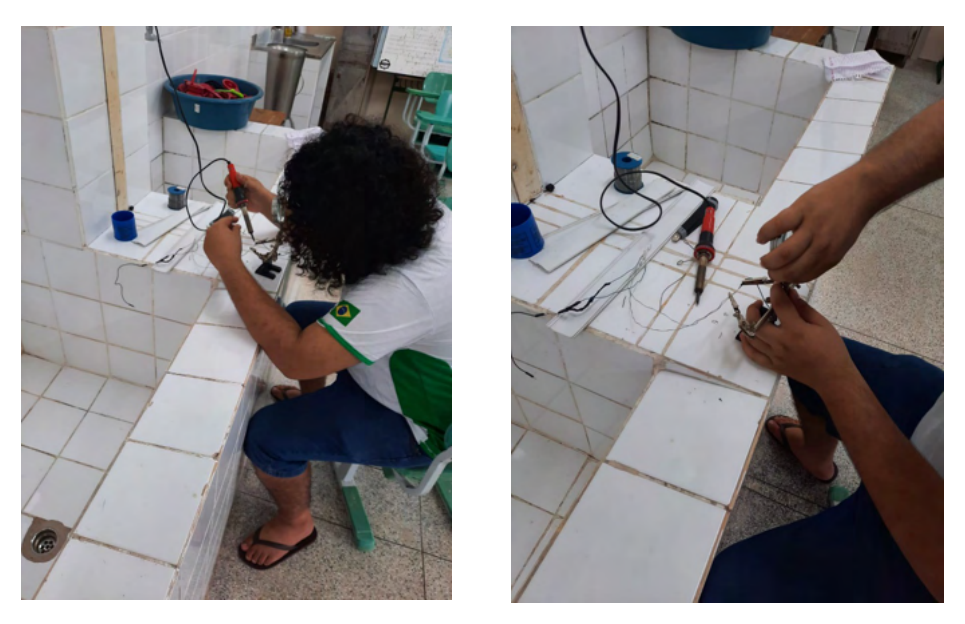

Fonte: Arquivo Pessoal (2021)

# **3.2 Montagem**

Para darmos início ao projeto de forma organizada, vimos a necessidade de seguir alguns métodos que garantissem um bom funcionamento em equipe, ocorrendo tudo bem e sendo o trabalho desempenhado e entregue no tempo estimado.

## **1º Passo**

• Entramos em uma concordância de opiniões e preferimos nos dividir, dentro do próprio grupo, em três equipes: montagem, parte escrita e programação, cada um podendo escolher a área com a qual mais se identificava e também podendo a qualquer momento ajudar a outra equipe, o que gerou de maneira contínua

a contribuição de todos.

• Diante disso, nossa primeira ação foi tentar adquirir os materiais necessários para fazer a montagem do projeto, tais como a máquina Despolpadeira de Frutas; mesa de suporte para a máquina; 1 relé; 7 jumpers; 1 buzzer; 2 botões; 1 placa de Arduino Uno;1 protoboard.

#### **2º Passo**

• Iniciamos o segundo passo avaliando a máquina (sua integridade e peças úteis), adquirimos a mesa que viria a ser o suporte para colocá-la, e fizemos alguns reparos na mesa em questão, pintando, limpando e etc.

# **3º Passo**

• Foi feita a montagem da máquina, ela foi acoplada na mesa, logo após foi feita a ligação do motor e fios de energia, havendo testes e vendo se possuíam algum defeito que posteriormente pudesse nos trazer danos.

### **4º Passo**

• Com a despolpadeira montada e funcionado se deu início a montagem do circuito, conectando a protoboard a placa Arduino Uno atrás dos jumpers, e ainda inserindo na protoboard o Bazzer, os botões e os jumpers necessários para que haja corrente elétrica de acordo com o esquema.

#### **5º Passo**

• Com o circuito montado a placa recebeu as instruções por meio do código fonte (Anexo) em linguagem C++.

### **6º Passo**

• Foi conectado o circuito a máquina e realizado testes para confirmar o funcionamento.

#### Projeto IAÇA Finalizado

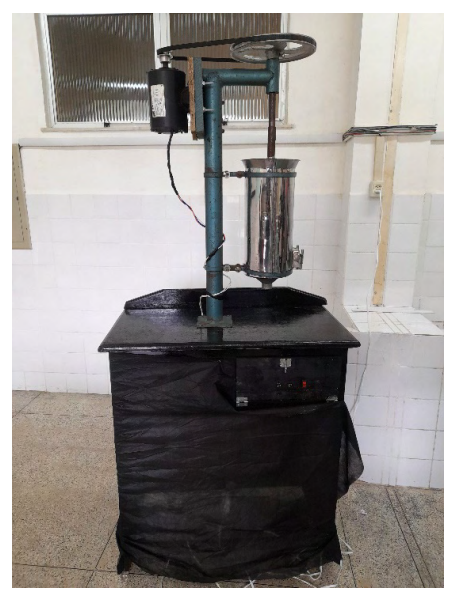

Figura 01: Projeto IAÇA Finalizado

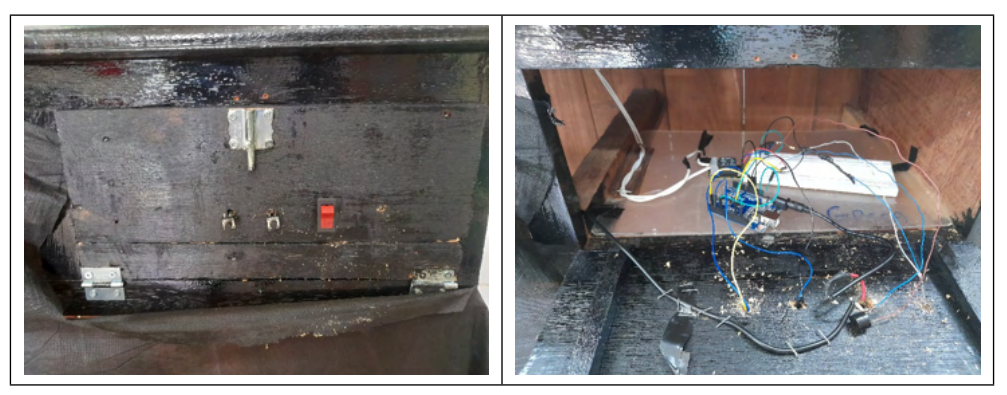

Fonte: Arquivo Pessoal (2021)

Figura 02 – Parte Frontal do Projeto Figura 03 – Parte Interna do Projeto

# **4 | CONSIDERAÇÕES FINAIS**

A atividade econômica de batedores de açaí teve um aumento notório nos últimos tempos, tendo pessoas que dependem dessa atividade como principal fonte de renda familiar. No processo de extração da polpa do açaí há um tempo necessário para realizar a extração da polpa, pois ultrapassando esse limite podem acontecer alterações no seu sabor. Durante as pesquisas percebemos que os profissionais experientes na área não possuem o conhecimento do tempo exato para a extração da polpa do açaí, fazendo apenas uma estimativa de 5 a 6 minutos. Portanto, com esse trabalho foi possível identificar um problema comum com os profissionais iniciantes, e analisando essa problemática foi realizada a

construção de um protótipo com o objetivo de indicar o tempo adequado para o preparo da polpa, facilitando o trabalho de novos empreendedores e melhorando a qualidade final do produto. Como os investimentos de cursos de preparação para exercer as atividades das vitaminosas são poucos e devido o açaí ser o alimento básico da população do Baixo Tocantins, o protótipo iria auxiliar os profissionais iniciantes na profissão.

# **REFERÊNCIAS**

Aspectos socioeconômicos dos batedores de açaí dos municípios de Macapá e Santana no estado do Amapá-AP. Disponível em: [https://journals.openedition.org/confins/19799?lang=pt.](https://journals.openedition.org/confins/19799?lang=pt) Acesso em: 20/10/2021.

Kenski, V. M. Novas tecnologias: o redimensionamento do espaço e do tempo e os impactos no trabalho docente. Informática Educativa, Bogotá, v. 12, n. 1, p.35 - 52, 1999.

Nogueira, A. K. M.; Santana, A. C. Análise de sazonalidade de preços de varejo de açaí, cupuaçu e bacaba no estado do Pará. Revista de Estudos Sociais 1:7-22. 2009.

Oliveira, M. S., Múller, A. A. Caracterização e avaliação de germoplasma de açaí (euterpe oleracea mart.). Pesquisa em andamento Embrapa Amazônia Oriental n°167: 1-3. 1998.

Schons, C.; Primaz, E. e Wirth, G. A. P. (2004) "Introdução a Robótica Educativa na Instituição Escolar para alunos do Ensino Fundamental da disciplina de Língua Espanhola através das Novas Tecnologias de Aprendizagem". Em Anais do I Workshop de Computação da Região Sul.

Zilli, S. R. (2004) "A Robótica Educacional no Ensino Fundamental: Perspectivas e Prática." Dissertação de Mestrado, Universidade Federal de Santa Catarina.

Caracterização socioeconômica dos batedores de açaí em Altamira-PA. Disponível em: [https://www.](https://www.acervodigital.ufpr.br/handle/1884/71910) [acervodigital.ufpr.br/handle/1884/71910](https://www.acervodigital.ufpr.br/handle/1884/71910). Acesso em: 20/10/2021.

"O açaí nosso de cada dia": formas de consumo de frequentadores de uma feira amazônica (Pará, Brasil). Disponível em: [http://revistas.unisinos.br/index.php/ciencias\\_sociais/article/view/](http://revistas.unisinos.br/index.php/ciencias_sociais/article/view/csu.2019.55.3.09/60747578) [csu.2019.55.3.09/60747578.](http://revistas.unisinos.br/index.php/ciencias_sociais/article/view/csu.2019.55.3.09/60747578) Acesso em: 20/10/2021.

Açaí: Expansão Comercial e Cadeia Produtiva. Disponível em: [https://bdm.ufpa.br:8443/jspui/](https://bdm.ufpa.br:8443/jspui/bitstream/prefix/1399/1/Monografia_A%C3%A7aiExpansaoComercial.pdf) [bitstream/prefix/1399/1/Monografia\\_A%C3%A7aiExpansaoComercial.pdf](https://bdm.ufpa.br:8443/jspui/bitstream/prefix/1399/1/Monografia_A%C3%A7aiExpansaoComercial.pdf). Acesso em: 20/10/2021.

Extração polpa de Açaí. Disponível em:<https://www.youtube.com/watch?v=nhn6iqyetYA>. Acesso em: 20/10/2021.

Botão no Arduino. Disponível em: [https://www.youtube.com/watch?v=hQO2mkySTlY.](https://www.youtube.com/watch?v=hQO2mkySTlY) Acesso em: 27/10/2021.

# **ANEXO – CÓDIGO FONTE**

```
#define rel 12
#define bot1 3
#define bot2 2
int buz = 6;
void pronto()
{
 for(int x = 0; x < 5; x++)
{
   delay(300);
   digitalWrite(buz, HIGH);
   delay(300);
   digitalWrite(buz, LOW);
  }
}
void setup()
{
  pinMode(rel, OUTPUT);
  pinMode(buz, OUTPUT);
  pinMode(bot1, INPUT_PULLUP);
  pinMode(bot2, INPUT_PULLUP);
  digitalWrite(rel, LOW);
}
void loop()
{
   if(digitalRead(bot1) == LOW && digitalRead(bot2) == HIGH)
{
   digitalWrite(rel, HIGH);
   delay(330000);
   digitalWrite(rel, LOW);
   pronto();
  } 
  if(digitalRead(bot2) == LOW && digitalRead(bot1) == HIGH)
{
   digitalWrite(rel, HIGH);
   delay(390000);
   digitalWrite(rel, LOW);
   pronto();
  } 
}
```
# **CAPÍTULO 7**

# LINGUAGEM DE DOMÍNIO ESPECÍFICO PARA A AUTORIA DE APLICAÇÕES PARA TV DIGITAL

*Data de aceite: 10/01/2022 Data de submissão: 19/10/2021*

### **Lucas de Macedo Terças**

UFMA - Universidade Federal do Maranhão São Luís, Maranhão http://lattes.cnpq.br/0407755570356994

# **Daniel de Sousa Moraes**

UFMA - Universidade Federal do Maranhão São Luís, Maranhão http://lattes.cnpq.br/5881729654998250

# **Carlos de Salles Soares Neto**

UFMA - Universidade Federal do Maranhão São Luís, Maranhão http://lattes.cnpq.br/1512846862093142

**RESUMO:** O Sistema Brasileiro de TV Digital Terrestre (SBTVD-T) utiliza a linguagem NCL para a autoria de aplicações multimídia. Embora tal linguagem tenha sido criada com o intuito de ser fácil de ser entendida por produtores de conteúdo dessas aplicações, o fato dela ser baseada em XML introduz um certo nível de verbosidade que acaba degradando a usabilidade da linguagem e atrasando o processo de desenvolvimento de desenvolvedores de software mais experientes. Esse trabalho apresenta a sNCL (Simpler NCL), uma linguagem de domínio específico focada na redução de verbosidade na construção de aplicações para o middleware Ginga-NCL e aumento de usabilidade comparado com as soluções atuais. A abordagem da sNCL não atua como um substituto de NCL, onde

documentos sNCL são compilados para NCL e assim tocados no player. O trabalho também apresenta o desenvolvimento do compilador da linguagem, assim como análises e comparações da usabilidade da sNCL comparadas com NCL. **PALAVRAS-CHAVE:** TV Digital, Compilador, PEG.

# DOMAIN SPECIFIC LANGUAGE FOR AUTHORING DIGITAL TV APPLICATIONS

**ABSTRACT:** The Brazilian Terrestrial Digital TV System (SBTVD-T) uses the NCL language for multimedia application's authoring. Although such language has been designed to be easy to understand by producers of such applications, the fact of being XML based introduces a reasonable level of verbosity that ends up degratating the usability of the language and delaying more experienced software developers. This paper pre sNCL (simpler NCL) a domain specific language (DSL) focused on the reduction of verbosity in the construction of NCL documents. The sNCL approach does not act as a replacement to the use of NCL, but as an alternative language if the author wants a simpler and more concise language, given that sNCL documents are compiled to NCL and then played in the Ginga-NCL player. This paper also presents the development of the compiler of the language, as well as analisys and comparisons with NCL based on the CDN framework.

**KEYWORDS:** Digital TV, Compilers, PEG.

# **1 | INTRODUÇÃO**

Sistemas de autoria multimídia têm sido discutidos na área acadêmica há anos. Um desafio tem sido prover formas de tornar o processo de criação de apresentações com diferentes tipos de conteúdo e seus relacionamentos o mais simples e eficaz possível assim como acessível a usuários experientes ou não na área.

NCL (Nested Context Language) é uma linguagem declarativa de alto nível de abstração, baseada em XML e no modelo NCM (Nested Context Model), usada na autoria de aplicações multimídia para TV Digital no Brasil e também recomendação ITU-T para serviços IPTV e padrão ISDB-TB do Sistema Nipo-Brasileiro de TV Digital Terrestre. Esse tipo de aplicação tem como um dos seus autores alvos os produtores de conteúdo e profissionais das emissoras de TV. Por isso, há a necessidade de que a linguagem usada para autoria seja de fácil leitura e entendimento por esses profissionais que não necessariamente tem conhecimento em desenvolvimento de aplicações.

XML foi pensada para facilitar a abstração e especificação de novas linguagens, o que significa que linguagens baseadas nela são verbosas, por que ela apresenta um escopo muito grande, diminuindo a usabilidade da mesma. Embora isso facilite a criação de aplicações por quem não tem conhecimento de programação, como programadoresvisuais e desenvolvedores de animações, à medida que o documento da aplicação cresce ele fica muito confuso e difícil de ler. Além disso, há o fato que programadores experientes produzindo aplicações para TV Digital não precisam de tal verbosidade e isso até atrapalha sua produtividade, geralmente preferindo linguagens mais compactas e simples.

O reúso em NCL foi implementado para possibilitar a reutilização de código tanto dentro da aplicação quanto por aplicações diferentes e até por bibliotecas externas, o que diminui a probabilidade de erros se o código reusado for bem testado e diminui também o tempo de desenvolvimento da aplicação. Embora a técnica de reúso seja geralmente implementada em linguagens imperativas, ela foi usada em NCL, uma linguagem declarativa, pelo fato de que na criação de aplicações para TV Digital existe a possibilidade de mídias diferentes terem características de apresentação iguais. Exemplos disso são o como ou onde as mídias serão mostradas.

Tendo como objetivo criar uma linguagem mais simples e menos verbosa para desenvolvedores, este trabalho apresenta a linguagem declarativa de domınio específico sNCL (*simpler* NCL), em que o design da mesma foi feito baseado no framework CDN (Cognitive Dimensions of Notations) assim como questionários com usuários com experiência em NCL para validar a usabilidade da mesma.

# **2 | FUNDAMENTAÇÃO TEÓRICA**

Nessa seção será apresentado um resumo de trabalhos relacionados a diminuição de verbosidade ou aumento de produtividade em autoria de aplicações multimídia para o sistema do NCL, assim como a fundamentação que foi usada para iniciar o desenvolvimento da sintaxe da nova linguagem.

#### **2.1 Trabalhos relacionados**

Existem vários trabalhos comprometidos com a redução da verbosidade da NCL, que variam de *scripts* ou sistemas de *templates* para a autoria até a sugestão de um novo perfil NCL, chamado NCL Raw, que visa ser uma linguagem intermediária entre o usuário e o *middleware*, removendo açúcares sintáticos e entidades do NCL. Cada abordagem sugere meios de tornar a autoria de aplicações multimídia mais suave aos autores alvo.

Em TAL, os autores propõem uma linguagem para autoria de *templates* de aplicações hipermídia, onde a criação de uma aplicação passa a ter duas etapas: a autoria dos *templates*, que são documentos incompletos que descrevem aplicações deixando lacunas; e a criação da aplicação final, onde tais lacunas são preenchidas. Apresenta-se a separação dos papéis envolvidos na autoria, onde se tem o autor de *templates* e o autor final, que produz uma aplicação a partir dos *templates* disponíveis. Com essa divisão, a aplicação em desenvolvimento possui diferentes arquivos com tamanhos reduzidos.

O trabalho em Luar introduz um sistema mais robusto para processamento de *templates*, onde se tem dois processadores: um responsável pelo processamento dos *templates* e geração de uma biblioteca dos mesmos (chamados de documentos Luar), que é compartilhada entre os desenvolvedores; e um segundo chamado processador de aplicação, responsável por interpretar os *templates* e os enviar ao primeiro processador. A biblioteca também permite a inserção de trechos de código Lua no documento NCL, transformando-os em um documento luar.

Esses dois trabalhos se relacionam ao proposto neste artigo por aplicar técnicas de reuso.

No trabalho Lua2NCL, usa-se a linguagem Lua para criar um documento que passa por rotinas responsáveis pela geração do arquivo NCL final. Nesse projeto são usadas tabelas Lua para representar os elementos do documento NCL, onde cada elemento é representado como uma classe.

Ao instanciar um objeto de umas das classes, não há a necessidade de repetição dos termos, como acontece com as *tags* XML. Embora haja uma redução nos documentos de aplicações, o uso de tabelas Lua ainda possui uma verbosidade considerável quando se tem muitos aninhamentos de tabelas. Isso porque a sintaxe de Lua para tabelas exige o uso de muitos símbolos, como chaves e colchetes, o que pode ainda não ser uma boa opção para simplificar o processo de criação de aplicações.

Já em JNS, o trabalho propõe uma forma de autoria alternativa, chamada JNS (*JSON NCL Script*) em que o desenvolvedor cria um documento JSON e o compila para NCL. O JNS também tem como objetivo reduzir a verbosidade. Tendo como alvo o usuário final, sejam estes desenvolvedores e produtores de conteúdo. Oferece-se uma sintaxe mais limpa, tornando o desenvolvimento de aplicações mais rápido e fácil, provendo uma alternativa a desenvolvedores que não gostam do estilo de um documento XML. No entanto, essa alternativa requer o conhecimento de JSON.

Em ambos os trabalhos, Lua2NCL e JNS utilizam-se de estruturas de linguagens já existentes, Lua e JSON respectivamente, para a construção dos documentos, o que exige o conhecimento prévio das linguagens base.

No entanto, são linguagens para diferentes perfis, já que JSON é bastante usada para aplicações web, sendo uma linguagem para modelagem de dados, enquanto Lua é uma linguagem imperativa, além de outras utilizações, vem sendo muito usada nas aplicações DTV. A linguagem proposta tem sintaxe própria e reduz o uso de símbolos como chaves e dois pontos, que são ̃ao bastantes usados nas abordagens citadas.

O trabalho do NCL Raw propõe um novo perfil para NCL, que remove as estruturas de reuso, deixando somente *links*, *context*, *port*, *média* e *propriedades.*

O projeto NCL Raw foi proposto a fim de melhorar o processo de conversão do documento NCL para o modelo do player Ginga-NCL, e, para isso, o perfil remove os açúcares sintáticos e as possibilidades de reuso do NCL, para implementar uma linguagem intermediária, mas que ainda assim é fácil de entender para pessoas que não tem experiência com programação.

O trabalho apresentado neste artigo se baseia no citado logo acima para um uso mínimo de estruturas sem afetar a semântica das aplicações e promovendo o reuso.

### **2.2 CDN**

Para se iniciar o design da sintaxe da linguagem, uma análise da NCL foi feita usando o framework CDN. A aplicação do CDN remarca os princípios para melhorar notações em linguagens de programação, avaliando a sua usabilidade ou ajudando a projetar uma nova. No caso do trabalho atual, o framework foi utilizado para validar a proposta de sintaxe da linguagem com usuários com experiência em NCL e em autoria de aplicações multimídia, estabelecendo assim diretrizes para o design e melhorias da linguagem.

Pesquisas anteriores mostram que o CDN provê informações importantes sobre como interpretar o impacto e o significado da semântica e sintaxe de linguagens de programação sobre a percepção humana.

Além desses fatores, a CDN também leva em conta todo o ambiente ao redor da notação, em linguagens de programação isso se traduz em ambientes de desenvolvimento, IDEs, e o próprio compilador da linguagem, se ele apresenta para o desenvolvedor erros claros e significativos, por exemplo, e outras aplicações que possam ajudar no desenvolvimento da aplicação.

Thomas Green originalmente definiu 12 dimensões cognitivas:

1.Gradientes de Abstração

2.Proximidade de Mapeamento

- 3.Difusão
- 4.Facilidade a Erros
- 5.Operações Mentais Difíceis
- 6.Dependências Escondidas
- 7.Consistência
- 8.Compromisso Prematuro
- 9.Avaliação Progressiva
- 10.Notação Secundária
- 11.Viscosidade
- 12.Visibilidade

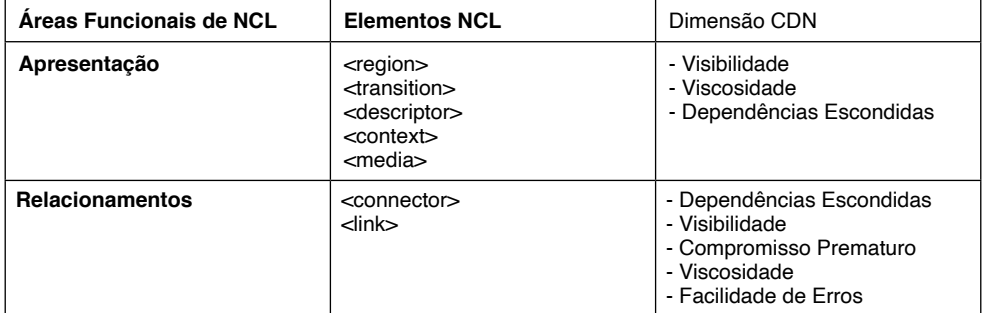

Tabela 1: Demonstração dos resultados da análise de NCL com o CDN

Após essa análise, algumas decisões de design foram tomadas em sNCL, como a remoção do cabeçalho e do corpo, pois a separação deles trazia ocorrências de dependências escondidas no documento, assim como atrapalhava a visibilidade. Remoção dos elementos conector e elo, em vez disso criando um novo elemento que representa tanto o modelo do relacionamento quanto os elementos que o compõem, assim eliminando um dos problemas que havia com esses elementos em NCL que era que eles são interdependentes, porém ficavam em lugares distantes no documento.

#### **3 | SNCL**

Este trabalho apresenta a criação da sNCL, uma linguagem de domínio específico declarativa, voltada para o desenvolvimento de aplicações multimídia para o SBTVD-T, visando diminuir a verbosidade do documento final, e fazer a autoria de tais aplicações por desenvolvedores mais fácil.

A sNCL planeja trazer um modo mais simples na autoria de aplicações para o Ginga-NCL. As aplicações escritas usando a sNCL são compiladas para a linguagem final usada no middleware, a NCL, usando como parser a biblioteca Lua Parsing Expression Grammar (LPeg) e assim fornecer aos desenvolvedores que não querem usar o estilo de um documento XML, preferindo uma sintaxe mais parecida com as línguas a que estão familiarizados.

A linguagem proposta neste trabalho sugere o uso de uma sintaxe parecida com a da linguagem imperativa Lua, já que Lua também é usada como uma linguagem de extensão e script para aplicações de TV Digital, o NCLua. Portanto, o uso da sintaxe semelhante proporciona aos desenvolvedores uma familiaridade com a nova linguagem, levando em conta os resultados obtidos pelo CDN.

O compilador de sNCL é feito em Lua, onde a gramatica da linguagem é representada por uma PEG (Parsing Expression Grammar), um tipo de gramática introduzida por Bryan Ford. Diferentemente das gramáticas Livres de Contexto, onde uma expressão pode resultar em mais de uma árvore, a PEG não possui ambiguidade, cada cadeia analisada possui apenas uma árvore que a representa. O LPeg é uma biblioteca Lua que baseia-se nesse conceito para auxiliar na análise de PEGs, por isso será usada para fazer a construção do compilador da SNCL. E os elementos do documento sNCL são representados por uma tabela de símbolos indexada pelos IDs dos elementos.

### **3.1 Elementos nativos de NCL**

A SNCL usa os elementos de NCL, como mídia, âncora, contexto, e seus atributos como palavras reservadas da língua, que simulam um tipo de dado, como int, float. A figura 1 apresenta um resumo dos elementos de apresentação de sNCL, uma região, uma mídia e as âncoras filhas das mídias.

```
1 region regionTv
2 width = "100%"
3 height = "100%"
   zIndex = "10"45 end
6 media videoIntroducao
7^{\circ}region = regionTv8
   source = \sqrt{videos/videofintroducao.mp4}\alphaarea area01
     begin = "5s"10
11end = "10s"12
   end
13
   area area02
14
     begin = "10s"15
      end = "14s"16
  end
17 end
```
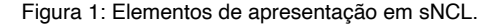

Esses elementos em NCL seriam declarados como na figura 2 abaixo. Nota-se a remoção do elemento descritor, já que ele só servia como uma ligação entre o elemento região e o elemento da mídia, com nenhuma propriedade sendo declarada nele.

```
1 <head >2 <regionBase>
\overline{3}<region id="regionTv" width="100%" height="100%" zIndex="10" />
4 </regionBase>
5 <descriptorBase>
6
       <descriptor id="descriptorTv" region="regionTv" />
\overline{7}</descriptorBase>
8 </head>
9 <br/>body>
10 <media id="videoIntroducao" src="../videos/videoIntroducao.mp4" >
11\text{Area} id="area01" begin="5s" end="10s" />
12\text{Area} id="area01" begin="10s" end="14s" />
13 \leq/media>
14 </body>
```
Figura 2: Elementos de apresentação em NCL.

Uma parte importante na construção de aplicações multimídia no NCM são os relacionamentos de causalidade entre os componentes, relacionamentos como "quando video X acabar, tocar video Y" ou "no meio da música A, mostrar imagem B", definindo o sincronismo e interatividade entre os objetos da aplicação.

Esses relacionamentos são expressados por links e conectores em NCL. Conectores expressam a semântica da relação, podendo conter condições e ações, em que estas últimas ocorrem quando as condições das primeiras são concluídas, e parâmetros cujo valores devem ser definidos pelos elos, enquanto os elos associam os objetos de tal relação.

A Figura 3 apresenta a comparação da declaração de um elo em sNCL assim como seu relativo em NCL na figura 5. Nota-se em sNCL a remoção do conector e do elo, sendo os dois representados por um só elemento. Em NCL o primeiro serve para modelar o relacionamento causal da relação, enquanto o segundo serve para identificar quais elementos pertencem à relação.

Em sNCL o novo elemento representa ambos ao mesmo tempo, tanto o modelo do relacionamento quanto quais elementos pertencem à ele.

Relacionamentos simples são relacionamentos que apresentam apenas uma condição e uma ação. A figura 4 apresenta um trecho de código em NCL demonstrando o uso de conectores e elos simples. Nela é definido uma base de conectores com apenas um conector, que tem somente uma condição e uma ação.

No corpo é definido o elo que usa esse conector e explicita quais mídias fazem parte desse relacionamento. Esse elo, junto com conector, definem que quando a mídia *videoPrincipal* acabar, a mídia *imgInteratividade* também irá parar de aparecer.

```
1 onEnd videoPrincipal do
2 stop imgInteratividade
3 end
```
Figura 3: Exemplo de um elo simples em sNCL.

```
1 <head>
 2 <connectorBase>
       <causalConnector id="onEndStop">
 3
         <simpleCondition role="onEnd" />
\overline{4}<simpleAction role="stop" />
 5^{\circ}6
        \frac{2}{2} </causal Connector>
 7^{\circ}\langle/connectorBase>
 8 </head>
 9 <br/>body>
10<sup>-10</sup><link id="ExampleLink" xconnector="onEndStop">
11
        <br />
<br />
videoPrincipal" />
component="videoPrincipal" />
12
        <bind role="stop" component="imgInteratividade" />
    \langle/link>
13
14 </body>
```
Figura 4: Exemplo de um elo simples em NCL.

Em NCL, há também a possibilidade de encadear condições e ações. Condições podem ser encadeadas usando os operadores *and* e *or*, que se assemelham aos operadores lógicos com o mesmo nome. O primeiro necessita que todas as condições sejam satisfeitas para iniciar as ações, enquanto o segundo necessita somente que uma condição seja satisfeita para que as ações iniciem.

Já para as ações, a ordem de execução delas podem ser definidas de dois jeitos: paralelamente e sequencialmente. Paralelamente, todas as ações acontecem ao mesmo tempo, já sequencialmente elas acontecem uma após a outra. O que define a ordem de execução das ações é a propriedade *operator*.

```
1 onEnd videoPrincipal and onStart videoSecundario do
\mathcal{D}start imgMenu and start imgSubMenu
     stop imgInteratividade
3
4 end
```
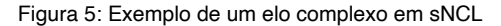

```
1 <head>
 \overline{2}<connectorBase>
        <causalConnector id="onBeginStartNStop">
 \overline{3}4<sup>1</sup><simpleCondition role="onBegin" />
          <compoundAction operator="par" >
 5
             <simpleAction role="start" max="unbounded" qualifier="par"/>
 6
 \overline{7}<simpleAction role="stop" max="unbounded" qualifier="par"/>
 8
          </compoundAction>
 9
        </causalConnector>
10
     </connectorBase>
11 </head>
12 <br/>body>
13
     <link id="startMomentoGol" xconnector="onBeginStartNStop">
        <br />
<br />
<br />
<br />
<br />
<br />
<br />
component="videoPrincipal" interface="
14
      momentoGo1"/>
       15
16
        17
        <br />
<br />
<br />
<br />
<br />
<br />
component="musica<br />
Principal" />
<br />
<br />
<br />
<br />
<br />
<br />
<br />
<br />
<br />
<br />
<br />
<br />
<br />
<br />
<br />
<br />
<br />
<br />
<br />
<br />
<b
18
     \langle/link>
19 </body>
```
Figura 6: Exemplo de um elo complexo em NCL.

#### **3.2 Macros**

Além dos elementos nativos da NCL, houve também a introdução de um novo elemento à linguagem chamado de macro, introduzido para solucionar os problemas de reúso causado pela remoção de alguns dos elementos.

Macros se assemelham às funções em linguagens de programação imperativas, porém como não há execução do código, ocorre somente substituição do texto em tempo de compilação. A figura a seguir mostra um exemplo de duas macro em sNCL, chamadas de *makeBasicProperties*, que recebe dois argumentos, *makeMedia*, que recebe três argumentos. A última é chamada na linha 11, onde, no processo de compilação, é processada toda a cadeia de chamadas, até chegar em um resultado sem mais chamadas, daí essa saída é inserida no lugar da chamada original.

Um dos casos de uso de macros é no caso de bibliotecas de componentes padrões que podem ser reutilizados, por exemplo dentro de emissoras, criando assim uma base comum de macros e importando essas bases em novos projetos, assim acelerando o processo de autoria das aplicações.

```
1 macro makeBasicProperties (left, right)
2 left: left
\mathcal{L}right; right
4 end
5 macro makeMedia(id, left, right, source)
6
   media id
\overline{\tau}src: source
\mathbf{R}makeBasicProperties(left, right)
9<sup>1</sup>end
10 end
ll makeMedia ("media1", 20%, 20%, "medias/image1.jpg")
```
# **4 | CONSIDERAÇÕES FINAIS**

Considerando os trabalhos relacionados, a SNCL diferencia- se pela proposta de uma DSL que seja mais familiar para programadores que preferem uma abordagem imperativa. Embora o Lua2NCL use a linguagem Lua, ele limita- se ao uso das tabelas para representar os elementos de NCL, criando um certo nível de complexidade na compreensão dos códigos. A SNCL propõe uma maior simplicidade na descrição das aplicações, utilizando uma linguagem de mais alto não vê que não se reduza a verbosidade mas que seja também de fácil entendimento aos desenvolvedores.

A SNCL manterá as funcionalidades do NCL 3.0, como a possibilidade de reuso e importação de bases que ficam em outros documentos SNCL.

Levando em conta que os códigos de aplicações em sNCL serão transcritos para NCL, este trabalho não apresenta a sNCL como uma substituta da NCL, que já possui um player próprio, o Ginga-NCL, mas sim como uma alternativa para desenvolvedores mais familiarizados com linguagens imperativas.

# **REFERÊNCIAS**

B. Georgea and L. Williamsb. **A structured experiment of test-driven development.**

R. Ierusalimschy. **A text pattern-matching tool based on parsing expression grammars.**

ABNT. 15606-2, 2011. **Digital terrestrial television-data coding and transmission specification for digital broadcasting-part 2: Ginga-ncl for fixed and mobile receivers-xml application language for application coding**. 2011.

G. A. F. Lima. **Eliminando redundâncias no perfil ncl edtv**. 2011.

L. F. G. Soares, C. de Salles Soares Neto, and M. Moreno. **Ginga-ncl: Declarative middleware for multimedia iptv services.**

E. C. O. Silva, J. A. F. dos Santos, and D. C. Muchaluat-Saade. **Jns: An alternative authoring language for specifying ncl multimedia documents.** 2013.

#### B. Ford. **Parsing expression grammars: A recognition-based syntactic foundation.** 2004.

**Lpeg: Parsing expression grammars for lua.** Available at [http://www.inf.puc-rio.br/~roberto/lpeg.](http://www.inf.puc-rio.br/~roberto/lpeg)

D. H. D. Bezerra, D. M. T. de Sousa, G. L. de S. Filho, A. M. F. Burlamaqui, and I. R. de M. Silva. **Luar: A language for agile development of ncl templates and documents.**

D. de Sousa Moraes, A. Damasceno, A. Busson, and C. S. Neto. **Lua2ncl: Framework for textual authoring of ncl applications using lua.** 2016.

R. Ierusalimschy, L. H. de Figueiredo, , and W. Celes. **Lua: an extensible extension language.**

F. Sant'Anna, R. Cerqueira, and L. F. G. Soares. **Nclua: objetos imperativos Lua na linguagem declarativa NCL**. 2008.

L. F. G. Soares and R. F. Rodrigues. **Nested context model 3.0: Part 1–ncm core.** Monografias em Ciência da Computação do Departamento de Informática, PUC-Rio, (18/05), 2005.

L. F. G. Soares and R. F. Rodrigues. **Nested context language 3.0 part 8–ncl digital tv profiles.** Monografias em Ciência da Computação do Departamento de Informática da PUC-Rio, page 06, 2006.

ITU-T. H. 761, **Nested context language (ncl) and ginga-ncl for iptv services**. Geneva, apr. 2009, 2009.

D. C. Bulterman and L. Hardman. **Structured multimedia authoring.** ACM Transactions on Multimedia Computing, Communications, and Applications (TOMM), 1(1):89–109, 2005.

K. Beck. **Test Driven Development: By Example.** 2003.

C. de Salles Soares Neto, H. F. Pinto, and L. F. G. Soares. **Tal processor for hypermedia applications.**

# **CAPÍTULO 8**

NEUROMARKETING APLICADO AO EMOCIONAL **BRANDING** 

*Data de aceite: 10/01/2022*

#### **Maiara Bettu**

Acadêmica Bacharel em Comunicação Social habilitação em Publicidade e Propaganda pela Universidade do Oeste de Santa Catarina (Unoesc) – *Campus* de Joaçaba

#### **Vanessa Angélica Balestrin**

Professor da Universidade do Oeste de Santa Catarina (Unoesc) – *Campus* de Joaçaba. Mestre em Educação pela Universidade do Oeste de Santa Catarina

**RESUMO**: O presente resumo refere-se a um estudo sobre ao neuromarketing aplicado ao emotional branding. Com o objetivo principal de analisar as técnicas de neuromarketing e de emotional branding. A investigação foi desenvolvida mediante abordagem qualitativa, a pesquisa baseia- se em teorias consagradas da área aliadas a estudos e definições de obras renomadas sobre o objeto em foco. O método de investigação foi descritivo e a técnica aplicada foi de análise de conteúdo, na qual seis técnicas de neuromarketing (Neurônios-Espelho, Marcadores Somáticos, Discurso Deliberativo, Coesão Textual, Circuito fechado, Associação Semântica e Figuras de Linguagem) foram elencadas para que, através da análise, fosse possível identificar a sua presença no vídeo estudado. O cotejamento da base teórica com os dados obtidos na pesquisa empírica permite concluir que essa pesquisa traçou os princípios mais fundamentais do neuromarketing aplicado ao emotional branding. Como resultado, foi possível concluir que as técnicas de neuromarketing estão presentes na propaganda brasileira.

**PALAVRAS-CHAVE:** *Emotional branding. Neuromarketing*. Vídeos Publicitários. Farmácia Panvel.

# NEUROMARKETING APPLIED TO EMOTIONAL BRANDING

**ABSTRACT**: The present work refers about a neuromarketing study applied to emotional branding. With the principal objective of analyzing the techniques of neuromarketing and emotional branding used on Panvel´s Pharmacy video advertising. The investigation was developed through qualitative approach, the search is based on consecrated theories of the area allied the studies e definitions from renowned works about the objective in focus. The method of investigation was described and the technique applied was from analysis of content, in which six techniques of neuromarketing (Neurons-Mirror, Somatic Markers, Deliberative Speech, Textual Cohesion, Closed Circuit, Semantic Association and Language Figures) were listed so that through of analysis, were possible identify your presence in the studied videos. The cohort of theoretical basis with the data collected in empirical research allows to conclude that, this research trace the fundamental principles of neuromarketing applied to emotional branding. As result, was possible conclude that the techniques of neuromarketing are presents on advertisement video analysed, which confirm that the brand studied draw on neuromarketing.

# **1 | INTRODUÇÃO**

Com o avanço do mundo em direção às novas tecnologias, o mercado precisou se modificar, uma vez que os anúncios foram se tornando cada vez mais frequentes, era necessário que se fizesse algo diferente para chamar a atenção do consumidor para seu produto ou serviço. (CAMARGO, 2016). As empresas atualmente precisam se atualizar e melhorar para que possam continuar vendendo. É então que entra o marketing, ele que deve cuidar, analisar e ponderar sobre o que deve ser feito para que a empresa possa continuar trabalhando, contudo, ele deve analisar o mercado e o público-alvo à que deseja atingir. (CAMARGO, 2016).

Dessa forma é preciso analisar o público-alvo de forma diferente da comum, já que o cérebro e o sistema nervoso que definem o que uma pessoa vai sentir com o que acontece com ela. Surge então a junção destas duas áreas, o neuromarketing, que promete analisar e mostrar com mais precisão o que o *target* precisa para ser levado à ação de compra. (CAMARGO, 2016). De modo geral, a utilização da emoção em campanhas visa humanizar a marca e criar uma relação afetiva com o consumidor, simulando situações em que coloca o receptor à prova de experiências passadas ou futuras, que ainda não foram experimentadas. Considerando o processo de construção da marca, chamado de *branding*, entendido como o gerenciamento de diversas áreas relacionadas a uma marca, com o objetivo de agregar valor ao produto ou serviço, fazendo assim que se diferencie no mercado.

Diante disso, o tema pesquisado é o Neuromarketing aplicado ao *emotional branding*. O problema de pesquisa procura responder em que medida o neuromarketing e o *emotional branding* foram utilizados no vídeo publicitário "A história de Sofia" da Farmácia Panvel. O objetivo geral busca compreender as técnicas de neuromarketing e de *emotional branding* utilizadas no vídeo publicitário da Farmácia Panvel. Como objetivos específicos se definiu: apresentar a diferença entre a propaganda racional e emocional; compreender a diferença entre texto verbal e não verbal; elucidar quais estímulos são perceptíveis, através do neuromarketing, para que seja criado o *emotional branding* e verificar se as técnicas de neuromarketing são aplicadas no vídeo publicitário. Para cumprir com os objetivos delimitados no trabalho, definiu- se que este se trataria de uma pesquisa qualitativa de caráter exploratório, em conjunto com o método estudo de caso.

### **2 | COMUNICAÇÃO E LINGUAGEM**

Ao longo da história da publicidade o discurso publicitário evoluiu de um simples texto informativo para textos mais elaborados que utilizam alguns recursos na sua construção
resultando numa mensagem que encanta o receptor pela emoção, pelo humor, surpresa, caminhos que possibilitam a significação implícita, os sentidos conotados.

Para que os discursos publicitários tenham forma e também significados é importante salientarmos que as marcas vêm influenciando a vida das pessoas em diversos contextos, os quais estimulam o crescimento econômico e ao mesmo tempo influenciam os estilos de vidas e de escolhas das pessoas.

Ainda assim, para gerar consumo, constantemente somos atingidos por uma onda de informações que, por meios, trazem impactos significativos, sejam através de discursos racionais, linguísticos, visuais e emotivos.

Para esses discursos linguísticos Jakobson (2000, p.122) utiliza das figuras de linguagem como a função emotiva que apresenta o emissor como tema central, sua expressão racional e emotiva, sua opinião, seus sentimentos. Jakobson ainda (2000, p.124) escreveu "a função emotiva tende a suscitar a impressão de uma certa emoção, verdadeira ou simulada" marcada pelo uso da primeira pessoa do verbo.

Outro efeito, a função conotativa, que vem da origem da palavra conotativa do termo latino conatum que significa "tentar influenciar alguém através de algum esforço" (CHALLUB, 1989, p.22). Do ponto de vista do consumidor, a mensagem com perfil conotativo traduz-se numa tentativa de chamar a atenção do receptor, um apelo. A função conotativa é centrada no receptor.

Segundo o autor Martins (1998, p.66) existem três elementos – representação, imagem e informação – que se associam a tudo o que sentimos e pensamos, constituemse em nossos conhecimentos, referências e significações que cabem a linguagem verbal e à imagem a expressão das ideias geradas. Para isso é necessário à competência do redator publicitário para selecionar e combinar os elementos linguísticos mais adequados e eficientes para construir um texto publicitário que irá cumprir o objetivo da propaganda.

Para Sampaio (1997, p.15) existem muitas razões que levam o anunciante a fazer propaganda, podendo ser com o objetivo de vender –promocionais- ou uma campanha institucional, que tem como características "explicar a filosofia, os objetivos e as ações das organizações (públicas ou privadas), com teor eminentemente informativo." Outra forma que se aplica é indiretamente a um objetivo institucional, ou seja, "construir uma boa imagem das empresas anunciantes sem que, para isso a propaganda fale especificamente para elas."

#### **2.1 Emotional e branding**

Dando seguimento ao estudo de gestão da marca, Pinho (1996, p.43) expõe que "marca é a síntese dos elementos físicos, racionais, emocionais, e estéticos nela presente e desenvolvido através dos tempos". Guillermo (2012, p.31) explica que "branding é o gerenciamento da marca em todas as instâncias." Para obter um bom resultado que valorize a marca, é necessário que a após a identidade definida as estratégias de aplicação

da marca sejam gerenciadas e acompanhadas para garantir que essa identidade gere importância para a própria marca.

Sendo assim, entende-se que branding emocional nada mais é que "explorar modos mais intuitivos de alcançar as pessoas e se conectar a elas" (GOBÉ, 2010, p.18), podendo então compreender as aspirações subconscientes dos consumidores a fim de levar ideias e conceitos inovadores que criem empolgação.

Silvia (2007) ressalta que as marcas se estabelecem como símbolos emocionais, à medida que se tornam importante na vida das pessoas, deixam de representar produtos, serviços ou empresas, e passam a representar desejo e tudo o que acreditam que lhe tragam bem-estar. Pinho (1996, p.7) ressalta que ao "adquirir um produto, o consumidor não compra apenas um bem. Ele compra todo o conjunto de valores e atributos da marca". Em função da sua importância a marca pode sustentar a empresa e manter a lealdade dos clientes.

Entende-se que a importância de uma marca se estende tanto para a empresa como para os clientes. "As vantagens do uso de marcas para a empresas estão diretamente ligadas aos benefícios que proporciona aos consumidores" (SILVIA, 2007).

Para as autoras Hoff e Gabrielli (2004) existem dois tipos de tema de campanha, a racional e a emocional, as duas têm suas utilidades e quando empregadas de maneira correta podem levar a bons resultados. Sampaio (1997, p.23) declara que "a propaganda age sobre os consumidores informando, argumentando, comparando. Tanto de forma lógica e racional como subjetiva e emocional".

Os anúncios não são o final da comunicação e sim apenas o início do diálogo com o público, hoje as marcas precisam migrar as pessoas a partir da publicidade para outras plataformas, onde elas possam ampliar esta conversa com seus consumidores e engajalos. Gobé (2010, p.192) afirma "as pessoas desejam ter mais acesso às comunicações de suas marcas".

#### **2.2 Neromarkeing como instrumento de comunicação**

Para que tenha eficácia nos anúncios produzidos é de extrema necessidade que seja compreendido que o consumidor não busca apenas um produto, e sim um elo entre seus valores, suas crenças, necessidades, status, e demais situações em que o mesmo sinta-se dentro de um círculo.

Por isso, Cavaco (2010, p.46) "a propaganda precisa causar impacto, emocionar e ser simples. As propagandas emotivas seriam aquelas que suscitam de alguma forma a empatia com o público-alvo sem necessariamente oferecer vantagens concretas".

Diante disso, para ser assertiva, a propaganda utiliza de elementos como o neuromarketing, com o objetivo de decifrar o comportamento de compra e as motivações ocultas no inconsciente do indivíduo. Segundo Camargo (2013, p.78) o neuromarketing "atua no entendimento do consumidor para descobrir novos produtos, para entender a preferência deles por certas marcas e até avaliar as campanhas de comunicação", portanto, para que haja um relacionamento duradouro entre uma marca e o consumidor, é de suma importância compreender as técnicas utilizadas pelo neuromarketing e *emotional branding* para que haja uma potencialização dos resultados obtidos pela propaganda.

O neuromarketing nada mais é que a neurociência do marketing, ou seja, estuda, capacita, ensina, identifica, verifica, analisa os possíveis comportamentos de compra tanto do emissor da mensagem (propagador) quanto o destinatário (consumidor final), para que seja possível compreender o interesse por determinado produto.

Dentro deste contexto, é de extrema importância criar elos entre o propagador e o destinatário, para que não se perca a essência da propaganda e também não se perca o tempo de ambos. Ainda assim, o neuromarketing possibilita ponderar indicadores neurológicos, psicológicos e até mesmo fisiológicos, considerando que estas possibilidades podem servir como base de criação de estratégias eficientes para conduzir o consumidor em potencial de fato ao consumo.

Um dos objetivos principais do neuromarketing ligado ao branding, é criar uma forte conexão mental e de confiança que gere a fidelização do cliente com a marca. Isto porque, Steidl (2012), uma marca não se trata apenas sobre seu aspecto visual, mas sim sobre percepções, preferências e ações dos consumidores criadas pelas suas experiências para com a marca.

Afinal, para construir uma imagem emocional para a marca, precisa contar uma boa história. É assim que você vai envolver e engajar as pessoas. O indivíduo precisa se identificar com a história contada pela marca, e querer fazer parte dela, mais do que apenas comprar seus produtos ou serviços. Conforme Cavaco (2010, p.17) "sem pedir licença e sem aviso, as marcas deixam sinais invisíveis em nossas mentes e sorrateiramente nos conduzem quase alheios as nossas vontades para o consumo".

Edificar uma marca está intensamente ligado à esfera emocional de um consumidor e, como tal, depende de invocar sentimentos positivos, proporcionar experiências prazerosas e recorrer para memórias e noções agradáveis. Como as emoções estão inerentemente ligadas à atividade cerebral subconsciente.

#### *2.2.1 Neurônios espelhos*

O cérebro humano tem mais de cem bilhões de células chamadas neurônios, que são responsáveis pelas as atividades que realizamos, além disso formam conexões em nossa memória, gostos, habilidades e competências. Os neurônios-espelho são responsáveis por muitas vezes copiarmos involuntariamente movimentos ou até mesmo situações, realizados por outra pessoa.

Outro método utilizado através do neurônios-espelho e também usados pela propaganda / marketing são o compartilhamento de amostras grátis ou período gratuito de uso por um serviço, a finalidade de celebridades ou modelos com alto padrão de beleza, provocando o público a se espelhar nos garotos e garotas-propaganda e a composição de textos com argumentos do tipo "centenas de pessoas já usaram" (GONÇALVES, 2013, p.34), aliando credibilidade ao bem anunciado.

É claro que o consumidor precisa decidir por sua compra, ele se lembrará ou não apenas da marca divulgada, mas dos testemunhos diante de seus olhos, seja pela admiração, ou pela identificação de uma experiência que a marca compartilho. A decisão da escolha da marca/produto/serviço é um atitude inconsciente, uma vez que o objetivo dos neurônios espelhos é estar no lugar correto, fazendo a pessoa se sentir parte da experiência compartilhada.

A ideia é despertar os neurônios-espelhos do consumidor, estimulando a imitar o ato e incentivando ao consumo. Lembrando que a ativação de neurônios eles fazem que prestamos a atenção na imagem presenciada, fazendo lembrar que nosso cérebro reconheça as experiências assistidas como forma de informação, fazendo por fim que tomem uma decisão segura que não coloca a vida em risco.

#### *2.2.2 Marcadores somáticos*

A partir do momento em que nascemos lembranças, momentos especiais e marcantes possivelmente se convertem em marcadores somáticos, uma quantidade de memórias no subconsciente que deixam ao cérebro ser mais ativo ao tomar alguma decisão. Embora a infância e adolescência desenvolverem diversos marcadores importantes, as pessoas estão frequentemente desenvolvendo marcadores, que em seguida serão consultados pela mente na hora de fazer compras (LINDSTROM, 2016).

O conceito é que o indivíduo consiga diferenciar o certo do errado, sendo que suas memórias possam ter causando reações agradáveis ou não. Dessa forma as escolhas elas são relacionadas através de experiências vivenciadas sendo elas positivas ou negativas. Lindstrom exemplifica a criação de um marcador somático partindo de uma experiência negativa.

A partir dessa experiência que foi vivenciada, por mais que conscientemente não se lembre disso, anos depois, a mente humana armazenou a dor e todas as reações que foram sentidas e causadas devido a essa ação.

Os marcadores são essenciais no processo de decisão e acabam trazendo resultados satisfatórios. A memória que as pessoas carregam em seu subconsciente molda as sensações que as marcas interagem com o consumidor e por conta disso as marcas são caracterizadas como uma grande carga de lembrança, criando uma conexão de tal forma a ponto de persuadi- lo. (GONÇALVES, 2013)

Todas as atividades cerebrais que o marcador somático desenvolve, se passa no cérebro reptiliano, onde são encontradas as memórias primitivas do ser humano, como

# **3 | PROCEDIMENTOS METODOLÓGICOS**

A pesquisa busca uma abordagem qualitativa em relação aos dados pesquisado. Para Gil (2002, p. 29) comenta que o método qualitativo aponta caminhos alternativos, revisa e constrói, diante disso, justifica-se o método perante ao nosso problema de pesquisa que é identificar as estratégias, conceitos e funções de *emotional branding* utilizados no filme publicitário da Farmácia Panvel, como ferramenta para a construção da imagem emocional da marca.

Utilizando a pesquisa bibliográfica vamos consultar material já elaborado, constituídos em especial de livros e artigos científicos, para Gil (2008, p.65) " a principal vantagem da pesquisa bibliográfica reside no fato de permitir ao investigados a cobertura de uma gama de fenômenos muito mais ampla do que aquela que poderia pesquisar diretamente", a pesquisa bibliográfica vai contribuir na compreensão entre a diferença de propaganda racional e emocional, em quais são os elementos mais utilizados em propaganda emocional, explicar qual é a influência da psicologia na publicidade e o embasamento teórico sobre a diferença entre texto verbal e não verbal, entre outros assuntos pertinentes a esta pesquisa.

Como técnica de análise do filme publicitário, optamos por utilizar a técnica de análise do discurso (AD) e analise do conteúdo (AC), sugeridas por Rover (2010), onde na análise do discurso vamos buscar todas as características do texto utilizado no filme publicitário e fazer uma relação com o estudo bibliográfico realizado, e na análise do conteúdo estudaremos o objeto em si, como o cenário do filme publicitário em questão, onde realizaremos a decupagem técnica dos planos e enquadramentos do filme publicitário em busca de respostas ao nosso objetivo de pesquisa, sempre fazendo uma relação com o embasamento dos autores pesquisados.

Buscaremos categorias de análise para melhor chegar os nossos objetivos, para embasar o neuromarketing nos apoiaremos em Lindstrom (2009) e Gonçalves (2013), com isso, criaremos duas categorias de análise: Neurônios-Espelhos, Marcadores Somáticos para estudar o *emotional branding* em cinco categorias: Discurso Deliberativo, Coesão Textual, Circuito Fechado, Associação Semântica e Figuras de Linguagem.

## **4 | APRESENTAÇÃO DOS RESULTADOS**

O neuromarketing é uma técnica recente, utilizada pelos profissionais da área para entenderem o inconsciente do consumidor, é uma mistura de marketing e neurologia, com o objetivo de desvendar a mente do consumidor, para então utilizar os mecanismos mais estimulantes ao consumidor para que este adquira um produto (LINDSTRON, 2009). O neuromarketing basicamente irá utilizar as emoções inconscientes do consumidor, para que

este adquira um produto ou serviço, e é nesse ponto que analisaremos o neuromarketing empregado *emotional branding*. Consideraremos, ainda, as posições favoráveis e desfavoráveis do neuromarketing, bem como as características identificadas de neurôniosespelhos; marcadores somáticos; discurso deliberativo; coesão textual; circuito fechado; associação semânticos e figuras de linguagem.

#### **4.1 Neurônios espelhos**

As cenas escolhidas do filme não tiveram uma determinação ou sequência e sim durou o tempo necessário até o esgotamento/repetição de explicações conforme nossa tabela de categorização. Iniciamos nossa análise com a categoria de Neurônios Espelhos, aqui entendida como NE. É possível identificar a presente presença dos NE nas cenas 08, 56, 29, 55. O ato de apresentar indivíduos observando atos, faz com que os NE sejam despertados de imediato, como pode ser observado abaixo.

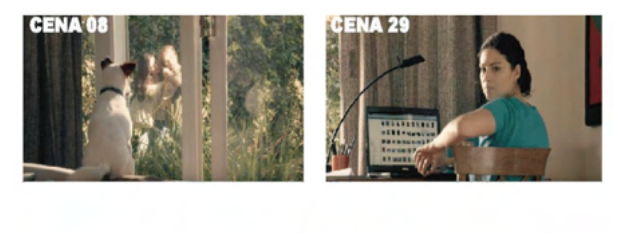

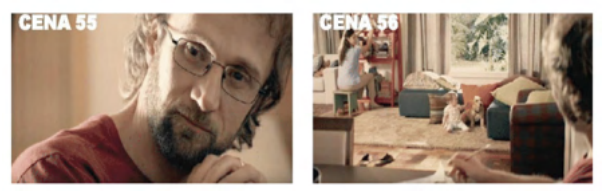

Figura 1: Cenas retirados do vídeo (08, 56, 29, 55). Fonte: Vídeo da Panvel no Youtube1

Os neurônios espelhos possibilitam, o ato de observar e se colocar na posição dos outros, simular o que se observa e se colocar na posição do sujeito observado. As cenas acima apontam a presença dos NE que se ativam quando alguém se põe a observar outro sujeito executar uma ação. Compreendemos que a criança ao fazer carinho na cachorrinha, possivelmente tenha observado em outros momentos pessoas realizando tal atitude e esteja imitando essa ação no presente.

# **4.2 Marcadores somáticos**

Quanto à categoria MS, sua presença no vídeo foi identificada de acordo com a música, mais especificamente com o uso do piano e violinos. Sabemos que desde o

<sup>1</sup> https://www.youtube.com/watch?v=7vQwoywtjTk

momento do nascimento, o ser humano vem acumulando aprendizados que ficam, quase que em sua totalidade, armazenados no subconsciente. Estes aprendizados são, na verdade, marcadores somáticos, ou seja, associações que a mente produz – positivas ou negativas – e que servem para ele adquira experiências e tome decisões baseadas nelas (GONÇALVES, 2013). Diante disso, o filme publicitário passa através do texto e das cenas alguns marcadores somáticos mostrados abaixo:

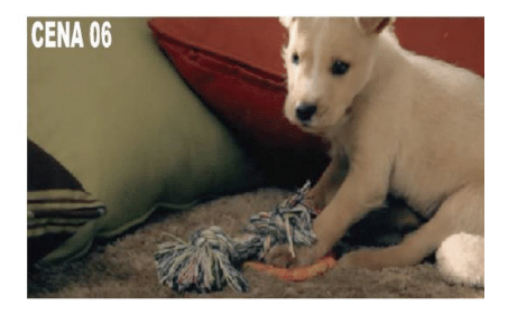

Figura 2: Cena retirados do vídeo (06). Fonte: Vídeo da Panvel no Youtube2

Nesta cena, a locução diz: "*Quando ela chegou, bem pequena, ela parecia uma bolinha de tênis amarelinha, assim felpudinha, e foi trazida para fazer companhia para a Brigite*", através da cena e da locução o filme publicitário nos faz lembrar de uma bolinha de tênis, desta forma ativando nosso MS.

#### **4.3 Discurso deliberativo**

No que tange a redação publicitária do anúncio, apresentada por Gonçalves (2013) a categoria DD. Além disso, ao mostrar alguém utilizando o produto, o DD pode contribuir para a ativação dos NE do público. No entanto, Aristóteles frisou a importância da organização no que diz respeito ao DD, e por conta disso, criou o discurso quadrifásico para manter a coerência das mensagens publicitárias. Este discurso é composto por quatro fases, sendo elas: exórdio, narração, provas e peroração (GONÇALVES, 2013).

Foi possível identificar sua presença nas cenas, 28, 29, 30, 31, 32, 33, onde o narrador introduz o incidente que abala o equilíbrio e provoca um conflito na vida da Sofia que a protagonista, revelando o tema central da narrativa, a relação entre as pessoas e os animais. "Ultimamente, porém, a Sofia tem andado triste. Muito triste aliás. É que há alguns meses nasceu a minha filha. E a Sofia, eu confesso, ela foi deixada um pouquinho de lado"

<sup>2</sup> https://www.youtube.com/watch?v=7vQwoywtjTk

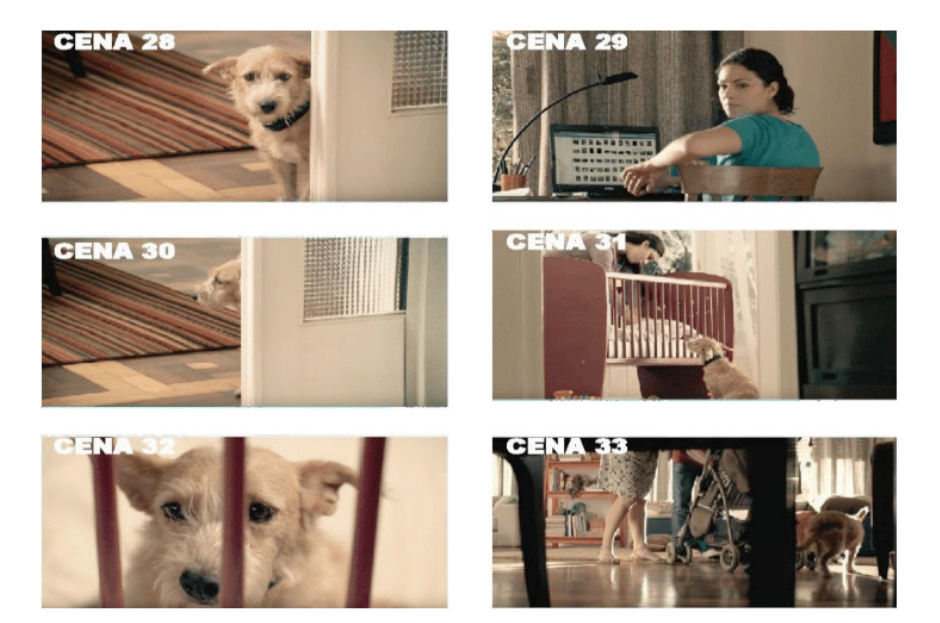

Figura 3: Cenas retirados do vídeo (28, 29, 30, 31, 32, 33). Fonte: Vídeo da Panvel no Youtube3

O narrador pela primeira vez atribui sentimento humano à Sofia (Tristeza), pois até então ele descrevia simplesmente como um animal de estimação, a partir desse ponto o narrador começa a deixar claro a profundidade e a importância da sua relação com a Sofia. "Nesse último fim de semana ela apresentou um olhar cabisbaixo, orelhas no chão, coisa *de cortar a alma*"

Para enfatizar ainda mais a tristeza de Sofia, o narrador compara sua reação melancólica à chegada do bebê com a indiferença da cachorrinha Brigite, enfatizando como a segunda segue feliz e satisfeita com sua vida. Seu dono se sente visivelmente culpado por não estar dando mais atenção à Sofia quanto antes. O narrador destaca numa fala que não queria que Sofia se sentisse rejeitada ou menos amada por causa da chegada do bebê.

## **4.4 Coesão textual**

Coesão textual é conexão e harmonia entre os elementos textuais é feita através de gramática, de contextos, de alguns advérbios e de locuções adverbias. A CT na redação publicitária é de suma importância, pois é preciso que o consumidor entenda a ideia que o texto deseja transmitir.

<sup>3</sup> https://www.youtube.com/watch?v=7vQwoywtjTk

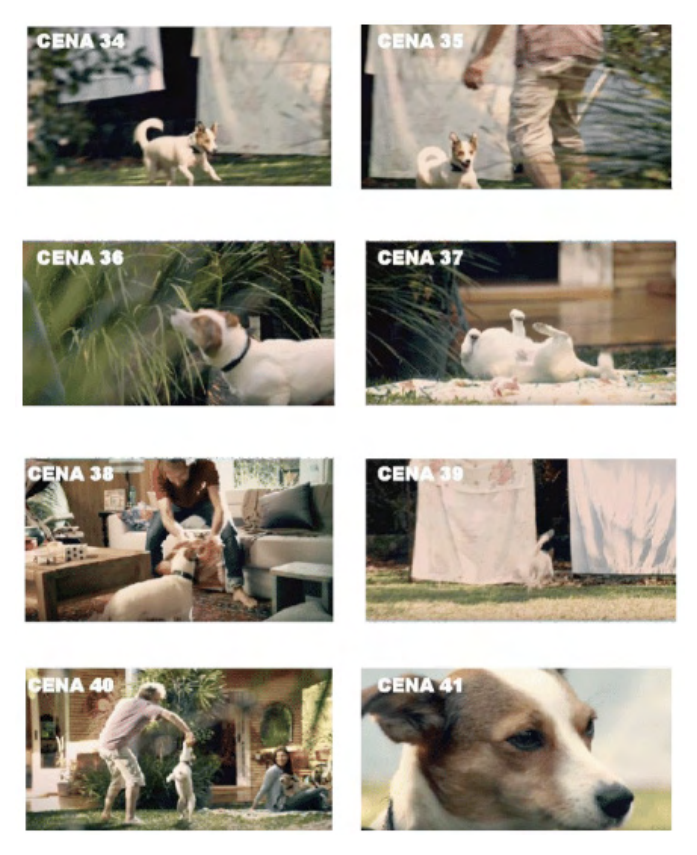

Figura 4: Cenas retirados do vídeo (34, 35, 36, 37, 38, 39, 40, 41). Fonte: Vídeo da Panvel no Youtube4

Verifica-se o uso da CT, uma vez que se utiliza de elementos como a analogia para uma ligação entre dois elementos principais do vídeo que é a Sofia e Brigite, nesse caso a locução emprega reitera em diversos momentos com base nas cenas acima, onde mostra uma simples união da fala com as cenas propostas a fim de se remeter uma persuasão. Portanto podemos compreender que o CT se utiliza de alguns mecanismos para realizar suas relações de sentido.

#### **4.5 Circuito fechado**

Esse é um modo eficaz de transmitir uma mensagem sem que haja dúvidas no final. Assim como no DD, o CF, como o próprio nome diz, mantém o(a) receptor(a) dentro do seu fluxo de informação, ligando o ponto inicial à última frase utilizada. A mesma mensagem dita no começo deve ser lembrada no final, nem sempre literalmente, desde que a ideia, a essência do conteúdo, seja lembrada ao terminar o texto. Uma dica é rever toda mensagem e avaliar como produzir de uma forma mais curta e concisa o que você está comunicando

<sup>4</sup> https://www.youtube.com/watch?v=7vQwoywtjTk

afim de fechar o circuito. Se está contando a história com "X", termine-a com "X" e fixe a mensagem sem enrolação na mente das pessoas.

Foi possível identificar sua presença nas cenas 03, 22, 28, 33, onde o texto é narrado na 3ª pessoa, ou seja, alguém conta essa história que não é o própria protagonista, onde a gente vê que a Sofia é a protagonista que está vivenciando às ações que o narrador está contando.

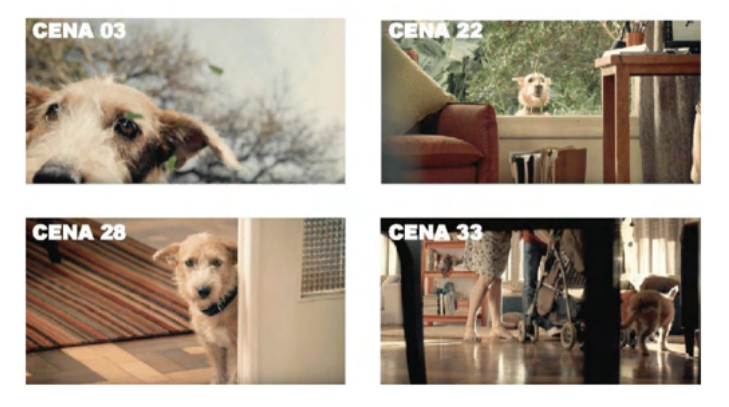

Figura 5: Cenas retirados do vídeo (03, 22, 28, 33). Fonte: Vídeo da Panvel no Youtube5

Então podemos verificar que o público descobre aos poucos o significado implícito que o narrador vai contando, mas que no final os elementos se unem formando sentindo. Nessas falas podemos observar que Sofia é uma cachorrinha que morava no pátio e no decorrer da narrativa ela andava triste, muito triste, que foi deixada de lado.

## **4.6 Associação semântica**

A associação semântica é muito utilizada quando se deseja que a mensagem possua uma boa CT, portanto, em redação publicitária, uma associação eficaz é construída através de um jogo de vocábulos minuciosamente escolhidos para tornar o discurso persuasivo, dando significado às mensagens (GONÇALVES, 2013). Segundo Carrascoza (1999, p. 33) "a construção de uma mensagem persuasiva é fruto de uma cuidadosa pesquisa de palavras, vital na elaboração do texto de propaganda [...]. Optar por este ou aquele termo não é uma atitude arbitrária, mas sim ideológica".

Foi possível identificar sua presença nas cenas 23, 24, 25, 26, 27, 42, 43, 44, 55, 56, 57, 58, onde o público através da coesão da narrativa consegue perceber relações, como de causa, comparação até mesmo conclusão.

<sup>5</sup> https://www.youtube.com/watch?v=7vQwoywtjTk

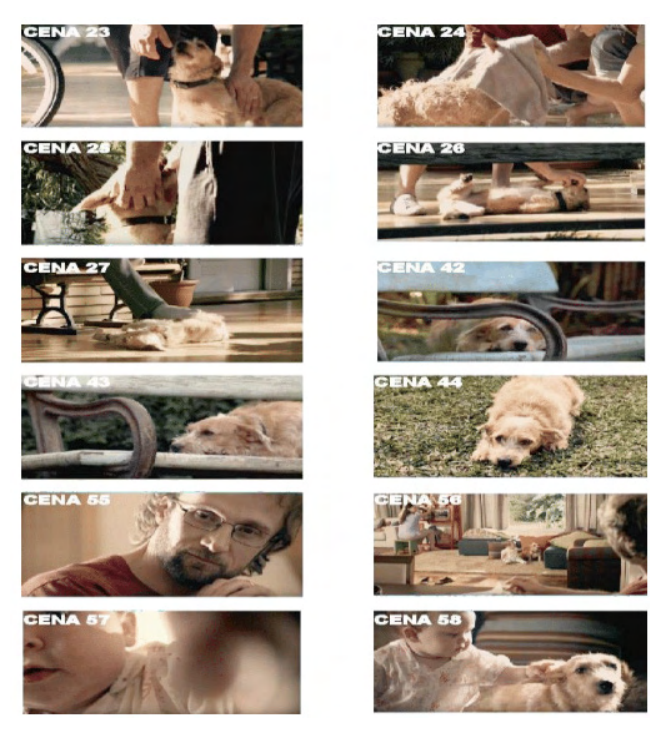

Figura 6: Cenas retirados do vídeo (23, 24, 25, 26, 27, 42, 43, 44, 55, 56, 57, 58). Fonte: Vídeo da Panvel no Youtube6

Neste sentido, a associação semântica pode – e deve – apresentar criatividade, podendo ser criada com uma relação linear (deixando a mensagem esmiuçada), em cadeia, desenvolvendo a possibilidade de o imaginário do público criar uma associação em seu subconsciente, ou por ideias, que consiste em um raciocínio lógico que as conecta (GONÇALVES, 2013).

#### **4.7 Figuras de linguagem**

A língua portuguesa disponibiliza inúmeros elementos para criar textos criativos e com expressividade nas mensagens. Um exemplo disso são as figuras de linguagem, recursos advindos do texto literário que enriquecem e dão um sentido especial para a narrativa (MIRANDA, 1999). Apesar de haver uma grande quantidade de figuras de linguagem disponíveis para uso, no que diz respeito ao neuromarketing e a publicidade, é preciso se ater a três delas: metáfora, metonímia e sinestesia.

<sup>6</sup> https://www.youtube.com/watch?v=7vQwoywtjTk

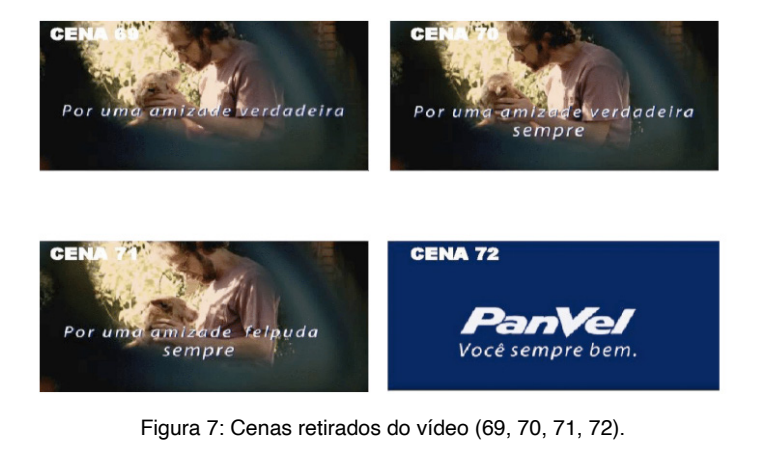

Verifica-se que as cenas, 69, 70, 71, 72, a linguagem escrita investe em um esforço mais intelectual, direcionado pelo caráter linear dos textos. A ordem de leitura ocidental, da esquerda para a direita e de cima para baixo, influencia grandemente o modo como o olho interage com os estímulos. Desse modo, compreendemos como as mensagens publicitárias com as mais variadas configurações, tanto na mídia impressa como nas mídias audiovisuais, sonoras e interativas. Convém ainda refletir sobre a manifestação da homeostase criativa em diferentes gêneros de discursos.

Fonte: Vídeo da Panvel no Youtube7

# **5 | CONSIDERAÇÕES FINAIS**

Como apontado na fundamentação teórica do presente trabalho, existem três elementos (representação, imagem e informação) que se associam a tudo o que sentimos e pensamos, constituem-se em nossos conhecimentos, referências e significações que cabem a linguagem verbal e à imagem a expressão das ideias geradas.

Sobre *emotional branding* compreendemos que uma marca tem seriedade, mas também tem atitude e emoção. O importante é se posicionar. Sempre deve surpreender e evoluir, mas também ser emocionalmente coerente. Diante disso, o conceito de *Branding* está profundamente ligado ao Neuromarketing, uma vez que os significados de uma marca para os consumidores são simbólicos, cognitivos, afetivos e conativos. Portanto, é fundamental conhecer os elementos que constituem a construção da marca na mente do cliente, e as ferramentas do Neuromarketing mostram-se favoráveis para esse tipo de pesquisa e estudo. Através da análise de conteúdo identificamos que o neuromarketing e o *emotional branding* foram utilizados no vídeo publicitário "A história de Sofia" da Farmácia Panvel.

A Panvel se aproveita de uma linguagem muito delicada ao fazer alusão à amizade

<sup>7</sup> https://www.youtube.com/watch?v=7vQwoywtjTk

de um cachorro com seu dono para exibir a analogia da marca com seus consumidores. Essa escolha se dá no uso da crônica de José Pedro Goulart como apoio do audiovisual, ela trabalha a importância do amor, carinho e amizade. As três considerações podem ser apontadas em todo o posicionamento da marca, o que ela almeja passar aos seus consumidores, como ela espera que eles reconheçam o seu nome. A impressão da peça extravasa carinho, estabelecendo com que seja um material que vende uma ideia, não um produto. Além disso, pode-se considerar que a marca conseguiu criar conteúdo de marca, que tem como foco agregar a marca a uma série de valores.

Devido ao fato de que as pesquisas em neuromarketing demandam equipamentos específicos e uma equipe especializada para a sua realização, ainda não se há muitos estudos práticos da área publicados no Brasil, como também acontece com a bibliografia, que ainda não possui uma vasta quantidade de autores. No que tange as pesquisas acadêmicas, por ainda ser um tema emergente na área da comunicação, não se é recorrente que sejam desenvolvidas. Espera-se que esta área seja explorada cada vez mais, para que seja possível aprofundar os estudos em marcas de outros segmentos e, assim, proporcionar mais conhecimento para a comunidade científica.

#### **REFERÊNCIAS**

CAMARGO, Pedro. **Neuromarketing**: A Nova Pesquisa de Comportamento do Consumidor. São Paulo: Atlas S.A., 2013.

CARVALHO, Nelly de. **Publicidade a linguagem da sedução**. 2. ed., São Paulo: Ática, 1988. 176 p. (série fundamentos)

CAVACO, Nandi Azevedo. **Consumismo é coisa da sua cabeça**: O poder do neuromarketing. Ed. Ferreira, 2010.

CHALHUB, Samira. **Funções da linguagem**.2 ed. São Paulo: Ática,1989. 70 p. (série princípios)

GIL, Antonio Carlos. **Métodos e Técnicas de Pesquisa Social**, Editora Atlas, 2008

GOBÉ, Marc. **Brandjam**: o design emocional na humanização das marcas. Rio de Janeiro: Rocco, 2010. 381p.

GOLEMAN, Daniel. **Trabalhando com a inteligência emocional.** Rio de Janeiro: Objetiva, 1999. 411 p.

GONÇALVES, Lilian S. **Neuromarketing aplicado à Redação Publicitária**. São Paulo: Novatec, 2013.

GUILLERMO, Álvaro. **Design e estratégia de marcas**. São Paulo: Demais Editora, 2012. 120 p.

HOFF, Tania; GABRIELLI, Lourdes. **Redação Publicitária**. Rio de Janeiro: Elsevier, 2004. 123p.

JAKONSON, Roman. **Linguística e comunicação**. 7. ed., São Paulo: Cuitrix, 2000. 162 p.

LINDSTROM, Martin. **A Lógica do Consumo**: Verdades e mentiras sobre por que compramos. Rio de Janeiro: Nova Fronteira, 2009.

MARTINS, Jorge. **Redação Publicitária**: teoria e prática. São Paulo: Atlas, 1997. 169 p.

MARTINS, Jorge. **O simbólico apropriado pela comunicação mercadológica no carnaval**. Disponível em <http://www.bocc.ubi.pt/pag/mendes-decilene-silva-jademilson-simbolico- apropriado. pdf> Acesso em 12 de abr. 2014.

PINHO, José Benedito. **O poder das marcas**. São Paulo: Summus, 1996.

ROVER, Ardinete. **Metodologia da pesquisa.** – Joaçaba: Unoesc virtual, 2010.

SAMPAIO, Rafael. **Propaganda de A a Z:** como usar a propaganda para construir marcas de sucesso. 4 ed. Rio de Janeiro: Campus, 1997. 285p.

SILVA, Giorgio Gilwan. **O branding**: ferramenta estratégica para o posicionamento da marca. Disponível em <http://fido.palermo.edu/servicios\_dyc/encuentro2007/02\_auspicios\_publicaciones/ actas\_dise no/articulos\_pdf/A079.pdf> Acesso em 17 de abr. 2014.

WRONA, Katarzyna. Neuromarketing - its role in building of brand, introduction of products innovation, and advertising messages. Marketing Of Scientific And Research Organisations, [s.l.], p.3-23, mai. 2019. Institute of Aviation. http://dx.doi.org/10.14611/minib.11.03.2019.05.

# **CAPÍTULO 9**

# PROPOSTA DE METAMODELOS DE GEOVISUALIZAÇÃO COM RECURSOS ADAPTÁVEIS

*Data de aceite: 10/01/2022 Data de submissão: 08/10/2021* 

#### **Ítalo Moreira Silva**

Instituto Federal Goiano, Campus Morrinhos Porteirão – Goiás http://lattes.cnpq.br/2009134013546172

#### **Alexandre Carvalho Silva**

Instituto Federal Goiano, Campus Morrinhos Itumbiara – Goiás http://lattes.cnpq.br/7471848591836966

#### **Camilo de Lellis Barreto Junior**

Universidade Federal de Uberlândia Uberlândia - Minas Gerais <http://lattes.cnpq.br/6444086938960922>

#### **Diogo Aparecido Cavalcante de Lima**

Universidade Federal de Uberlândia Uberlândia - Minas Gerais http://lattes.cnpq.br/2013978292322934

**RESUMO:** A contextualização da informação exibida é aplicada há uma grande gama de aplicações e tem o intuito de trazer ao usuário informações baseadas em suas preferências. Para ocorrer a contextualização são necessárias informações prévias que geralmente são colhidas através de questões antes da utilização de fato, para que a aplicação filtre corretamente os resultados. Portanto, esta pesquisa tem como objetivo propor e desenvolver novos metamodelos de geovisualização com recursos adaptáveis conforme o perfil do usuário. A escolha do modelo a ser exibido levará em conta as informações obtidas do usuário, por meio de questionamentos prévios ou captados automaticamente baseado na utilização. Por fim, espera-se que esta pesquisa possa promover maior facilidade na cognição dos dados quantitativos apresentados em mapas interativos que se adaptam ao contexto. Para atestar a eficácia dos metamodelos propostos, serão realizadas resoluções de tarefas entre grupos de controle.

**PALAVRAS-CHAVE:** Adaptabilidade, Cognição, Geovisualização.

# PROPOSAL FOR GEOVISUALIZATION METAMODELS WITH ADAPTABLE FEATURES

**ABSTRACT:** The contextualization of displayed information is applied for a wide range of applications and is intended to provide the user with information based on their preferences. In order for contextualization to occur, prior information is needed, which is usually collected through questions before use, for the application to correctly filter the results. Therefore, this research aims to propose and develop new geovisualization metamodels with adaptable features according to the user's profile. The choice of the model to be displayed will take into account the information obtained from the user, through pre-questions or automatically captured based on usage. Finally, it is expected that this research can facilitate the cognition of quantitative data presented in interactive maps that adapt to the context. To attest to the effectiveness of the proposed metamodels, task resolutions will be carried out between control groups. **KEYWORDS:** Adaptability, Cognition, Geovisualization.

## **1 | INTRODUÇÃO**

Ao navegar pelos portais da transparência estaduais brasileiros é possível notar a baixa adesão de estratégias de geovisualização para a exposição dos dados dos portais, mesmo se tratando de aplicações web diretamente relacionadas a regiões geográficas. A partir disso constata-se algumas hipóteses que contribuem para a baixa adesão, a baixa variedade de modelos disponíveis nas bibliotecas especializadas, e a dificuldade na escolha de um modelo eficaz dentre os disponíveis.

Apesar da facilidade de implementação de uma estratégia específica de geovisualização isso não deve ser feito por pessoas sem conhecimento prévio da área (król, 2016). Fornecer uma aplicação que indique a melhor abordagem visual para cada grupo de usuários e propor novas estratégias de geovisualização pode aumentar a adesão dessas estratégias em sites cujos dados tenham relação com uma região geográfica. Há esforços dedicados ao desenvolvimento de sistemas com esses conceitos aplicados a outras áreas como a construção de dashboards baseados no contexto do usuário (Vázquez-Ingelmo, 2020), o desenvolvimento de um sistema de interface adaptável com base no contexto e na avaliação do usuário (Hussain, 2018) e um sistema que utiliza além do contexto, as emoções do usuário e realiza a adaptação em tempo real sempre que ocorrer mudanças significativas na situação (Märtin, 2017).

Desta forma ganha-se tempo ao receber a indicação, não tendo que pesquisar a melhor abordagem e receber um modelo que tem maior probabilidade de transmitir a informação de forma eficaz.

Esta pesquisa tem como objetivo propor um metamodelo cartográfico interativo com recursos que se adaptam a cada perfil de usuários levando em conta suas preferências e a informação a ser transmitida.

# **2 | MATERIAL E MÉTODOS**

Esta é uma pesquisa aplicada e tem caráter descritivo. Tendo em vista a dificuldade na escolha de um modelo adequado para a visualização de informações relacionadas a regiões geográficas esta pesquisa propõe um metamodelo de VI (Visualização da Informação) que recomenda o modelo visual mais adequado levando em conta o contexto do usuário. A primeira fase da pesquisa consiste no levantamento da bibliografia correlata, e tem como o objetivo encontrar trabalhos que tenham abordado sistemas semelhantes ou conceitos para que possam nortear o desenvolvimento das atividades da pesquisa. A segunda fase trata da escolha dos parâmetros a serem observados no desenvolvimento do modelo de recomendação. Existem tipos de parâmetros, os que podem ser colhidos automaticamente como tamanho de tela e densidade de pixel e há parâmetros relacionado ao usuário que necessitam ser informados, como idade, sexo e escolaridade. A terceira fase da pesquisa é a escolha e customização dos metamodelos de VI que irão ser analisados pelos usuários a fim de classificá-los. Os metamodelos são gravados em arquivos GeoJson e podem ser manipulados pela maior parte das bibliotecas especializadas em exibição de arquivos vetoriais. Para a customização dos arquivos GeoJson utiliza-se a biblioteca D3.js pois ela permite a customização dos mapas vetoriais com propriedades css e a implementação de interatividade. A quarta fase configura a formulação das questões a serem respondidas pelo usuário durante a utilização do sistema, são questões fechadas com respostas contidas em alternativas que tem como objetivo fornecer dados para análise e criação do modelo de recomendação. A quinta fase compreende a construção do website com os metamodelos customizados e as tarefas a serem resolvidas. O website utiliza React.js pela grande adesão que essa biblioteca tem atualmente, pela facilidade de reaproveitamento de componentes e por suportar o conceito de atualização de componentes via estado. Para salvar os arquivos no banco de dados é feita utilizado o Node.js pela sua similaridade com a biblioteca a ser utilizada na construção visual, visto que ambos utilizam a mesma linguagem. Os dados de resolução das questões e preferencias de usuário são armazenados em um banco de dados Mysql pelo baixo custo de utilização que compreende este SGBD. A sexta fase consiste na elaboração do sistema de recomendação. Os dados gravados no banco constituem as entradas necessárias para treinar um modelo de machine learning para a recomendação dos mapas interativos. A sétima fase é dedicada aos testes na plataforma tendo como objetivo identificar possíveis erros e inconsistências na aplicação. A oitava fase é dedicada a resolução das tarefas contidas na aplicação por pessoas, é feito com uma abordagem online e sem um número fixo de pessoas definido, porém tendo como objetivo inicial alcançar 50 pessoas. A nona fase é dedicada a análise dos dados obtidos na resolução da tarefa e a classificação do modelo tendo como objetivo validar o metamodelo proposto nesta pesquisa.

# **3 | RESULTADOS E DISCUSSÃO**

Foi definido o projeto da aplicação, exemplificado no diagrama de funcionamento (Figura 1) onde diferentes grupos de usuários podem receber modelos distintos de visualização tendo em vista suas características e preferências.

No âmbito da fase 3, já foram definidos alguns modelos, propostas de customização e contextos para suas exibições. Os modelos exibem através de uma região geográfica dados quantitativos, utilizando para tal abstração de gráficos básicos como barras empilhadas e pizza. Estes modelos foram analisados por um grupo de pesquisadores da Universidade Federal de Uberlândia para captação de resultados iniciais desta etapa que

apresentaram críticas e sugestões as quais serão levadas em conta no desenvolvimento dos modelos.

Constatou-se que os modelos selecionados podem ter problemas para a exibição de dados com muitas categorias, tal limitação é herdada dos modelos básicos que compõe os modelos propostos. Para contornar esta limitação foi apontado o uso a interatividade, onde o usuário teria um controle sobre que

possibilita a aproximação da região a ser analisada juntamente com o destaque das informações de uma determinada categoria.

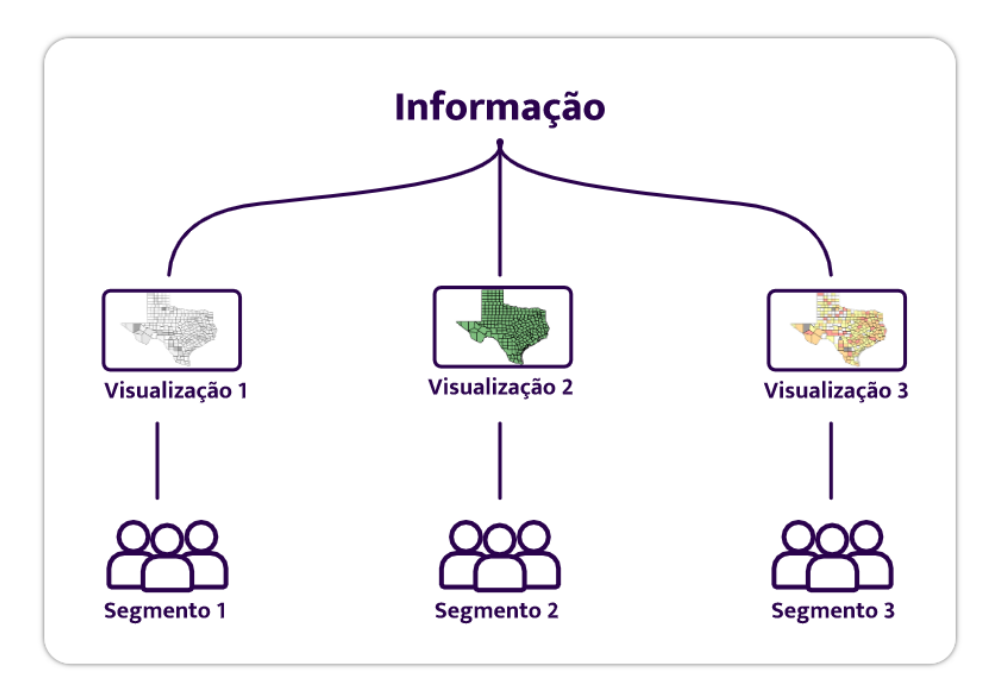

Figura 1. Diagrama de funcionamento da aplicação.

# **4 | CONSIDERAÇÕES FINAIS**

Por fim, espera-se que esta pesquisa possa promover maior facilidade na cognição dos dados quantitativos apresentados em mapas interativos que se adaptam ao contexto. Para atestar a eficácia dos metamodelos propostos, serão realizadas resoluções de tarefas entre grupos de controle, combinando resoluções presenciais com um pequeno número de pessoas, e online podendo alcançar um número maior de pessoas.

# **REFERÊNCIAS**

HUSSAIN, J., HASSAN, A. U., BILAL, H. S. M., ALI, R., AFZAL, M., HUSSAIN, S., … & LEE, S. **Modelbased adaptive user interface based on context and user experience evaluation.** Journal on Multimodal User Interfaces, 12(1), 1-16. (2018).

KRÓL, K. **Data presentation on the map in Google Charts and jQuery JavaScript technologies.** Geomatics, Landmanagement and Landscape. 2016.

MÄRTIN, C., HERDIN, C., & ENGEL, J. **Model-based User-Interface Adaptation by Exploiting Situations, Emotions and Software Patterns.** In CHIRA (pp. 50-59). (2017).

VÁZQUEZ-INGELMO, A., GARCÍA-PEÑALVO, F. J., THERÓN, R., & CONDE, M. Á. **Representing Data Visualization Goals and Tasks Through Meta-Modeling to Tailor Information Dashboards.** Applied Sciences. 2020.

# **CAPÍTULO 10**

# SISTEMA INTEGRAL AUTOMATIZADO DE SEGUIMIENTO DE EGRESADOS Y EMPLEADORES

*Data de aceite: 10/01/2022*

#### **Leonor Angeles Hernández**

Docente del área de Sistemas Computacionales, en el Tecnológico Nacional de México Campus Cuautla

#### **Mónica Leticia Acosta Miranda**

Docente del área de Ciencias Económico-Administrativas, en el Tecnológico Nacional de México Campus Cuautla

#### **Daniel Domínguez Estudillo**

Docente del área de Ingeniería Industrial en el Tecnológico Nacional de México Campus Cuautla

## **Edi Ray Zavaleta Olea**

Docente del área de Sistemas Computacionales, en el Tecnológico Nacional de México Campus Cuautla

## **José Arnulfo Corona Calvario**

Docente del área de Sistemas Computacionales, en el Tecnológico Nacional de México Campus Cuautla

**RESUMEN**: El proyecto consiste en desarrollar un nuevo esquema para el seguimiento de egresados que actualmente se realiza mediante una encuesta que se entrega en una reunión. El problema reside en que muy pocos egresados asisten, por lo que no se cuenta con información oportuna que permita realizar un análisis profundo sobre: la pertinencia, calidad de los planes y programas de estudio, nivel de satisfacción de los egresados con su formación, inserción en el mercado laboral, satisfacción de las necesidades de los empleadores, relación de su educación con respecto a su trabajo, etc. El objetivo es contar con un mecanismo que guíe el quehacer institucional en la evaluación de la información anterior. La metodología consiste en la revisión de los requerimientos del Programa de Seguimiento de Egresados con la finalidad de incrementar la efectividad institucional incorporando mejoras en el Proceso Educativo.

**PALABRAS CLAVE**: Seguimiento, egresados, empleadores, procesos.

**ABSTRACT**: The project consists of developing a new scheme for the follow-up of graduates that is currently carried out through a survey that is delivered at a meeting. The problem lies in the fact that very few graduates attend, so there is no timely information that allows a deep analysis of: the relevance, quality of study plans and programs, level of satisfaction of graduates with their training, insertion in the labor market, satisfaction of the needs of employers, relationship of their education with respect to their work, etc. The objective is to have a mechanism that guides the institutional work in evaluating the above information. The methodology consists of reviewing the requirements of the Graduate Monitoring Program in order to increase institutional effectiveness by incorporating improvements in the Educational Process.

**KEYWORDS**: Follow-up, graduates, employers, processes

# **INTRODUCCIÓN**

El propósito de los estudios de Seguimiento de Egresados del Tecnológico Nacional de México (TecNM) es fortalecer la vinculación, tanto con los egresados como con sus empleadores, así como incorporar las mejoras en los procesos de efectividad de los institutos tecnológicos, a través de la recopilación y análisis de información proporcionada por los egresados y por sus empleadores sobre el desempeño profesional de los exalumnos. También coadyuva para renovar, fomentar y fortalecer los vínculos entre los egresados. Entre los aspectos más importantes dentro del Programa Institucional de Investigación y Desarrollo (PIID) del TecNM y del Instituto Tecnológico de Cuautla (ITC) se encuentra el fortalecimiento de la calidad de la Educación Superior Tecnológica que se imparte en los institutos, unidades y centros del TecNM. Este objetivo se enfoca en *asegurar la pertinencia de la oferta educativa, mejorar la habilitación del profesorado, su formación y actualización permanente; impulsar su desarrollo profesional y el reconocimiento al desempeño de la función docente y de investigación, así como a fortalecer los indicadores de capacidad y competitividad académicas y su repercusión en la calidad de los programas educativos* (TECNM, 2014).

Los Programas de Investigación y Desarrollo 2013-2018 del Tecnológico Nacional de México (TecNM, 2014) (p. 56 y 58) y del Instituto Tecnológico de Cuautla (ITC, 2015) (p. 57, 58 y 59) señalan en el Objetivo 5. Consolidar la vinculación con los sectores público, social y privado: El TecNM desempeña una función estratégica en el proyecto de transformar a México en una verdadera sociedad del conocimiento. Así, para asegurar que los institutos, unidades y centros que lo integran consoliden una participación significativa en ese proyecto nacional, se asumen estrategias y líneas de acción enfocadas a fortalecer la vinculación del proceso educativo con las actividades de los sectores sociales y económicos de las diversas regiones del país.

Estrategia 5.5. Establecer mecanismos institucionales para facilitar la incorporación de estudiantes y egresados al mercado laboral.

Líneas de acción 5.5.1. Identificar la demanda ocupacional del entorno con el fin de emprender acciones que faciliten la incorporación de los egresados al mercado laboral.

5.5.2. Sistematizar, con base en el seguimiento de las residencias profesionales, la información pertinente a la empleabilidad y la inserción laboral de los egresados.

5.5.3. Participar en la actualización de las competencias profesionales que favorezcan la inserción laboral de estudiantes y egresados.

5.5.4. Impulsar la certificación de los estudiantes en competencias profesionales y laborales que faciliten su incorporación temprana al mercado laboral.

Con lo anterior podemos percibir que los planteles que conforman el Tecnológico Nacional de México han estado trabajando desde el aula y de diversas formas para identificar la demanda ocupacional del entorno con el fin de facilitar la incorporación de los

egresados al mercado laboral, pero es importante analizar cuáles han sido los resultados y si los objetivos se han logrado.

El seguimiento de egresados y los estudios con empleadores pueden tener diversos propósitos: se relacionan con el análisis y rediseño curricular, pero también permiten articular los requisitos de ingreso a las instituciones educativas, así como la inserción de los egresados al mercado laboral. En este último punto se caracteriza a los profesionales en virtud de los aspectos de la contratación y del ejercicio laboral, siempre con el fin de mejorar la calidad del servicio que la institución educativa brinda. La efectividad determina si se han alcanzado los objetivos y si la implementación del currículo es la adecuada, por consiguiente, es de suma importancia el seguimiento de egresados, en la carrera de Sistemas Computacionales ya que tradicionalmente ha sido la que tiene la mayor matricula.

Surge por ello la inquietud de desarrollar el Sistema Integral Automatizado de Seguimiento de Egresados y empleadores de la carrera de Ingeniería en Sistemas Computacionales del Instituto Tecnológico de Cuautla, que permita conocer si las competencias profesionales que se imparten en la institución son acordes a las necesidades o requerimientos empresariales, de tal forma que se obtenga una retroalimentación para el mejoramiento de los programas académicos e inserción de los egresados al campo laboral, aumentando en porcentaje el nivel de empleo y a su vez, contar con información confiable y pertinente para la acreditación de la carrera de Ingeniería en Sistemas Computacionales.

#### **ANTECEDENTES DE LOS ESTUDIOS DE EGRESADOS.**

En el contexto del "Primer Foro para el Mejoramiento Continuo de la Formación Profesional", mismo que contó con la aprobación de la Asociación Nacional de Universidades e Instituciones de Educación Superior (ANUIES) (UNACAR, 2015) se realizó de manera formal "El primer foro de egresados" para el Programa Educativo de Psicología clínica. El propósito identificado con posterioridad seria la adecuación de los programas educativos a un modelo "Basado en Competencias", lo anterior en el marco del primer eje estratégico del entonces Rector. Otro objetivo que cubrir serían las recomendaciones vertidas al Programa Educativo de Psicología Clínica (PEPC) por los pares evaluadores de los Comités Interinstitucionales para la Evaluación de la Educación Superior (CIEES), a saber, el mantener actualizada la información sobre el estado que guardan los egresados del PEPC en el mercado laboral. Para darle seguimiento a esta recomendación la administración de la Facultad de Ciencias de la Salud (FCS) donde el PEPC se encuentra adscrito, decidió conformar un equipo de trabajo con cinco docentes, cada profesor representando a la disciplina de su pertinencia. De este modo entre el 2010 y el 2015 se realizaron 5 foros de egresados, siguiendo la metodología del primero.

El procedimiento seguido para el primer Foro de egresados impulsado por la UNACAR en 2009 y que fue publicado por la institución en el año 2010, fue el siguiente: En

primer lugar, se determinaron los agentes que habrían de intervenir y la función de cada uno de ellos dentro del foro:

- Moderador: será el encargado de realizar la presentación del evento y agradecimiento a los egresados por su asistencia, presentará al responsable del PE en cuestión; coordina el desarrollo del evento, cede la palabra, da los tiempos, motiva la participación, centra el dialogo sobre el tema.
- Coordinador de PE: presentará el PE a su cargo, evitará promover, defender el PE frente a los participantes, responder las preguntas o las inquietudes de los asistentes al evento, identificar las oportunidades de vinculación con las instituciones representadas y coordinarse con el relator para integrar el informe final.
- Planta docente del PE: Asistir al evento programado, concentrarse durante el evento exclusivamente en tomar nota, emitir su reporte al coordinador de PE y al Relator.
- Relator: registrar lo relevante del evento, que contribuya al proyecto y al PE, integrar las notas de la planta docente participante, coordinarse con el responsable del PE para la integración del informe final.

Descripción del desarrollo "modelo" del foro: El moderador del foro da inicio al evento, agradeciendo la presencia de los egresados. Presenta al equipo que estará a lo largo del evento: coordinador del programa, modelador profesores del PE y relator, posteriormente señala el objetivo del programa y después presenta a las autoridades institucionales que acompañan el evento.

El moderador indica sobre el procedimiento que ha de seguir el evento y sede la palabra a la máxima autoridad de la institución para que declare inaugurado el foro. Se proyecta el video institucional que contiene la siguiente información sobre el PE en cuestión: objetivo general, perfil de egreso, disposiciones deseables, responsabilidades profesionales, habilidades profesionales, estructura y organización curricular y campo laboral. Culminada la presentación, el moderador cede la palabra a los presentes para iniciar con sus aportaciones, seguido de esto se establecen los compromisos para su seguimiento y los profesores del PE ayudan en la aplicación de una encuesta específica1 que explora la aplicación de las disposiciones deseables y responsabilidades profesionales en el desempeño laboral. Por último, el moderador hace el cierre del evento.

La metodología fue propuesta por un grupo de miembros de la comunidad universitaria denominado "Comité de seguimiento de los Foros" determinado por la institución. No se tomó en cuenta que el Foro buscaba sustancialmente que los egresados asistieran al evento, lo cual resultaba complicado, debido a las dinámicas laborales en la cual se encontraban, inclusive algunos ni siquiera realizaban trámites administrativos de titulación por motivos de ocupación laboral. Por otro lado, para el foro no se establecieron las generaciones a estudiar, lo que dificulta la obtención de resultados, puesto que a pesar de que se contaba con un mismo "modelo educativo" con el paso del tiempo se fueron realizando modificaciones, lo cual impedía una lectura homogénea. (Revista Iberoamericana de las Ciencias Sociales y Humanísticas, 2017)

En un estudio reciente el Instituto Politécnico Nacional (Metodología para realizar Estudios de Seguimiento de Egresados en el Instituto Politécnico Nacional. Sistema institucional de seguimiento y actualización de egresados.)l, menciona que los estudios de seguimiento de egresados representan una estrategia de investigación cíclica de evaluación que posibilita conocer y sistematizar información sobre las trayectorias, condiciones y perspectivas personales, laborales y profesionales de los egresados de las diversas carreras que ofrecen las instituciones de educación pública y privada. En este sentido, los estudios de seguimiento de egresados permiten reconstruir permanentemente los planes de estudios de acuerdo con las nuevas exigencias que establece el mercado laboral nacional e internacional. Estos estudios recopilan información sobre el desarrollo profesional, personal y social de los egresados.

Los temas básicos que por lo general se incluyen en una encuesta de seguimiento de egresados son:

- Características principales del egresado (datos socioeconómicos, demográficos, antecedentes académicos, etc.) y sobre los estudios que realizó.
- Relación con el mercado de trabajo (incluye su situación laboral).
- Relación con la institución de egreso (incluye la satisfacción con los servicios educativos que le proporcionó la universidad o institución de educación superior).
- La transición de la educación superior al empleo. De ese modo se notará cómo sus competencias, las condiciones del mercado laboral, las expectativas de los empleadores y la dinámica de los mecanismos de transición interactúan al determinar las relaciones entre la graduación y el empleo inicial.
- El desempeño en el empleo y el área laboral de los egresados en diversas maneras, combinando indicadores tanto subjetivos como objetivos, permitiendo el análisis del nivel de interrelación o divergencia entre la remuneración y el estatus, el uso en el trabajo de los conocimientos adquiridos en los estudios, y un empleo interesante y satisfactorio.
- Una visión de conjunto de los vínculos entre las competencias adquiridas y las tareas laborales actuales.
- Hasta qué punto las condiciones y el ambiente de estudio realmente "importan" para su empleo y trabajo subsiguiente.
- El impacto de las motivaciones, expectativas y orientaciones de los estudiantes en sus decisiones y trayectorias profesionales.

Para Passarini y Sosa Castillo (2015) los estudios de seguimiento de egresados son una alternativa para comprender la relación entre la formación profesional y el mundo del trabajo, así como la satisfacción de demandas externas e internas, entendiendo que ellas abarcan las necesidades individuales, colectivas, institucionales y sociales. Sin embargo, para lograr cumplir con este cometido en la actualidad, el enfoque tradicional que han tenido los estudios de seguimiento de egresados, centrados en el éxito laboral y las condiciones del puesto desempeñado, debe ser sustituido por uno que considere las características del mundo del trabajo, donde tienen lugar todos los elementos que contribuyen a la construcción de la ciudadanía y el aporte del individuo como parte de una sociedad. En la medida en que la formación profesional obtenida en las universidades no sea suficiente para toda la vida, dada la pérdida de vigencia de los conocimientos en la educación superior, se hace necesario que los profesionales estén preparados para aprender durante toda la vida y los seguimientos de graduados se convierten en una valiosa herramienta para orientar la actualización de las competencias genéricas y específicas.

La acreditación, en su connotación institucional e individual, implica una búsqueda de reconocimiento social y de prestigio por parte de los individuos que transitan por las instituciones educativas. En ese sentido, los procesos de acreditación se han constituido en un requerimiento en nuestros días, ya que están destinados a garantizar calidad y proporcionar credibilidad respecto a un proceso educativo y sus resultados (Pallán Figueroa, 1992) y en este tipo de procesos los estudios de seguimiento de egresados constituyen un elemento de suma importancia.

## **ESTUDIO DE EMPLEADORES**

Desde hace ya varias décadas, particularmente desde los noventa, ha cobrado relevancia conceptual lo que se ha denominado las sociedades del conocimiento. Si bien existen variantes, en términos generales, los elementos que conforman dichas sociedades son los siguientes: a) la existencia de una colectividad competitiva, expresada en redes de individuos cuyos fundamentos son la producción y la divulgación del conocimiento, b) la orientación de la inversión hacia el desarrollo del capital humano, la producción y la difusión del conocimiento — capacitación, educación, investigación y desarrollo, sistemas de información, etcétera—, c) la velocidad e intensidad en la innovación basadas en los procesos de investigación y del aprendizaje vinculado a la experiencia; y, d) la revolución tecnológica aplicada al conocimiento, así como a la producción y la difusión de la información (Dominique, 2002).

En las sociedades del conocimiento interactúan una serie de actores — gobierno, empresas, asociaciones productivas, centros de investigación y universidades— sin embargo, las Instituciones de Educación Superior (IES) y las empresas resultan fundamentales en el sentido de que ambos son dinamizadores de estas sociedades y cobran objetividad en la medida que exista una fuerte vinculación en dos dimensiones: a) la articulación entre los perfiles de formación profesional y las necesidades presentes y futuras de mercado de trabajo, y b) las coincidencias entre las actividades de investigación científica y tecnológica que desarrollan las IES con las necesidades de los ámbitos productivos (Casas, 2000).

Este proceso de vinculación, en las dimensiones antes señaladas, ha sido parte de los debates originados de las IES y en otros ámbitos, sobre el desempeño de la educación superior y el papel que juega en la actualidad y una de las formas de obtener dicha información es mediante el seguimiento de egresados

# **DESCRIPCIÓN DEL MÉTODO**

Fortalecer las áreas administrativas, de docencia, investigación, difusión cultural y vinculación son algunas de las funciones que corresponde corregir para garantizar el avance cualitativo hacia la excelencia académica en los institutos tecnológicos, eliminando las deficiencias administrativas, así como corrigiendo traslapes y duplicación de funciones.

Es reconfortante ver a la estructura organizacional como un proceso perfectible que se encuentra en revisión constante, mediante un programa permanente de seguimiento de egresados. Por lo que una de las estrategias del Tecnológico de Cuautla es establecer mecanismos institucionales para facilitar la incorporación de estudiantes y egresados al mercado laboral.

En el área de sistemas computacionales no se lleva a cabo un seguimiento de egresados, de forma continua, lo que reside en un problema ya que son muy pocos los que contestan la encuesta y al momento de hacer el análisis sobre el perfil del egresado, sus datos sociodemográficos, antecedentes educativos, otros estudios, etc. no se tiene la información en tiempo y en forma. El objetivo de desarrollar el presente proyecto es con el fin de obtener un medio que guíe el quehacer institucional en la evaluación de la pertinencia, la calidad de los planes y programas de estudio, nivel de satisfacción de los egresados con su formación, inserción en el mercado laboral, satisfacción de las necesidades de los empleadores y precisión de la educación de los egresados con respecto a su trabajo.

Una vez realizada la revisión bibliográfica y todos los aspectos que involucra el desarrollo del estudio de seguimiento de egresados, se procedió al análisis de los requerimientos para iniciar el diseño de la encuesta para aplicarla a los egresados y a los empleadores, también se consideraron los requerimientos para el diseño de la aplicación, de tal forma que se cubran las necesidades de todos los usuarios.

# **ANÁLISIS DE REQUERIMIENTOS**

Para determinar el universo de estudio se consideró pertinente abordar a los egresados que hayan sido formados bajo el Plan de estudio de 2010 - 2018. La encuesta que se utiliza está formulada en atención a las interrogantes y los objetivos específicos de la investigación y busca corresponder a la operación de las variables en sus dimensiones

e indicadores, con preguntas cerradas. Para la aplicación de la encuesta se consideró desarrollar una aplicación en Google, haciéndola llegar a los egresados que se encuentra fuera del estado, ya que resulta difícil contactarlos y, cuando es posible, se aplica la encuesta de forma presencial.

# **ANÁLISIS DE LOS DATOS**

El análisis de la información se realiza a través del programa SPSS que permite tanto graficar como aplicar herramientas estadísticas para un mejor análisis de la información. De la misma forma se procede a analizar las respuestas dadas por los empleadores. Una vez recabada la información se procederá a realizar la interpretación gráfica y el análisis correspondiente de la información para complementar el desarrollo de la base de datos y la página Web, la cual contiene información relacionada con los objetivos plasmados en el presente documento.

#### **COMENTARIOS FINALES**

#### **Resumen de resultados**

La investigación de seguimiento de egresados propuesta en este proyecto se encuentra en proceso, lo cual implica obtener múltiples beneficios en cuanto a la adquisición de conocimientos sobre los requerimientos del mercado laboral, la acreditación y la retroalimentación de los planes de estudio ayudará a medir indicadores significativos en este proceso y su impacto para la mejora. Es importante considerar que los jóvenes se estarán formando en los campos de interés para las empresas y permitirá potenciar las habilidades y competencias de los estudiantes no solo académicamente sino en diversos aspectos de su vida profesional con apego a la realidad.

#### **CONCLUSIONES**

El hacer una investigación de seguimiento de egresados, asegura que los profesionales egresados de ITC continúen desempeñando un papel fundamental en el proceso del desarrollo nacional en el contexto de la sociedad del conocimiento, para lo cual es necesario que se actualicen periódicamente los perfiles terminales de los programas que ofrecen para atender tanto las aspiraciones de los estudiantes como los requerimientos laborales, aseguren que el alumno aprenda lo previsto en los planes y programas de estudio, y refuercen los esquemas de evaluación de los aprendizajes para garantizar que los egresados cuenten con los conocimientos, competencias, y valores éticos que corresponden a la profesión que eligieron. Este esfuerzo deberá complementarse con la implantación de esquemas efectivos que permitan reorientar la demanda hacia programas educativos que respondan a las nuevas exigencias sociales y a las necesidades regionales de desarrollo.

Cabe reconocer que el éxito en el desarrollo de la actividad profesional de los egresados es también un indicador de que la institución que los prepara es competente.

#### **RECOMENDACIONES**

Fortalecer y diseñar nuevas estrategias que permitan vincular la actividad académica con la realidad económica y social de las regiones, en este caso particular la zona oriente de Estado de Morelos, en las que se encuentran ubicados los planteles del Tecnológico Nacional de México, de tal forma de continuar contribuyendo al desarrollo de nuestro país a través de la generación de talento humano capacitado y consciente de la importancia de su participación en la economía nacional. Como se menciona anteriormente el proyecto se encuentra en desarrollo y una vez concluido la información se hará llegar a la Academia respectiva para su análisis y toma de decisiones.

#### **REFERENCIAS**

1. **TECNM. (2014)**. Programa Institucional de Innovación y Desarrollo 2013-2018 del Tecnológico Nacional de México. México: TecNM.

2. **ITC. (2015).** Programa Institucional de Innovación y Desarrollo 2013-2018 del Instituto Tecnológico de Cuautla. México: ITC.

3. **ITC.** (29 de mayo de 2018). www.itcuautla.edu.mx. Obtenido de www.itcuautla.edu.mx.

4. **UNACAR. (2015).** Universidad Autónoma del Carmen. Informe de la Dirección General de Docencia para el (tercer foro de la Dirección General Educación Superior Universitaria, DGESU). Cd. Carmen. http://www.dgesu.ses.sep.gob.mx/Documentos/DSA%20gobmx/ESDEPEDFOR O/Tercer Foro/4- UNACAR.pdf

5. **REVISTA IBEROAMERICANA DE LAS CIENCIAS SOCIALES Y HUMANÍSTICAS**. (2017). *Elaboración de un programa de seguimiento de egresados para licenciatura*. RECUPERADO DE: file://C:/Users/itang/Downloads/Dialnet-laboracionDeUnProgramaDeSeguimientoDeEgresadosPar-5829983%20(1).pdf.

6. **I.P.N.** (s/f). Metodología para realizar estudios de Seguimiento de Egresados en el Instituto Politécnico Nacional. Recuperado el 17 de diciembre de 2018, de Instituto Politécnico Nacional: http:// wwwdess.seis.ipn.mx/egresados/Documents/pdf/EstudioEgre/metodologia\_enc\_egresados3bcd.pdf.

7. **Passarini, J. &.** (2015). ITESO. Obtenido de Los estudios de seguimiento de graduados en el marco del aprendizaje durante toda la vida. Una visión sobre el contexto Latinoamericano: https://sinectica. iteso.mx/index.php/SINECTICA/article/view/585/770.

8. **Pallán Figueroa, C.** (1992). Escolaridad, fuerza de trabajo y Universidad, frente al Tratado de Libre Comercio. México: Nueva Imagen.

9. **Dominique, F. &.** (Junio de 2002). Fundamentos económicos de la sociedad del conocimiento. Comercio Exterior, 52(6).

10. **Casas, R. &.** (2000). Dos ejes en la vinculación de las Universidades. México: Plaza y Valdés-IISUNAM- UAM.

11. **Arreola, J., & Cardini May, A**. (24 de julio de 2014). Forbes.com. Recuperado el 29 de mayo de 2018, de Las universidades y su impacto en el emprendimiento en México: https://www.forbes.com.mx/ las- universidades-y-su-impacto-en-el-emprendimiento-en-México.

# **CAPÍTULO 11**

# STRENGTH PREDICTION OF ADHESIVELY-BONDED JOINTS WITH COHESIVE LAWS ESTIMATED BY DIGITAL IMAGE CORRELATION

*Data de aceite: 10/01/2022 Data de submissão: 08/10/2021*

# **Ulisses Tiago Ferreira Carvalho**

Instituto Superior de Engenharia do Porto, Instituto Politécnico do Porto Porto, Portugal ORCID: 0000-0001-8920-9297

# **Raul Duarte Salgueiral Gomes Campilho**

Instituto Superior de Engenharia do Porto, Instituto Politécnico do Porto Porto, Portugal ORCID: 0000-0003-4167-4434

**ABSTRACT:** Cohesive Zone Models (CZM) are an accurate design method for bonded structures but, depending on the adhesive type and specimen's geometry, the accuracy of the strength predictions may be highly compromised by the choice of the cohesive laws. This work presents a validation of tensile and shear CZM laws of three adhesives obtained by the direct method applied to Double-Cantilever Beam (DCB) and End-Notched Flexure (ENF) tests, respectively. The validation is carried out by considering a mixed-mode bonded geometry (the single-lap joint) with different overlap lengths  $(L_0)$ and adhesives of distinct ductility. Initially, the precise shape of the cohesive law in tension and shear of the adhesives is estimated, followed by their simplification to parameterized triangular, trapezoidal and linear-exponential CZM laws. Validation of the CZM laws was accomplished by direct comparison of the load-displacement (*P*-δ) curves and maximum load  $(P_m)$  of the single-lap joints as a function of the tested  $L_0$  values. The strength predictions were accurate for a CZM law shape consistent with the adhesive type, although the differences between CZM shapes were not too significant.

**KEYWORDS:** Structural adhesives; Adhesive joints; Finite element method; Cohesive zone models; Digital image correlation.

# PREVISÃO DE RESISTÊNCIA DE LIGAÇÕES ADESIVAS COM LEIS COESIVAS ESTIMADAS POR CORRELAÇÃO DIGITAL DE IMAGEM

**RESUMO:** Os modelos de dano coesivo (MDC) são um método de projeto preciso para ligações adesivas, mas, dependendo do tipo de adesivo e geometria da ligação, a precisão das previsões de resistência pode ser altamente comprometida pela escolha das leis coesivas. Este trabalho apresenta uma validação das leis MDC de tração e corte de três adesivos, obtidas pelo método direto aplicado aos ensaios *Double-Cantilever Beam* (DCB) e *End-Notched Flexure* (ENF), respetivamente. A validação é realizada com uma geometria de modo misto (a junta de sobreposição simples) com diferentes comprimentos de sobreposição (L<sub>o</sub>) e adesivos de ductilidade distinta. Inicialmente, é estimada a forma precisa da lei coesiva em tensão e corte dos adesivos, seguida de sua simplificação para leis MDC triangulares, trapezoidais e lineares exponenciais parametrizadas. A validação das leis MDC foi realizada por comparação direta das curvas força-deslocamento (*P*-δ) e carga máxima  $(P_m)$  das juntas de sobreposição simples em função dos valores de L<sub>o</sub> testados. As previsões de resistência foram precisas para uma forma de lei MDC consistente com o tipo de adesivo, embora as diferenças entre as formas da lei MDC não fossem muito significativas.

**PALAVRAS-CHAVE:** Adesivos estruturais; Juntas adesivas; Método de elementos finito; Modelos de dano coesivo; Correlação digital de imagem.

#### **1 | INTRODUCTION**

Joining with structural adhesives in the aeronautical industry dates back to the 1950's, although only more recently this technique has been implemented to load bearing parts in other industries. Nowadays, adhesive bonding allows reducing the structural weight and improving performance over mechanical joints by safely enabling joining different materials and eliminating external components such as bolts or rivets, concurrently providing less sources of stress concentrations (although peak stresses usually develop at the overlap edges) (LOUREIRO *et al.*, 2010). Disadvantages are strength depreciation under conditions of bonding quality reduction, absence of techniques to detect weak or kissing bonds and in some cases inability of bonded joints to comply with certification rules (FLOROS *et al.*, 2015). The most common joint configurations are single-lap, double-lap and scarf joints. The single-lap joint is preferably considered for research and practical applications due to the ease of fabrication and generalised use in several applications. Several studies using these geometries, such as the one of AYDIN *et al.* (2005), showed the influence on strength of factors such as the adhesive thickness ( $t_{\sf a}$ ), adherend thickness ( $t_{\sf p}$ ), geometry, mechanical properties of the adherends and adhesives, and surface treatment.

Design methods for bonded joints can be either analytical or numerical. Analytical methods provide closed-form solutions for the stresses along the bondline that, together with stress or strain-based criteria, give joint strength predictions. Numerical methods overcome the simplifying assumptions' issue and, depending on the technique, may allow modelling the progressive failure of the joints by using energetic parameters such as  $G_c$ , which already revealed fundamental to model the behaviour of bonded joints. Numerical analyses are typically linked to the Finite Element Method (FEM), and they can range from the simple continuum mechanics analyses to CZM or the Extended Finite Element Method (XFEM). The main parameters of the cohesive laws, to be introduced in the numerical models, are  $t_{\shortparallel}^{\,0}$ and  $t_{\rm s}^{\rm o}$  (cohesive strengths in tension and shear, respectively, giving the peak tractions), and the values of critical tensile and shear strain energy release rate ( $G_{\text{IC}}$  and  $G_{\text{IIC}}$ , respectively). When using CZM for strength prediction purposes, it is important that the adhesive is characterized in joints with similar geometrical conditions of the bonded structures to be simulated, and that the CZM law shape agrees with the adhesive's behaviour (CAMPILHO *et al.*, 2011). The necessary cohesive parameters ( $G_{\text{IC}}$ ,  $G_{\text{IIC}}$ ,  $t_{\text{n}}^0$  and  $t_{\text{s}}^0$ ) can be estimated by the property identification technique, the direct method and the inverse method. These methods usually rely on DCB or ENF tests. The fracture analysis of bonded joints should

be properly adapted, for instance considering data reduction methods that account for the modern adhesives' plasticity (CAMPILHO *et al.*, 2015). The property identification technique relies on the isolated calculation of each parameter, while in the inverse method at least one of the CZM parameters are estimated by iterative fitting the FEM prediction of the *P*-*d* curve with the respective experiment up to achieving a good agreement. As discussed by PANDYA and WILLIAMS (2000), the direct method provides the precise CZM shape directly from fracture tests such as the DCB or ENF, by differentiating the tensile strain energy release rate,  $G_{\! \shortmid}$  for tension, or the shear strain energy release rate,  $G_{\! \shortmid \! \shortmid}$  for shear, with respect to  $δ<sub>n</sub>$  or  $δ<sub>s</sub>$ . A critical step of this technique is the measurement of  $δ<sub>n</sub>$  or  $δ<sub>s</sub>$ , and this can be based either on physical sensors (e.g. work of JI *et al.* (2010)) or digital image correlation (e.g. VALOROSO *et al.* (2013)). JUMEL *et al.* (2015) used the Mixed-Mode Bending (MMB) specimen and the same technique to study the fracture process of bonded joints. Peel and shear cohesive stresses in the adhesive layer were calculated by differentiation of the backface strains in tension and shear modes, respectively, while the interface displacement discontinuities were found by integrating the same quantities. After the determination of the CZM laws by the direct method, their accuracy can be checked by overlapping the numerical *P*-*d* curves of models using the CZM laws with the experimental *P*-δ curves from the tests (VALOROSO *et al.*, 2013). However, this validation should also comprise testing the pure mode CZM laws in a mixed-mode geometry, which is yet not available in the literature.

This work presents a validation of tensile and shear CZM laws of three adhesives obtained by the direct method applied to DCB and ENF tests, respectively. The validation is carried out by considering a mixed-mode bonded geometry (the single-lap joint) with different values of L<sub>o</sub> and adhesives of distinct ductility. Initially, the precise shape of the cohesive law in tension and shear of the adhesives is estimated, followed by their simplification to parameterized triangular, trapezoidal and linear-exponential CZM laws. Validation of the CZM laws was accomplished by direct comparison of the  $P$ - $\delta$  curves and  $P_m$  of the singlelap joints as a function of the tested  $L_0$  values.

#### **2 | EXPERIMENTAL PART**

#### **2.1 Adherends and adhesives**

For the DCB, ENF and single-lap specimens, the high strength and ductile aluminium alloy AA6082 T651 was chosen for the adherends, to guarantee measurement of the CZM laws without adherend plasticization. The tensile mechanical properties of this material were obtained in the work of CAMPILHO *et al.* (2011): Young's modulus (*E*) of 70.07±0.83 GPa, tensile yield stress (σ<sub>y</sub>) of 261.67±7.65 MPa, tensile failure strength (σ<sub>į</sub>) of 324±0.16 MPa and tensile failure strain ( $\varepsilon_{\scriptscriptstyle\! B}$ ) of 21.70±4.24%. The experimental testing programme included three structural adhesives: the brittle epoxy Araldite® AV138, the ductile epoxy Araldite® 2015 and the ductile polyurethane Sikaforce® 7752. These adhesives were previously

characterized regarding the mechanical and fracture properties (CAMPILHO *et al.*, 2013; CAMPILHO *et al.*, 2011). Bulk specimens were tested in a servo-hydraulic machine to obtain *E*,  $\sigma_{\rm y}$ ,  $\sigma_{\rm f}$  and  $\varepsilon_{\rm f}$ . The DCB test was selected to obtain  $G_{\rm IC}$  and the ENF test was used for  $G_{\rm IIC}$ . The collected data of the adhesives is summarized in [Table 1.](#page-140-0)

<span id="page-140-0"></span>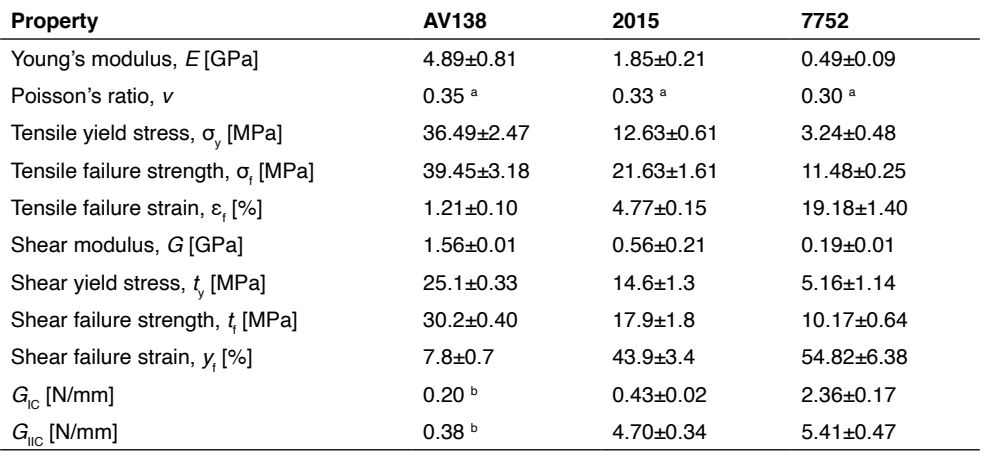

a manufacturer's data

b estimated in CAMPILHO *et al.* (2011)

Table 1 – Properties of the adhesives Araldite® AV138, Araldite® 2015 and Sikaforce® 7752 (CAMPILHO et al., 2013; CAMPILHO et al., 2011).

# **2.2 Joint geometry and testing**

[Fig. 1](#page-140-1) depicts the geometry of the DCB (a) and ENF specimens (b), whose dimensions are as follows: length *L*=140 mm (DCB) or mid-span *L*=100 mm (ENF), initial crack length  $a_0$ ≈50 mm,  $t_$ =3 mm,  $t_$  =0.2 mm and width *B*=25 mm.

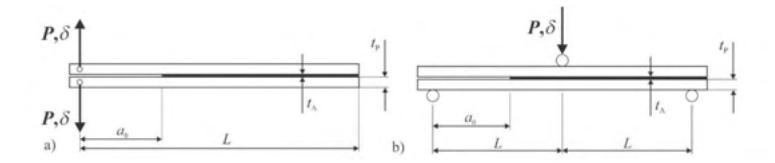

<span id="page-140-1"></span>Fig. 1 – DCB (a) and ENF (b) test specimens for tensile and shear characterization of the adhesive layer, respectively.

[Fig. 2](#page-141-0) shows the geometry of the single-lap joints with the dimensions: length between grips L<sub>T</sub>=170 mm, t<sub>P</sub>=3 mm, t<sub>A</sub>=0.2 mm, L<sub>O</sub>=12,5, 25, 37.5 and 50 mm and *B*=25 mm (not shown in the figure).

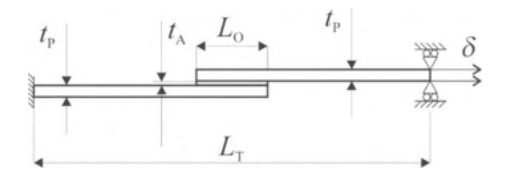

<span id="page-141-0"></span>Fig. 2 – Geometry and characteristic dimensions of the single-lap joint specimens.

Testing was carried out in a Shimadzu AG-X 100 machine with a 100 kN load cell. To make possible the application of the direct method to the DCB and ENF tests (described in the following Section), 18 MPixel digital images were recorded. This enabled obtaining a,  $\delta_{\rm n}$ ,  $\delta_{\rm s}$  and the adherends' rotation at the crack tip,  $\theta_{\rm o}$ , this last parameter required in the DCB tests for application of the *J*-integral. Full details of the DCB and ENF tests to obtain the CZM laws are presented in the works of CONSTANTE *et al.* (2015) and LEITÃO *et al.* (2015), respectively.

#### **2.3 Direct method for the DCB and ENF tests**

The direct formulation presented here uses the *J*-integral expression as basis to develop a G<sub>I</sub> equation that can be used for the DCB test, considering the beam theory and the energetic force concept, leading to (ZHU *et al.*, 2009)

$$
G_{1} = 12 \frac{\left(P_{u} a\right)^{2}}{E_{x} t_{p}^{3}} + P_{u} \theta_{o} \text{ or } G_{1} = P_{u} \theta_{p}. \tag{1}
$$

<span id="page-141-1"></span> $P_{\text{u}}$  is the applied load divided by the width,  $E_{\text{x}}$  is the adherends' value of *E* in the longitudinal direction and  $\theta_{\rho}$  is the rotation of the adherends where the load is applied. Fig. [3](#page-141-1) shows the quantities  $\delta_{_{\sf n}},$   $\theta_{_{\sf o}}$  and  $\theta_{_{\sf p}}$  necessary by the direct method. Also represented in the figure are δ<sub>n</sub><sup>o</sup> (relative displacement at  $t_n^{\;0}$ ) and δ<sub>n</sub><sup>t</sup> (tensile relative displacement at failure). The  $t_{\scriptscriptstyle \sf n}(\delta_{\scriptscriptstyle \sf n})$  or tensile CZM law is estimated with the differentiation of equation to the variable d<sub>n</sub>. More details about this technique applied to the DCB specimen can be found in the work of CONSTANTE *et al.* (2015). A developed algorithm was used to measure  $θ$ <sub>o</sub> and  $δ$ <sub>n</sub> based on digital image correlation and tracking reference points in the scales that follow crack growth during the test.

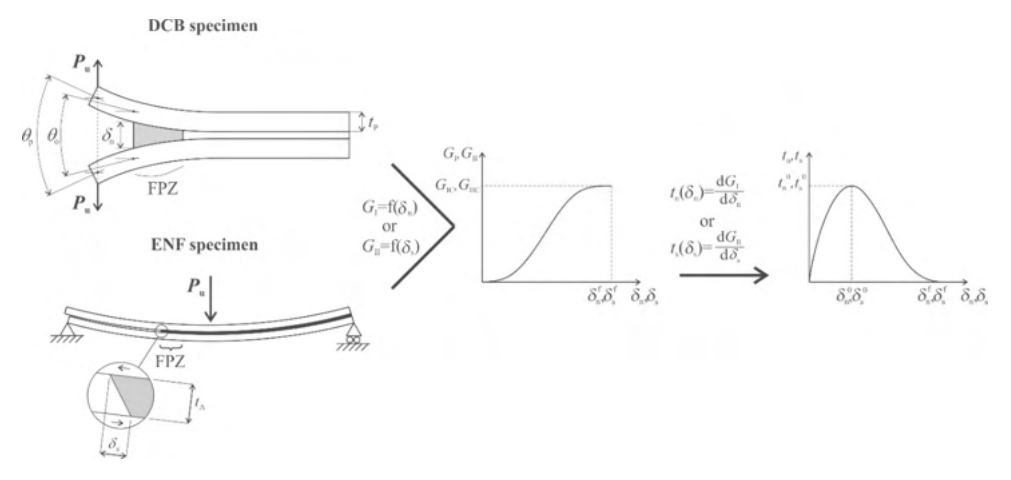

Fig. 3 – Direct method applied to the tensile and shear cohesive law estimation.

An identical procedure, i.e., based on the direct method, was used to evaluate  $G_{\text{inc}}$  and shear CZM law by the ENF test (ZHU *et al.*, 2009), involving the concurrent measurement of the *J*-integral and δ<sub>s</sub> [\(Fig. 3](#page-141-1)). The *G*<sub>II</sub> expression for the ENF specimen was presented by LEFFLER *et al.* (2007) as

$$
G_{\rm II} = \frac{9}{16} \frac{\left(P_{\rm u} a\right)^2}{E_{\rm x} t_{\rm p}^3} + \frac{3}{8} \frac{P_{\rm u} \delta_{\rm s}}{t_{\rm p}}.
$$
 (2)

The *t*<sub>s</sub>-S<sub>s</sub> curve (or shear CZM law) can then be assessed by differentiation of the  $G_{\shortparallel}$ -δ<sub>s</sub> curve. Full details regarding the description of the direct method applied to the ENF specimen, as well as the algorithm to estimate  $\delta_{\frac{\varepsilon}{2}}$ in every picture of a test, can be found in the work of LEITÃO *et al.* (2015).

#### **3 | CZM SIMULATIONS**

#### **3.1 Underlying theory**

<span id="page-142-0"></span>To validate the CZM laws obtained by the direct method, approximated triangular, trapezoidal and linear-exponential laws were fit to the average experimental laws of each adhesive. [Fig.](#page-142-0) 4 depicts these CZM laws with the relevant nomenclature ( $\delta_{\rm s}^{\rm o}$  the relative displacement at  $t_{\rm s}^{\rm o}$ ,  $\delta_{\rm s}^{\rm f}$  is the shear failure displacement, and  $\delta_{\rm n}^{\rm s}$  and  $\delta_{\rm s}^{\rm s}$  are the tensile and shear stress softening onset displacements of the trapezoidal CZM law, respectively).

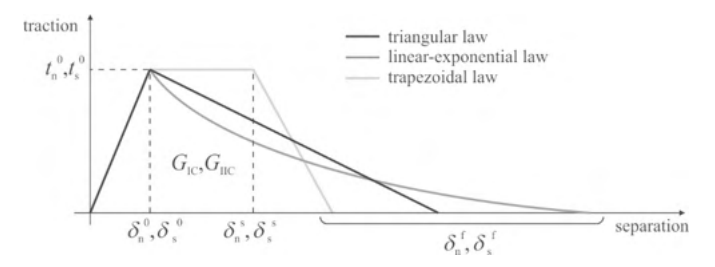

Fig. 4 – Triangular, trapezoidal and linear-exponential CZM laws.

In these laws,  $\delta_n^{\text{f}}$  and  $\delta_s^{\text{f}}$  are defined by making  $G_i = G_{iC}$  for tension or  $G_i = G_{iC}$  for shear, as described by TURON *et al.* (2007). The elastic behaviour is established between the current stresses and strains in tension and shear (subscripts n and s, respectively) as

$$
\mathbf{t} = \begin{Bmatrix} t_n \\ t_s \end{Bmatrix} = \begin{bmatrix} K_{nn} & K_{ns} \\ K_{ns} & K_{ss} \end{bmatrix} \cdot \begin{Bmatrix} \varepsilon_n \\ \varepsilon_s \end{Bmatrix} = \mathbf{K} \varepsilon.
$$
 (3)

 $\bm{\varepsilon}_{_{\sf n}}$  and  $\bm{\varepsilon}_{_{\sf s}}$  are the tensile and shear strain, respectively. For thin adhesive layers it can be stated that  $K_{m}=E$ ,  $K_{m}=G$ ,  $K_{m}=0$  (*G* is the shear modulus) (CAMPILHO *et al.*, 2011). The stress depreciation portion of the laws is defined by a damage variable (*d*<sub>n</sub> for tension or *d*<sub>s</sub> for shear)

$$
t_n = (1 - d_n) t_n^{\text{und}} ,
$$
  
\n
$$
t_s = (1 - d_s) t_s^{\text{und}} ,
$$
\n(4)

where  $t_{\text{\tiny n}}^{\text{\tiny \textsf{und}}}$  and  $t_{\text{\tiny s}}^{\text{\tiny \textsf{und}}}$  represent the current tensile and shear stresses, respectively if no degradation of stiffness had occurred due to softening. The damage variable takes the limit values  $d_{n} = 0$  before damage (in the elastic region) and  $d_{n} = 1$  at full degradation. The expressions for  $d_{n,s}$  considering the triangular, trapezoidal and exponential laws can be found in reference (ABAQUS®, 2013). For the linear-exponential law a non-dimensional parameter*a* exists to define the rate of damage evolution with  $\delta_{ns}$  (for  $\alpha = 0$  a triangular law is attained). In this work,  $a=7$  was chosen.

#### **3.2 Implementation of the model in Abaqus®**

Validation of the pure-mode CZM laws obtained by the direct method was undertaken in Abaqus®, considering geometrically non-linear and two-dimensional (2D) FEM models. For the strength predictions, CZM elements were placed along the adhesive layer. The adherends were modelled as elasto-plastic using CPE4 elements and the adhesive layer's behaviour by CZM elements using a single row of elements connecting both adherends (COH2D4 4-node cohesive elements from Abaqus®) (CAMPILHO *et al.*, 2013). [Fig. 5](#page-144-0) shows the mesh details at the overlap for the  $L<sub>o</sub>=12.5$  mm single-lap joint. The CZM elements' size in the adhesive layer was  $0.2$  mm  $0.2$  mm. Size grading effects were employed (bias
effect): vertically in the direction of the adhesive layer and horizontally from the inner overlap region to the overlap edges, such that a higher refinement is present at these regions. As boundary conditions, the joints were clamped at one edge and a vertical restraint and tensile displacement was applied at the opposite edge.

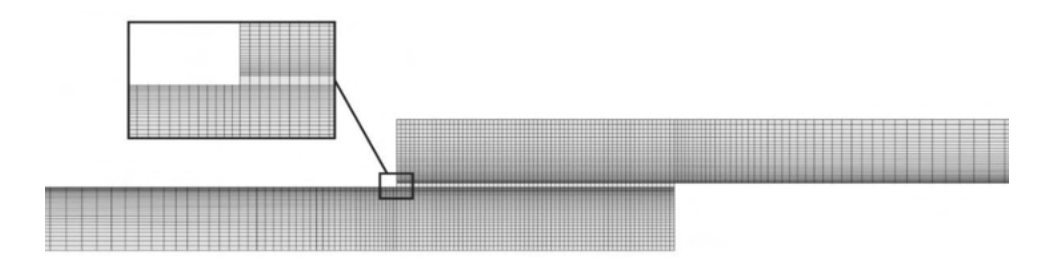

Fig.  $5$  – Mesh detail for the  $L_0$ =12.5 mm single-lap joint (strength prediction analysis).

## **4 | RESULTS**

### **4.1 CZM law estimation by the direct method**

The first step in obtaining the CZM laws of the adhesives by the direct method is the estimation of the *G*<sub>I</sub>-δ<sub>n</sub> and *G*<sub>II</sub>-δ<sub>s</sub> curves as described in Section 2.3 using equations and , respectively. The average values of  $G_{\text{in}}$  and  $G_{\text{in}}$  were considered to build average tensile and shear CZM laws to be further applied for the strength prediction of the single-lap joints. Apart from these parameters,  $t_{\shortparallel}^{\phantom,0}$  and  $t_{\shortparallel}^{\phantom,0}$  are also required for the CZM laws and the average values used from the full set of CZM laws obtained from the DCB and ENF tests were as follows (in MPa):  $t_{\sf n}^{\rm \, 0}=$ 37.4 and  $t_{\sf s}^{\rm \, 0}=$ 16.8 (Araldite® AV138),  $t_{\sf n}^{\rm \, 0}=$ 32.9 and  $t_{\sf s}^{\rm \, 0}=$ 14.8 (Araldite® 2015) and *t*<sub>n</sub>º=22.0 and *t*<sub>s</sub>º=11.7 (Sikaforce® 7752). Fig. 7 depicts the *t*<sub>n</sub>-*d*<sub>n</sub> and *t*<sub>s</sub>-δ<sub>s</sub> curves (CZM laws) for the specimens of Fig. 6. Both tensile and shear laws of the Araldite® AV138 are best represented by a triangular approximation because of its brittleness. Oppositely, the Araldite® 2015 and Sikaforce® 7752 can be more accurately modelled with trapezoidal CZM laws because of the plasticization of these adhesives before failure.

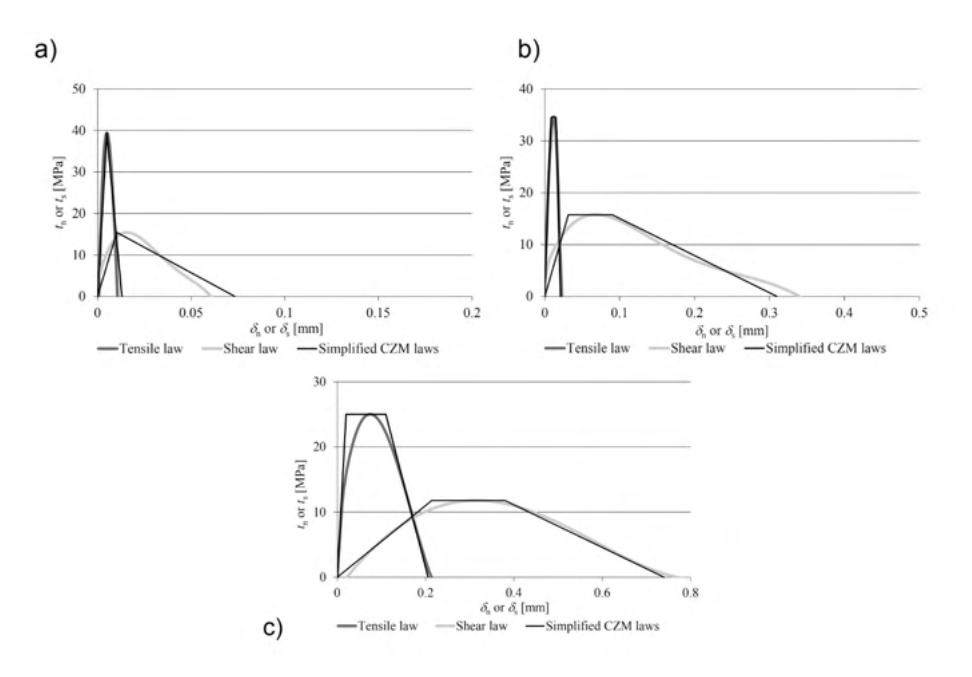

Fig. 7 – Representative *t*<sub>n</sub> δ<sub>n</sub> and *t*<sub>s</sub> δ<sub>s</sub> curves for the adhesives Araldite® AV138 (a), Araldite® 2015 (b) and Sikaforce® 7752 (c): obtained laws and triangular or trapezoidal approximations.

#### **4.2 Discussion on the joint streng[th](#page-145-0)**

[Fig.](#page-145-0) 8 compares the experimental  $P_m$  values of the joints bonded with the three adhesives as a function of L<sub>o</sub>.

<span id="page-145-0"></span>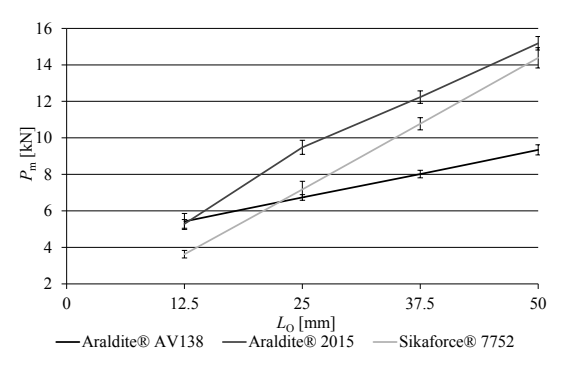

Fig. 8 – Experimental  $P_m$ -L<sub>O</sub> curves for the adhesives Araldite® AV138, Araldite® 2015 and Sikaforce® 7752.

Different trends can be observed depending on the adhesives' strength and ductility. The value of  $E$  also has an impact on the stress distributions and thus on  $P_m$ . In fact, ADAMS (2005) concluded that smaller values of *E* promote more uniform stress distributions across the bondline. Thus, the joints bonded with the Araldite® AV138 have higher peak stresses. Apart from this, peel and shear stress gradients increase for higher  $L_0$  values, resulting in  $P_m$  for higher overlaps being highly dependent on the ductility, while short overlaps are more dependent on the adhesive strength. It is also known that joints with ductile adhesives undergo plasticization at the overlap edges while the inner part of the adhesive is gradually put under loads, which promotes an increase in *P*m (ADAMS; PEPPIATT, 1974). In view of this, the results of Fig. 9 show that, for  $L_0$ =12.5 mm, the high strength but brittle Araldite® AV138 results in a slightly higher value of  $P_m$  than the less strong but ductile Araldite® 2015 (experimental difference of 2.5%).

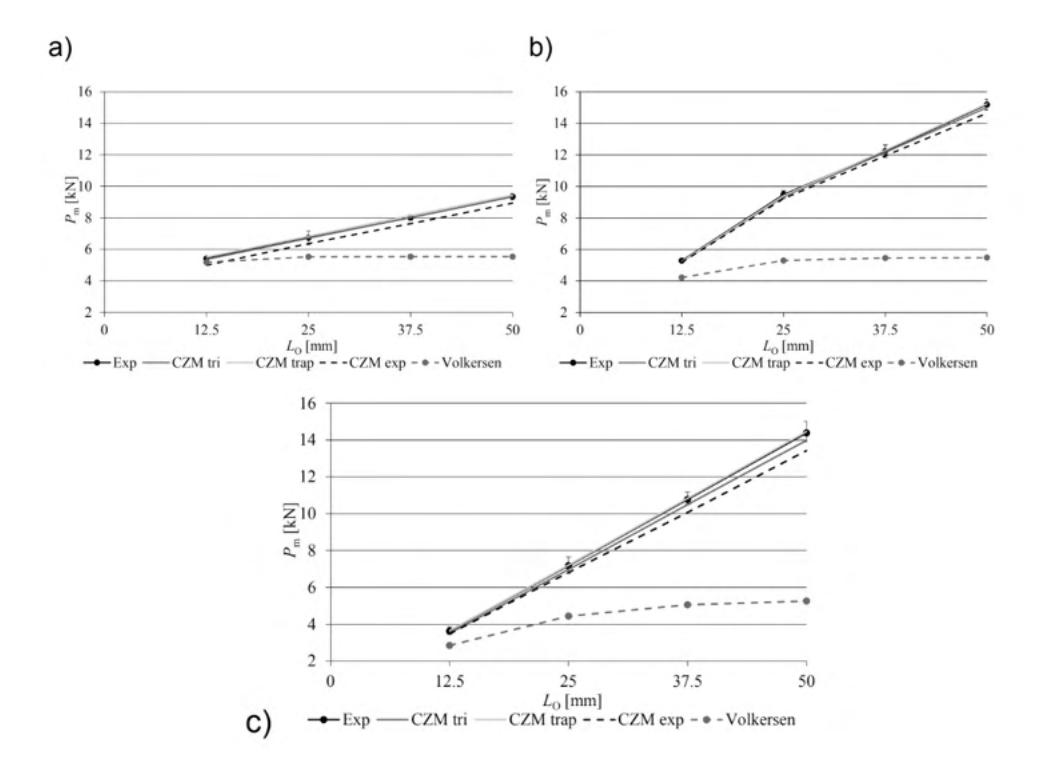

Fig. 9 – Experimental, analytical and numerical  $P_m L_0$  curves considering triangular, trapezoidal and linear-exponential CZM laws: Araldite® AV138 (a), Araldite® 2015 (b) and Sikaforce® 7752 (c).

By increasing  $L_{\alpha}$ , the higher peak stresses in the adhesive layer prevent the joints bonded with the brittle Araldite® AV138 to have a marked  $P_m$  improvement. Thus, by increasing L<sub>o</sub>, the Araldite® 2015 gradually performs better than the Araldite® AV138 since its ductility enables plasticization after the limiting stresses are attained at the overlap edges, thus increasing  $t_{\sf avg}$  at failure. The difference for  $L_{\sf o}$ =50 mm is 62.5%. The Sikaforce® 7752 has moderate strength but extremely high ductility, which makes it fail under global yielding conditions up to large  $L_0$  values. On account of these characteristics, for small  $L_0$  values

this adhesive has the worse results since, under these conditions, failure is ruled by the adhesive strength ( $P_m$  differences, for  $L_0$ =12.5 mm, of 33.1% to the Araldite<sup>®</sup> AV138 and 31.4% to the Araldite® 2015). However, due to the largely ductile nature of this adhesive, and disregarding of the increase of peak stresses with  $L_0$ , for all tested joint configurations  $P_m$  manages to increase almost linearly with  $L_0$ . Inclusively, for  $L_0$ =50 mm,  $P_m$  is of the same order of magnitude to the Araldite® 2015 (smaller  $P_m$  by 5.3%), while higher by 54.0% over the Araldite® AV138.

#### **4.3 Evaluation of the different CZM law shapes**

Validation of the direct method for strength prediction of mixed-mode geometries was undertaken by applying the different shape CZM laws in the numerical models including CZM elements to represent failure of the adhesive layer. The average values of tensile and shear CZM parameters were used to build triangular, trapezoidal and linearexponential tensile and shear CZM laws for each of the three adhesives. Fig. 9 presents the experimental values of  $P_m$ - $L_\Omega$  against the predictions for the three CZM law shapes considering the adhesives Araldite® AV138 (a), Araldite® 2015 (b) and Sikaforce® 7752 (c). A comparison to the shear-lag Volkersen's theory is also included (VOLKERSEN, 1938). Although being developed for single-lap joints, DA SILVA; DAS NEVES; ADAMS and SPELT (2009) stressed that the Volkersen's model represents better the behaviour of double-lap joints because it does not account for the bending effects induced by eccentric loads, which is less significant in double-lap joints. From the results of Fig. 9, it is found that, for the Araldite® AV138, the Volkersen's model is moderately accurate for short overlaps (error of -10.5% for L<sub>o</sub>=12.5 mm), because of the brittleness of this adhesive that makes joints fail when the limiting stress of the adhesive is attained. However, this model fails for higher  $L_0$  values (maximum error of -40.7% for  $L_0$ =50 mm). This is because the predicted shear stresses by the Volkersen's model become constant from a certain value of  $L_{\alpha}$ , which makes this model not suitable for large *L*<sub>o</sub> values (DA SILVA; DAS NEVES; ADAMS; WANG; et al., 2009). Oppositely to this adhesive, for the Araldite® 2015 and Sikaforce® 7752 this model highly under predicts the experimental results, since these adhesives undergo extensive plasticization prior to failure (NUNES *et al.*, 2016).

The study of CAMPILHO *et al.* (2013) for adhesive joints proved that the simulation of ductile adhesives with triangular laws results in  $P_m$  under predictions. The  $P_m$  predictions of Fig. 9 with the different law shapes show that the thin layer of Araldite® AV138 is more accurately modelled by the triangular law, with an average error of the individual errors for each  $L_0$  value of 0.4%. The trapezoidal law resulted in  $P_m$  over predictions for all  $L_0$  values, with an average difference of 1.5%. Finally, the linear-exponential law highly under estimated  $P_m$  (by an average of 5.6%). The reported results can be explained by the brittleness of the adhesive, as it can be concluded from the data [of Table](#page-140-0) 1 and Fig. 7. The largest % errors always occur for L<sub>o</sub>=12.5 mm, disregarding the CZM law type. The best predictions for the

joints bonded with the Araldite® 2015 were found by using a trapezoidal law, which is due to the moderate ductility of this particular adhesive. In this case, the average error was 0.6%, with the individual values alternating between under and over predictions, depending on  $L_0$ . The other law shapes under predicted  $P_m$  for all  $L_0$  values: in average by 1.1% for the triangular law and 2.6% for the linear-exponential law. As previously mentioned, the Sikaforce® 7752 is a highly ductile adhesive. As a consequence, also for this adhesive the trapezoidal law gives the best approximation to the experimental data (average error of 0.6%; all values by excess). The triangular and linear-exponential laws resulted in under predictions for all  $L_0$  values (in average by 2.8% for the triangular and 5.6% for the linearexponential law). From these results, it can be found that, for the tested adhesives and geometric conditions, using an inappropriate CZM law would not result in significant errors in P<sub>m</sub>. However, a previous work by CAMPILHO *et al.* (2013) tested triangular and trapezoidal CZM laws in single-lap joints with  $10 \le L \le 80$  mm, concluding that the bigger  $L \ge 0$  values can undergo differences of over 10% to the test results if the CZM law is not well chosen for the adhesive.

#### **5 | CONCLUSIONS**

This work aimed at the validation of the direct method for CZM law estimation of the adhesive layer in predicting the strength of single-lap joints under a tensile load, considering linear, trapezoidal and linear-exponential CZM shapes as an approximation. The tensile and shear behaviour of the Araldite® AV138 was best fit by a triangular CZM law due to its brittleness. On the other hand, the ductile Araldite® 2015 and Sikaforce® 7752 were more accurately modelled with trapezoidal CZM laws. The brittle Araldite® AV138 showed a small improvement of  $P_m$  with  $L_0$  because of the increasing stress concentrations for higher  $L_0$  values and inability of this adhesive to undergo plasticization. The moderately ductile Araldite<sup>®</sup> 2015 had a smaller  $P_m$  for the smallest  $L_0$  but, for higher  $L_0$ , revealed some ability to sustain plasticization at the overlap edges, and thus to increase strength at a higher rate than the former brittle adhesive. The highly ductile Sikaforce<sup>®</sup> 7752 failed under global yielding for all considered *L*<sub>o</sub> values. Thus, because of its inferior strength, for *L*<sub>o</sub>=12.5 mm,  $P_m$  was much below that of the other adhesives (for small  $L_0$  values the strengths of the adhesive rule the joint behaviour). However, for increasing  $L_0$  values,  $P_m$  of this adhesive almost matched  $P_m$  for the Araldite<sup>®</sup> 2015. The CZM predictions showed that the induced errors by using either of the CZM laws was under acceptable values (maximum average errors of 5.6% for the Araldite® AV138 and Sikaforce® 7752 by using linear-exponential CZM laws and considering all  $L_0$  values), but the best match was always attained by the previously mentioned best laws for each adhesive. As a result of these findings, it can be concluded that for the tested geometries, the CZM predictions were accurate.

### **REFERENCES**

ABAQUS®. **Documentation of the software Abaqus®**. Dassault Systèmes. Vélizy-Villacoublay 2013.

ADAMS, R. D. **Adhesive bonding: science, technology and applications**. Cambridge, United Kingdom: Woodhead Publishing Limited, 2005.

ADAMS, R. D.; PEPPIATT, N. A. Stress analysis of adhesive-bonded lap joints. **The Journal of Strain Analysis for Engineering Design**, 9, n. 3, p. 185-196, July 1, 1974 1974.

AYDIN, M. D.; ÖZEL, A.; TEMIZ, Ş. The effect of adherend thickness on the failure of adhesivelybonded single-lap joints. **Journal of Adhesion Science and Technology**, 19, n. 8, p. 705-718, 2005/01/01 2005.

CAMPILHO, R. D. S. G.; BANEA, M. D.; NETO, J. A. B. P.; DA SILVA, L. F. M. Modelling adhesive joints with cohesive zone models: effect of the cohesive law shape of the adhesive layer. **International Journal of Adhesion and Adhesives**, 44, p. 48-56, 7// 2013.

CAMPILHO, R. D. S. G.; BANEA, M. D.; PINTO, A. M. G.; DA SILVA, L. F. M. *et al.* Strength prediction of single- and double-lap joints by standard and extended finite element modelling. **International Journal of Adhesion and Adhesives**, 31, n. 5, p. 363-372, 7// 2011.

CAMPILHO, R. D. S. G.; MOURA, D. C.; BANEA, M. D.; DA SILVA, L. F. M. Adhesive thickness effects of a ductile adhesive by optical measurement techniques. **International Journal of Adhesion and Adhesives**, 57, p. 125-132, 3// 2015.

CONSTANTE, C. J.; CAMPILHO, R. D. S. G.; MOURA, D. C. Tensile fracture characterization of adhesive joints by standard and optical techniques. **Engineering Fracture Mechanics**, 136, p. 292- 304, 3// 2015.

DA SILVA, L. F. M.; DAS NEVES, P. J. C.; ADAMS, R. D.; SPELT, J. K. Analytical models of adhesively bonded joints—Part I: Literature survey. **International Journal of Adhesion and Adhesives**, 29, n. 3, p. 319-330, 4// 2009.

DA SILVA, L. F. M.; DAS NEVES, P. J. C.; ADAMS, R. D.; WANG, A. *et al.* Analytical models of adhesively bonded joints—Part II: Comparative study. **International Journal of Adhesion and Adhesives**, 29, n. 3, p. 331-341, 4// 2009.

FLOROS, I. S.; TSERPES, K. I.; LÖBEL, T. Mode-I, mode-II and mixed-mode I+II fracture behavior of composite bonded joints: Experimental characterization and numerical simulation. **Composites Part B: Engineering**, 78, p. 459-468, 9/1/ 2015.

JI, G.; OUYANG, Z.; LI, G.; IBEKWE, S. *et al.* Effects of adhesive thickness on global and local Mode-I interfacial fracture of bonded joints. **International Journal of Solids and Structures**, 47, n. 18–19, p. 2445-2458, 9// 2010.

JUMEL, J.; BEN SALEM, N.; BUDZIK, M. K.; SHANAHAN, M. E. R. Measurement of interface cohesive stresses and strains evolutions with combined mixed mode crack propagation test and Backface Strain Monitoring measurements. **International Journal of Solids and Structures**, 52, p. 33-44, 1/1/ 2015.

LEFFLER, K.; ALFREDSSON, K. S.; STIGH, U. Shear behaviour of adhesive layers. **International Journal of Solids and Structures**, 44, n. 2, p. 530-545, 1/15/ 2007.

LEITÃO, A. C. C.; CAMPILHO, R. D. S. G.; MOURA, D. C. Shear Characterization of Adhesive Layers by Advanced Optical Techniques. **Experimental Mechanics**, p. 1-14, 2015/12/02 2015.

LOUREIRO, A. L.; DA SILVA, L. F. M.; SATO, C.; FIGUEIREDO, M. A. V. Comparison of the Mechanical Behaviour Between Stiff and Flexible Adhesive Joints for the Automotive Industry. **The Journal of Adhesion**, 86, n. 7, p. 765-787, 2010/07/16 2010.

NUNES, S. L. S.; CAMPILHO, R. D. S. G.; DA SILVA, F. J. G.; DE SOUSA, C. C. R. G. *et al.* Comparative failure assessment of single and double-lap joints with varying adhesive systems. **The Journal of Adhesion**, 92, p. 610-634, 2016.

PANDYA, K. C.; WILLIAMS, J. G. Measurement of cohesive zone parameters in tough polyethylene. **Polymer Engineering & Science**, 40, n. 8, p. 1765-1776, 2000.

TURON, A.; DÁVILA, C. G.; CAMANHO, P. P.; COSTA, J. An engineering solution for mesh size effects in the simulation of delamination using cohesive zone models. **Engineering Fracture Mechanics**, 74, n. 10, p. 1665-1682, 7// 2007.

VALOROSO, N.; SESSA, S.; LEPORE, M.; CRICRÌ, G. Identification of mode-I cohesive parameters for bonded interfaces based on DCB test. **Engineering Fracture Mechanics**, 104, p. 56-79, 5// 2013.

VOLKERSEN, O. Die nietkraftoerteilung in zubeanspruchten nietverbindungen mit konstanten loschonquerschnitten. **Luftfahrtforschung**, 15 p. 41-47, 1938.

ZHU, Y.; LIECHTI, K. M.; RAVI-CHANDAR, K. Direct extraction of rate-dependent traction–separation laws for polyurea/steel interfaces. **International Journal of Solids and Structures**, 46, n. 1, p. 31-51, 1/1/ 2009.

# **CAPÍTULO 12**

TAGARELAPP: PROTÓTIPO DE INTERFACE CENTRADO NA USABILIDADE PARA O DESENVOLVIMENTO DA FALA E COMUNICAÇÃO DE CRIANÇAS COM TEA

*Data de aceite: 10/01/2022 Data de submissão: 08/11/2021*

### **Joêmia Leilane Gomes de Medeiros**

Universidade Federal Rural do Semi-Árido (UFERSA), Departamento de Ciências Exatas e Tecnologia da Informação (DCETI) Angicos – Rio Grande do Norte http://lattes.cnpq.br/2173054084018191

#### **Welliana Benevides Ramalho**

Universidade Federal Rural do Semi-Árido (UFERSA), Departamento de Computação (DC) Mossoró – Rio Grande do Norte http://lattes.cnpq.br/8120050202122542

#### **Edinadja Mayara de Macedo**

Universidade Federal Rural do Semi-Árido (UFERSA), Bacharelado em Sistemas de Informação Angicos – Rio Grande do Norte http://lattes.cnpq.br/1097439046571350

**RESUMO:** Usabilidade é imprescindível, especialmente quando se trata de pessoas com necessidades especiais. Neste trabalho foi realizado um reconhecimento das características do autismo, com foco em crianças com deficits na fala e comunicação, englobando as técnicas utilizadas por profissionais para auxiliá-las em seu desenvolvimento, que podem embasar a criação de aplicações para dispositivos móveis. É importante que estes *softwares* sejam adequados para crianças com TEA, sendo assim,

foi criado um protótipo de aplicação voltada para a comunicação com base em diretrizes de usabilidade específicas para pessoas com TEA. **PALAVRAS-CHAVE:** Transtorno do Espectro Autista. Protótipo. Interface. Usabilidade. Acessibilidade.

# TAGARELAPP: USABILITY-CENTERED INTERFACE PROTOTYPE FOR DEVELOPMENT OF SPEECH AND COMMUNICATION OF CHILDREN WITH ASD

**ABSTRACT:** Usability is essential, especially when it comes to people with special needs. In this work, a recognition of the characteristics of autism was carried out, focusing on children with speech and communication deficits, encompassing the techniques used by professionals to help them in their development, which can support the creation of applications for mobile devices. It is important that these softwares are suitable for children with ASD, therefore, a prototype of an application aimed at communication was created based on specific usability guidelines for people with ASD.

**KEYWORDS:** Autistic Spectrum Disorder. Prototype. Interface. Usability. Accessibility.

## **1 | INTRODUÇÃO**

O Transtorno do Espectro do Autismo (TEA) é um Transtorno do Neurodesenvolvimento (DSM-V, 2014). Estima-se que o TEA afeta 1 em cada 160 crianças em todo o mundo (OPAS, 2017), dos quais 4 em cada 5 são do sexo masculino (VITORIANO, 2020).

Crianças com TEA podem apresentar problemas na comunicação verbal e não verbal. Para auxiliá-las, estas crianças podem contar com Tecnologias Assistivas (TA), como ferramentas de Comunicação Alternativa (CA) (ASHA, 2007). Uma forma de CA voltada para crianças com deficits na comunicação são as aplicações para dispositivos móveis (*smartphones* e *tablets*). É imprescindível que estas aplicações possuam um grau elevado de usabilidade, além de atender a requisitos específicos para pessoas com TEA.

Posto isto, o presente trabalho tem como objetivo o desenvolvimento de um protótipo de interface de aplicação voltada para a comunicação e desenvolvimento da fala, com base em diretrizes de usabilidade específicas para pessoas com TEA.

### **2 | TRANSTORNO DO ESPECTRO AUTISTA (TEA)**

O Transtorno do Espectro Autista (TEA) está categorizado no Manual Diagnóstico e Estatístico de Transtornos Mentais (DSM-V, 2014) como um Transtorno do Neurodesenvolvimento.

Segundo a *American Psychiatric Association* (APA, 2018) "o transtorno do espectro do autismo (TEA) é uma condição complexa de desenvolvimento que envolve desafios persistentes na interação social, fala e comunicação não-verbal, e comportamentos restritos/ repetitivos", os efeitos e a gravidade dos sintomas variam de pessoa para pessoa, isso quer dizer que existem gradações e que cada indivíduo do espectro possui características únicas.

Pessoas com TEA podem ter o transtorno classificado de acordo com o grau de comprometimento de dependência e necessidade de auxílio (DSM-V, 2014).

# **3 | PROBLEMAS RELACIONADOS AO DESENVOLVIMENTO DA FALA OU LINGUAGEM E AO TEA**

#### **3.1 Transtorno da Linguagem**

O Transtorno da Linguagem caracteriza-se por dificuldades persistentes na aquisição e uso da linguagem, devido a deficits na compreensão ou produção do vocabulário, na estruturação de frases e no discurso (DSM-V, 2014).

Pode ser identificada quando as capacidades de comunicação verbal da criança estão aquém do esperado para a sua idade, causando interferências futuras no desempenho escolar, no sucesso profissional, na comunicação eficaz ou na interação social (DSM-V, 2014).

#### **3.2 Apraxia de Fala na Infância**

Segundo a Associação Americana de Fala, Linguagem e Audição (*American Speech Language-Hearing Association* – ASHA, 2007), "apraxia é um distúrbio motor que dificulta a fala".

Nem todas as crianças com AFI possuem as mesmas características, elas podem apresentar alguns ou todos os sinais e sintomas a seguir, apontados pela ASHA (2007):

- nem sempre dizer as palavras da mesma maneira todas as vezes;
- enfatizar a sílaba ou palavra errada;
- distorcer ou alterar sons;
- dizer palavras mais curtas com mais clareza do que palavras mais longas.

As crianças com AFI também podem possuir: dificuldade com habilidades motoras finas, linguagem atrasada ou problemas de leitura, ortografia e escrita.

# **4 | TÉCNICAS E MODELOS DE INTERVENÇÃO VOLTADOS PARA CRIANÇAS COM TEA**

### **4.1 Método de abordagem TEACCH**

O TEACCH (*Treatment and Education of Autistic and related Communication Handicapped children* – Tratamento e Educação de Crianças com Autismo e Problemas de Comunicação Relacionados) é um modelo de intervenção com o objetivo de auxiliar crianças na melhoria do desempenho e da capacidade de se adaptar, de forma que se tornem mais autônomos (GONÇALVES, et al., 2008).

O modelo TEACCH foca no desenvolvimento de capacidades de comunicação, organização e prazer na interação social e pode ser moldado de acordo com as necessidades e com os diferentes níveis de funcionamento de cada indivíduo (GONÇALVES, et al., 2008).

#### **4.2 Repertório comportamental ABA**

Repertório comportamental ou modelo ABA (*Applied Behaviour Analysis* – Análise de Comportamento Aplicado) é um método que busca compreender o comportamento, de modo a desenvolver competências básicas ao nível social e cognitivo, bem como a redução de comportamentos estereotipados e disruptivos (GONÇALVES, 2011).

Sua aplicação deve ser precedida de uma avaliação inicial para determinar as capacidades e limitações da criança. Então, são selecionadas as metas de tratamento individual e é traçado um currículo sequencial, com uma lista das competências nos domínios: aprendizagem, comunicação, acadêmico, social, autonomia, coordenação motora, lazer etc., cada domínio é dividido em pequenos segmentos (TELMO, 2006).

### **4.3 Sistema de comunicação PECS**

O PECS (*Picture Exchange Communication System* – Sistema de Comunicação por Troca de Figuras), segundo Telmo (2006), é um sistema que visa desenvolver a espontaneidade e a independência na comunicação através de figuras em cinco fases:

- Na fase inicial, é necessária a participação de dois adultos que constituem um contexto social e vão simultaneamente instigar os gestos de comunicação da criança.
- Na fase central (fase 3), a criança será capaz de expressar espontaneamente o que deseja tocando as imagens em seu caderno.
- Na fase final (fase 5), a criança deverá compor frases e fazer comentários através dos apoios visuais.

O progresso da criança pode variar muito no decorrer das fases, além disso, ela pode utilizar o sistema apenas para auxiliar a comunicação e se expressar de muitas outras formas.

# **5 | USABILIDADE VOLTADA PARA SISTEMAS COMPUTACIONAIS**

Para Nielsen e Loranger (2007), usabilidade é um atributo de qualidade e se refere à facilidade de uso de algo, ou seja, "à rapidez com que os usuários aprendem a usar alguma coisa, a eficiência deles ao usá-la, o quanto lembram daquilo, seu grau de propensão a erros e o quanto gostam de utilizá-la" (NIELSEN; LORANGER, 2007, p. 16). Sendo assim, o produto, sistema ou serviço com um alto grau de usabilidade deve facilitar a vida e realização das tarefas do usuário e se adaptar a ele e não o contrário.

## **5.1 Diretrizes e guias para trabalhar a usabilidade para crianças com TEA**

# *5.1.1 GAIA: Uma proposta de guia de recomendações de acessibilidade web com foco em aspectos do autismo*

Neste trabalho, Britto (2016) sintetiza recomendações de acessibilidade *web* para pessoas com Deficiências Cognitivas, Neuronais ou de Aprendizagem (DCNA), que inclui as pessoas com Transtorno do Espectro Autista (TEA), através de uma revisão da literatura, na qual diferentes autores fazem recomendações voltadas para este público, resultando em um Guia de Apoio a Inspeções de Acessibilidade em *Websites*, o GAIA.

Embora o GAIA tenha sido projetado com foco em aplicações *web* e interações através do toque, a autora buscou adaptar de forma que as diretrizes do GAIA possam ser adaptadas a outras formas de interação (BRITTO, 2016).

GAIA é composto por 10 categorias, totalizando 28 recomendações, sendo elas:

- Vocabulário visual e textual: Contém as recomendações mais frequentes e relevantes do GAIA, que são sobre: cores, textos, legibilidade e compatibilidade com mundo real (GAIA, 2016).
- Customização: Recomenda o fornecimento de funcionalidades que possibilitem o ajuste da interface de modo que esta fique mais confortável para os usuários. É composta por recomendações para: customização visual, customização infor-

macional, interfaces flexíveis e modo de leitura (GAIA, 2016).

- Engajamento: Apresenta recomendações sobre estratégias para ajudar os usuários a interagir com o sistema, sendo elas: eliminação de distrações, interface minimalista, organização visual e instruções (GAIA, 2016).
- Representações redundantes: Reforça que "as informações não devem ser vinculadas exclusivamente a um formato de apresentação" (BRITTO, 2016, p. 152). Inclui: múltiplos formatos, equivalentes textuais e legendas (GAIA, 2016).
- Multimídia: As orientações desta categoria especificam como devem ser usados os recursos multimídia em interfaces *web*. As recomendações são: múltiplas mídias, ampliação de imagens, evitar sons perturbadores (GAIA, 2016).
- Visibilidade do *status* do sistema: Engloba recomendações sobre como informar o usuário sobre seu progresso, são elas: instruções de interação, reverter ações e número de tentativas (GAIA, 2016).
- *• Affordance* ou reconhecimento e previsibilidade: Tratam de questões relativas ao *design* dos elementos da interface, de forma que sua funcionalidade seja clara. As recomendações são sobre: consistência, aparência clicável e feedback de interação (GAIA, 2016).
- Navegabilidade: São sugestões sobre a estrutura de navegação entre páginas *web*. Sendo elas: navegação simples e evitar redirecionamentos.
- Resposta às ações: É uma recomendação de usabilidade típica, mas especialmente importante para pessoas com TEA, e a sua incompletude ou ausência pode ser crítico para elas. Portanto, esta categoria é composta pela recomendação: confirmação de ações (GAIA, 2016).
- Interação com tela sensível ao toque: Pessoas com TEA tendem a interagir melhor com dispositivos móveis com tela sensível ao toque, além disso, "interfaces de manipulação direta exigem menos esforço físico e apresentam padrões de interação mais compatíveis com o mundo real" (BRITTO, 2016, p. 177). Portanto, recomenda-se: sensibilidade adequada (GAIA, 2016).

Assim, as recomendações/diretrizes elencadas guiarão o desenvolvimento de um protótipo de aplicativo voltado para o desenvolvimento da fala e linguagem de crianças com TEA.

# **6 | TAGARELAPP: PROTÓTIPO DE APLICATIVO PARA AUXILIAR NA FALA E COMUNICAÇÃO DE CRIANÇAS AUTISTAS**

Seguindo as recomendações de usabilidade de aplicativos para pessoas com TEA (Capítulo 5) foi desenvolvido um protótipo de alta fidelidade de uma aplicação com funcionalidades que a tornem uma alternativa interessante e aceitável para crianças com TEA no tocante à usabilidade e acessibilidade.

Parte do protótipo foi disponibilizada no Behance e pode ser acessada pelo link: https://www.behance.net/gallery/130799973/TagarelApp?share=1.

## **6.1 Estética do protótipo**

A logo (Figura 1) foi desenvolvida no Canva, com base no *design* e cores dos símbolos que são usados para representar o autismo, que estão presentes na moldura, nas cores do fundo e nome do protótipo. Segundo o Dicionário de Símbolos (2021), são eles:

- o quebra cabeças colorido, que representa a complexidade do Transtorno do Espectro do Autismo.
- a cor azul, utilizada para representar os meninos, que são maioria nos diagnósticos.
- e a fita de conscientização.

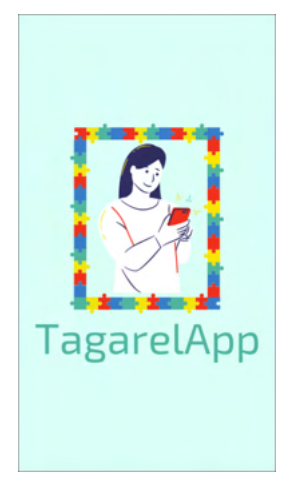

Figura 1. Tela Inicial do aplicativo

A moça dentro da moldura foi usada para simbolizar os usuários do aplicativo no momento da interação.

Além da logo, todos os elementos da interface foram baseadas nas cores presentes nos símbolos do autismo (amarelo, vermelho, azul e ciano), sendo o ciano claro escolhido como a cor principal, pois é uma cor que transmite mais calma e que provavelmente vai ser menos agressiva para os usuários. Como cor principal, ela está presente no fundo e nas barras superiores (quando for o caso). As demais cores (azul, vermelho e amarelo) foram utilizadas em elementos como fundo da página inicial dos módulos, fundo dos pacotes e botões. O branco também foi utilizado por ser uma cor que gera contraste adequado com os demais elementos.

Além disso, como recomendado pelo GAIA, também foram modeladas configurações

de personalização do aplicativo (tamanho dos elementos, cores etc), "isto permitirá que a pessoa possa ajustar a aparência da interface de forma mais adequada às preferências dela" (GAIA, 2016).

# **6.2 Estrutura do protótipo**

O protótipo possui três módulos de uma aplicação para auxiliar no desenvolvimento da fala e comunicação de crianças com autismo seguindo recomendações de usabilidade específicas para pessoas com TEA.

• Módulo 1

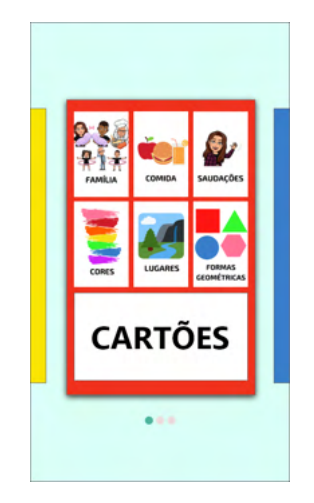

Figura 2. Tela inicial do Módulo 1

O primeiro módulo (Figuras 2 e 3) é baseado no sistema de comunicação PECS, ou seja, é voltado para apoiar a comunicação de crianças por meio de cartões que, quando clicados, emitem a palavra que o usuário deseja. Este módulo é composto por 15 (quinze) pacotes, semelhantes ao da Figura 3, com diversos temas do cotidiano, contendo 127 cartões de autoria própria, criados utilizando a ferramenta Canva.

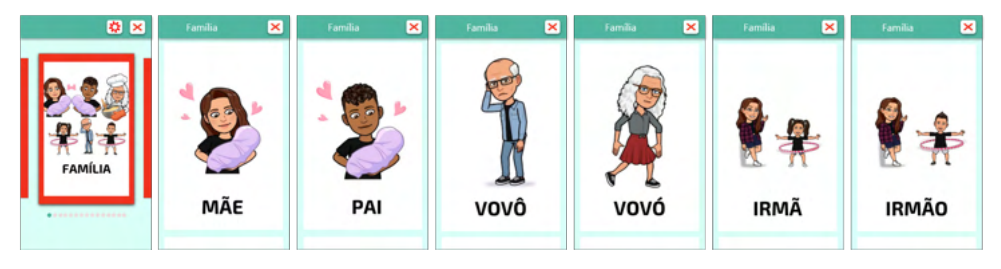

Figura 3. Pacote Família do módulo Cartões

• Módulo 2

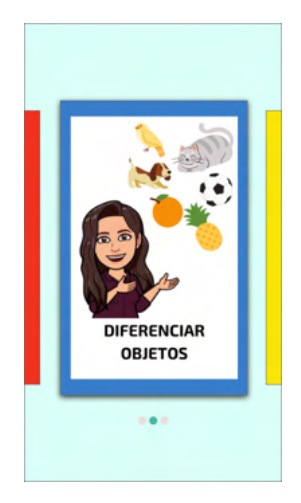

Figura 4. Tela inicial do Módulo 2

O segundo módulo (Figura 4) consiste em um jogo, que visa ajudar crianças a conhecer e compreender o som de algumas palavras e diferenciar objetos. Está dividido em 10 níveis de dificuldade (Figura 5), de acordo com os *cards* gerais da Abrapraxia (2016), que são divididos de acordo com a formação das palavras.

Cada nível possui 2 fases, como pode ser observado na Figura 6, e a criança passa para o próximo nível ao completá-las. Em cada fase (Figura 6), a criança vai diferenciar dois objetos pela aparência e pronúncia de seu nome, que será feita pelo avatar e, se puder e quiser, a criança poderá gravar o nome de algum deles ao final de cada fase, e ouvir o áudio após gravado. Caso a criança seja não verbal, o pai, cuidador ou fonoaudiólogo poderá desativar a função de gravação de áudio nas configurações.

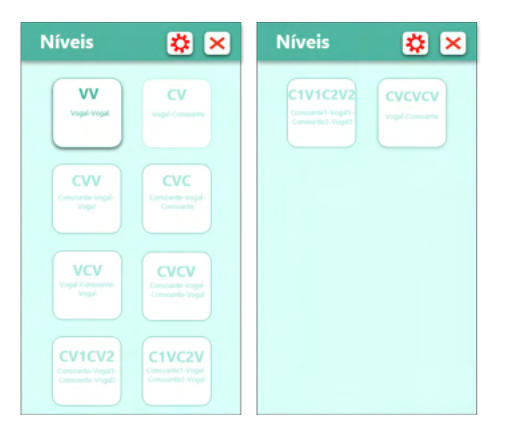

Figura 5. Níveis dos módulos 2 e 3

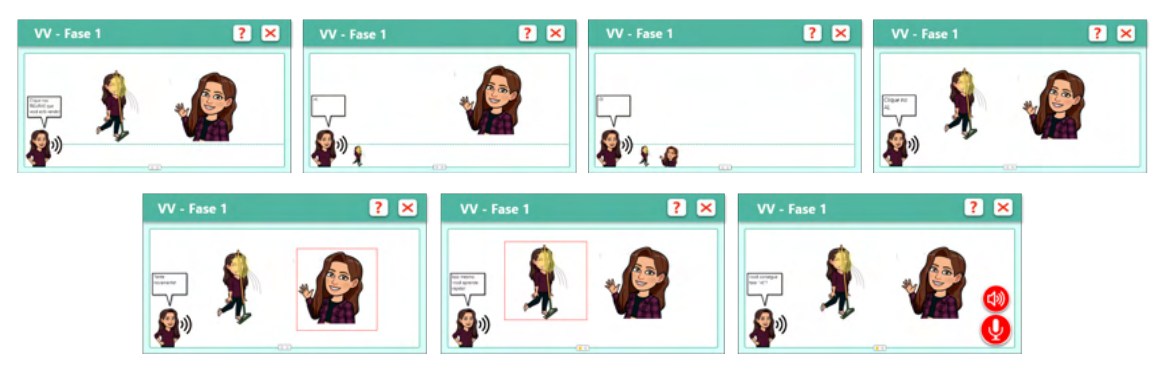

Figura 6. Nível 2 do módulo 2

• Módulo 3

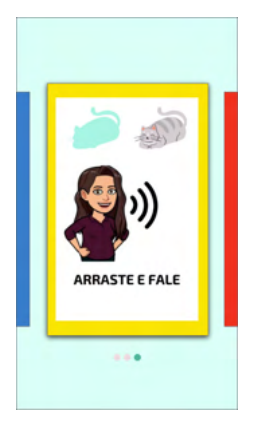

Figura 7 – Tela inicial do Módulo 3

O terceiro módulo (Figura 7) também é um jogo. Os níveis são divididos da mesma forma do módulo 2 (Figura 5), porém cada nível possui apenas uma fase, como exemplificado na Figura 8. Este módulo tem o objetivo de desenvolver a coordenação motora fina da criança, pois consiste em arrastar o objeto para área indicada, assim como a fala, pois conta com um áudio expressando os nomes dos elementos e com a função de gravar o nome deles e ouvir ao fim da fase.

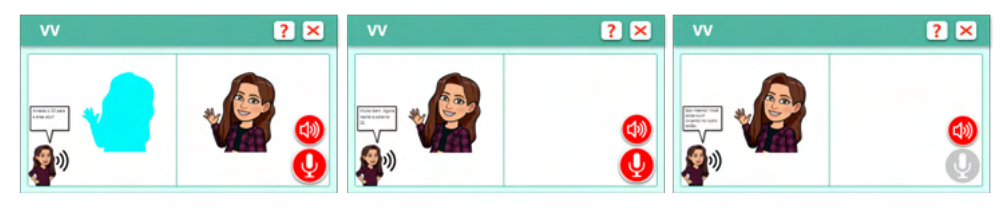

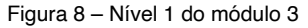

Assim como no módulo 2, após a conclusão de um nível, um novo será desbloqueado, e ele também possui 10 níveis de dificuldade, baseados nos *cards* da Abrapraxia (2016).

#### **6.3 Ferramentas, elementos e informações utilizadas**

Como mencionado, os níveis e fases foram baseados nos *cards* da Abrapraxia – Associação Brasileira de Apraxia de Fala na Infância, que é uma associação formada por pais de crianças com AFI, que se reuniram em torno e em prol da divulgação deste diagnóstico apoiando outros pais e profissionais da área da saúde e educação, oferecendo cursos de formação para avaliação, diagnóstico e tratamento, materiais e eventos de divulgação da Apraxia de Fala na Infância (ABRAPRAXIA, 2016).

O aplicativo da Abrapraxia contém informações sobre a AFI, sobre os cursos e também *cards* que podem ser utilizados pelas crianças para treino da fala. Os *cards* vão de palavras formadas por duas vogais até palavras de três sílabas formadas por consoantes e vogais.

O protótipo foi desenvolvido utilizando a versão gratuita do *software* Adobe XD, uma ferramenta de *design* UI/UX (*User Interface/User Experience* – Interface do Usuário/Experiência do Usuário) que possibilita a criação de "*design*, prototipagem e compartilhamento de experiências de usuário para *web*, dispositivos móveis, voz e muito mais" (ADOBE, 2021).

Em sua grande maioria, os elementos contidos nos cartões (figuras e texto) foram desenvolvidos com o Canva, uma ferramenta on-line que possibilita que qualquer pessoa possa criar *designs* com diversas finalidades (CANVA, 2013).

Já os personagens humanóides foram feitos no aplicativo Bitmoji, uma ferramenta que possibilita a criação de avatares personalizados e a inserção destes em diversos contextos para que possam ser utilizados nas redes sociais, como uma alternativa aos tradicionais emojis (SNAP INC., 2020). O Bitmoji não permite a utilização dos avatares para fins de comercialização, portanto em caso do aplicativo ser desenvolvido e disponibilizado para uso, deverá ser pesquisada uma forma alternativa de criar esses personagens.

# **7 | CONSIDERAÇÕES FINAIS**

Este trabalho apresentou um protótipo de alta fidelidade de uma aplicação voltada a auxiliar a comunicação de crianças com Transtorno do Espectro do Autismo.

O primeiro passo foi compreender as características dos usuários, no qual foi possível notar que o TEA é um conceito muito amplo, que engloba muitas características e que cada pessoa dentro do espectro é única, possui suas próprias dificuldades e habilidades.

Também foram exploradas algumas das técnicas utilizadas por profissionais e Tecnologias Assistivas que otimizam a aplicação destas técnicas, com foco nos aplicativos para dispositivos móveis.

Em seguida foi realizada uma busca por heurísticas de usabilidade específicas para pessoas com TEA, para nortear o desenvolvimento do protótipo. Assim, foi desenvolvido o TagarelApp, uma proposta de aplicativo que engloba tanto funções que auxiliarão na comunicação de crianças não verbais ou com dificuldades de comunicação, quanto apoia a terapia fonoaudiológica, uma vez que há, além dos cartões para a comunicação, jogos que propõem atividades que auxiliam no aumento do vocabulário bem como no treino da fala.

Também possibilita a personalização de toda a interface, desde o tamanho dos cartões, até as cores de todos os elementos, de forma que a aplicação se adéque a cada usuário, uma vez que cada indivíduo dentro do espectro autista possui suas próprias necessidades, habilidades, interesses e dificuldades.

Como sugestões de trabalhos futuros, podem ser citados: testes de usabilidade e aceitação do protótipo, o desenvolvimento e testes do aplicativo definitivo, além disso, o protótipo poderá contribuir para o desenvolvimento de futuras aplicações voltadas para crianças com TEA.

# **REFERÊNCIAS**

ABRAPRAXIA - Associação Brasileira de Apraxia de Fala na Infância. **Quem somos?** 2016. Disponível em: https://apraxiabrasil.org/abrapraxia/quem-somos/. Acesso em: 13 mai. 2021.

ADOBE. **O que é a Creative Cloud?** 2021. Disponível em: https://www.adobe.com/br/creativecloud. html?promoid=1XGJD3R7&mv=other. Acesso em: 03 mai. 2021.

AMERICAN PSYCHIATRIC ASSOCIATION (APA). **What Is Autism Spectrum Disorder?** 2018. Disponível em: https://www.psychiatry.org/patients-families/autism/what-is-autism-spectrum-disorder. Acesso em: 13 out. 2020.

AMERICAN SPEECH-LANGUAGE-HEARING ASSOCIATION (ASHA). **Childhood Apraxia of Speech**, 2007. Disponível em: https://www.asha.org/public/speech/disorders/childhood-apraxia-of-speech/. Acesso em: 25 out. 2020.

BRITTO, Talita C. P. **GAIA**: uma proposta de guia de recomendações de acessibilidade *web* com foco em aspectos do autismo. São Carlos, SP: UFSCar, 2017. Originalmente apresentada como dissertação de mestrado, Universidade de São Carlos, 2016.

CANVA. **Sobre o Canva**. 2013. Disponível em: https://www.canva.com/pt\_br/about/. Acesso em: 03 mai. 2021.

DSM - V: **Manual Diagnóstico e Estatístico dos Transtornos Mentais**. APA. 2014, 5 ed. Porto Alegre: Artmed, 2014.

GAIA. **Sites inclusivos a pessoas com autismo**. 2016. Disponível em: https://gaia.wiki.br/. Acesso em: 30 mar. 2021.

GONÇALVES, A.; CARVALHO, A.; MOTA, C.; LOBO, C.; CORREIA, M.; MONTEIRO, P.; SOARES, R.; MIGUEL, T. (2008). **Unidades de Ensino Estruturado para alunos com Perturbações do espectro do Autismo** - Normas Orientadoras. Direção-Geral de Inovação e de Desenvolvimento Curricular, Lisboa: Ministério da Educação.

GONÇALVES, Maria Armanda F. T. **Alunos com perturbações do Espectro do Autismo**: Utilização do sistema PECS para promover o desenvolvimento comunicativo. Dissertação (Mestrado em Educação Especial) - Instituto Politécnico de Lisboa - Escola Superior de Educação de Lisboa, Lisboa, 2011.

NIELSEN, Jakob; LORANGER, Hoa. **Usabilidade na Web**: projetando Websites com qualidade. Brasil: Editora Campus, 2007. 406 p.

OPAS, Organização Pan-Americana de Saúde. **Folha informativa** - Transtorno do espectro autista. 2017. Disponível em: https://www.paho.org/bra/index.php? Itemid=1098#:~:text=Estima%2Dse%20 que%2C%20em%20todo,que%20sC3%A3o%20significativamente%20mais%20elevados. Acesso em: 08 abr. 2021.

TELMO, Isabel C.; Equipe do Ajudautismo. **Formautismo**: Manual de formação em autismo para professores e famílias. APPDA, Lisboa, 2006.

VITORIANO, Marcelo. O poder das mulheres neurodiversas. **Revista Autismo**, ano 6, n. 10, p. 26-27, set. 2020. Disponível em: https://www.revistaautismo.com.br/geral/quantos-autistas-ha-no-brasil/. Acesso em: 08 abr. 2021.

# **CAPÍTULO 13**

ESTRATEGIA DE MIGRACIÓN DE UN SISTEMA LEGADO UTILIZANDO LA METODOLOGÍA "CHICKEN LITTLE" APLICADA AL SISTEMA DE BEDELÍAS DE LA UNIVERSIDAD DE LA REPÚBLICA DE URUGUAY

*Data de aceite: 10/01/2022*

#### **Cristina González**

Servicio Central de Informática de la Universidad de la República Montevideo, Uruguay,

#### **Mariela De León**

Servicio Central de Informática de la Universidad de la República Montevideo, Uruguay,

**RESUMEN:** En este trabajo se presenta la estrategia utilizada en la Universidad pública de la República Oriental del Uruguay (Udelar) en el proyecto de cambio de su Sistema legado de Bedelías (SGB) a uno nuevo (SGAE). El mismo es considerado uno de los sistemas de gestión más importante y fundamental de la organización. En dicho sistema se registra, desde hace más de 15 años, toda la actividad de los estudiantes así como su egreso. Este sistema administra el 83% del estudiantado universitario y el 75% de los profesionales del país [1]. Es considerado por tanto un sistema de misión crítica. Al momento de abordar un proyecto de cambio de la envergadura de este sistema, el área central de informática de la Universidad, se enfrentó a la necesidad de idear una estrategia de implementación del proyecto que le permitiera transitar gradualmente del sistema legado a uno nuevo con los recursos técnicos disponibles y con el menor impacto posible. Es así que los informáticos analizaron metodologías de migración de sistemas legados y decidieron utilizar la metodología Chicken Little para el despliegue del nuevo Sistema de Bedelías de la Universidad. Pero una metodología de diseño puramente informático debe ser acompañada con una metodología de gestión del proyecto que permita avanzar definiendo objetivos alcanzables a corto plazo, que mantenga la motivación de los usuarios involucrados así como la de los integrantes del staff, en un proyecto considerado de largo alcance. Asimismo debe permitir también la revisión e incorporación de funcionalidades en cada etapa a definir. Aquí se muestra una posible combinación de aplicación de la metodología Chicken Little con una metodología de gestión de proyecto que desarrollada en el caso de un sistema complejo de la Universidad ha resultado una combinación que le permite a la organización avanzar en las etapas definidas del proyecto y transitar exitosamente por el cambio.

**PALABRAS CLAVE:** Chicken Little, migración sistema legado, sistema misión crítica, gestión proyecto, sistema bedelías, sistema de gestión de la enseñanza.

## **1 | INTRODUCCIÓN**

La metodología propuesta en éste artículo surge y está siendo aplicada en el proyecto SGAE de implantación del nuevo Sistema de Gestión Administrativa de la Enseñanza de la Universidad de la República de Uruguay – Udelar.

La Udelar es una institución de educación terciaria que se organiza en facultades y escuelas que se agrupan en áreas de conocimiento (ver sección Caso de estudio en números).

Como parte de la política de descentralización de la Udelar las facultades y escuelas tienen representación en centros distribuidos en todo el interior del país organizados en centros regionales. En estos centros regionales se dicta parte de la oferta académica que también se dicta en las facultades y escuelas de referencia académica ubicadas en la capital del país. Estas facultades, escuelas y centros regionales se denominan en el Sistema de Gestión Administrativa de la Enseñanza, servicios.

Las oficinas de bedelías de los distintos servicios son las que realizan la gestión de toda la oferta académica de la institución y atienden pedidos de información de las áreas de apoyo a la enseñanza para ser utilizada en la toma de decisiones. Las bedelías son el primer contacto del estudiante con la institución a la cual ingresan para cursar alguna de sus múltiples carreras.

Un estudiante puede inscribirse a una carrera, por ejemplo: en el servicio Facultad de Derecho y el mismo año o el año siguiente inscribirse en el servicio Facultad de Humanidades y Ciencias de la Educación para cursar otra carrera.

La Udelar es además una institución pública que recibe estudiantes de distintas instituciones públicas y privadas de educación media, por lo tanto es común que los estudiantes se inscriban a más de una carrera ya que además la institución es de acceso gratuito en todas sus carreras de grado. Desde hace varios años la institución plantea el concepto de estudiante Udelar en lugar del concepto de estudiante por servicio ya que los estudiantes describen trayectorias de estudio que atraviesan los distintos servicios. Para apoyar este concepto se presenta la necesidad de un cambio en su sistema de gestión, para que centralice la información de todos los servicios en un único repositorio central donde el estudiante pase a ser único.

El Sistema de Gestión de Bedelías – SGB es el sistema legado que está siendo reemplazo por el SGAE, es un sistema considerado de gran porte, transversal (utilizado por todas las bedelías de todos los servicios de la Udelar) y de misión crítica para la institución que tiene más de 15 años en producción.

El SGB es un sistema de gestión descentralizada con datos comunes descentralizados, cada servicio de la Udelar tiene un servidor con una instancia de SGB. Los distintos servidores SGBs no se comunican entre si y la información está compartimentada, cada servicio accede al conjunto de datos que ingresa y gestiona.

El SGB utiliza los siguientes conceptos: i) el estudiante es estudiante de un servicio (facultad o escuela), ii) si una carrera es compartida entre más de un servicio entonces la información se ingresa en los SGBs de ambos servicios, con lo que se tiene redundancia de datos, iii) en SGB toda oferta académica es una carrera y por ejemplo los Ciclos Iniciales Optativos que tienen una formación común a un área de conocimiento y que permiten el ingreso posterior a cualquiera de las carreras de un área son modelados como carreras, iv) si un estudiante realiza actividad en un servicio que luego le sirve para la carrera que

cursa en otro servicio (la denominada movilidad horizontal del estudiante) la actividad es ingresada por las bedelías de cada servicio en su SGB, con lo que se tiene también redundancia de datos.

El SGAE por otro lado es un sistema de gestión descentralizada con datos centralizados, compartiendo información. El SGAE utiliza los siguientes conceptos: i) estudiante de la Udelar, ii) carreras de la Udelar, iii) Ciclos iniciales optativos como opciones de ingreso a las carreras de un área específica como nuevas entidades, iii) movimiento horizontal de estudiantes, un estudiante puede tomar materias para una carrera dictada por un servicio en distintos servicios de la Udelar, iv) planes personalizados por estudiante, v) distintos perfiles en planes de una carrera.

El resto de este trabajo se organiza de la siguiente forma: en la sección 2 se presenta un resumen de las metodologías para la migración de sistemas legados, en la sección 3 la propuesta institucional de trabajo para la migración al nuevo sistema, en la sección 4 y 5 los procesos de migración y sincronización respectivamente, en la sección 6 el marco de trabajo con los usuarios del sistema, en la sección 7 se presenta la metodología para la gestión del proyecto para la migración del sistema legado al nuevo sistema, en la sección 8 el equipo de trabajo del proyecto, en la sección 9 el caso de estudio en números y por último en la sección 10 las conclusiones y trabajos futuros.

# **2 | RESUMEN DE METODOLOGÍAS PARA LA MIGRACIÓN DE SISTEMAS LEGADOS**

Los problemas principales que afrontan las organizaciones con sus sistemas legados son los siguientes: i) los sistemas corren en hardware obsoleto que es caro y difícil de mantener, ii) el mantenimiento del software es caro y hacer arreglos de errores consume tiempo y dinero ya que es poca o no existe documentación de los mismos, iii) el personal técnico capacitado es escaso y es difícil conseguir nuevos recursos con experiencia en tecnologías obsoletas, iv) la interacción con otros sistemas se vuelve compleja ya que no se cuenta con interfaces apropiadas para la comunicación y v) por otra parte los datos que maneja el sistema son muy importantes para la organización y mantenerlos seguros y respaldados también es una complicación si los mismos se encuentran en tecnologías obsoletas.[2][3]

A continuación se presentan un conjunto de metodologías para migración de sistemas legados.

El método **Forward Migration** [4] propone que la base de datos se migra primero, los datos del sistema legado se pasan probablemente a un manejador de base de datos moderno y luego de forma incremental se migran las aplicaciones legadas y las interfaces. Esta metodología se basa en un Forward Gateway (un mediador entre el sistema legado y el nuevo sistema) que permite a las aplicaciones legadas acceder a la base de datos del nuevo sistema. El Gateway traduce y redirige las llamadas de las aplicaciones legadas hacia la nueva base de datos y a su vez los resultados devueltos por la base de datos son traducidas para que puedan ser usados por el sistema legado.

El método **Reverse Migration** [4] propone que la base de datos se migra al final, las aplicaciones legadas se migran gradualmente a la plataforma del nuevo sistema mientras que la base de datos permanece en la plataforma original. La migración de la base de datos del sistema legado es el último paso del proceso de migración. Esta metodología se basa en un Reverse Gateway que permite que las nuevas aplicaciones accedan al ambiente de base de datos del sistema legado. El Gateway se usa para convertir llamadas de las nuevas aplicaciones y redirigirlas al servicio de base de datos del sistema legado. El Reverse Gateway sera responsable por mapear el esquema de la nueva base de datos a la base de datos legada. Este mapeo puede ser complejo y lento y por lo tanto puede afectar los tiempos de respuesta de la nueva aplicación.

En ambos métodos de migración (Forward y Reverse), la migración de los datos puede llevar un tiempo significativo y durante ese tiempo el sistema legado estará inaccesible. Cuando nos encontramos con la migración de sistemas de misión crítica esto puede ser inaceptable.

La metodología **Chicken Little** [5][6] propone una estrategia genérica de migración de 11 pasos que utilizan gateways. En este método, el sistema legado y el nuevo sistema operan en paralelo durante la migración. Inicialmente el sistema destino (nuevo sistema) probablemente tenga pocas funcionalidades y cuente con una base de datos pequeña. Sin embargo a medida de que la migración avanza el sistema destino crece en tamaño, hasta que en determinado momento ofrece todas las funcionalidades previstas y el sistema legado puede ser apagado.

Durante el proceso de migración, el sistema de información de misión crítica está compuesto por el sistema legado y el sistema destino que usan gateways para proveer la interoperabilidad necesaria.

En la metodología Chicken Little los datos se guardan en ambos sistemas y debido a esto en muchos casos se debe introducir un gateway que coordine la consistencia de los datos entre ambos, esto introduce una complejidad técnica importante.

La metodología Chicken Little fue tomada como referencia para la migración del sistema legado SGB al nuevo sistema SGAE, en el marco del proyecto de implantación del nuevo sistema en la Udelar.

La metodología **Cold Turkey** [5][6] propone que el sistema legado tiene que ser reescrito y que todos los datos tienen que ser migrados en una operación masiva. En esta estrategia el riesgo es alto ya que el desarrollo de un nuevo sistema de gran porte puede llevar muchos años y en el camino los distintos factores que afectan al sistema podrían cambiar.

La metodología **Butterfly** [7][8] tiene como objetivo principal migrar un sistema legado

de misión crítica a un sistema destino, de forma simple, rápida y segura. La metodología elimina durante el proceso de migración la necesidad de acceder simultáneamente a ambos sistemas (legado y destino), y por lo tanto evita la complejidad de mantener consistencia entre ambos sistemas de información.

La metodología Butterfly divide la migración del sistema legado en 6 fases, en particular la fase 4 refiere a la migración de los datos.

La metodología Butterfly durante la migración guarda los datos vivos del lado del sistema legado y por lo tanto el sistema destino no estará en producción hasta que el proceso de migración completo finalice. Esta es una diferencia con respecto a los enfoques basados en gateway donde los datos vivos están distribuidos en ambos sistemas (legado y destino) durante la migración.

## **3 | PROPUESTA INSTITUCIONAL DE TRABAJO PARA LA IMPLANTACIÓN DEL NUEVO SISTEMA**

La metodología propuesta tiene como objetivo realizar la migración y puesta en producción del SGAE (Sistema de Gestión Administrativa de la Enseñanza), a partir de los datos existentes en el sistema legado SGB (Sistema de Gestión de Bedelías) de forma de minimizar el impacto del cambio.

La metodología se basa en una serie de etapas incrementales en funcionalidad donde cada etapa es aplicada a todos los servicios de la Udelar al mismo tiempo. Las etapas migran y hacen sincronización de un grupo de entidades hasta llegar a la etapa final donde el SGB se apaga y el SGAE pasa a ser el sistema titular en producción.

A continuación, se presenta la planificación de liberación de funcionalidades del sistema SGAE, que está basada en liberar a los usuarios funcionalidades siguiendo un criterio de precedencia que considera primero lo básico que una bedelía tiene que definir para dar inicio a una gestión de estudiantes.

**Etapa 1**: Definición de la oferta académica y sistemas de previaturas. Los usuarios pueden definir en el SGAE carreras, planes de estudio, títulos y materias (unidades curriculares que forman los distintos planes de estudio). El sistema permite la definición de los distintos sistemas de previaturas que rigen la cursada de las materias dentro de un plan de estudio determinado.

**Etapa 2**: Ingreso de estudiantes, inscripciones a carreras, ciclos iniciales optativos y perfiles y cambios de plan. Registro de egresos a los distintos títulos (títulos totales, parciales y certificados) según las condiciones de obtención definidas para los mismos.

**Etapa 3**: Entrega de escolaridad por SGAE, para eso es necesario el pasaje de todas las actividades de los estudiantes de cada uno de los SGBs a la base centralizada del SGAE con su previa unificación de datos.

**Etapa 4**: Inscripciones a cursos y exámenes en las distintas unidades curriculares

que forman los planes de estudio de cada una de las carreras dictadas en la institución. Las inscripciones se realizan en su mayoría por parte de los propios estudiantes a través de la nueva autogestión estudiantil del SGAE.

**Etapa 5**: Pasaje y Emisión de actas, Control de Inhabilitados y Generación de actividades por cambios de plan o reválidas.

Dado que las bedelías son la puerta de entrada de los estudiantes a la Udelar el sistema SGB es considerado un sistema transversal y de misión crítica para la institución. El sistema apoya la gestión de la actividad estudiantil así como también el registro y gestión de sus egresados. La información en el sistema permite la inscripción a las distintas carreras que ofrece la Udelar en cada uno de sus servicios, la inscripción a cursos y exámenes, la emisión de la escolaridad estudiantil y la gestión del egreso previo a la emisión de los títulos universitarios.

En situaciones similares donde otros sistemas transversales de la institución fueron reemplazados la metodología aplicada se basaba en seleccionar un conjunto acotado de servicios para poner en producción el sistema. Luego de finalizada la implantación en los servicios seleccionados se pasaba a elegir un nuevo conjunto de servicios hasta cubrir la totalidad de los mismos. Esta metodología de trabajo requería que el sistema a implantar estuviera completamente finalizado y que todos los requerimientos fueran conocidos al inicio. Las particularidades de cada servicio no podían ser conocidas en su totalidad hasta que el servicio pasaba a integrar el conjunto de servicios en producción.

La nueva metodología propuesta que lleva el SGAE a la vez a las bedelías de todos los servicios de la Udelar presenta las siguientes ventajas y desventajas.

**Ventajas**: Todos los servicios de la Udelar tendrán en una etapa temprana contacto con el SGAE lo que permitirá obtener retroalimentación de los usuarios y paulatinamente conocer las particularidades de cada uno. Esto es muy importante teniendo en cuenta que el sistema atiende bedelías de áreas tan distintas como la Facultad de Psicología, la Facultad de Derecho, la Facultad de Ingeniería y la Facultad de Medicina entre otros. En poco tiempo será posible dar visibilidad a las autoridades del nuevo sistema de forma de contar con su patrocino y apoyo. El nuevo sistema se puede ir desarrollando o ajustando a medida que se va implantando.

**Desventajas**: Es necesario que el equipo de expertos en el SGAE que trabaja con el equipo de técnicos informáticos de migración/implantación tenga una contraparte (por lo menos una) por servicio que esté involucrada en el proyecto para brindar apoyo a los usuarios de todas las bedelías y realizar las tareas de seguimiento de cada una de las etapas, de forma de que todos los servicios lleven el mismo ritmo de trabajo. Es necesario desarrollar componentes de software (Gateways) que tendrán un uso limitado en el tiempo para poder mantener la sincronización entre el sistema legado SGB y el nuevo sistema SGAE. Estos componentes serán descartados una vez que el sistema legado se apaga.

La propuesta se apoya en el diseño e implementación de distintos tipos de

componentes ETL (extracción, transformación y carga por sus siglas en ingles). Se necesitan ETLs: i) para realizar la migración central de datos de cada etapa, ii) para la actualización periódica posterior a la migración (sincronización inversa), iii) para la actualización en tiempo real que dado un nuevo ingreso y/o modificación en la base del SGAE actualice de forma automática, luego de aplicar una transformación la base del SGB. Los ETLs requieren conectividad continua entre las bases del SGAE y el SGB lo que requiere cambios en la infraestructura.

# **4 | LOS PROCESOS DE MIGRACIÓN**

Los procesos de migración [9] de datos se elaboran previo a la salida de una etapa y son ejecutados por única vez. Estos procesos realizan extracción de datos correspondientes a las entidades de la etapa, trabajan a partir de un respaldo completo y congelado de cada una de las instancias SGB existentes (una por servicio), o sea a partir de una foto al día de la migración de todos los datos. Con los datos extraídos y posiblemente con información complementaria relevada en campañas de datos con los usuarios, se aplican transformaciones para llevar los datos al formato de la base de datos del SGAE. Al finalizar la ejecución de una migración de datos las tablas de SGAE correspondientes a la etapa quedan pobladas con la información que estaba en los SGBs a la fecha. A su vez la migración completa las tablas de mapeo existentes en un esquema auxiliar (de nombre MAP\_UNIF) que se utiliza para indicar que entidad/es SGB se corresponden con que entidad/es SGAE y se utiliza para identificar que entidades SGB ya fueron migradas. Si una entidad SGB está mapeada entonces ya fue migrada. Este esquema auxiliar y sus tablas de mapeo también son utilizados por los procesos de sincronización.

La depuración y unificación de los datos se realiza previa, durante y posteriormente a la migración implementando en el SGAE funcionalidades específicas para que los usuarios puedan unificar sus datos luego de migrados. Las funcionalidades se centran en la unificación de unidades curriculares y estudiantes donde se requiere interacción de un usuario con conocimiento del dominio de los datos. A continuación se presenta un diagrama de la arquitectura de la migración de datos de una etapa.

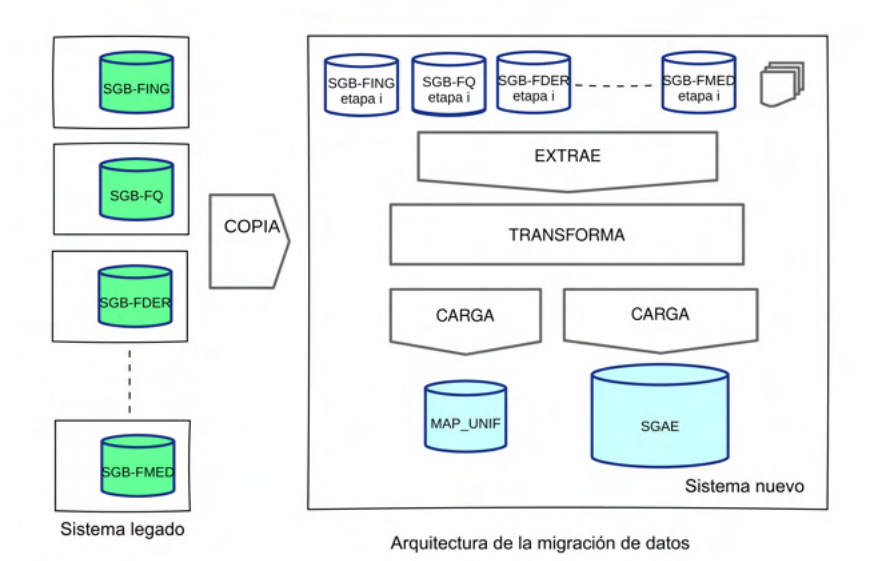

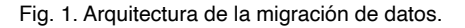

# **5 | LOS PROCESOS DE SINCRONIZACIÓN (GATEWAYS)**

Los procesos de sincronización son parte fundamental de la metodología aplicada en la migración de datos entre el SGB y el SGAE. La necesidad de esta sincronización surge a partir de la propuesta de migración e implantación del SGAE basada en etapas incrementales en las cuales se van liberando funcionalidades para que el SGAE vaya sustituyendo paulatinamente al SGB. La idea es implementar procesos ETL (extracción, transformación y carga) que se ejecuten periódicamente, por ejemplo cada 20 minutos o una vez al día, los cuales extraigan datos de una de las bases de datos de gestión, que será el origen, SGB o SGAE, dependiendo del sentido de la sincronización y los carguen en las tablas correspondientes de la base destino. A continuación se presenta un diagrama de la sincronización de datos de una etapa.

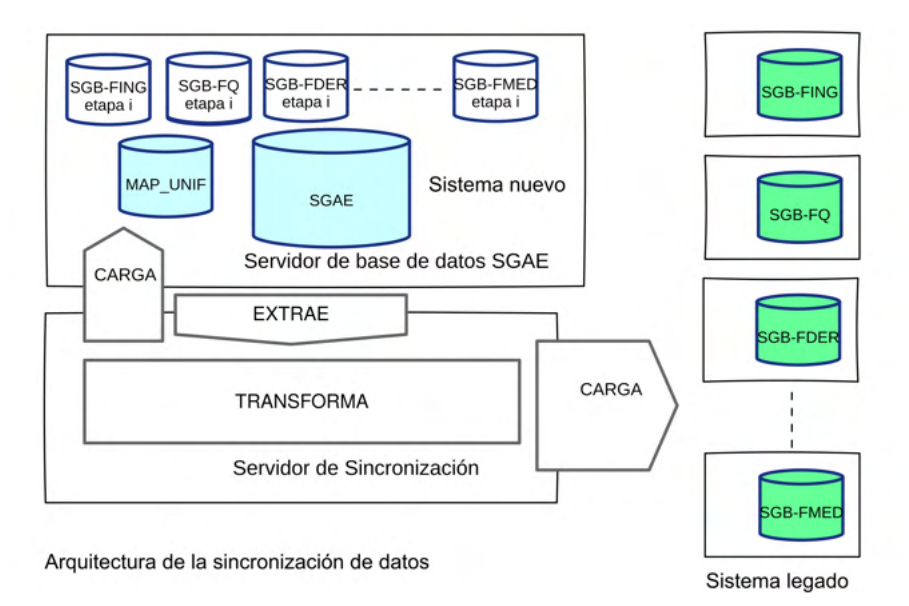

Fig. 2. Arquitectura de la sincronización de datos.

El objetivo de los ETL de sincronización es el de detectar novedades, en tablas del SGB que ya fueron migradas (de SGB a SGAE) y en tablas del SGAE correspondientes a funcionalidades para las cuales este pasó a ser el sistema titular (de SGAE a SGB), para mantener ambas bases de datos sincronizadas. Esto significa detectar: i) tuplas nuevas, ii) tuplas eliminadas y iii) tuplas modificadas [10][11].

## **6 | MARCO DE TRABAJO CON LOS USUARIOS**

Como se mencionó anteriormente la aplicación de la Metodología Chiken Little de migración de sistemas legados de misión crítica, debe estar acompañada de un diseño de despliegue del proyecto dentro de la organización que acompañe la metodología y que permita mantener un ritmo de trabajo continuo y preserve la motivación de los usuarios y del equipo del proyecto involucrados en el cambio. En sistemas de gran porte y que abarcan toda la institución estos proyectos de cambio llevan años en completarse y por tanto el éxito del mismo está fuertemente ligado a la estrategia de gestión del mismo.

La metodología de trabajo es presentada a los usuarios de las bedelías previo a la salida con cada etapa en distintas reuniones planificadas. Las reuniones previstas son: las reuniones de campaña de datos, reuniones de validación, capacitaciones formales y reuniones de lanzamiento de las etapas.

Los usuarios desde el primer momento están al tanto sobre que funcionalidades tendrán disponibles en el SGAE luego de la puesta en producción de la etapa y que todas las bedelías de todos los servicios estarán involucradas.

El concepto fundamental es que a partir de la puesta en producción de la primera etapa del SGAE ambos sistemas SGB y SGAE se encontrarán trabajando juntos. Ambos serán los sistemas utilizados para llevar adelante la gestión estudiantil. Paulatinamente un sistema crece en funcionalidad (el SGAE) mientras otro (el SGB) se va dejando de usar hasta que llegue un punto en que se apaga.

**Campañas de datos:** En las reuniones de campañas de datos se busca complementar la información disponible en las tablas del sistema SGB (estructura y datos) con el conocimiento que tienen de su realidad los usuarios de las bedelías. El significado que tiene para los usuarios tal o cual dato sirve para determinar si hay una necesidad específica que fue resuelta de forma artesanal en el SGB pero que podría estar dejando en evidencia un nuevo requerimiento para el SGAE [12]. Por ejemplo dos materias (asignaturas o unidades curriculares) que tienen exactamente el mismo nombre pero distinto código pueden indicar por ejemplo que es necesario que una materia tenga a lo largo del tiempo distinta forma de aprobación y el usuario para subsanar esta situación creó dos materias aunque lo que necesita es una materia con más de una forma de aprobación.

Por otro lado las reuniones de campañas de datos son útiles para relevar información cuyo registro permite el SGAE pero que hasta el momento el SGB no permitía y que por lo tanto cada bedelía llevó en algún tipo de registro independiente al SGB. De esta manera al migrar los datos desde el SGB al SGAE se adicionaba la información registrada en planillas resultado de las campañas de datos.

**Instancias de validación:** Las instancias de validación tienen como objetivo: i) validar con los usuarios de las bedelías los datos migrados correspondientes a la etapa, ii) conocer los nuevos conceptos que podrán ingresar en el nuevo sistema y que no estaban disponibles en el SGB y iii) realizar una prueba exploratoria del nuevo sistema en las funcionalidades a liberar en la etapa para obtener retroalimentación del usuario final y poder aplicar mejoras antes de la puesta en producción de la etapa.

En las reuniones de validación de cada una de las etapas se repasa con los usuarios de las bedelías, que pueden ser públicos distintos en cada reunión, los principales conceptos del nuevo sistema. Estos conceptos son los siguientes: i) base de datos centralizada, ii) gestión descentralizada y iii) todos los datos disponibles en modo consulta para todos los servicios de la Udelar.

Estos conceptos son muy importantes ya que identifican claramente las diferencias con el sistema legado donde cada servicio tiene su propia base que es una instancia del sistema SGB y que debido al no estar comunicadas cada uno trabaja exclusivamente sobre sus propios datos pero no puede ver los datos de los demás servicios. Esta forma de trabajo pasó a no ser aceptable desde el momento que la Udelar ve al estudiante como único dentro de la institución y no compartimentado por servicio.

**Capacitaciones formales:** En las capacitaciones formales que se dictan en semanas previas a la fecha de salida en producción con la etapa, se capacita en cada una de las funcionalidades que estarán disponibles en el menú del SGAE al día siguiente de la puesta en producción. Se dictan clases teóricas y prácticas donde los usuarios de las bedelías trabajan en un ambiente de capacitación que tiene además de las nuevas funcionalidades una migración preliminar de los datos. De esta forma los usuarios visualizan las nuevas funcionalidades con sus propios datos los que les permite un mejor entendimiento y les permite identificar como van a trabajar al salir en producción.

Las capacitaciones son dictadas por expertos funcionales en el SGAE que participan diariamente en la verificación y validación del mismo, elaborando los manuales de usuario y realizando sugerencias con el foco en el usuario. Estos expertos son además referentes de un conjunto de servicios y por lo tanto conocen de su oferta académica, de sus realidades y particularidades lo que facilita el dialogo y el dictado de la capacitación. En la capacitación participan usuarios de todas las bedelías de todos los servicios de la Udelar que realizan tareas de gestión en el SGB y que las realizarán en SGAE. En las capacitaciones formales también se registran en caso de que existan sugerencias de los usuarios que pueden ser en el futuro mejoras al sistema.

# **7 | METODOLOGÍA DE GESTIÓN DEL PROYECTO PARA LA MIGRACIÓN DEL SGB (SISTEMA LEGADO) AL SGAE (NUEVO SISTEMA)**

A continuación se presenta cada uno de los pasos que integran la metodología de forma de llegar a la puesta en producción de una etapa estipulada en el plan del proyecto SGAE.

Los pasos que forman la metodología propuesta que se aplica en cada una de las etapas son los siguientes: **i)** Se realizan campañas de datos donde se analiza junto con los funcionarios de las bedelías un conjunto de datos en los distintos sistemas legados. Estas instancias tienen como objetivo mejorar la calidad de los datos, entender la semántica de los mismos y realizar relevamiento de información que no existe en el sistema legado permitiendo completar nuevos atributos que introduce el SGAE. **ii)** Se realizan migraciones de datos que son verificadas teniendo en cuenta las reglas de negocio del nuevo sistema por un equipo de verificación. **iii)** El equipo de implantación que son los responsables de hacer llegar el SGAE a las bedelías. (funcionales y técnicos) realizan con los funcionarios de las bedelias instancias de validación de la migración y pruebas exploratorias de la funcionalidades del SGAE a incorporar en la etapa. Se registran errores encontrados en la migración. Se registran incidentes funcionales y sugerencias de mejora de los usuarios sobre el SGAE. **iv)** Con el resultado de la validación se trabaja para obtener una versión candidata a salir en producción, tanto del sistema como de la migración. **v)** Sobre la versión candidata se realiza la capacitación a los funcionarios de la bedelías por parte del equipo funcional del SGAE. La capacitación cubre a todos los funcionarios encargados de realizar las tareas relacionadas a las funcionalidades del sistema incorporadas en la etapa. **vi)** Se

realiza la puesta en producción de la etapa. Se detienen ambos sistemas (legado y nuevo), se realiza la migración de los datos, se libera una nueva versión del sistema y se activan los procesos de sincronización correspondientes a la etapa. La puesta en producción se realiza generalmente en días no hábiles y el corte de operaciones dura entre 1 a 2 días máximo. **vii)** Se realizan visitas a cada una de las bedelías de forma de apoyar la salida y presentar los cronogramas de trabajo correspondientes a la etapa. Los cronogramas tienen como objetivo establecer las tareas de unificación de datos y de definiciones que incorpora el nuevo sistema y que debido a su complejidad no fueron relevadas previo a la migración. Es el usuario que utilizando las funcionalidades del nuevo sistema realiza las definiciones sobre los datos migrados. **viii)** Ejecución de la etapa: durante la ejecución se atienden solicitudes a través de la mesa de ayuda centralizada de la institución y se derivan al primer nivel de atención integrado por el equipo funcional del SGAE. En el segundo nivel de atención se encuentra el equipo técnico de implantación. Se atienden solicitudes relacionadas a la etapa actual y a todas las etapas que se encuentran en producción hasta el momento. Se atienden solicitudes relativas al SGAE así como también relacionadas a la sincronización con el sistema legado. Se realizan seguimientos del cronograma, los seguimientos son presenciales o por teléfono dependiendo las necesidades de los distintos servicios.

En la figura siguiente se presenta un diagrama de los pasos más importantes de la metodología de gestión del proyecto a través de los cuales se itera etapa tras etapa.

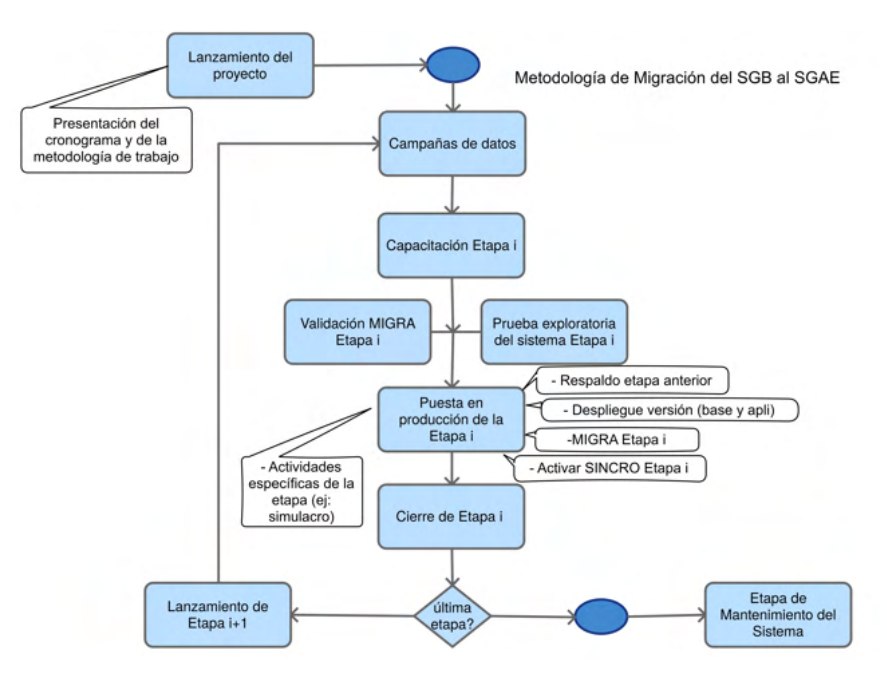

Fig. 3. Metodología de la migración de SGB a SGAE e etapas.

Previo a la salida con una etapa se realiza una reunión general de lanzamiento de la etapa donde se presenta a los usuarios y a las autoridades de los servicios que novedades trae la etapa y cuales serán los cronogramas de trabajo para la misma. Se explica que entidades serán migradas y como deberá trabajar la bedelía con ambos sistemas. Se explica además como trabajaran los procesos de sincronización, en que sentido llevarán los datos (de SGAE a SGB o a la inversa) y cada cuanto tiempo se ejecutarán los mismos.

Al finalizar una etapa se realiza una reunión general de cierre donde se presentan los resultados de la etapa, el avance de los cronogramas y las lecciones aprendidas. Si fuera necesario se determina las tareas que deben continuar en la etapa siguiente.

La metodología tiene previsto además pasos específicos para una determinada etapa como por ejemplo un simulacro de un hito importante en el trabajo diario de las bedelías. Este es el caso del ingreso de una nueva generación a la Udelar que sucede principalmente en febrero de cada año y donde la bedelía recibe en forma presencial en pocos días a un volumen importante de estudiantes para recibir documentación e inscribirlos a las distintas carreras de grado. Para simular esta instancia con el nuevo sistema se realizó un simulacro de inscripción donde las bedelías trabajaron durante 2 días en el nuevo sistema. Los principales objetivos del simulacro de inscripciones fueron: i) prepararnos para las inscripciones reales en febrero, ii) conocer el comportamiento del SGAE y de la sincronización (gateways) entre SGAE y SGB con todas las bedelías inscribiendo a la vez y iii) conocer la logística física utilizada durante las inscripciones (equipos, impresoras, etc).

El simulacro de inscripciones fue una prueba controlada del sistema ejecutada en el propio ambiente de producción que contó con la participación de todas las oficinas de bedelías de todos los servicios de la Udelar. Previamente al inicio del simulacro se respaldaron los datos del SGAE y se desactivaron los procesos de sincronización con el SGB. A continuación los usuarios de todas las bedelías simultáneamente realizaron inscripciones utilizando un juego de datos con la población de estudiantes a ingresar proporcionado por el equipo de implantación. Por su parte cada bedelía definió las inscripciones a realizar contemplando su realidad específica y las nuevas posibilidades que ofrece el SGAE. Luego de finalizado el simulacro se restauró el respaldo de datos para volver al estado previo al simulacro y se activó nuevamente la sincronización entre SGAE y SGB.

Durante el simulacro el SGAE estuvo bajo y el SGB solo se utilizó para tareas que no estuvieran relacionadas a inscripciones. Los servicios contaron con apoyo en sitio de un integrando del equipo de implantación o del equipo de verificación, quienes asesoraron y registraron cualquier comportamiento inesperado del sistema.

El simulacro fue exitoso ya que contó con la participación del 100% de los servicios, en 4 horas de simulacro se realizaron del orden de 5000 inscripciones y en un momento determinado llegaron a estar trabajando en el sistema a la vez 100 usuarios. El simulacro dejó como resultado una lista de sugerencias de mejoras planteadas por los usuarios que permitieron ajustar el sistema para las inscripciones reales de febrero del año siguiente.

Los usuarios llegaron a febrero con mayor seguridad ya que conocían como trabajar en el SGAE en una situación similar.

# **8 | CASO DE ESTUDIO EN NÚMEROS**

La metodología propuesta se comenzó a aplicar en mayo de 2015 para la puesta en producción del SGAE en todas las bedelías de la Udelar.

La UdelaR es una institución de educación pública terciaria que tiene del orden de 100.000 estudiantes activos en su oferta académica del orden de 400 carreras distribuidas en: i) carreras de grado, ii) carreras técnicas y tecnológicas, iii) títulos intermedios, iv) títulos pre-universitarios y v) carreras de posgrado (doctorados, maestrías y diplomas). Se registran en el entorno de 25.000 ingresos a carrera por año y egresan 6000 profesionales por año.[13]

La UdelaR está formada por 26 servicios, tiene del orden de 15.500 funcionarios correspondiendo el 63% a personal docente y el 37 % a funcionarios técnicos, administrativos, de servicios, pasantes y becarios.[14] De estos funcionarios 200 aproximadamente corresponden a funcionarios de las oficinas de bedelías de los distintos servicios que son usuarios finales del sistema legado y del SGAE.

Debido a las características de la institución el SGAE es un sistema de gran porte formado por un conjunto de módulos que se distribuyen en una infraestructura de servidores formada por: i) servidores de base de datos, ii) servidores web, iii) servidores de aplicación, iv) servidores de balanceo de carga, v) servidores de contenido estático, vi) servidores destinados a la autenticación y autorización de los usuarios y vii) servidores destinados a la seguridad de la aplicación. La arquitectura de servidores del SGAE tiene del orden de 18 servidores, físicos y virtuales.

Los módulos del SGAE se dividen en módulos destinados a: i) los usuarios de las oficinas de bedelías de la Udelar, ii) los estudiantes de la Udelar y iii) los servicios ofrecidos a otros sistemas de la Udelar mediante web services.

A su vez el SGAE consume servicios ofrecidos por otros sistemas de la Udelar como el Sistema Integrado de Administración de Personal y el Servicio de Autenticación Centralizado y Gestión de Identidades.[15]

La base de datos del SGAE tiene del orden de 400 tablas destinadas a los datos del sistema junto con un volumen similar de tablas de auditoria donde se registran cada uno de los movimientos (altas, bajas y modificaciones) que se realizan sobre los datos. Además los gateways (procesos de sincronización) utilizan del orden de 100 tablas para mantener el mapeo (correspondencia) con el sistema legado.

El SGAE registra datos del orden de: i) 300.000 estudiantes (de los cuales 100.000 se consideran activos por tener por lo menos una actividad en los últimos 2 años), ii) 1000 carreras y planes, iii) 600.000 inscripciones a carreras, iv) 130.000 egresos, v) 35.000 unidades curriculares y vi) 10.000.000 actividades y resultados de los estudiantes.

En resumen, la información que almacena y gestiona el SGAE es de gran volumen e importancia para la Udelar lo que se traduce en un gran desafío para el sistema que la administra y gestiona.

### **9 | CONCLUSIONES Y TRABAJOS FUTUROS**

La combinación de la metodología de migración de sistema legado de gran porte (Chicken Little) con la metodología diseñada para la gestión del proyecto de implantación del nuevo sistema resultó de aplicación exitosa en la Udelar.

El avance del proyecto según lo planificado así como las encuestas que se realizan al cierre de cada Etapa a los usuarios del sistema que dan cuenta de un 98% de aceptación y conformidad con la misma confirman esta conclusión.

Creemos que el grado de aceptación de esta combinación se debe a varios factores entre los que encontramos i) la metodología Chicken Little a través de sus gateways permite reducir el trabajo de doble ingreso de datos en los dos sistemas (trabajo de paralelo) por parte de los usuarios ii) Chicken Little permite realizar en cada etapa ajustes de desarrollo, performance, seguridad, locales e incrementales por etapa lo que permitirá al final obtener un producto más ajustado a la problemática de la Udelar iii) la metodología seleccionada para la gestión del proyecto en etapas graduales permite un acercamiento y aceptación gradual de una herramienta de gestión compleja por parte del usuario iv) el desarrollo de las etapas se pueden ir ajustando en la medida que se utilizan las funcionalidades, esto brinda flexibilidad a la hora de realizar modificaciones haciendo que el usuario se sienta parte del diseño de la herramienta v) objetivos claros y alcanzables en cada etapa mantienen el enfoque y la motivación alta dentro del proyecto. vi) equipo del proyecto con técnicos funcionales especializados y altamente comprometidos en relación permanente con los usuarios de las oficinas de bedelías permite un mejor seguimiento y comprensión de la problemática a resolver.

La Metodología Chicken Little aplicada a un sistema de gran porte y de misión crítica de una organización debe ser acompañada con una estricta gestión del proyecto de implantación del sistema [16]. La misma requiere grandes esfuerzos de gestión y seguimiento diario del mismo y de un equipo altamente comprometido. Requiere compromiso de los funcionarios de las oficinas de Bedelía de cada servicio Universitario así como el apoyo institucional del proyecto.

Deben realizarse grandes esfuerzos de coordinación y comunicación de las tareas y resultados dentro del proyecto. Grandes esfuerzos de monitoreo técnico y ajustes del funcionamiento de los gateways involucrados en la estrategia.

Resta completar las etapas definidas utilizando la combinación de metodologías, continuar manteniendo el funcionamiento de los gateways junto con los dos sistemas (nuevo y legado) así como mantener la motivación de los usuarios y equipo del proyecto por un año más es un desafío importante para este proyecto dentro de la Udelar.

La utilización de estas metodologías de nueva aplicación dentro de la Udelar, podrían ser tomadas como caso exitoso para ser aplicadas en otros proyectos de migración de sistemas legados de gran porte.

Al momento de la presentación de este trabajo la Udelar se encuentra a unos días de salir a producción con la Etapa 4 del sistema que implica un cambio importante en el Módulo Web de Autogestión Estudiantil, módulo este que gestiona toda las inscripciones a cursos y exámenes del estudiante a través de la web. Se han realizado grandes esfuerzos para atender a estos 100.000 estudiantes con un tiempo de respuesta aceptable, se espera diseñar herramientas que nos permitan tomar medidas del grado de aceptación del sistema para poder continuar incorporando nuevas funcionalidades al mismo.

## **REFERENCIAS**

1. https://www.gub.uy/ministerio-educacion-cultura/datos-y-estadisticas/datos

2. Bing Wu, Deirdre Lawless, "Legacy System Migration : A Legacy Data Migration Engine", Computer Science Department, Trinity College, Dublin, Ireland,(1997).

3. Priyadarshi Tripathy,Kshirasagar Naik, Software Evolution and Maintenance, ISBN 0470603410, 9780470603413

4. Bateman A. and Murphy J. "Migration of legacy systems", School of Computer Applications, Dublin City University, working paper CA - 2894.

5. Brodie M. and Stonebraker M., "DARWIN: On the Incremental Migration of Legacy Information Systems", Distributed Object Computing Group, Technical Report TR-0222-10-92-165, GTE Labs Inc., (1993), http://info.gte.com/ftp/doc/tech-reports/tech-reports.html

6. Brodie M. and Stonebraker M., "Migrating Legacy Systems Gateways, Interfaces and the Incremental Approach", Morgan Kaufmann, (1995).

7. Bing Wu, Deirdre Lawless, Jesus Bisbal, The Butterfly Methodology : A Gateway-free Approach for Migrating Legacy Information Systems, (1997)

8. Bing Wu, Deirdre Lawless, Jesus Bisbal, Legacy Systems Migration - A Method and its Tool-kit Framework, (1997).

9. Francisca O. Oladipo, Jude O. Raiyetumbi, Re-Engineering Legacy Data Migration Methodologies in critical sensitive systems, ISSN-2229-371X, (2015).

10. Monitoring changes to table data, http://hoopercharles.wordpress.com/2012/03/22/monitoringchanges-to-table-data/

11. Change Data Capture, http://docs.oracle.com/cd/B13789\_01/server.101/b10736/cdc.htm

12. M. Angélica Caro Gutiérrez, Jorge Bocca, Daniel Campos, Migración de sistemas heredados: una metodología de apoyo basada en el uso de herramientas de KDD (Knowledge Discovery in Databases), (2002)

13. Dirección General de Planeamiento Udelar, Estadísitcas básicas, http://planeamiento.udelar.edu.uy/ publicaciones/estadisticas-basicas

14. Dirección General de Planeamiento Udelar, Censos de funcionarios y estudiantes, https:// planeamiento.udelar.edu.uy/publicaciones

15. Emilio Penna, Mariela De León, Implementación de un servicio de autenticación centralizado y gestión de identidades en la Universidad de la República, (2016), http://documentos.redclara.net/ handle/10786/1077

16. Manoel Heleno Ramos de Mendonça, Metodologia de Migração de Datos em um contexto de Migração de Sistemas Legados,(2009), http://repositorio.ufpe.br/bitstream/handle/123456789/1934/ arquivo1908\_1.pdf?sequence=1&isAllowed=y
# **CAPÍTULO 14**

# INTRODUÇÃO A ANÁLISE FORENSE COMPUTACIONAL: DETECTANDO ROOTKITS EM AMBIENTE WINDOWS

*Data de aceite: 10/01/2022*

#### **Thiago Giroto Milani**

Centro Universitário Hermínio Ometto - UNIARARAS Araras – SP, Brasil

### **Ricardo Slavov**

Centro Universitário Hermínio Ometto - UNIARARAS Araras – SP, Brasil

**RESUMO:** Atualmente existe tecnologia em praticamente qualquer tipo de atividade, com isso a segurança da informação torna-se mais necessária. Tudo em um ambiente digital é difícil de rastrear, necessitando de leis mais específicas e profissionais especializados em crime cibernético. Este artigo tem como objetivo o estudo da introdução a computação forense, mostrando a base para uma investigação digital e sua grande variedade de ataques computacionais, além de como detectar *rootkits*, em sistemas Windows, utilizando técnicas forenses e a base para a elaboração de um laudo pericial. Com isso mostrar a real dificuldade enfrentada por peritos para comprovar um crime em ambiente digital.

**PALAVRAS-CHAVE:** Segurança da Informação, Cyber-crime, Rootkit.

**ABSTRACT**: Currently there is technology in virtually any type of activity, with this information security becomes more necessary. Everything in a digital environment is difficult to track,

necessitating more specific laws and cybercrime professionals. This article aims to study the introduction to computer forensics, showing the basis for a digital investigation and its wide variety of computer attacks, as well as how to detect rootkits on Windows systems using forensic techniques and the basis for preparing a report expert. With this show the real difficulty faced by experts to prove a crime in a digital environment. **KEYWORDS**: Segurança de Informação, crime cibernético, Rootkit.

### **1 | INTRODUÇÃO**

A tecnologia vem crescendo significativamente desde o seu nascimento, e com isso não precisou de muito para que estivesse presente em praticamente todas as atividades no qual o ser humano desempenha, incluindo assim o âmbito judiciário, e criminal. Com esse crescimento e domínio da tecnologia diversas aplicações e funcionalidades surgem a todo o momento para facilitar e agilizar o dia-a-dia das pessoas, seja com o envio e recebimento de um *e-mail*, publicação de uma notícia em alguma revista eletrônica, *post* em redes sociais, efetuar uma compra, rastrear a localização de um objeto, ou até mesmo pagar uma conta por um portal de *Internet-Banking*.

Mas com toda essa evolução, praticidade e tecnologia sendo incorporada a quase todas as atividades e dispositivos, surge uma nova vertente de crimes, os crimes de informática, ou *Cyber*-Crimes. Esses *Cyber*-Criminosos atuam

de diversas formas e com diversos objetivos diferentes no mundo digital. O principal crime de informática, ou o mais comum nos dias de hoje é o roubo de informação, sendo ela de diversos tipos: desde fotos pessoais ou íntimas para uma futura chantagem ou extorsão, até mesmo senhas bancárias e de cartões de credito.

Um *cyber*-criminoso, para efetuar esses crimes de informática utiliza de diversas técnicas e ferramentas, alguns até mesmo criam suas próprias ferramentas para invasão, e roubo de informação. *Rootkit* é uma dessas ferramentas onde facilita a invasão do equipamento computacional para que possa ser cometido o crime, e é exatamente em *rootkits* que este artigo irá focar; iremos tratar de *rootkits apenas* em ambiente Windows.

> *"A perícia forense é o suporte técnico ao judiciário, realizado preferencialmente por pessoas com formação e capacidade para isso nas mais diversas áreas do conhecimento..."* (GALVÃO R. K. M., 2013).

Da mesma forma acontece com a área da perícia forense computacional. Profissionais formados em diversas áreas da tecnologia da informação se especializam e se capacitam para efetuar a coleta e a análise de dados digitais, e auxiliar o poder judiciário.

# **2 | REVISÃO BIBLIOGRÁFICA**

### **2.1 Um pouco de história**

O primeiro computador foi desenvolvido com a finalidade de executar cálculos balísticos a pedido das forças armadas norte-americanas, durante a segunda guerra mundial. O projeto foi iniciado em 1943, porém só ficou pronto um ano após o fim da guerra (1946). Ele recebeu o nome de ENIAC – *Eletronic Numerical Integrator and Computer*, composto por aproximadamente 17.000 válvulas termiônicas e capacidade de processar 5.000 operações por segundo. Alguns anos depois em 1965 um pesquisador e co-fundador da Intel, Gordon Moore "...observou que o número de transistores que podiam ser impressos em uma pastilha (chip), dobrava a cada ano..." (EUHRARA, M., TSAI, D., 2011), algum tempo depois ele percebeu que o número de transistores dobrava a cada dois anos, e não a cada um ano. Com isso a evolução dos processadores e a capacidade de processamento deles cresceu rapidamente até os dias de hoje onde temos processadores com capacidade de processar mais de 5 milhões de operações por segundo.

Após a popularização da internet, e os computadores ficando menores e chegando cada vez mais dentro de casa, começou a surgir várias empresas desenvolvendo softwares e vendendo serviços de informática. Em meados de 1990, várias empresas e principalmente o governo norte americano vinha migrando todas as atividades possíveis para o mundo digital. Trazendo assim muito conteúdo sigiloso e pessoal para "a era digital", onde inicialmente aparentava ser mais seguro e confiável, do que os antigos métodos de arquivos em papel e tinta.

### **2.2 O que é Computação Forense?**

"A Forense Computacional tem como objetivo, a partir de métodos científicos e *sistemáticos, reconstruir as ações executadas nos diversos ativos de tecnologia utilizados em cyber-crimes."* (PEREIRA, E.; FAGUNDES, L. L.; NEUKAMP, P.; et. All. 2008, pag. 4 ).

*"Um dos primeiros casos de descoberta de fraudes a partir de experimentos*  científicos é relatado pelo historiador romano Vitrúvio, segundo o qual *Arquimedes foi chamado pelo rei Hieron para atestar que a coroa encomendada junto a um artesão local não era composta pela quantidade de ouro combinada previamente entre as partes. Embora existisse essa suspeita, o rei Hieron não tinha evidências que lhe permitissem acusar o fraudador e, portanto, atribuiu a tarefa de investigação sobre o caso a Arquimedes que, depois de algum tempo*  e quase que por acaso, formulou a teoria do peso específico dos corpos." (INMAN, K., RUDIN, N., 2000).

Segundo (GALVÃO R. K. M., 2013) o termo perícia forense é muito utilizada na área criminal, quando se é necessária uma análise mais detalhada sobre um determinado crime, podendo ser de vários tipos, desde análise forense de um homicídio, roubo, ou crime que envolva equipamentos computacionais.

Conforme o CPP (Código de Processo Penal Brasileiro) em sua oitava edição, no artigo 158 que diz:

> "Quando a informação deixar vestígios será indispensável o exame de corpo de delito, direto ou indireto, não podendo supri-lo a confissão do acusado."

Com isso surge a necessidade de um perito que investigue e crie um laudo detalhado de interesse da justiça, conforme os caputs dos artigos 159 e 160 do CPP que respectivamente dizem: "O exame de corpo de delito e outras perícias serão realizadas por perito oficial, portador de diploma de ensino superior." e "Os peritos elaborarão o laudo pericial, no qual descreverão minunciosamente o que examinaram e responderão aos quesitos formulados." (Exemplo do formulário de cadeia de custódia está no ANEXO I).

> *"Portanto, a Computação Forense tem como objetivo principal determinar à dinâmica, a materialidade e a autoria de ilícitos ligados à área de informática,*  tendo como questão principal a identificação e o processamento de evidências *digitais..."(* ELEUTÉRIO, P. M. S.; MACHADO, M. P., 2011).

De acordo com (KENT. Et. All., 2006) e (KRUSE, 2001) as fases de um processo de investigação forense são :

**A. Coleta de dados:** nessa fase os dados relacionados a uma evidência devem ser coletados e a integridade do mesmo deve ser preservada, posteriormente, os equipamentos devem ser identificados, devidamente embalados, etiquetados e suas identificações registradas;

**B. Exame de dados:** nessa segunda fase são selecionadas e utilizadas ferramentas e técnicas apropriadas a cada tipo de dado coletado, a fim de identificar e extrair as informações relevantes ao caso que está sendo investigado, mais sempre com a preocupação de manter a integridade dos dados;

**C. Análise das informações:** a terceira etapa se refere à análise dos dados filtrados na etapa anterior, cujo objetivo é obter informações relevantes e úteis que possam responder às perguntas que deram origem à investigação;

**D. Interpretação dos resultados:** na ultima fase do processo de investigação é gerado um relatório no qual deve estar descrito os procedimentos realizados e seus respectivos resultados obtidos.

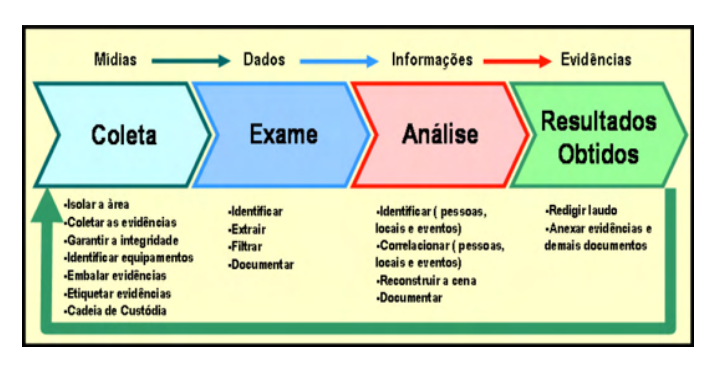

Figura 1. - Fases do processo de investigação Fonte: (PEREIRA, E.; FAGUNDES, L. L.; NEUKAMP, P.; et. All. 2008).

Devido à informática ser uma área de estudo muito ampla e complexa, existem diversos meios e mecanismos de análise, e coleta de evidências digitais, segundo o autor (GALVÃO, R. K. M., 2013) existem quatro principais terminologias da análises e coleta de evidências digitais:

- **• Mídia de prova:** engloba todos os objetos, dispositivos e mídias alvos da investigação;
- **• Mídia de destino:** imagem pericial fidedigna das mídias de provas armazenadas com proteção contra alteração;
- **• Análise ao vivo:** análise pericial realizada diretamente sobre as mídias de provas (geralmente acontece quando não se dispõe de recursos, e/ou tempo para a adequada geração de mídia de destino);
- **• Análise post-mortem (offline):** metodologia de perícia mais utilizada e recomendada onde à análise é feita sobre a mídia de prova ou sobre uma cópia, permitindo maior flexibilidade nos procedimentos adotados para a análise dos dados.

# **2.3 Softwares Maliciosos (***Malwares***), Vírus e Ataques Computacionais**

"Quando se fala em *Software* Malicioso (*malware*), a primeira palavra que vem a cabeça é vírus." (VECCHIA, E. D., 2014). Mas vírus é apenas um das categorias conhecidas,

além de *malware*, vírus, *spyware*, cavalo de troia (*trojan horse)*, e tantos outros existem várias técnicas de invasão em sistemas e redes, além da engenharia social, onde *hackers* e *crackers* as utilizam em diversas maneiras e combinações diferentes para obterem acessos ilegítimos a sistemas e redes "...realizando a coleta de informações sem a devida autorização." (VECCHIA, E. D., 2014). Segundo (SKOUDIS, E.; ZELTSER, L.;2003) "código malicioso são conjuntos de instruções em um computador e que fazem o sistema realizar algo que um atacante deseja." Com os tempos de hoje essa afirmação se torna um pouco vaga, visto a quantidade de derivações que os *malwares* têm.

Conforme (KENT. Et. All., 2006) e (KRUSE, 2001), além dos *softwares* maliciosos (*malwares*) os *hackers* e *crackers*, constantemente estão tentando criar novas aplicações, vírus, ou até mesmo metodologias para invadir e explorar vulnerabilidades dos sistemas operacionais, porém é mais comum ataques e vulnerabilidades exploradas em ambiente Windows, devido a ser um dos sistemas operacionais mais utilizados.

### *2.3.1* Vírus

*"O primeiro código com capacidade de se auto replicar de que se tem notícia surgiu em 1962, nos laboratórios Bell, com o jogo Darwin, onde programas "lutavam" entre si para sobreviver."* (NULL A, 1971).

Nos dias de hoje vírus "é a categoria mais conhecida de *malwares*, tanto que a maioria dos *softwares* que detectam seus diversos tipos são chamados de antivírus." (VECCHIA, E. D., 2014). O que muitos ainda se enganam é que um vírus não necessariamente é um arquivo executável (.exe), ele pode ser escondido dentro de praticamente qualquer tipo de arquivo, podem estar em arquivos do tipo pdf, jpg ou "...embutidos em documentos de texto e planilhas eletrônicas." (VECCHIA, E. D., 2014).

Quando um vírus é executado ele pode reagir de três formas possíveis: "(a) executar no programa hospedeiro e propagar a infecção, (b) danificar o sistema ou (c) imitar o programa hospedeiro." (PEREIRA, E.; FAGUNDES, L. L.; NEUKAMP, P.; et. All. 2008, pag. 6).

Para evitar esse tipo de *software* malicioso, recomenda-se que antes de abrir um arquivou ou anexo de um e-mail, execute um *software* de antivírus. Apenas ter o antivírus instalado não é sinônimo de cem por cento de proteção, deve-se manter sua "... base de assinaturas de vacinas constantemente atualizadas..." (VECCHIA, E. D., 2014) para que possa se manter o mais protegido possível, pois novos *malwares* são criados todos os dias.

### *2.3.2 Spyware e Adware*

Como o próprio nome diz, *spyware* é um software malicioso para espionar um dispositivo computacional, ele pode ser usado de maneira legal em empresas com a ciência de todos os funcionários, ou de maneira ilegal, quando instalado em um computador sem que seu dono saiba, com o intuito de espionar seu uso. "O software pode ser configurado para analisar apenas algumas atividades..." (VECCHIA, E. D., 2014) e seu conteúdo enviado para um administrador ou salvo em algum local seguro em sua mídia.

Levando em conta todas as categorias de *malwares*, o *spyware* é o mais comum de ser encontrado segundo o autor (WEISS, A., 2005), uma pesquisa conduzida pela Dell em setembro de 2004 estimou que aproximadamente 90% dos PCs com o sistema operacional Windows possuíam no mínimo um *spyware*. "Este tipo de *software* foi responsável por metade das falhas em ambiente Windows reportado por usuários da Microsoft" (SHUKLA, S.; NAH, F. F., 2005). "Outro estudo aponta uma média de 25 *spywares* por computador." (SIPIER, J. C.; WARD, B. T.; ROSELLI, G. R., 2005).

# *2.3.3 KeyLogger*

"*Keylogger* é um tipo de *spyware*, mas, pelo fato de ser amplamente utilizado, pode ser considerada uma nova categoria. (VECCHIA, E. D., 2014). "*Keylogger* são definidos como um tipo de *spyware* cujo a finalidade é capturar tudo que for digitado em um computador." (CERT.br, 2007).

Hoje em dia todos os usuários de computador utilizam ao menos um sistema que exija usuário e senha, ou até mesmo que utilize um protocolo de criptografia na internet (HTTPS). "Porém, pode haver um *software* instalado no dispositivo que está em uso, capaz de capturar tudo o que é digitado (teclado) ou clicado (mouse), um *keylogger*." (VECCHIA, E. D., 2014). Sendo assim nenhum mecanismo de segurança para senhas é totalmente seguro.

De acordo com (SECURITYFOCUS, 2007), os *keyloggers* podem ser classificados em três diferentes tipos:

*A. Hardware keylogger***:** trata-se de um dispositivo físico posicionado entre o teclado e o computador da vítima. Apesar de serem rápidos (por possuírem um *hardware* dedicado para executar sua função) e por não serem detectados por mecanismos como anti-vírus e anti-*spyware*, os mesmos podem ser detectados visualmente por uma pessoa. Além disso, possuem espaços de armazenamento limitados e necessitam de acesso físico a máquina (vítima) para serem instalados;

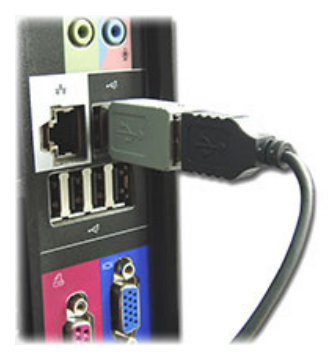

Figura 2. - *Hardware Keyloger* Fonte: ([https://www.keelog.com/pt/hardware\\_keylogger.html](https://www.keelog.com/pt/hardware_keylogger.html))

*B. Sofware keylogger* usando um mecanismo de *hooking*: um *hook* trata-se de uma rotina que tem como objetivo "ficar no meio do caminho" do tratamento normal da execução de informações do Sistema Operacional (SO). Para isso, os programadores utilizam funções disponibilizadas pela API (*Aplication Program Interface*) do SO. Essas funções são responsáveis por capturar as mensagens do sistema (assim como as teclas que são pressionadas) antes que as mesmas sejam tratadas pelas devidas rotinas de tratamento. *Keyloggers* desse tipo normalmente possuem um módulo executável, que dispara a execução do aplicativo, e uma biblioteca que contém as rotinas para a captura das informações desejadas. Esses *keyloggers* podem ser instalados remotamente, no entanto, são os mais lentos e facilmente detectáveis por programas como anti-vírus e anti-*spywares*;

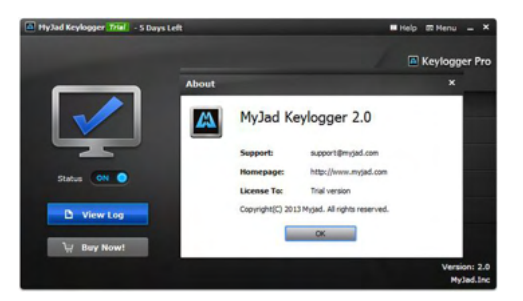

Figura 3. - *Software Keylogger* Fonte: Próprio Autor

**C. Kernel keylogger:** este tipo de *keylogger* trabalha no nível do *kernel* e usa suas próprias rotinas para receber os dados diretamente dos dispositivos de entrada (no caso, o teclado). É o método mais difícil de ser desenvolvido (por exigir um elevado conhecimento de programação) e também de ser detectado (por substituir as rotinas padrão do SO e serem inicializados como parte do próprio sistema). Pelo fato de trabalharem no núcleo do sistema, não são capazes de capturar informações que

são trocadas diretamente no nível de aplicações (exemplo: operações de copiar e colar e operação de auto completar).

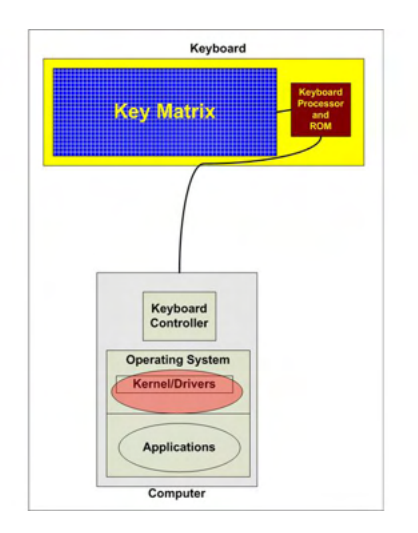

Figura 4. - Kernel Keylogger Fonte: [\(http://www.brighthub.com/computing/smb-security/articles/68608.aspx](http://www.brighthub.com/computing/smb-security/articles/68608.aspx))

Segundo o autor (VECCHIA, E. D., 2014) muitos softwares anti-*malware* ou anti*spyware* conseguem detectar os *keylogger*, e bloqueá-los para que não consigam capturar o conteúdo digitado ou clicado, por isso é de grande importância sempre manter seus sistemas de segurança devidamente atualizados.

# *2.3.4 Backdoor*

Um *backdoor,* ou porta dos fundos, é um dos mecanismos mais utilizados por *hackers* e *crackers* para voltar à maquina invadida sempre que quiser. Segundo (SKOUDIS, E.; ZELTSER, L.;2003) *backdoor* é um *software* que permite uma "entrada pelos fundos".

"Muitos *hackers* e *crackers* invadem dispositivos depois de várias tentativas e não querem ter o mesmo trabalho para retornar a ter o acesso." (VECCHIA, E. D., 2014), e para isso, instalam softwares que permitem acesso sem a autorização do usuário através de portas pouco comum e difícil de se detectar, "...sempre que o dispositivo for inicializado, uma mensagem seja enviada a ele, comunicando que o endereço IP está sendo usado." (VECCHIA, E. D., 2014), dessa forma o *hacker* ou cracker saberá o endereço IP da máquina na qual instalou o *backdoor*, e poderá acessa-la novamente.

Segundo (ZHANG, Y; PAXSON, V., 2000) normalmente um *backdoor* opera sobre o protocolo *Telnet*, *Rlogin* ou *SSH* e tipicamente fornece uma das seguintes funcionalidades ao atacante:

**A. Aumento dos Privilégios Locais (Local Escalation of Privileges):** permite que

um usuário normal execute programas com privilégios de super-usuário;

**B. Execução Remota de Comandos:** permite que o atacante envie comandos para a máquina alvo e obtenha as respostas geradas pela execução dos mesmos;

**C. Acesso Remoto à Linha de Comando:** permite que o atacante utilize um *shell*  remoto na máquina alvo, de onde poderá realizar qualquer operação como se estivesse utilizando o teclado em frente à máquina real.

**D. Controle Remoto da Interface Gráfica:** permite ao atacante observar e interferir na interface gráfica à qual o usuário local está conectado, fornecendo assim acesso pleno a maquina.

"Outro exemplo de programas que podem ser utilizados como *backdoor* é o Virtual *Network Computing*" (VNC). (CAMBRIDGE, A. L., 2007) pois ele pode proporcionar acesso remoto total ao dispositivo no qual foi instalado, dando assim permissão total ao atacante no dispositivo alvo.

### *2.3.5 Worms*

Um *worm* é muito parecido com um vírus, porém com finalidades diferentes, "*Worm* é um *software* capaz de se propagar automaticamente através de redes, enviando cópias de si mesmo." (VECCHIA, E. D., 2014). Porém ele não é introduzido em outros *softwares*, e não precisa ser executado para se propagar pela rede, "Sua propagação dá-se através da exploração de vulnerabilidades..." (VECCHIA, E. D., 2014), a finalidade dele é consumir grande parte dos recursos do computador infectado e da rede, causando uma queda no desempenho.

> "Atualmente, os worms são classificados como uma das maiores, ameaças *virtuais, chegando a atingir 65% dos incidentes de segurança reportados ao Centro de Estudos, Respostas e Tratamento de Incidentes de Segurança no Brasil (CERT.br) no período de Janeiro a Março de 2007."* (CERT.br, 2007).

### *2.3.6 Bot e Bootnet*

"O termo *bot* originou-se de *robot* (robô). Isso porque um robô é criado para obedecer, e esta categoria de *malware* faz a mesma coisa..." (VECCHIA, E. D., 2014). Ou seja, um computador infectado se transforma em um zumbi (*bot*) e executa comandos enviados por um mestre. Segundo (HOLZ, T., 2005) há três atributos que caracterizam um *bot* (nome derivado de (*Robot*)): a existência de um controle remoto, a implementação de vários comandos e um mecanismo de espalhamento, que permite ao *bot* espalhar-se ainda mais.

> *"A família de bots mais conhecida é provavelmente a família Agobot (também conhecida como Gaobot). Seu código é escrito em C/C++, com suporte a multe plataforma."* (PEREIRA, E.; FAGUNDES, L. L.; NEUKAMP, P.; et. All. 2008, pag. 9).

Segundo (SOPHOS, 2007) existem mais de mil variantes do *Agobot* conhecidas. Quando iniciado o *bot* tenta se conectar a um endereço previamente cadastrado e realizar um teste de velocidade, assim sendo mais fácil contabilizar quantos *bots* existem.

Em (MCLAUGHLIN, L., 2004), os autores apontam um estudo que estimava, em 2004, o *Phatbot* possuía uma rede de aproximadamente 400.000 *bots*. Normalmente um *bot*, se conecta a uma rede IRC (*Internet Relay Chat*) e fica aguardando instruções em um canal específico, quando enviado o comando por seu mestre ele executa a ação solicitada.

Essas *botnet* ou *bot-network,* como são chamadas as redes de *bot*, são muito utilizadas para ataques de negação de serviço (DoS), envio *de e-mail* de *phishing* (ver 3.8), *spam* ou para mascarar outros tipos de ataques e dificultar o rastreamento do verdadeiro atacante.

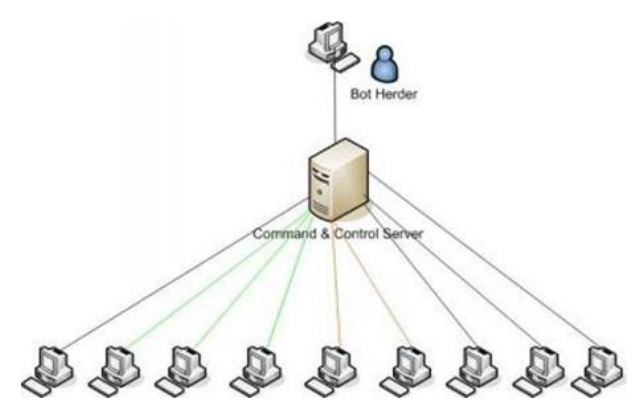

Figura 5. - Botnet.

Fonte: [\(http://resources.infosecinstitute.com/botnets-and-cybercrime-introduction/](http://resources.infosecinstitute.com/botnets-and-cybercrime-introduction/)).

### *2.3.7 Sniffer*

"Um *sniffer* tem como finalidade capturar pacotes que chegam até uma interface de rede de um dispositivo." (VECCHIA, E. D., 2014). As interfaces de rede são pré-programadas para descartar os pacotes que não são endereçados a elas. O *sniffer* tem a capacidade de alterar o estado da interface de rede para promíscuo, ou seja, passam a aceitar todos os pacotes da rede, até mesmo os que não estão endereçados a ele.

Com os pacotes capturados o atacante pode analisa-los detalhadamente e conseguir extrair dados sigilosos do usuário. "Se dados sensíveis, como dados de cartões de crédito, dados bancários, *e-mails*, senhas, forem trafegados sem nenhum tipo de proteção, esses serão capturados e visualizados sem nenhum problema pelo *sniffer*" (VECCHIA, E. D., 2014). Um software *sniffer* muito utilizado e conhecido é o *Wireshark*.

Porém para um atacante utilizar um *sniffer* de maneira eficiente, é preciso saber exatamente onde coloca-lo, pois ele apenas escuta o que está passando pela placa de rede do dispositivo em que está instalado.

|                |                               |                                  | Capturing from 3 interfaces [Wireshark 1.8.5 (SVN Rev 47350 from /trunk-1.8)]                           |                      |                             |                |
|----------------|-------------------------------|----------------------------------|----------------------------------------------------------------------------------------------------|----------------------|-----------------------------|----------------|
|                |                               |                                  | File Edit View Go Capture Analyze Statistics Telephony Tools Internals Help                             |                      |                             |                |
|                |                               |                                  |                                                                                                    |                      |                             |                |
|                | <b>BLOWELER</b>               |                                  | 日メご合い くゃやつす                                                                                             | ⊕<br>IE              |                             | M M<br>$^{35}$ |
| <b>Filter:</b> |                               |                                  |                                                                                                    |                      | Expression Clear Apply Save |                |
|                |                               |                                  |                                                                                                    |                      |                             |                |
| No.            | Time                          | Source                           | <b>Destination</b>                                                                                      | Protocol Length Info |                             |                |
|                |                               | 15 13.8582070 192.168.179.1      | 192.168.179.255                                                                                         | <b>NRNS</b>          | 92 Name query NB WPAD<00>   |                |
|                |                               | 16 13, 8588720 192, 168, 38, 1   | 192.168.38.255                                                                                          | <b>NRNS</b>          | 92 Name query NB WPAD<00>   |                |
|                |                               | 17 13 8580060 10 1 1 1           | 10.255.255.255                                                                                          | <b>NBNS</b>          | 92 Name query NB WPAD<00>   |                |
|                |                               | 18 14 6078270 192 168 179 1      | 192.168.179.255                                                                                         | <b>NBNS</b>          | 92 Name query NB WPAD<00>   |                |
|                |                               | 19 14, 6085600 192, 168, 38, 1   | 192.168.38.255                                                                                          | <b>NBNS</b>          | 92 Name query NB WPAD<00>   |                |
|                |                               | 20 14, 6079120 10, 1, 1, 1       | 10.255.255.255                                                                                          | <b>NBNS</b>          | 92 Name query NB WPAD<00>   |                |
|                |                               | 21 15, 3592260 192, 168, 38, 1   | 192.168.38.255                                                                                          | <b>NBNS</b>          | 92 Name query NB WPAD<00>   |                |
|                |                               | 22 15, 3590780 10, 1, 1, 1       | 10.255.255.255                                                                                          | <b>NRNS</b>          | 92 Name query NB WPAD<00>   |                |
|                |                               | 23 15, 3590000 192, 168, 179, 1  | 192.168.179.255                                                                                         | <b>NBNS</b>          | 92 Name query NB WPAD<00>   |                |
|                |                               | 24 16, 2389030 192, 168, 11, 4   | 8.8.8.8                                                                                                 | <b>DNS</b>           | 80 Standard query 0xb95b    |                |
|                |                               | 25 16, 2526230 8, 8, 8, 8        | 192.168.11.4                                                                                            | <b>DNS</b>           | 414 Standard query respons  |                |
|                |                               | 26 20, 6201800 192, 168, 11, 4   | 74.125.224.137                                                                                          | <b>TCP</b>           | 55 [TCP segment of a reas   |                |
|                |                               | 27 20.6203850 74.125.224.137     | 192.168.11.4                                                                                            | <b>TCP</b>           | 60 http > 49484 [ACK] Seq   |                |
|                |                               | 28 20, 8001570 Vmware 5b:a2:58   | Vmware ec:7c:70                                                                                         | ARP                  | 42 who has 192.168.11.2?    |                |
|                |                               | 29 20, 8003380 Vmware ec: 7c: 70 | Vmware 5b:a2:58                                                                                         | ARP                  | 60 192.168.11.2 is at 00: - |                |
|                |                               |                                  | m.                                                                                                    |                      |                             |                |
|                |                               |                                  | E Frame 1: 156 bytes on wire (1248 bits), 156 bytes captured (1248 bits) on interface 2                 |                      |                             |                |
|                |                               |                                  | A Ethernet II, Src: Vmware ec:7c:70 (00:50:56:ec:7c:70), Dst: Vmware 5b:a2:58 (00:0c:29:5b:             |                      |                             |                |
|                |                               |                                  | Filternet Protocol Version 4, Src: 74.125.224.134 (74.125.224.134), Dst: 192.168.11.4 (192 <sup>8</sup> |                      |                             |                |
|                |                               |                                  | E Transmission Control Protocol, Src Port: https (443), Dst Port: 49448 (49448), Seq: 1, Ad             |                      |                             |                |
|                | <b>E Secure Sockets Laver</b> |                                  |                                                                                                    |                      |                             |                |
|                |                               |                                  | m.                                                                                                    |                      |                             |                |

Figura 6. - Sniffer Wireshark

Fonte: Próprio Autor

# *2.3.8 Engenharia Social e Phishing*

A engenharia social está cada vez mais frequente, e trata-se da "arte de enganar". "São técnicas de persuasão utilizadas para convencer a pessoa a fornecer informações, geralmente sensíveis, como dados bancários, senhas, endereços, entre outros." (VECCHIA, E. D., 2014). Antigamente esse método de golpe era utilizando o telefone, porém com a era digital é muito mais fácil e prático enviar milhares de mensagens eletrônicas, para vários destinatários em pouco tempo.

> *"Muitos criminosos apelam para técnicas de engenharia social antes de tentativas de invasão de sistemas, pois é muito mais fácil enganar pessoas do que possuir conhecimento avançado..."* (VECCHIA, E. D., 2014).

Também são conhecidos como *phishing* os golpes onde envolvem a tentativa de roubos financeiros. "Por exemplo, um e-mail pode ser enviado com um formulário a várias pessoas, alegando ser de um banco e que é necessário uma atualização dos dados, entre eles a senha." (VECCHIA, E. D., 2014). Uma vez preenchido o formulário e enviado, o criminoso pode utilizar esses dados como quiser, para fazer movimentações bancarias.

# *2.3.9 Pharming*

*"Pharming é o termo atribuído ao ataque que compromete o serviço de DNS, fazendo com que um endereço (URL) seja traduzido para um endereço IP incorreto."* (VECCHIA, E. D., 2014).

Esse ataque pode ser feito em um servidor de DNS, como em uma máquina específica. "No caso da máquina da vítima, um *malware* pode, por exemplo, editar o arquivo

que possui configurações de tradução nome/endereço IP." (VECCHIA, E. D., 2014). E assim quando a vítima tentar acessar um site de banco será redirecionado para um endereço IP onde poderá conter um site idêntico ao verdadeiro, porém preparado para capturar senhas e dados sensíveis.

### **2.4 O que é** *Rootkit* **(para que servem?)**

Um *rootkit*, como o próprio nome diz, é um *kit* para o usuário *root* (administrador), no qual "o *hacker* ou *cracker* experiente procura utilizar mecanismos para destruir seus rastros e assegurar sua presença no dispositivo computacional" (VECCHIA, E. D., 2014) e para que consiga fazer isso, utiliza de um *rootkit*, no qual tem sua finalidade esconder *softwares* dentro do sistema para que não seja descoberto, e facilite para que o invasor volte a invadir a maquina sempre que quiser.

*Rootkit* pode ser definido como "um programa ou um conjunto de programas usado por um atacante para que o mesmo consiga ocultar sua presença em um determinado sistema e, ainda, para permitir acesso futuro a esse sistema." (KLAUS, S., NELSON, M., 2001).

Perceba que os *rootkits* não podem dar acesso de super administrador (*root*) ao atacante, (como no caso de um *exploit*) ele apenas mantém o privilégio ocultos em seus acessos futuros. (MICROSOFT[a], 2007). Segundo (KLAUS , S., NELSON, M., 2001), os *rootkits* podem ser classificados em dois tipos: os *rootkits* tradicionais, e os baseados em LKM (*Loadable Kernal Modules*).

### *2.4.1 Rootkits Tradicionais*

*"Os rootkits tradicionais começaram a ser desenvolvidos em meados de 1994*  e são caracterizados por comandos modificados do sistema, como ls, ps, ifconfig, netstat," (PEREIRA, E.; FAGUNDES, L. L.; NEUKAMP, P.; Et. All., 2008, pag.10) entre outros.

Esses comandos começaram a ser programados e alterados com a finalidade de esconder dos administradores, dos sistemas, arquivos e processos. "No caso do ifconfig, por exemplo, o programa original é modificado e substituído por uma versão que oculta o fato de uma determinada interface de rede estar sendo executada em modo promíscuo." (PEREIRA, E.; FAGUNDES, L. L.; NEUKAMP, P.; Et. All., 2008, pag. 10 ).

Esses *rootkits* são mais facilmente detectados nos sistemas, "para isso é preciso fazer uso de programas específicos," (PEREIRA, E.; FAGUNDES, L. L.; NEUKAMP, P.; Et. All., 2008, pag. 10) no qual irão executar uma varredura no sistema original e qualquer alteração irá ser mostrada ao perito que estiver executando a análise.

### *2.4.2 Rootkits LKM*

"Já os *rootkits* LKM começaram a ser publicados em meados de 1997" (PEREIRA,

E.; FAGUNDES, L. L.; NEUKAMP, P.; Et. All., 2008, pag. 15). Esse código malicioso funciona juntamente com o *kernel* do sistema, ou seja, uma vez infectada a maquina o código malicioso estará sendo executando juntamente com a inicialização do sistema.

> *"O processo de detecção desses malwares é muito mais difícil se comparado ao processo de detecção de rootkits tradicionais, pois os comandos do sistema continuam inalterados e o próprio kernel responderá às requisições."* (PEREIRA, E.; FAGUNDES, L. L.; NEUKAMP, P.; Et. All., 2008, pag. 15).

### **2.5 Processos e** *Threads* **do Windows**

Todo sistema operacional se organiza através de processos, para que possam ser executados e executar os demais programas. Independente do sistema operacional, são necessários processos para que haja essa organização no momento da execução.

"Processo é diferente de programa, visto que um programa pode ser repetidamente executado gerando vários processos." (BARCELAR R. R., 2013).

> *"Cada processo fornece os recursos necessários para executar um programa. Um processo tem um espaço virtual de endereço, código executável, abertura*  de identificadores para objetos do sistema, um contexto de segurança, um identificador único de processo, variáveis de ambiente, uma classe de *prioridade, tamanho mínimo e máximo do conjunto de trabalho, e pelo menos uma thread de execução. Cada processo é iniciado com uma única thread, muitas vezes chamado o primary thread, mas pode criar threads adicionais a partir de qualquer um de suas threads. Uma aplicação consiste de uma ou mais processos. Um processo, em termos mais simples, é um programa em execução. Uma ou mais threads são executado no contexto do processo. Uma thread é a unidade básica para a qual o sistema operacional aloca tempo do processador. Uma thread pode executar qualquer parte do código do processo, incluindo pedações que estão sendo executadas atualmente por outra thread."* (MICROSOFT, 2016).

Processo é um programa em execução, e possui os seguintes componentes: sessão de texto (código), contador de instruções, pilha e sessão de dados. Além disso, um processo pode conter várias linhas de controle (*threads*), onde "permite, por exemplo, que um editor de texto realizar uma verificação ortográfica ao mesmo tempo em que o usuário digita caracteres" (BARCELAR R. R., 2013). *Hackers* e *crackers* fazem um grande uso de *threads* pois é muito mais complicado ver, ou analisar, seu conteúdo ligado a vários processos ao mesmo tempo, e ficar escondido dos métodos tradicionais de visualização dos processos.

Todo processo tem seu ID, ou seja, seu código de identificação, código utilizado pelo sistema operacional para identificar o processo e seu conteúdo a ser executado, porém não é visível ao usuário como mostra a figura 6.

| Nome da Ima  | Nome de Usuário | CPU | Memória  | Descrição                  |
|--------------|-----------------|-----|----------|----------------------------|
| chrome.exe   | VM THIAGO       | OO. | 4.776K   | Google Chrome              |
| chrome.exe   | VM THIAGO       | nn  | 29.576K  | Google Chrome              |
| chrome.exe   | VM THIAGO       | OO. | 9.932K   | Google Chrome              |
| csrss.exe    |                 | 00  | 1.060K   |                            |
| dwm.exe      | VM THIAGO       | 00  | 580 K    | Gerenciador de Janelas da  |
| explorer.exe | VM_THIAGO       | OO. | 10.256 K | Windows Explorer           |
| taskeng.exe  | VM THIAGO       | 00  | 604 K    | Mecanismo do Agendador i   |
| taskhost.exe | VM THIAGO       | 00  | 988 K    | Processo de Host para Tar  |
| taskmgr.exe  | VM THIAGO       | 00  | 1.520 K  | Gerenciador de Tarefas do  |
| VBoxTray.exe | VM THIAGO       | 00  | 848 K    | VirtualBox Guest Additions |
| winlogon.exe |                 | OO. | 788K     |                            |
| WINWORD.EXE  | VM THIAGO       | 00  | 8.564 K  | Microsoft Office Word      |
|              |                 |     |          |                            |
|              |                 |     |          |                            |
|              |                 |     |          |                            |

Figura 6. – Processos do Windows 7. Fonte: Próprio Autor

Ainda sobre a Figura 6 podemos visualizar que o usuário comum tem acesso apenas ao nome do programa em execução, nomes dos usuários do S.O. à quem pertence o processo, quantidade de uso da CPU, quantidade de memória RAM utilizada e a descrição do processo, no qual normalmente faz referencia a empresa proprietária do programa a quem o processo em execução pertence. Assim que o programa finaliza sua execução, ou o mesmo é fechado pelo usuário os processos relacionados a ele são finalizados também.

Um mecanismo muito utilizado em plataformas Windows quando uma determinada aplicação para de responder é forçar a finalização dos processos relacionados a aplicação, encerrando assim todos os processos e *threads* relacionados aquela aplicação.

### **2.6 Processos Maliciosos**

Todo programa, seja malicioso ou não gera um ou mais processos no sistema operacional, independente se está na "cara do usuário" ou não, dessa forma todo *software* malicioso, seja um vírus, *worm*, *keylogger* ou qualquer outro programa malicioso pode ser descoberto através dos processos em execução como mostra a figura 6. Já foi explicado no tópico anterior, o gerenciador de tarefas do próprio Windows não é muito eficiente para mostrar os processos e *threads* em execução, facilitando então para um *hacker* ou *cracker* alterarem os dados básicos da execução do seu *software* malicioso.

Existem várias ferramentas específicas para verificação de processos, onde

possibilita a visualização de todos os processos e *threads* em execução no sistema operacional, como mostra a figura 7.

|     | File Edit Event Filter Tools Options Help |     |             |               |                                     |                          |           |    |    |      |                               |  |  |                                                     |                |  |                 |  |                      |                       |  |
|-----|-------------------------------------------|-----|-------------|---------------|-------------------------------------|--------------------------|-----------|----|----|------|-------------------------------|--|--|-----------------------------------------------------|----------------|--|-----------------|--|----------------------|-----------------------|--|
| c H | Q                                         | ■ 图 |             |               | $\forall$ $\triangle$ $\circledast$ |                          |           | E) | 赫耳 |      |                               |  |  | 政風出日日                                               |                |  |                 |  |                      |                       |  |
|     | Time of Day                               |     |             | Process Name  | P                                   |                          | Operation |    |    | Path |                               |  |  |                                                     | Result         |  | Detail          |  |                      |                       |  |
|     | 09:49:59.6116929                          |     | Tsychostexe |               | 1056 <b>Dr</b> Thread Create        |                          |           |    |    |      |                               |  |  |                                                     | <b>SUCCESS</b> |  | Thread ID: 156  |  |                      |                       |  |
|     | 09:49:59.6205423                          |     | sychost.exe |               | 1056 <b>D</b> Thread Create         |                          |           |    |    |      |                               |  |  |                                                     | <b>SUCCESS</b> |  | Thread ID: 776  |  |                      |                       |  |
|     | 09:49:59.7122097                          |     | sychost.exe |               |                                     |                          |           |    |    |      |                               |  |  | 888 27 Process Create C:\\MNDOWS\system32\wbSUCCESS |                |  |                 |  |                      | PID: 120. Command In  |  |
|     | 09:49:59.7122146                          |     |             | wmpryse.exe   |                                     | 120 Process Start        |           |    |    |      |                               |  |  |                                                     | <b>SUCCESS</b> |  |                 |  |                      | Parent PID: 888 Comm  |  |
|     | 09:49:59.7122184                          |     |             | whipryse.exe  | 120 <b>D</b> Thread Create          |                          |           |    |    |      |                               |  |  |                                                     | <b>SUCCESS</b> |  | Thread ID: 164  |  |                      |                       |  |
|     | 09:49:59.7166630                          |     |             | wrripryse.exe | 120 22 Load Image                   |                          |           |    |    |      |                               |  |  | C:\\vfINDOWS\system32\wbSUCCESS                     |                |  |                 |  |                      | Image Base: 0x100000  |  |
|     | 09:49:59.7172687                          |     |             | wmprvse.exe   | 120 Pr Load Image                   |                          |           |    |    |      |                               |  |  | C:\\vfINDOWS\system32\ntdSUCCESS                    |                |  |                 |  |                      | Image Base: 0x7c9000  |  |
|     | 09:49:59.7372823                          |     | sychost exe |               | 1056 <b>D</b> Thread Create         |                          |           |    |    |      |                               |  |  |                                                     | <b>SHODESS</b> |  | Thread ID: 1960 |  |                      |                       |  |
|     | 09:50:00.1836300                          |     |             | whipryse.exe  | 120 Pr Load Image                   |                          |           |    |    |      |                               |  |  | C:\\vfINDO\v/S\system32\kerSUCCESS                  |                |  |                 |  |                      | Image Base: 0x7c8000  |  |
|     | 09:50:00.1847404                          |     |             | wrripryse.exe | 120 2 Load Image                    |                          |           |    |    |      |                               |  |  | C:\\vfINDOWS\system32\ms SUCCESS                    |                |  |                 |  |                      | Image Base: 0x77bf000 |  |
|     | 09:50:00.1856316                          |     |             | wmprvse.exe   | 120 Pr Load Image                   |                          |           |    |    |      |                               |  |  | C:\\vfINDOWS\system32\adSUCCESS                     |                |  |                 |  |                      | Image Base: 0x77f5000 |  |
|     | 09:50:00.1863710                          |     |             | wmprvse.exe   | 120 <b>All</b> Load Image           |                          |           |    |    |      |                               |  |  | C:\\vfINDOWS\svstem32\rpcSUCCESS                    |                |  |                 |  |                      | Image Base: 0x77db00  |  |
|     | 09:50:00.1870538                          |     |             | wmpryse.exe   | 120 Pr Load Image                   |                          |           |    |    |      |                               |  |  | C:\\vfINDO\v/S\svstem32\se SUCCESS                  |                |  |                 |  |                      | Image Base: 0x77f2000 |  |
|     | 09:50:00.1881044                          |     |             | wrripryse exe | 120 22 Load Image                   |                          |           |    |    |      |                               |  |  | C:\\vfINDOWS\system32\us SUCCESS                    |                |  |                 |  |                      | Image Base: 0x7e3600  |  |
|     | 0950001886514                             |     |             | wmpryse.exe   | 120 Pr Load Image                   |                          |           |    |    |      |                               |  |  | C:\\vfINDOWS\svstem32\gdiSUCCESS                    |                |  |                 |  |                      | Image Base: 0x77e500  |  |
|     | 09:50:00.1956144                          |     |             | wmprvse.exe   |                                     | 120 <b>Ar</b> Load Image |           |    |    |      |                               |  |  | C:\\vfINDO\v/S\svstem32\wbSUCCESS                   |                |  |                 |  |                      | Image Base: 0x752500  |  |
|     | 09:50:00.1960714                          |     |             | wmpryse.exe   | 120 Pr Load Image                   |                          |           |    |    |      |                               |  |  | C:\\vfINDO\v/S\system32\oleSUCCESS                  |                |  |                 |  |                      | Image Base: 0x774c00  |  |
|     | 09:50:00.1966982                          |     |             | wrripryse exe | 120 22 Load Image                   |                          |           |    |    |      |                               |  |  | C:\\vfINDOWS\system32\oleSUCCESS                    |                |  |                 |  |                      | Image Base: 0x771000  |  |
|     | 09:50:00.2014935                          |     |             | wmipryse.exe  | 120 Pr Load Image                   |                          |           |    |    |      |                               |  |  | C:\\vfINDOWS\svstem32\wbSUCCESS                     |                |  |                 |  |                      | Image Base: 0x756600  |  |
|     | 09:50:00.2056876                          |     |             | wmpryse.exe   | 120 27 Load Image                   |                          |           |    |    |      |                               |  |  | C:\\vfINDOWS\svstem32\ms SUCCESS                    |                |  |                 |  |                      | Image Base: 0x760500  |  |
|     | 09:50:00.2182244                          |     |             | wnipryse.exe  | 120 PLoad Image                     |                          |           |    |    |      |                               |  |  | C:\\vfINDO\v/S\system32\ntdSUCCESS                  |                |  |                 |  |                      | Image Base: 0x767800  |  |
|     | 09:50:00.2226813                          |     |             | writevse exe  | 120 22 Load Image                   |                          |           |    |    |      |                               |  |  | C:\\vfINDOWS\system32\dnSUCCESS                     |                |  |                 |  |                      | Image Base: 0x76/0000 |  |
|     | 09:50:00.2279245                          |     |             | wmprvse.exe   | 120 Pr Load Image                   |                          |           |    |    |      |                               |  |  | C:\\vfINDOWS\svstem32\wsSUCCESS                     |                |  |                 |  |                      | Image Base: 0x71a700  |  |
|     | 09:50:00.2305861                          |     |             | wmprvse.exe   | 120 av Load Image                   |                          |           |    |    |      |                               |  |  | C:\\vfINDOWS\svstem32\wsSUCCESS                     |                |  |                 |  |                      | Image Base: 0x71a600  |  |
|     | 09:50:00.2311219                          |     |             | wrripryse.exe | 120 Pr Load Image                   |                          |           |    |    |      |                               |  |  | C:\\vfINDO\v/S\svstem32\netSUCCESS                  |                |  |                 |  |                      | Image Base: 0x5bcb00  |  |
|     | 09:50:00.2317012                          |     |             | writevse.exe  | 120 Pr Load Image                   |                          |           |    |    |      |                               |  |  | C:\\vfINDOWS\system32\wl SUCCESS                    |                |  |                 |  |                      | Image Base: 0x76/4000 |  |
|     | 09:50:00 2382902                          |     |             | wmpryse.exe   | 120 Pr Load Image                   |                          |           |    |    |      |                               |  |  | C:\\vfINDOWS\svstem32\ncSUCCESS                     |                |  |                 |  |                      | Image Base: 0x5thf000 |  |
|     | 09:50:00.2451650                          |     |             | wmpryse.exe   | 120 av Load Image                   |                          |           |    |    |      |                               |  |  | C:\\vfINDOWS\svstem32\shi SUCCESS                   |                |  |                 |  |                      | Image Base: 0x5cfd000 |  |
|     | 09:50:00.2566422                          |     |             | wrripryse.exe | 120 27 Load Image                   |                          |           |    |    |      |                               |  |  | C:\\/INDOWS\AppPatch\A SUCCESS                      |                |  |                 |  |                      | Image Base: 0x596f000 |  |
|     | 09:50:00.2595125                          |     |             | writevse exe  | 120 Pr Load Image                   |                          |           |    |    |      |                               |  |  | C:\\vfINDOWS\system32\wi SUCCESS                    |                |  |                 |  |                      | Image Base: 0x76b200  |  |
|     | 09:50:00.2622369                          |     |             | wmprvse.exe   | 120 Pr Load Image                   |                          |           |    |    |      |                               |  |  | C:\\vfINDOWS\svstem32\ms SUCCESS                    |                |  |                 |  |                      | Image Base: 0x77bc00  |  |
|     | 09:50:00.2626889                          |     |             | wmpryse.exe   | 120 2 Load Image                    |                          |           |    |    |      |                               |  |  | C:\\vfINDOWS\svstem32\verSUCCESS                    |                |  |                 |  |                      | Image Base: 0x77be00  |  |
|     | 09:50:00.2632603                          |     |             | wrripryse.exe | 120 2 Load Image                    |                          |           |    |    |      |                               |  |  | C:\\vfINDOWS\system32\sh SUCCESS                    |                |  |                 |  |                      | Image Base: 0x7c9c00  |  |
|     | 09:50:00.2637310                          |     |             | wmipryse.exe  | 120 Pr Load Image                   |                          |           |    |    |      |                               |  |  | C:\\vfINDOWS\system32\shlSUCCESS                    |                |  |                 |  |                      | Image Base: 0x77ea00  |  |
|     | 09:50:00.2642419                          |     |             | wmprvse.exe   | 120 av Load Image                   |                          |           |    |    |      |                               |  |  | C:\\/INDOWS\svstem32\us SUCCESS                     |                |  |                 |  |                      | Image Base: 0x769a00  |  |
|     | 09:50:00.2685518                          |     |             | whipryse.exe  | 120 av Load Image                   |                          |           |    |    |      |                               |  |  | C:\\vfINDO\v/S\system32\uxtSUCCESS                  |                |  |                 |  |                      | Image Base: 0x5b1c00  |  |
|     | 09:50:00.3590746                          |     |             | wrripryse.exe | 120 22 Load Image                   |                          |           |    |    |      |                               |  |  | C:\\/INDOWS\\/inSxS\x86 SUCCESS                     |                |  |                 |  |                      | Image Base: 0x773b00  |  |
|     | 03:50:00.3910390                          |     |             | writevse exe  |                                     | 120 <b>C</b> Load Image  |           |    |    |      | C:\WINDOWS\system32\coSUCCESS |  |  |                                                     |                |  |                 |  | Image Base: 0x5d5100 |                       |  |

Figura 7. – Process Monitor. Fonte: Próprio Autor

O *software* em demonstração na figura 7 é o "*Process Monitor"*, desenvolvido para o monitoramento detalhado dos processos e *threads* em execução, ele é composto de várias funcionalidades para filtrar alguns processos e *threads* específicas do sistema ou de terceiros, além de processos que estão utilizando conexão com a rede. Dessa forma é mais fácil verificar e encontrar um processo malicioso, no qual esteja usando um recurso específico do sistema operacional, como um *sniffer* de rede que estará utilizando sua conexão de rede, desse modo filtrar pelos processos em rede e executar uma varredura para encontrar o suposto *software* malicioso.

Também pode ser utilizado o *software "Process Explorer"* como mostra a figura 8, também desenvolvido para a análise mais profunda de processos em execução no Windows.

| ⊕<br>摹<br>x.<br>Process<br>PID<br>Description<br>Company Name<br>Working Set<br>CPIL<br>Private Butes<br>System Idle Process<br>99.22<br><b>16K</b><br>n<br>0K<br>0K<br>212K<br>System<br>⋴౼<br>Á<br>0K<br>0K<br>< 0.01<br>n/a Hardware Interrupts and DPCs<br>Interrupts<br>372K<br>164K<br>540 Gerenciador de Sessão do  Microsoft Corporation<br>E Fill smap exe<br>1.464 K<br>3184K<br>588 Client Server Runtime Process Microsoft Corporation<br>caras exe<br>12.204K<br>10 856 K<br>612 Aplicativo de logon do Wind Microsoft Corporation<br>$\blacksquare$<br>winlogon.exe<br>1.568 K<br>3 DBB K<br>656 Aplicativo de servicos e cont Microsoft Corporation<br>services.exe<br>Ξ<br>1.204 K<br>3.312K<br>844 VirtualBox Guest Additions S Oracle Corporation<br><b>M</b> VBoxService.exe<br>2.944K<br>4.564K<br>$\blacksquare$<br>888 Generic Host Process for Wi Microsoft Corporation<br>sychostexe<br>2.336K<br>4 FS4 K<br>120 V/M<br>Microsoft Corporation<br>"Twmipryse.exe<br>sychost exe<br>1 668 K<br>4 004 K<br>960 Generic Host Process for Wi Microsoft Corporation<br>15.156K<br>25 464 K<br>sychostexe<br>1056 Generic Host Process for Wi Microsoft Corporation<br>aп<br>7.208 K<br><b>SESSK</b><br>wuauch exe<br>528 Windows Undate<br>Microsoft Corporation<br>464 K<br>1.980K<br>wscntfu.exe<br>1492 Windows Security Center No Microsoft Corporation<br>2.724K<br>5.216K<br><b>460 VAN</b><br>wmiadap.exe<br>Microsoft Corporation<br>1.228K<br>3.340K<br>1144 Generic Host Process for Wi Microsoft Corporation<br>sychost.exe<br>1.660 K<br>4.320K<br>sychost.exe<br>1252 Generic Host Process for Wi Microsoft Corporation<br>2.972K<br>4.296K<br>1348 Spooler SubSystem App<br>Microsoft Corporation<br>spoolsy, exe<br>1.084K<br>3.380K<br>alg.exe<br>1496 Application Laver Gateway S Microsoft Corporation<br>3824K<br>6.164K<br>668 LSA Shell (Export Version)<br>Microsoft Corporation<br><sup>11</sup> Isass.com<br>11.152K<br>3.276K<br>1628 Windows Explorer<br>Microsoft Corporation<br>explorer.exe<br>1.496K<br>4.168K<br>1792 VirtualBox Guest Additions Tr.,, Dracle Corporation<br><b>WBoxTrav.exe</b><br>796 K<br>3.08BK<br>1800 CTF Loader<br>ctfmon.exe<br>Microsoft Corporation<br>9.988 K<br>ft 78<br>13.876K<br>1768 Svsinternals Process Explorer Sysinternals - www.sysinter<br>Of procesp, ese | File Ootions View Process Find Users Help |  |  |  |  |
|----------------------------------------------------------------------------------------------------|-------------------------------------------|--|--|--|--|
|                                                                                                    | e<br>Ы<br>Гđ                              |  |  |  |  |
|                                                                                                    |                                           |  |  |  |  |
|                                                                                                    |                                           |  |  |  |  |
|                                                                                                    |                                           |  |  |  |  |
|                                                                                                    |                                           |  |  |  |  |
|                                                                                                    |                                           |  |  |  |  |
|                                                                                                    |                                           |  |  |  |  |
|                                                                                                    |                                           |  |  |  |  |
|                                                                                                    |                                           |  |  |  |  |
|                                                                                                    |                                           |  |  |  |  |
|                                                                                                    |                                           |  |  |  |  |
|                                                                                                    |                                           |  |  |  |  |
|                                                                                                    |                                           |  |  |  |  |
|                                                                                                    |                                           |  |  |  |  |
|                                                                                                    |                                           |  |  |  |  |
|                                                                                                    |                                           |  |  |  |  |
|                                                                                                    |                                           |  |  |  |  |
|                                                                                                    |                                           |  |  |  |  |
|                                                                                                    |                                           |  |  |  |  |
|                                                                                                    |                                           |  |  |  |  |
|                                                                                                    |                                           |  |  |  |  |
|                                                                                                    |                                           |  |  |  |  |
|                                                                                                    |                                           |  |  |  |  |
|                                                                                                    |                                           |  |  |  |  |
|                                                                                                    |                                           |  |  |  |  |
|                                                                                                    |                                           |  |  |  |  |
|                                                                                                    |                                           |  |  |  |  |

Figura 8. – Process Explorer. Fonte: Próprio Autor

Diferente do *Process Monitor*, ele identifica os processos e os demarca com cores para facilitar a visualização, e permite que o perito além de analisar os processos, execute ações em cima do processo, como finalizar ou pausar a execução, dando mais detalhes e ferramentas para o perito na hora de uma análise. Em determinados casos são necessárias combinações de diversas ferramentas até que se consiga detectar e analisar algo malicioso no sistema. Porém para que seja eficiente a varredura de processos maliciosos são necessários conhecimento dos processos básicos do sistema operacional em análise.

Com essas e outras ferramentas um perito forense consegue verificar e analisar um sistema e determinar se existe ou não softwares maliciosos sendo executados; a partir disso, tomar as medidas cabíveis para o laudo, ou solução.

### **2.7 Como detectar** *Rootkits* **em Windows**

"Desde a década de 80 foram desenvolvidos programas para ocultar a presença de atacantes em um sistema computacional e também permitir seu acesso futuro a esse sistema." (PEREIRA, 2008, pag. 15).

A detecção de *rootkits* requer ferramentas específicas, que possa verificar o sistema operacional e detectar *softwares* maliciosos sendo executados por trás de processos e *threads*. Essas ferramentas funcionam basicamente executando uma varredura para detectar processos ou *threads* modificadas ou ocultas em processos no sistema operacional.

Foram testadas as três ferramentas mais conhecidas para a detecção de *rootkit* em ambiente Windows, onde ambas as três são específicas para essa finalidade.

### *2.7.1 Principais ferramentas para detecção de rootkit em Windows*

Existem várias ferramentas para detecção de *malwares*, vírus e outros softwares

maliciosos. Com os *rootkits* não é diferente, existem vários *softwares* para detectar *rootkits*. Todos se baseiam em varredura de processos em execução, análise de sua origem e até mesmo quais componentes do sistema operacional está afetando.

Com essa varredura é possível identificar quais processos ou *threads* foram alteradas para esconder um *malware,* ou, liberar portas de acesso ocultas para *hackers* e *crackers* acessarem quando quiserem. Foram estudadas as três ferramentas mais conhecidas para detecção de *rootkits*, são elas: AVG gmer v2.2.19882, MCAfee *Rootkit Remover v0.8.9.209, e o Kaskersy TDSKill v3.1.0.9*.

Todos os três *softwares* estudados são compatíveis com o sistema operacional da Microsoft Corporation desde sua versão Windows XP x86 até a versão Windows 10 x64.

Para maior segurança e resultados mais confiáveis foram testados em ambiente preparado e controlado, com imagens do Windows 10 x64 instaladas no VirtualBox v5.0.26 para *macOS Sierra 10.12*.

O primeiro *software* estudado foi o AVGgmer, composto de uma interface intuitiva e de fácil usabilidade. Logo quando executado como administrador, já inicia automaticamente um *Quick scan,* varredura rápida no sistema a fim de encontrar algum *malware*.

O AVGgmer é composto por várias ferramentas, desde visualização de processos em execução, até mesmo um *prompt* exclusivo, caso seja necessário comandos para reparos.

Quando o *scanner* de *rootkits* do AVGgmer é finalizado ele retorna e exibe um relatório no qual pode ser exportado contendo os detalhes da varredura. (ANEXO II)

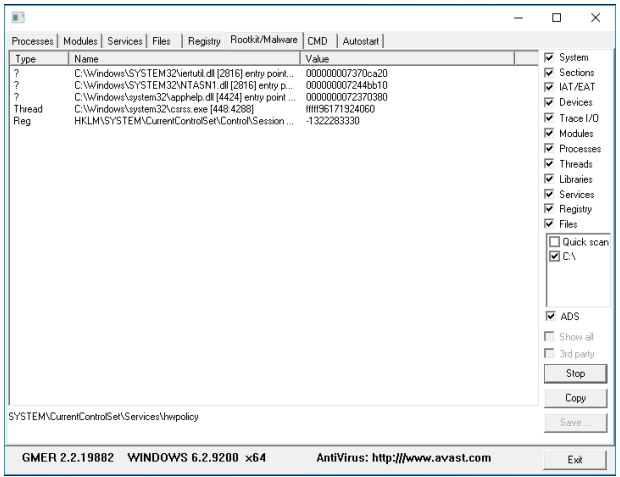

Figura 9. – AVG gmer v2.2.19882.

Fonte: Próprio Autor

O segundo *software* estudado foi o *MCAfee Rootkit Revealer*, ele demonstrou ser

bem mais simples e não tão eficiente como o AVG gmer, pois ao executar o *software* também como administrador, automaticamente iniciou uma varredura e sem opções de ajustes ou configurações finalizou gerando um relatório da varredura. (ANEXO III).

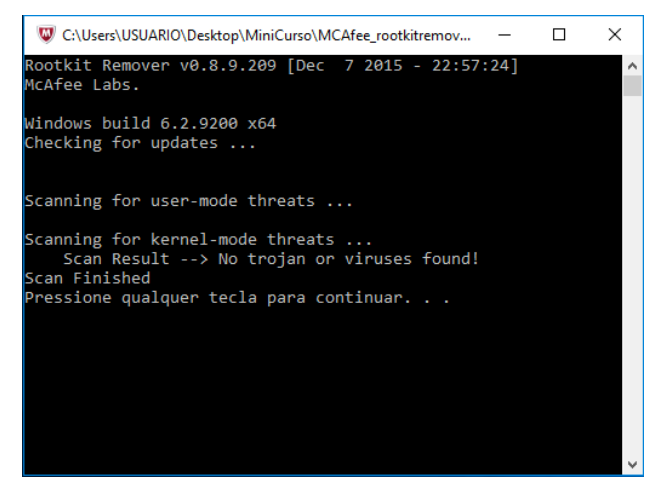

Figura 10. – MCAfee *Rootkit* Reveales v0.8.9.209. Fonte: Próprio Autor

O terceiro *software* estudado foi o *Kaskersky TDSKill*, também com uma interface bem simples e intuitiva assim que executado como administrador mostra duas opções, para o usuário, a de iniciar a varredura do sistema, ou opções de configuração de varredura.

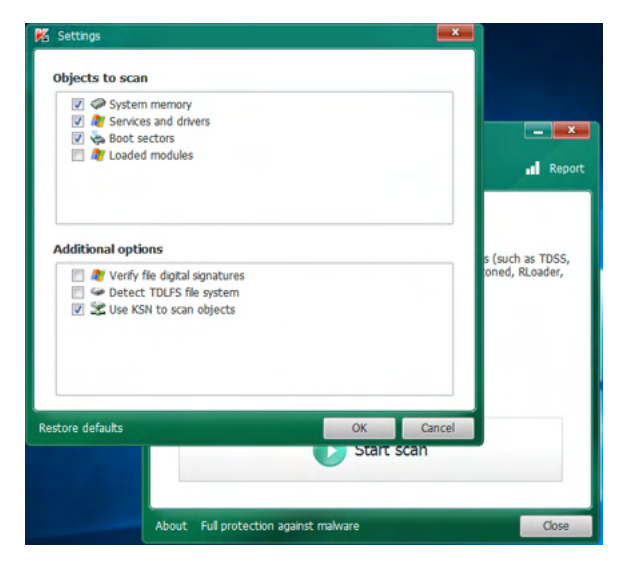

Figura 11. – Kaspersky TDSKill v 3.1.0.9.

Fonte: Próprio Autor

Além das opções de *scanner* completo do sistema ele ainda fornece uma opção de varredura após a inicialização do Windows, dessa forma executando uma varredura mais profunda do sistema. O relatório gerado pelo *Kaspersky TDSKill* é bem completo, detalhando todos os arquivos verificados, com isso acaba se tornando muito extenso, e o *software* não fornece a opção de exportar o relatório.

Todas as ferramentas testadas executam varreduras para detectar *rootkits*, porém a que se mostrou mais eficiente e mais completa para a tarefa testada foi o AVG gmer, apresentando mais ferramentas integradas, e uma variedade maior de opções de varredura do sistema.

### **2.8 Laudo pericial e cadeia de custódia**

Toda investigação criminal necessita de um laudo da pericia técnica sobre as análises feitas no caso, com os crimes de informática não é diferente, não basta apenas analisar, investigar e obter as respostas, toda investigação forense que envolva computação em seus atos finais necessita da elaboração de um laudo pericial que será entregue ao juiz, e anexado ao processo. "O Laudo Pericial é o documento que relata os resultados da perícia." (VECCHIA, E. D., 2014). Porém um laudo pericial não descreve apenas os resultados obtidos, ou as respostas das questões que levaram a análise, "nele devem ser descritos a metodologia utilizada, os procedimentos aplicados, os resultados," (VECCHIA, E. D., 2014) e tudo que o perito achar necessário de informação para auxiliar a investigação.

Para um laudo pericial ser criado, o analista forense deve utilizar toda sua capacidade técnica necessária para solucionar as questões levantadas na investigação. "Ele deve saber como "transformar" tudo isso em texto, e em mídias (quando houver anexo em formato digital)" (VECCHIA, E. D., 2014).

Segundo o Autor (VECCHIA, E. D., 2014) existem alguma características mínimas para um laudo pericial de boa qualidade:

- **• Clareza**: o laudo deve ser compreensível, acessível, inteligível, pois geralmente os leitores serão juízes e advogados e, não compete a eles a obrigação de dominar assuntos ligados a tecnologia. Para obter a clareza no aludo deve-se evitar a utilização de termos técnicos sempre que possível;
- **• Objetividade**: deve-se obter resultado de observação imparcial, independente das preferencias individuais, pois o perito não julga, a função dele é apenas analisar e realizar o processamento de dados, e relatar detalhadamente o que foi encontrado;
- **• Itens Indispensáveis:** qual a metodologia utilizada para a analise, relação das evidências, e respostas aos questionamentos (se tiver).

"A documentação confeccionada pelo investigador deve conter a identificação de todos os arquivos coletados (contendo dados como número do caso, nome da pessoa que fez a coleta, data e local) e do armazenamento de cada evidência coletada" (REIS, M. A.

2003). "Além do mais, no tribunal pode-se utilizar um laudo para assegurar a legitimidade das evidências obtidas durante o processo investigativo" (FREITAS, A. R. 2006).

Esse laudo denomina-se cadeia de custódia e é uma peça fundamental no processo de investigação forense. (RODRIGUES, T. S., FOLTRAN, D. C., 2010).

"Não existe um modelo único para todos os institutos ou departamentos de perícia do Brasil (nem no mundo). (VECCHIA, E. D., 2014). Por tanto um laudo pericial ou cadeia de custodia deve conter todas as informações necessárias e solicitadas pela investigação e elaborada de acordo com as normas e exigências da instituição a qual solicitou a análise.

# **3 | CONCLUSÃO**

Com a grande evolução da tecnologia, podemos ver e sentir cada vez mais a dependência no dia a dia. A legislação brasileira aos poucos está se adaptando com a lei nº 12.965/14 de 23 de abril de 2014 (Marco Civil da Internet) e a lei nº 12.737/12 de 02 de dezembro de 2012 art. 154-a (Lei Carolina Dieckmann). Mesmo sendo poucas essas novas leis abrem uma maior necessidade da análise forense computacional para que tenham o suporte legal em investigações.

Como já visto neste artigo existem várias técnicas e *softwares* maliciosas utilizados por *hacker* e *cracker* para a pratica de golpes cibernéticos, com isso várias empresas investem em ferramentas e técnicas para a tentativa de rastrear os golpes digitais inclusive com *rootkits* ("mecanismos para destruir seus rastros e assegurar sua presença no dispositivo computacional." (VECCHIA, E. D., 2014)).

Um perito não depende apenas de ferramentas, mais precisa ter uma grande experiência e conseguir traduzir todas as análises e coletas de provas em uma linguagem de fácil entendimento e com o máximo de conteúdo concreto possível.

Outra grande vulnerabilidade é a falta de conhecimento e instrução de usuários nos quais são facilmente ludibriados e atacados por falta de instrução no mundo digital.

Este artigo tratou sobre a análise forense computacional, mostrando várias técnicas e *softwares* maliciosos utilizados em crimes digitais, além de *softwares* para a detecção de *rootkit* em ambiente Windows. Mostrando ainda a grande dificuldade em que os peritos computacionais enfrentam para realizar uma análise em um equipamento computacional e criar um laudo pericial sucinto com base legal e de fácil interpretação e entendimento por juízes e tribunais em uma investigação criminal.

# **REFERÊNCIAS**

**BARCELAR R. R.,** Sistema Operacionais Abertos, 2013, Disponível em: [http://www.ricardobarcelar.](http://www.ricardobarcelar.com.br/aulas/soa/mod1-ger_processos.pdf) [com.br/aulas/soa/mod1-ger\\_processos.pdf](http://www.ricardobarcelar.com.br/aulas/soa/mod1-ger_processos.pdf), Acessado em: 18 de Julho de 2016;

CAMBRIDGE, A. L. **VNC – Virtual Network Computing from AT&T Laboratories**, Cambridge, 2007;

CARVEY, H.; CASEY, E. **Windows Forensic Analysis DVD Toolkit 2ed.** Syngress, 2009;

CERT.br **Centro de estudos, respostas e tratamento de incidentes de segurança no brasil.** Comitê Gestor da Internet no Brasil – CGI.br, disponível em: [http://cert.br/,](http://cert.br/) 2007;

**CÓDIGO DE PROCESSO PENAL**, Disponível em: [http://www.planalto.gov.br/ccivil\\_03/decreto-lei/](http://www.planalto.gov.br/ccivil_03/decreto-lei/Del3689Compilado.htm) [Del3689Compilado.htm](http://www.planalto.gov.br/ccivil_03/decreto-lei/Del3689Compilado.htm) Acessado em: 22 de Abril de 2016.

ELEUTÉRIO, P. M. S.; MACHADO, M. P. **Desvendando a Computação Forense**. Novatec, 2011.

FREITAS, A. R. **Perícia Forense Aplicada à Informática.** Rio de Janeiro: Brasport,. 240 p. 2006.

GALVÃO, R. K. M. **Introdução à Análise Forense em Redes de Computadores: Conceitos, Técnicas e Ferramentas para "Grampos Digitais".** Novatec, 2013.

HOLZ, T. **A Short Visit to the Bot Zoo (malicious bots software).** IEEE Security & Privacy Magazine, 3(3):76–79, 2005;

INMAN, K., RUDIN, N. **Principles and Practice of Criminalistics: The Profession of Forensic Science** (Protocols in Forensic Science) 2000.

KLAUS , S., NELSON, M. **Métodos para detecção local de rootkits e módulos de kernel maliciosos em sistemas Unix.** III Simpósio sobre Segurança da Informação (SSI), São José dos Campos, 2001;

MICROSOFT, **Processes and Threads**. Microsoft Corporation, 2016, disponível em: [https://msdn.](https://msdn.microsoft.com/en-us/library/windows/desktop/ms684841(v=vs.85).aspx) [microsoft.com/en-us/library/windows/desktop/ms684841\(v=vs.85\).aspx,](https://msdn.microsoft.com/en-us/library/windows/desktop/ms684841(v=vs.85).aspx) acessado em: 27 de julho de 2016;

MICROSOFT, **About Processes and Threads**. Microsoft Corporation, 2016, disponível em: [https://](https://msdn.microsoft.com/en-us/library/windows/desktop/ms681917(v=vs.85).aspx) [msdn.microsoft.com/en-us/library/windows/desktop/ms681917\(v=vs.85\).aspx](https://msdn.microsoft.com/en-us/library/windows/desktop/ms681917(v=vs.85).aspx), acessado em: 27 de julho de 2016;

MICROSOFT, **Microsoft Sysinternals. Microsoft Tecnet.** Microsoft Corporation, 2007 disponível em: [http://www.microsoft.com/technet/sysinternals/default.mspx,](http://www.microsoft.com/technet/sysinternals/default.mspx) acessado em: 30 de maio de 2016;

MORENO D. **Introdução ao Pentest.** Novatec, 2015.

NULL A. **Software – Pratcice and experience. Vol. 1,** paginas 201-204, 1971;

PEREIRA, E.; FAGUNDES, L. L.; NEUKAMP, P.; Et. All. **Forense Computacional: fundamentos, tecnologias, e desafios atuais.** VII Simpósio Brasileiro de Segurança da Informação e de Sistemas Computacionais. Unisinos, 2008;

REIS, M. A. **Forense computacional e sua aplicação em segurança imunológica**. Dissertação de mestrado, Instituto de Computação, Universidade Estadual de Campinas, 2003;

RODRIGUES, T. S., FOLTRAN, D. C. **Análise de ferramentas forense na investigação digital.** Revista de Engenharia e Tecnologia, vol. 2 nº 3, 2010;

SECURITYFOCUS Site da SecurotyFocus, Symantec Corporation, 2007, disponível em: [http://www.](http://www.securityfocus.com/) [securityfocus.com/](http://www.securityfocus.com/) , acessado em: 30 de maio de 2016;

SIPIER, J. C.; WARD, B. T.; ROSELLI, G. R. **A United states perspective on the ethical and legal issues of spyware.** In ICEC'05: Proceedings of the 7th international conference on Electronic commerce, paginas 738-743, New York, NY, USA. ACM Press, 2005;

SHUKLA, S.; NAH, F. F. **Web Browsing and spyware intrusion.** Commum. ACM, 48(8):85-90, 2005;

SOPHOS, **Sophos - anti-virus and anti-spam software for businesses.** 2007 Disponível em: [http://](http://www.sophos.com/) [www.sophos.com/](http://www.sophos.com/) Acessado em: 10 de Maio de 2016;

SKOUDIS, E.; ZELTSER, L. Malware: **Fighting Malicious Code.** Pentice Hall PTR, 2003;

MCLAUGHLIN, L. **Bot software spreads, causes new worries.** IEEE Distributed Systems Online, 2004 5(6).

UEHARA, M., TSAI, D. – **Evolução dos Microprocessadores Utilizados nos Computadores Pessoais**. Trabalho de Conclusão de Curso , Faculdade de Tecnologia de São Paulo, 2011

VECCHIA, E. D. P**erícia Digital: Da Investigação à Análise Forense**. Millenium, 2014.

VENENA G.; LAVELLA, P.; PICCOLINI, J.; MIRANDA, D.; SANGIRARDI, P.; COELHO, L. **Segurança: Análise Forense.** Escola Superior de Redes RNP, 2009

WEISS, A. **Spyware be gone!** NetWorker, 9(1):18–25, 2005.

ZHANG, Y; PAXSON, V. **Detecting backdoor. In Proc.** 9th USENIX Security Symposium, pag. 157- 170, 2000.

# **CAPÍTULO 15**

# USO DAS TICS COMO METODO PARA ELABORAR TRABALHO RECEPCIONAL E PLATAFORMA PARA A AUTOMATIZAÇÃO DE FORMATOS DE ESTADIAS

*Data de aceite: 10/01/2022 Data de submissão: 22/10/2021* trabajo recepcional, software de automatización

# **Eloína Herrera Rodríguez**

Universidad Tecnológica de Tlaxcala, Desarrollo de Negocios Área Mercadotecnia Huamantla, Tlaxcala https://orcid.org/0000-0001-5534-3340

### **Sonia López Rodríguez**

Universidad Tecnológica de Tlaxcala, Ingeniería en Tecnologías de la Información Huamantla, Tlaxcala

> **Claudia Galicia Solís** Universidad Tecnológica de Tlaxcala Huamantla, Tlaxcala

**RESUMEN:** El uso de las Tics en la Universidad Tecnológica de Tlaxcala ha apoyado eficazmente a los estudiantes de Técnico Superior Universitario e ingeniería en su proceso de estadía y elaboración de su trabajo recepcional acotando el tiempo de trámite de titulación. La metodología utilizada involucra el aprovechamiento de las propiedades del espacio virtual de aprendizaje de la Universidad (EVAUTT), propuesta de una guía para la realización del trabajo recepcional basado en la teoría cognitiva, la elaboración de software de Automatización de Formatos de Estadía (SAFE). Lo anterior ha servido de apoyo para alumnos, asesores y administrativos minimizando tiempos.

**PALABRAS CLAVE:** Tecnologías de la información, espacio virtual de aprendizaje, USE OF ICT AS A METHOD TO DEVELOP FINAL PROJECT REPORT AND A PLATFORM FOR THE AUTOMATION OF AN INTERSHIP FORMAT

**ABSTRACT:** The use of Tics at the Technological University of Tlaxcala has effectively supported the Higher University Technician students and Engineering in their process of internship and preparation of their project to limit the time of qualification. The methodology used involves the use of the properties of the virtual learning space of the University (EVAUTT), proposal of a guide for the realization of the final project report based on cognitive theory, the development of software for Automation of internship Formats (SAFE). This has served as support for students, advisors and administrators minimizing time.

**KEYWORDS:** Information technologies, virtual learning space, final project report, automation software.

# **1 | INTRODUCCIÓN**

La Universidad Tecnológica de Tlaxcala (UTT) desde hace diez años ha incorporado la metodología B-Learning en su modelo de enseñanza y aprendizaje en sus carreras de nivel Técnico Superior Universitario (TSU) e ingeniería. Para esta modalidad, se ocupa un Espacio Virtual de Aprendizaje conocido como EVAUTT y se aloja en la plataforma *Moodle*.

Así mismo, se aprovechó este espacio

virtual como una alternativa eficaz en el proceso de estadías. La cual sirve como guía para la comunidad universitaria durante el proceso de estadía como en la elaboración de su trabajo Recepcional.

Los alumnos tienen cuatro meses para realizar sus estadías en la empresa y quince días para iniciar su trámite de titulación, derivado al poco tiempo, se automatizó la elaboración de documentos para agilizar su expedición.

### **1.1 Justificación**

El uso de las tecnologías de la Información se ha empleado como herramienta complementaria en el ámbito educativo por las ventajas que presenta. En el caso específico de la Universidad Tecnológica de Tlaxcala, se aprovechó la plataforma *Moodle* para la realización de estadías. También, se imparte un taller al alumnado futuro a estadías para el uso de ésta, requisición de formatos y elaboración de su trabajo recepcional.

Así mismo, se emplearon las TICs para automatizar la realización del formato F-DA-029 para agilizar su elaboración y evitar el cuello de botella en su expedición.

### **1.2 Problema**

El procedimiento de Estadías profesionales emplea once formatos distintos: F-DV-007 Asignación de alumnos para Estadías, el alumno se registra en la base de datos para iniciar trámites; carta de presentación, otorgada por parte de la universidad; carta de aceptación, expedida por la empresa donde se van a realizar las estadías; F-DA-043 reportes de actividades, se entregan tres o cuatro de manera mensual; Carta de liberación, se entrega cuando se hayan terminado las estadías; F-SE-005 Lista de evaluación final, F-DV-028 Evaluación del desempeño del alumno en Estadía, F-SC-016 Encuesta del proceso de Estadía, F-DA-029 Dictamen, EE12 Versión de autoaplicación, F-DV-002 Seguimiento de egresados, y Preguntas de grado de satisfacción de estadía y sus valores. De estos formatos nueve son impresos y dos en versión digital.

Las direcciones de carrera tienen la responsabilidad de hacer el expediente de cada alumno, verificar que esté completo, llenar el F-SE-005 Lista de evaluación final y expedir el F-DA-029 Dictamen. En este lapso, la única responsable de cada carrera debe hacer este trabajo en poco tiempo cuando, en realidad, se necesita más de quince días para atender a los más de 150 alumnos.

Por ejemplo, la elaboración de dictamen toma aproximadamente 10 minutos por alumno (150 alumnos TSU = 1500 min) ocasionando que la asistente de dirección se enfoque en esta actividad y descuide otras o se haga un cuello de botella para su expedición.

Por otro lado, el 25 por ciento aproximadamente de los alumnos solicitan hasta cinco veces carta de presentación por el cambio de empresa provocando que el tiempo de su elaboración aumente (38 alumnos x 10 min x 5 veces = 1900 min aprox); y que el cuello de botella se presente en diversas ocasiones. Lo anterior provoca desperdicio de tiempo, inversión de recursos materiales, consumibles.

Otro problema detectado en este proceso es que los alumnos entregan formatos no actualizados referentes a su estadía, por lo que, se decidió aprovechar la plataforma para guiar a los alumnos en este proceso y acotar el tiempo de trámites.

### **1.3 Hipótesis**

Para elaborar esta metodología, se utiliza la tecnología educativa como práctica ética para facilitar el aprendizaje y mejorar el rendimiento por medio de la creación, el uso, y la gerencia de procesos y de recursos tecnológicos apropiados (Educational Communications and Technology (AECT, 2004)).

El aprovechamiento del espacio virtual de aprendizaje para alojar el curso de Estadías y Titulación en modalidad B-Learning y la automatización de formatos de estadías servirán como metodología eficaz para aumentar el porcentaje de titulación y acotar tiempo de trámite.

Desde el punto de vista del asesor, esta modalidad apoyará en el seguimiento y avance de los asesorados en estadía para entrega de sus documentos y trabajo recepcional.

### **1.4 Objetivos**

### *1.4.1 Objetivo general*

Eficientar el proceso de Estadía implementando la modalidad B-Learning implementando un taller de estadías par el uso del Espacio Virtual y generación de formato F-DA-029 Dictamen de manera automática para agilizar dicho proceso y aumentar el índice de titulación.

### *1.4.2* Objetivo específico

- Aumentar el índice de titulación con ayuda de las TICs para eficientar proceso de estadías y trámite de titulación
- Utilizar el Espacio Virtual de la Universidad Tecnológica de Tlaxcala para guiar al alumnado en el proceso y avance de estadía facilitando el acceso a formatos a utilizar.
- Automatizar el formato de estadía a través de un software para acotar tiempo de elaboración

# **2 | MARCO TEÓRICO**

### **2.1 Educación B-Learning**

Actualmente, el uso de las TICs en la educación ha aumentado generando diversas

modalidades de enseñanza y aprendizaje como e-learning, mixta o B-learning, móvil o M-learning y la U-learning, todas ellas como herramientas de apoyo didáctico para diseñar cursos y apoyar la educación.

Al estudiar en un aula virtual, fuera de un contexto acostumbrado, el alumno se enfrenta a diversos factores: a) una alfabetización académica, b) cambio de método de aprendizaje tradicional a uno digital y c) cambio de una cultura tradicional a una cibercultura.

El primero hace referencia al uso de textos científicos pertenecientes a determinados campos del saber (Pujato, 2009). Así mismo, el alumnado se enfrenta a la elaboración de éstos sin tener experiencia y las competencias de escritura con las que ingresa no son suficientes ya que escribir en la universidad, es una actividad social que implica interpretar la información y ser críticos (Cubo de Severino, 2005).

El segundo factor consiste en que el alumnado ingresa a un aula digital para consultar material didáctico, actividades y evaluaciones, esto implica que el alumnado debe aprender a ser autónomo y a organizar su tiempo para este proceso.

El tercero, el alumnado se incorpora a la cibercultura de manera lenta académicamente hablando.

La implementación de la modalidad B-Learning en la Universidad Tecnológica de Tlaxcala representa una mejora y una estrategia educativa *en la que se integran actividades y recursos de las modalidades presencial y virtual en diferentes proporciones, para lograr*  los objetivos de un curso o asignatura, con mayor eficiencia y calidad (Ruíz-Bolivar, 2011: 12).

Una ventaja de la educación virtual es que aumenta la autonomía, la responsabilidad y el control del docente (Abuchar, 2014). Aprovechando que los estudiantes de la UTT ya tienen experiencia en esta modalidad, se decidió elaborar un curso-taller semi presencial sobre estadías basados en la teoría del discurso (Parodi, 2015) y en el modelo de competencias (Delors, 1997, y Tobón, 2007).

El aula virtual de la UTT tiene como base la plataforma web llamada Moodle (Modular Object Oriented Distance Learning Enviroment), y es donde se reúne el alumnado, docentes, diseñadores y el contenido mismo La ventaja es que el alumnado puede acceder a ella a través de un navegador web desde cualquier lugar, tener acceso al material, realizar las tareas y enviarlas.

### **2.2 Proceso de estadías**

La estadía comprende de cuatro a seis meses dependiendo el proyecto y se define como *período durante el cual el estudiante, en el sexto y undécimo cuatrimestre de su Carrera (TSU e Ingeniería respectivamente), realiza una estancia en el sector público o privado, con el objetivo de poner en práctica las competencias adquiridas durante su formación académica* (UTT, 2018: 5).

La finalidad de este periodo es que el alumno fortalezca sus competencias y tenga

contacto con sus futuros empleadores realizando un proyecto de aplicación afín a la carrera en el sector productivo. A demás, es un requisito obligatorio para obtener el título de TSU o ingeniería.

### **2.3 Trabajo Recepcional**

Para esta propuesta y por el modelo basado en competencias de la UTT, se considera al Trabajo Recepcional como proyecto integrador el cual *conjunta el saber, saber hacer y ser, adquiridos en una o varias tareas integradoras que hacen evidente que se ha*  desarrollado la competencia la cual será reflejada en la práctica en un ámbito real laboral (CGUTyP-ITSM, 2010: 42), en otras palabras, el trabajo recepcional da pauta a que el alumno desarrolle sus competencias y adquiera otras en favor de la toma de decisiones y solución de problemas que beneficie a la empresa y a la sociedad.

Por lo anterior, el trabajo recepcional se basa en tres puntos:

- Resolución de problemas
- Elaboración de planes y/o propuestas
- Trabajo sobre situaciones de la realidad o casos.

El trabajo recepcional lo entrega el alumno al final del periodo de estadías en un lapso de quince a veinte días como única opción de titulación.

En este proceso de elaboración de este género discursivo trabajo recepcional, se ha observado que el alumno se enfrenta a otro problema: la redacción académica la cual implica leer y redactar textos académicos según la comunidad discursiva que se trate, así como interpretar la información y habilidades para ser críticos (Pujato, 2009 y Cubo de Severino, 2005).

En los trabajos recepcional que se han entregado en las carreras, se observó que la mayoría de éstas no cumplen con las especificaciones que los asesores solicitan por lo que consideramos necesario que el alumno debe estar consciente de que todo texto tiene una estructura y una organización lógica (Parodi, 2005) para diferenciar un género de otro. Entendiendo por género a las estructuras de conocimiento cognitivo adquiridas interactivamente por el individuo en sus diversas relaciones con otros individuos en diferentes contextos culturales (Swales, 1993:45-54).

Los estudiantes universitarios normalmente tienen dificultades para adquirir y dominar las competencias (conocimientos, habilidades, actitudes) básicas y disciplinares necesarias para comprender y producir textos de manera efectiva (Castelló et al, 2012; Castro, Hernández y Sánchez, 2010), por lo que consideramos necesario que los responsables de las diferentes asignaturas propongan una estructura retórica para estandarizarla e indiquen los elementos que la conforman.

### **2.4 Espacio Virtual de Aprendizaje de la UTT**

El Espacio Virtual de Aprendizaje de la Universidad Tecnológica de Tlaxcala (EVAUTT) se alberga en la plataforma *Moodle* y en ésta se encuentra organizada por nivel, carreras, materias, grados, grupos y alumnos.

Inicialmente este espacio virtual de aprendizaje incluía materias de tronco común de TSU e ingeniería. Posteriormente, fue incorporando materias de especialidad en ambos niveles.

La modalidad B-Learning presenta una mejora y una estrategia educativa "en la que se integran actividades y recursos de las modalidades presencial y virtual en diferentes proporciones, para lograr los objetivos de un curso o asignatura, con mayor eficiencia y calidad" (Ruíz-Bolivar, 2011). También, se observan actividades concretas como:

- Recuperación de saberes previos.
- Presentación del material didáctico y actividades de apoyo.
- Potenciación de la utilidad de las TICs.
- Modificación en la interacción docente y estudiante
- Organización de la formación

### **2.5 Formatos**

Solicitar el formato F-DV-007 Asignación de alumnos para estadía es el primer trámite que el alumno realiza para iniciar las estadías. Este formato indica que el alumno ha sido aceptado en una empresa para desarrollar un proyecto. Actualmente, este trámite se hace en una base de datos que puede ser consultado por direcciones de carreras y el Departamento de Prácticas y Estadías.

Al final, se solicita el formato F-DA-029 Dictamen el cual indica que el alumno ha terminado satisfactoriamente sus estadías y su trabajo recepcional ha sido aceptado por los asesores y se encuentra en revisión.

El tiempo que invierte cada responsable de carrera en la realización de estos formatos por cada 150 alumnos se indica en la tabla 1:

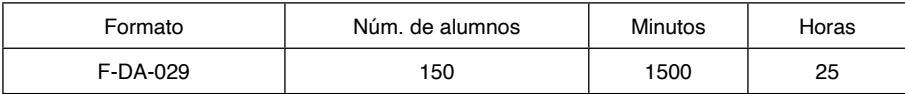

Tabla 1. Tiempo de inversión

### Fuente: UTT, 2021

Con el total de horas observadas en la tabla 1, se observa que se invierten aproximadamente más de cuatro días laborales en específicamente en este documento descuidando otras actividades. Por otro lado, algunos alumnos hacen hasta cinco veces este trámite por diversas razones provocando que el tiempo de su elaboración aumente (tabla 2)

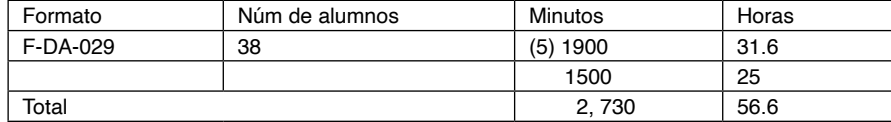

Tabla 2. Tiempo de inversión extra

#### Fuente: UTT, 2018

Si sumamos los minutos extras al tiempo invertido, obtenemos aproximadamente 56.6 horas totales, es decir, 07 días laborales y medio invertidos únicamente en la elaboración de este documento por una asistente de carrera provocando, a su vez, que se descuiden otras actividades.

# **3 | METODOLOGÍA**

### **3.1 Desarrollo de curso-taller de estadías**

Para elaborar el manual de elaboración del trabajo recepcional o Memoria de Estadía Profesional, se hicieron reuniones con los profesores de diversas áreas para obtener una estructura discursiva estándar con su propósito comunicativo y pasos estratégicos, de acuerdo a Braslavski, B. (2003), Parodi (2005), (2009), Carlino y Fernández (2004), la escritura se aprende a partir de la disciplina y es necesario apoyarse de los expertos, tener textos ejemplos que sirvan de guía en la redacción, leer textos especializados, manejar correctamente el lenguaje de la disciplina. En otras palabras, leer, hablar o escribir ayudan a construir el pensamiento y la identidad personal y colectiva.

Para la propuesta del curso-taller de estadías en la modalidad B-Learning, primero se detectó una necesidad: eficientar el proceso de estadías para acotar tiempo de trámite y aumentar el índice de alumnos titulados de los niveles de TSU e ingeniería.

Después, se estructuró el curso-taller de estadías en modalidad B-Learning basado en el modelo de competencias tomando en cuenta que en el nivel virtual también es indispensable ser explícitos para que los estudiantes manejen la información de manera eficaz y eficiente, para lograrlo se colocaron:

- Aspectos a nivel administrativo como horarios, objetivos y programa.
- Contenidos del curso como documentos.
- Interacción, cómo va a ser la comunicación entre el estudiante y el docente.

Todo este contenido se distribuyó según:

Inicio: aceptación del alumno en estadía y asignación de proyecto.

Desarrollo: reportes mensuales del avance del proyecto.

Cierre: liberación del alumno en estadías.

Producto final: entrega del trabajo Recepcional, solicitud de elaboración del dictamen y encuestas.

# **3.2 Aprovechamiento del EVAUTT**

El EVAUTT alberga el curso-taller de estadías en modalidad B-Learning (figura 1)

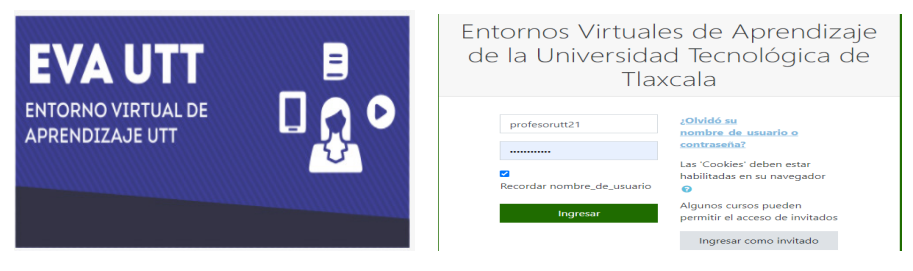

Figura 1. Presentación del curso

Fuente: UTT, 2021

Este curso-taller se localiza fácilmente dentro del EVAUTT y el acceso es desde cualquier lugar y dispositivo conectado a internet.

Antes de iniciar, los alumnos deben estar dados de alta (figura 2)

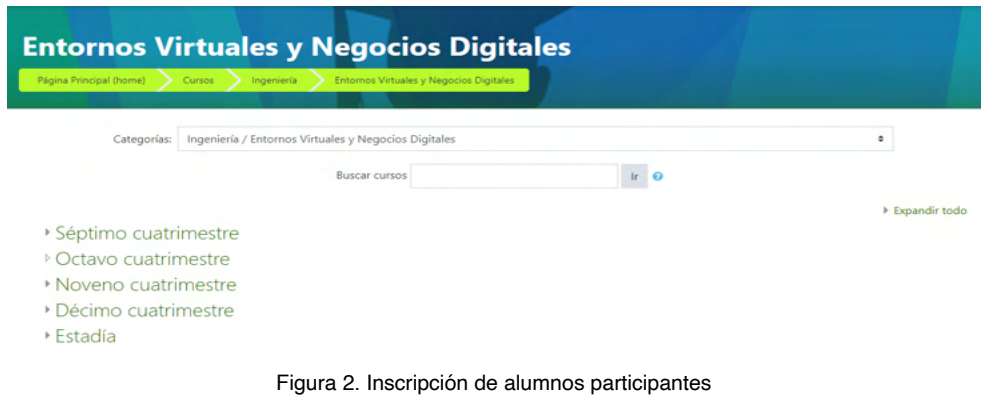

Fuente: UTT, 2021

Los alumnos se organizan por grupo, el mismo al que pertenecieron como estudiante. A los asesores también se da de alta para que puedan llevar el seguimiento (figura 3).

| C<br>$\rightarrow$<br>←                                                     | evautt.uttlaxcala.edu.mx/user/index.php?id=666       |                                      |                 |                       |                       |                        |    |
|-----------------------------------------------------------------------------|------------------------------------------------------|--------------------------------------|-----------------|-----------------------|-----------------------|------------------------|----|
| ₩<br>G<br>Aplicaciones                                                      | Dirección de Super<br>$\Box$ Herramientas de m       | Como usar Oracle S                   | G               | universidad tecnolo   | ⊝                     | Sistema Integral de    |    |
| $\Delta r t$ EVAUTT<br>$\alpha$ <sup>o</sup><br>$=$<br><b>GCTS ASSISTAN</b> | Mis Cursos - Español (México) (es mx) -              |                                      |                 |                       |                       |                        | ┛ӎ |
| T TIADSM-MA2021                                                             | Coincidir<br>Grupos<br>Cualquiera ·<br>con           |                                      |                 | ٠                     | Sin grupo             | ☺                      |    |
| <b>譬 Participantes</b>                                                      | Añadir condición                                     |                                      |                 |                       | Arcangel<br>Francisco | icar filtros           |    |
| <b>U</b> Insignias                                                          | 4 participantes encontrados                          |                                      |                 |                       | Gabriela<br>Ilse      |                        |    |
| Competencias                                                                | Nombre<br>A B C D<br>Todos<br>E                      | H<br>G<br>к<br>M<br>N                | - Ñ<br>$\circ$  | P   Q   R   S   T   U | José Marin            |                        |    |
| <b>ED</b> Calificaciones                                                    | Apellido(s)<br>$A$ $B$ $C$<br>D<br><b>Todos</b><br>E | GHIJKLMNÑ<br>Æ.                      | $O$ $P$         | QRST                  | Margarita<br>Maricela |                        |    |
| <b>Caneral</b>                                                              |                                                      |                                      |                 |                       | Nayely<br>Onceavo A   |                        |    |
| <b>CL PRIMER MES</b>                                                        | Nombre / Apellido(s) ^                               | <b>Dirección Email</b>               | <b>Roles</b>    | Grupos                | Sonia                 | $=$ atus               |    |
| C Sequndo Mes                                                               | <b>Josue Samuel De Fermin</b>                        | jos90500@gmail.com                   | Estudiante<br>◢ | No hay grupos         | 47 días 4 horas       | Activo <b>0 0</b><br>m |    |
| <b>C</b> Tercer Mes                                                         | Fernandez<br><b>MARGARITA LIMA</b>                   |                                      |                 |                       |                       | Activo <b>0 0</b>      |    |
| Cuarto Mes                                                                  | <b>ESTEBAN</b>                                       | lema76@uttlaxcala.edu.mx             | Profesor &      | No hay grupos         | 34 segundos           | m                      |    |
| <b>db</b> Tablero                                                           | <b>Cristian Sanchez Flores</b><br>$\Box$             | andvoign40@gmail.com                 | Estudiante<br>◢ | No hay grupos<br>◢    | 16 días 15 horas      | Activo <b>0 0</b><br>m |    |
| # Página inicial del sitio                                                  | <b>JOSE ARCANGEL ZAMORA</b>                          | arzamora@uttlaycala.edu.my. Profesor |                 | No hay grupos         | 106 días 4 boras      | Activo 0 0             |    |

Figura 3. Inscripción de alumnos participantes

Fuente: UTT, 2021

Antes de que el alumno inicie las estadías, se le imparte una plática de cómo llevar este proceso en plataforma haciendo hincapié en cómo ingresar al curso-taller, respetar los tiempos en la entrega de los formatos, cómo elaborar el trabajo recepcional, leer los avisos y la importancia del contacto con el asesor de la universidad.

En cuanto al contenido del curso-taller, se encuentra el manual para que el alumno vaya elaborando su trabajo recepcional y la termine en menos tiempo del acostumbrado. También, se localizan los formatos actualizados que el alumno debe entregar durante y al término de sus estadías (figura 4).

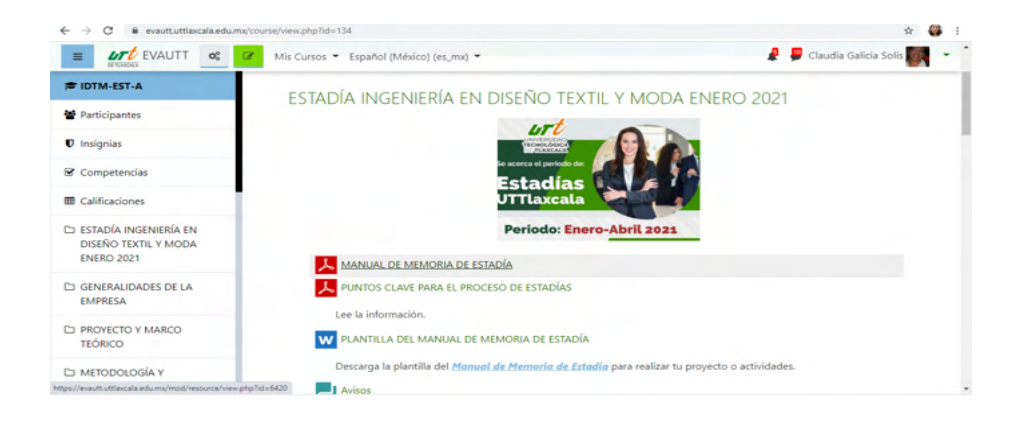

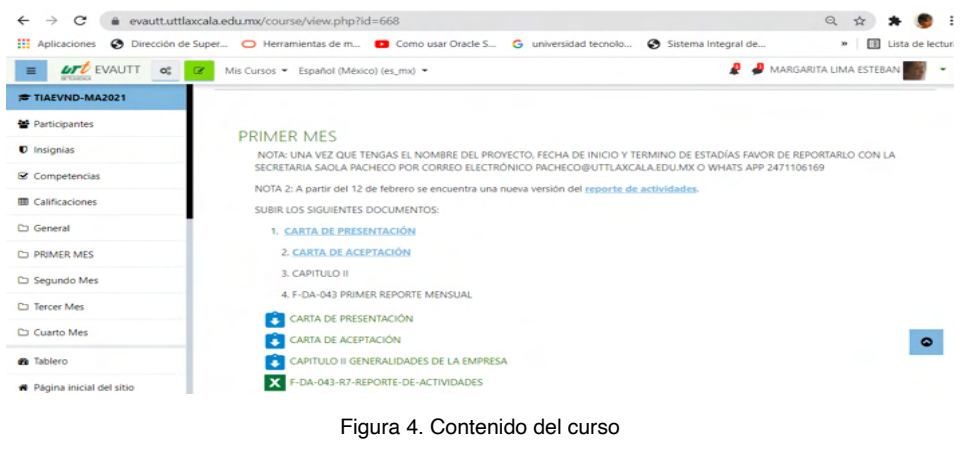

Fuente: UTT, 2021

Por otro lado, los formatos de acceso restringido sólo los proporciona dirección de carrera.

Los formatos llenados, firmados y sellados se suben a la EVAUTT como Tareas (figura 5), para revisarse y calificarse.

| THE THE VIVOLAGE 2021          |                           |                          |                                           | F-DA-043-R7-REPORTE-DE-ACTIVIDADES                                |                         |               |                   |                                     |                         |                                                 |                                     |                                          |                                 |
|--------------------------------|---------------------------|--------------------------|-------------------------------------------|-------------------------------------------------------------------|-------------------------|---------------|-------------------|-------------------------------------|-------------------------|-------------------------------------------------|-------------------------------------|------------------------------------------|---------------------------------|
| <b>M</b> Participantes         | Acción de calificar Beoir |                          |                                           |                                                                   | $\circ$                 |               |                   |                                     |                         |                                                 |                                     |                                          |                                 |
| U insignias                    |                           |                          | Grupos visibles Todos los participantes # |                                                                   |                         |               |                   |                                     |                         |                                                 |                                     |                                          |                                 |
| Competencias                   |                           |                          |                                           |                                                                   |                         |               |                   |                                     |                         |                                                 |                                     |                                          | Reiniciar preferencias de tabla |
| <b>E Calificaciones</b>        | Nombre                    |                          |                                           | <b>BBB</b> A B C D E F G H I J K L M N R D P Q R S T U V W X Y Z  |                         |               |                   |                                     |                         |                                                 |                                     |                                          |                                 |
| C) General                     | Apellido(s)               |                          |                                           | <b>Bobs</b> A B C D E F G H I J K L M N R O P G R S T U V W X Y Z |                         |               |                   |                                     |                         |                                                 |                                     |                                          |                                 |
| <b>CI PRIMER MES</b>           |                           |                          |                                           |                                                                   |                         |               |                   |                                     |                         |                                                 |                                     |                                          |                                 |
| C) Segundo Mes                 | Seleccionar               | Imagen<br>del<br>usuario | Nombre /<br><b>Apellido(s)</b>            | <b>Dirección Email</b>                                            | Estatus                 | Calificación  | Editar            | Última<br>modificación<br>(entrepa) | Competerios<br>al envio | Última<br>modificación<br><b>FrallMicación)</b> | Competarios de<br>retroalimentación | <b>Arriviana</b> da<br>retroalimentación | Californidas<br>final           |
| CJ Tercer Mes                  | $\Box$                    | ۰                        | ۰                                         | ۰                                                                 | ۰                       | ۰             |                   | ۰                                   | ۰                       |                                                 | ۰                                   | -                                        | ۰                               |
| C) Cuarto Mes                  | $\Box$                    | <b>CO</b>                | Angel Arel<br>Juarez                      | legnax29@gmail.com                                                | Enviado<br><b>DATA</b>  | Calificación  | <b>Belleville</b> | Sunday, 4 de<br>July de 2021.       | ٠<br>Comentarios        | Thursday, 16 de<br>September de                 |                                     |                                          | Autónomo                        |
| <b>B</b> Tablero               |                           |                          | Muñoz                                     |                                                                   | calificar<br>2 años 140 | Autónomo      |                   | 14.05                               | (0)                     | 2021.08:45                                      |                                     |                                          |                                 |
| # Página inicial del sitio     |                           |                          |                                           |                                                                   | dias.<br>después        |               |                   |                                     |                         |                                                 |                                     |                                          |                                 |
| <b>M</b> Calendario            |                           |                          |                                           |                                                                   | Calificado              |               |                   |                                     |                         |                                                 |                                     |                                          |                                 |
| <sup>1</sup> Archives privades | $\circ$                   | SS.                      | Luc Karla<br>Reyes Cruz                   | ackerman2906@gmail.com                                            | Enviado<br>para         | Calificación  | Editor #          | Friday, 9 de July<br>de 2021, 21:56 | ٠<br>Comentarios        | Wednesday, 20 de<br>October de 2021.            |                                     |                                          | Satisfactorio                   |
|                                |                           |                          |                                           |                                                                   | califican               | Satisfactorio |                   |                                     | (0)                     | 25.95                                           |                                     |                                          |                                 |

Figura 5. Tareas enviadas Fuente: UTT, 2021

El asesor puede monitorear el cumplimiento de tareas enviadas y avance del trabajo recepcional; y, puede revisar y evaluar. También, puede hacer comentarios a la tarea para corrección y envío por segunda vez (figura 6).

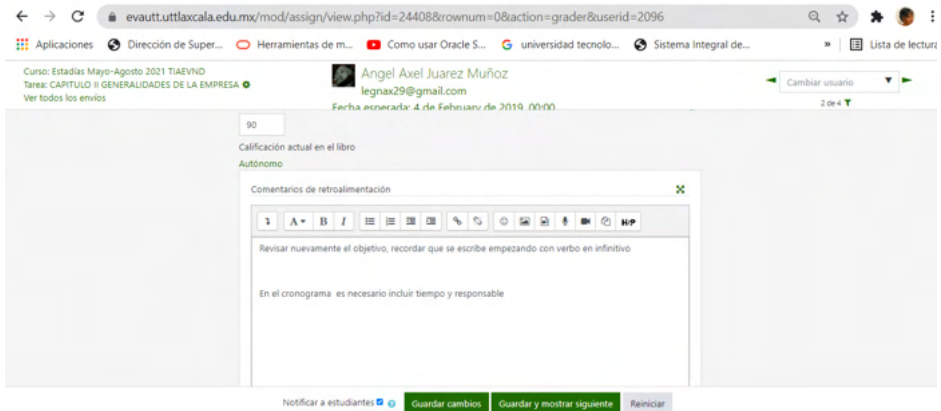

Figura 6. Revisión de tareas Fuente: UTT, 2021

Otra ventaja del EVAUTT es la visualización de tareas por grupo para monitorear avance y cumplimiento (figura 6).

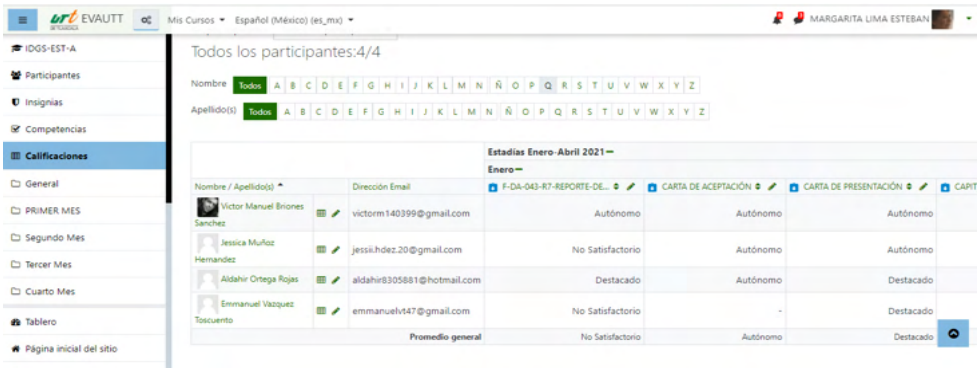

Figura 7. Monitoreo grupal

Fuente: UTT, 2021

Con este monitoreo, también podemos observar las calificaciones del alumno y bajar un reporte.

### **3.3 Automatización de formatos**

En el desarrollo de la plataforma SIFE, se emplea una metodología mixta que combina las primeras fases de la metodología de cascade: requisitos, diseño e implementación con el OpenUp que abarca el proceso de software unificado y de código abierto, que permite el desarrollo iterativo e incremental en el ciclo de vida.

En el desarrollo del software, se realizaron incrementos periódicos en ciclos cortos

de tiempo, y se cubrieron las fases de documentación y diseño de la metodología de cascada.

Se parte de la identificación de requerimientos funcionales, no funcionales y de diseño, posteriormente se establece el modelado, obteniéndose el siguiente diagrama de caso de uso en general (figura 8).

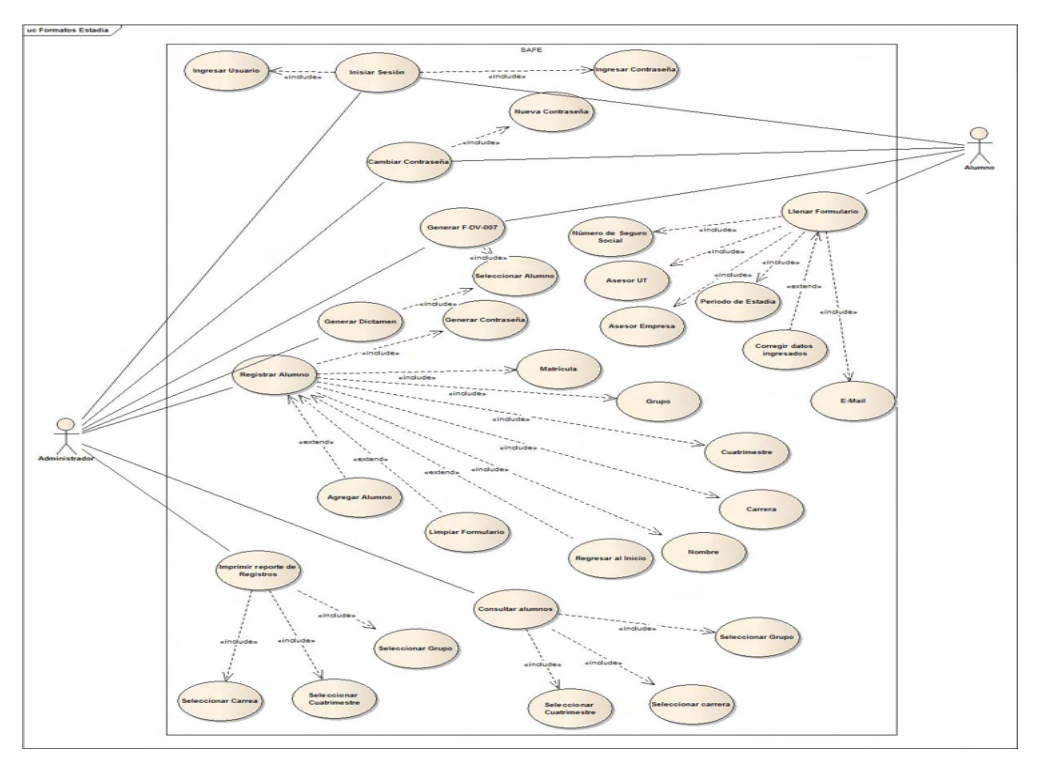

Figura 8. Diagrama de casos de uso general Fuente: Propia, 2021

### Proceso de implementación

Se realiza la programación del sistema, empleando herramientas de desarrollo, tales como: JavaScript, PHP7 y SQL, considerando una aceptable capacidad de almacenamiento, para realizar la implementación y pruebas del sistema (1 terabyte) y equipos disponibles, destinados a la tarea de registrar los datos de los alumnos, para la generación automática del formato (F-DA-029).

### **4 | RESULTADOS**

A continuación, se muestra el resultado obtenido de la metodología propuesta para eficientar el proceso de estadía.

Se estandarizó la presentación del trabajo recepcional, para esto, diferentes maestros identificaron el macropropósito comunicativo: informar sobre los resultados de la implementación de un proyecto en la empresa para la solución de un problema. También, se estandarizó la estructura retórica, movimientos y sus propósitos comunicativos, pasos estratégicos y ayuda visual para elaborar el manual y los alumnos lo consulten (figura 9).

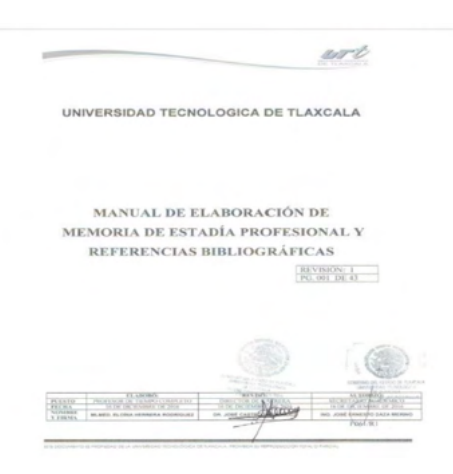

Figura 9. Manual Fuente: Propia, 2018

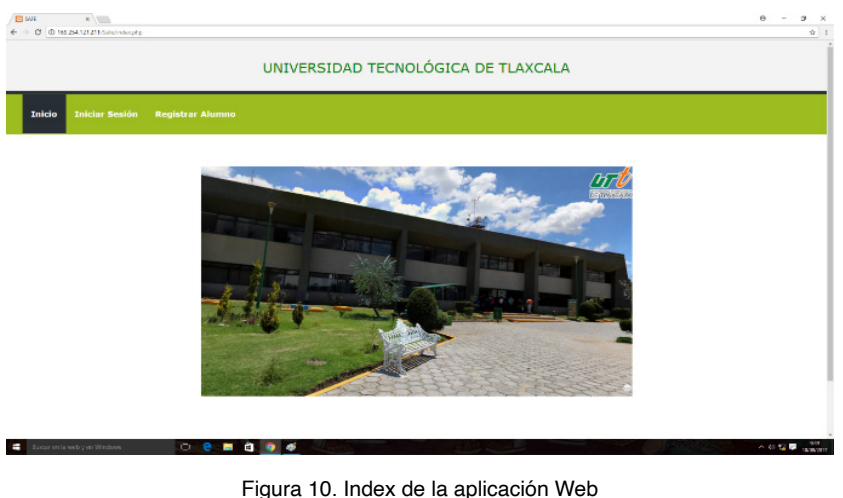

En cuanto al funcionamiento del sistema, la index se presenta en la figura 10.

Fuente: UTT, 2021

En este segmento, los alumnos inscritos inician sesión e ingresan los datos de las

estadías para solicitar el formato que se requiera.

En el cuatrimestre mayo-agosto 2018, se registraron 329 alumnos incluyendo con quienes se piloteó el software (figura 11).

|            |                      |  | 4 - 0 0 scales/physics/opplexer/bldradebate-standpoint |            |                  |                                        |                  |                 |                                                                                                  |                      |                                                                                        |                      |                                                                                                    |                                                                                        |                            |                                                                             |                                                                |                                                    |   |                                                                               | $0.9 - 1$ |
|------------|----------------------|--|--------------------------------------------------------|------------|------------------|----------------------------------------|------------------|-----------------|--------------------------------------------------------------------------------------------------|----------------------|----------------------------------------------------------------------------------------|----------------------|----------------------------------------------------------------------------------------------------|----------------------------------------------------------------------------------------|----------------------------|-----------------------------------------------------------------------------|----------------------------------------------------------------|----------------------------------------------------|---|-------------------------------------------------------------------------------|-----------|
| phpMuAdmin |                      |  |                                                        |            |                  | County threats Concerted the Block and |                  |                 |                                                                                                  |                      |                                                                                        |                      |                                                                                                    |                                                                                        |                            |                                                                             |                                                                |                                                    |   |                                                                               | $-0.01$   |
|            |                      |  |                                                        |            |                  |                                        |                  |                 |                                                                                                  |                      |                                                                                        |                      | C Cornica - D Editorius - C RS. - L Boaca - D Insular - Li Exportar - Li Engineer - A Cornicates - S. Engineeric - S. Department - S. Department |                                                                                        |                            |                                                                             |                                                                |                                                    |   |                                                                               |           |
| $10 -$     |                      |  |                                                        |            |                  |                                        |                  |                 | J. Montrando Ras E - 24 Arts de XRI La comultatarda E 8000 expundos i Inomino AARÁN  (866 KAREN) |                      |                                                                                        |                      |                                                                                                    |                                                                                        |                            |                                                                             |                                                                |                                                    |   |                                                                               |           |
|            |                      |  | 201027 7 FRR 'story' (ROS B) 'sale's' AV               |            |                  |                                        |                  |                 |                                                                                                  |                      |                                                                                        |                      |                                                                                                    |                                                                                        |                            |                                                                             |                                                                |                                                    |   |                                                                               |           |
|            |                      |  |                                                        |            |                  |                                        |                  |                 |                                                                                                  |                      |                                                                                        |                      |                                                                                                    |                                                                                        |                            |                                                                             |                                                                |                                                    |   | Perfected Little an Inseld Edite     Lukse 103, (Cover style PHP     Arkakra- |           |
|            |                      |  |                                                        |            |                  |                                        |                  |                 | 1 P. A. M.   0 Motorcoli   Redace schedule belongen   November   25 P.                           |                      | Filiar Red., Guerra et-arts-tatra                                                      |                      | <b>Entered según la clave - Nergury</b>                                                                                                    |                                                                                        | $\overline{a}$             |                                                                             |                                                                |                                                    |   |                                                                               |           |
|            | - Destate<br>$-$ T-s |  |                                                        | * E.Alumn. |                  |                                        | $\sim$           | $\overline{a}$  | <b>COMPANY</b>                                                                                   |                      | cadd. grant. catera.                                                                   | costs.               | soledla  majora.                                                                                                    | mon                                                                                    | <b>Bother</b>              | presents - shown                                                            |                                                                | <b>SWAR</b>                                        | m | mat.                                                                          |           |
|            |                      |  | 12 / Giller \$4 Copier @ Borne                         |            |                  | 400 April 16                           | <b>Floor</b>     |                 | Cevarian 2014/90349 TL                                                                           | $\sim$               | <b>Service Corp.</b><br>cando.<br>Engineerid                                           | <b>JORUSCES ANNA</b> | 39 8-86 17 12 as to                                                                                                    | Cartire de<br><b>Technicial Text</b><br>monodro<br>Morris S.A.de.                      | 2010/05/17                 | L.K<br><b>ANADOR</b><br><b>Bandin</b><br><b>Senited</b>                     | Lo. Name<br><b>Scalisty</b><br><b>Manufacturer</b><br>Selected | Cherteche<br><b>Senate</b>                         |   | (11040834.04 aRA) disparations                                                |           |
|            |                      |  | C J Editor & Coper @ Bonst                             |            |                  | $222 \frac{\text{AB}}{\text{2000}}$    |                  |                 | Estada Mallas 2014/6/2011 W C                                                                    |                      | <b>Newcompany</b><br>Candul Te<br>Engineer                                             |                      | Bendfeeling's Allyman - 2010-01-10 11 ed the Department A                                                                                        |                                                                                        |                            | LEG BACK<br>2010 to 19 Finding<br><b>Flores</b><br><b>Handley</b>           | ing Freia<br><b>Lake</b>                                       | John Ave<br><b>Recommend</b><br>Canvartic Humanist |   | ABINDROTECH whose entrancillage and care-                                     |           |
|            |                      |  | 12 2 Sales 34 County & Roma                            |            |                  | 2-D Almost                             |                  |                 | Reddiger Interview 20 Concil(162 to A                                                            |                      | Telephone of<br>Gently.<br>Engraverie                                                  |                      | elthredaily Co. a a a a arrest of H.H.V. to Media - arrest United Atlanta                                                                        | Esthernakhalters<br>2.36                                                               |                            | text many 14. Eve<br>Lazaria                                                | <b>Maria</b><br>Express<br><b>Artists</b>                      | Esotinatos<br>as lawer<br>Humans                   |   | 17 000 0040 abi_of_26@millestuam                                              |           |
|            |                      |  | O J'Edie Ja Core @ Bene                                |            |                  |                                        |                  |                 | 4% <sup>angul</sup> , where false integrits v. if                                                |                      | Teacher In a<br>Gently.<br>Empressor                                                   |                      | EntryWell Abend 24-9-25-21 (13-30-a)                                                                                                    | Earthcast<br><b>Services S.C.</b>                                                      | <b>MADE AND RE</b>         | C P Jusko<br><b>Factor</b><br><b>Salver</b><br><b><i><u>Sideway</u></i></b> | <b>Tarter</b><br>Patrick<br>Count Oil                          | Antenna Ar<br>Canadana                             |   | TERRITE ASSOCIATES ENTERTAIN                                                  |           |
|            |                      |  | 12 / Siller \$4 Crane: @ Bana                          |            |                  | <b>SR ABAA</b>                         | $P_{\text{ref}}$ | <b>De Padro</b> | уридниковна а-                                                                                   | $\sim$               | Conservation day<br><b>Separate</b><br>Aries.<br>Manageman                             |                      | MUSEUM HARAS 2010-04-23 10:05:34                                                                                                    | Notario Publica<br><b>Red F</b><br>behavioral to an<br><b>AMER</b>                     | 2010-04-23                 | <b>ME</b><br>Anteners<br><b>Bandin</b><br>stereo                            | Carlos<br><b>Information</b><br>Pildrac                        | Roberto<br><b>Hines</b>                            |   | ETCRTCOM adapt, 1991, Josh @hotmail.com                                       |           |
|            |                      |  | U. State 31 Core @ best                                |            |                  | 363 Aug                                | Court-per        |                 | Hernandez 2010/06/8311 6                                                                         | $\overline{a}$       | <b>Canada A</b><br><b>Statement</b><br>Allma<br>Martin Billion Dog                     |                      |                                                                                                    |                                                                                        | <b>SHERRY Render</b>       | <b>SALE</b><br><b>JUNEAU AREA</b><br>SAANA                                  | <b>C. America</b><br>Court 1<br><b>Business</b>                | <b>DIEAD</b>                                       |   | 6710004045, actesyment Midwallers can                                         |           |
|            |                      |  | 11 2004 School & horse                                 |            |                  | <b>IN COLD</b>                         | Contin           | Ramos           | <b>HINDSHEETS &amp;</b>                                                                          | $\rightarrow$        | December de<br><b>TAQUIA</b><br>Arrest.<br><b>Usercastulacing</b><br><b>December 4</b> |                      | ARCHITECT ALCOHOL: 2010-04-24 14:02:22 TRIST-Tape 1                                                                                              |                                                                                        | 2015-01-24                 | LLA Maria<br><b>Balling</b><br>Paramas<br>m                                 | LK Zwy<br>1,454<br>Chicago.                                    | Coordination<br>Nacional de<br>Promotive Pres      |   | Firmini fields and field goulfook cars.                                       |           |
|            |                      |  | U J'Edite 34 Coper @ Bone                              |            |                  | ATT STATE                              | Total Fact       | <b>Black</b>    | <b>DESCRIPTION &amp;</b>                                                                         | $\sim$               | <b>Separate</b><br><b>Africa</b><br>Mercelling                                         |                      | SATYROS ALMA 2010/02/12039 Barrers                                                                                                    | <b>Patien Americ</b>                                                                   | THIRD RELET HOMES          | MAD Rall's La Pallo<br>Langer.<br>MAD We                                    | <b>Britain</b><br><b>Harrison</b>                              | Genetic<br>Content                                 |   | TOTAL Rendered Conservation TORFING                                           |           |
|            |                      |  | 11 / Editor 34 County @ Earner                         |            |                  | <b>Ide Alberta</b>                     | Locatie          | Guestia.        | Jenjesikiva 6                                                                                    | $\ddot{\phantom{1}}$ | December 24<br>tapeza<br>Alima.<br>Mercelolacing                                       |                      | eligent@edia Alumns 2016-04-21-9618-32 Petrus selecte                                                                                            | <b>Texnalters</b> de<br>S.A. de C. ly                                                  | 20 mil. (m. 24)            | <b>Lama</b><br><b>Contract</b><br>A Sauta                                   | 14<br>Fanans<br><b>Barrows</b><br>Ourclade                     | Artist Cle<br>de 10te Denus                        |   | (apartaculity, 10/10/1000), aboutaqueman@gmail.com                            |           |
|            |                      |  | U. J'Edite \$4 Copier @ Bonat                          |            |                  | Job Alberto                            | Eduare           | Libert          | Hyundailana m                                                                                    | ٠                    | <b>Temperature</b><br>cantry.<br>Emmergen                                              |                      | 22MH/ATRE ALMAN 2016-24-17 EEEF AT                                                                                                    | <b><i><u>Rosenadors</u></i></b><br><b>ESPAIN</b><br><b>MATASHEE</b><br><b>DONOVA E</b> |                            | THE AVER<br>Jerajan 47 Luis Paris<br>Firms:                                 | C. Just<br><b>Carried</b><br><b>Links</b><br>Morgan            | John Ave<br>American                               |   | Insurances Creatives and Middleton con-                                       |           |
|            |                      |  | in a state is tree a how                               |            | $\sim$           | Alliances<br>Angel                     | <b>But</b>       | Latter.         | <b>SEVENDERS TO</b>                                                                              | $\cdots$             | <b>Septimber</b><br>called the<br>Enterprise                                           |                      | <b>GT/FOR/YF AMAN 2010-03-30 143610</b>                                                                                                    | Kantanan<br>Services 5-0                                                               | 2010 to 20 Hours           | 1.5<br>stereo                                                               | David<br><b>Richard Progr.</b>                                 |                                                    |   | Attendance TEEFETT abots, thanges from con-                                   |           |
|            |                      |  | Calling to Case & Force                                |            | <b>SINCE AND</b> |                                        | <b>Tracket</b>   | <b>The C</b>    | <b>MATERIAL REGISTER</b>                                                                         |                      | December 84<br><b>Separate</b>                                                         |                      | ANGARATAN ALAMA - MASALIN III LEAN PROPERTIES                                                                                                    | <b>Tearsdorp</b>                                                                       | <b>STATE ATLANT MOMENT</b> | <b>Half</b>                                                                 |                                                                | Ly Analtie Garante de  personal trait anno electro |   |                                                                               |           |

Figura 11. Concentrado de alumnos

Fuente: UTT, 2018

Para generar un documento, el alumno debe estar registrado previamente, esta acción se lleva a cabo a través de un formulario que contiene las variables que se emplean para el llenado y generación de los formatos digitales (figura 12).

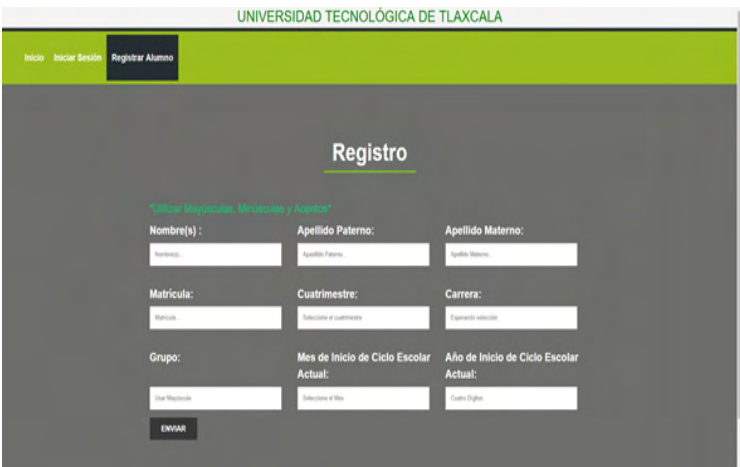

Figura 12. Inicio de sesión Fuente: UTT, 2018

Una vez registrado, el alumno accede a la plataforma a través de un inicio de sesión, identificando la matrícula.

Después, el alumno introduce los datos de la empresa donde va a realizar sus
estadías; y, en otro módulo los datos de inicio y término de este periodo. Esta información, las contraseñas y usuarios permanecen disponible en el sistema y pueden consultarse por el administrador.

Con este software, se realiza una consulta de alumnos por carrera, generación, grado y grupo (figura 13).

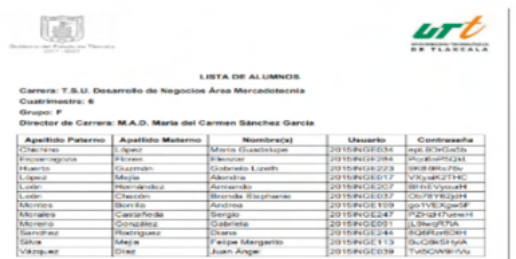

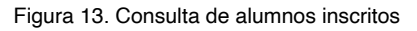

#### Fuente: UTT, 2018

La consulta permite verificar quiénes se registraron, y los datos relevantes para el administrador.

Una vez que el alumno se haya dado de alta y haya registrado su información de estadías (figura 14), puede generar el formato que se requiera (figura 15).

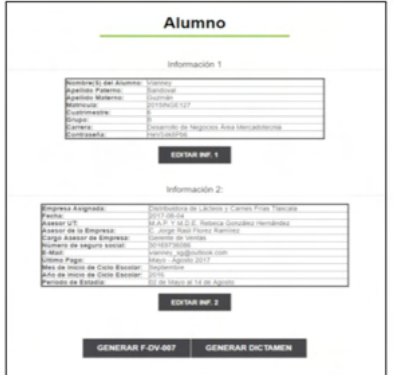

Figura 14. Información de estadías

Fuente: UTT, 2018

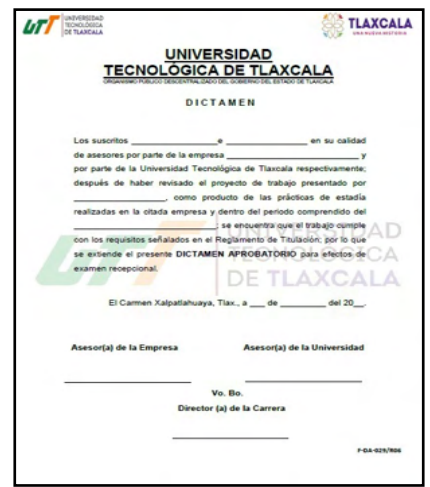

Figura 15. Formato automatizado F-DA-029 dictamen Fuente: UTT, 2018

La actividad de otorgar el formato se le asignó a la responsable de estadías de carrera ahorrando ese tiempo a la asiste de carrera.

Con la generación automatizada del documento, el alumno tarda aproximadamente cinco minutos en realizar este proceso y dos minutos en caso de haber algún cambio, disminuyendo así 41 horas aproximadamente de este proceso (tabla 3).

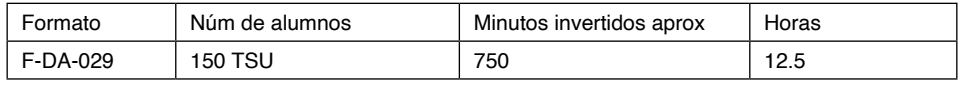

Tabla 3. Tiempo invertido

Fuente: UTT, 2018

Cuando el alumno realiza nuevamente el documento, también se ahorra tiempo (tabla 4)

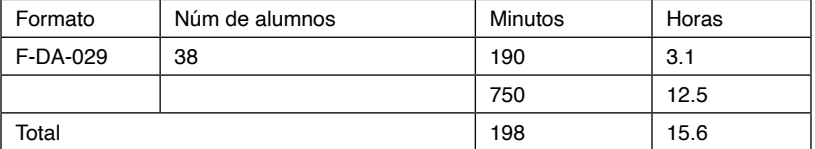

Tabla 4. Tiempo invertido en segundo trámite

Fuente: UTT, 2018

En total, se invierte 41 horas en la realización de este documento y el alumno es

quien hace esta acción.

En cuanto al índice de titulación, se vio un aumento de porcentaje de alumnos titulados, de un 97.40 por ciento, que había sido la más alta en los últimos cinco años, a 99.44 en la generación 2015 cuando se implementó por primera vez y 91.7 la última generación.

En ésta última, es un grupo intermedio compuesto por 24 alumnos que estuvieron en estadía, todos terminaron su proceso, pero no se titularon por problemas económicos.

#### **5 | CONCLUSIÓN**

El método de estadías en la modalidad B-Learning ha sido eficaz en: a) guiar y evaluar al alumno en este proceso, b) colocar los formatos actualizados en la plataforma para su fácil acceso, llenado y entrega, c) revisión, evaluación y seguimiento de avance y término por parte del asesor de la universidad, d) asignar una responsable del proceso de estadías por carrera, e) minimizar el tiempo de elaboración del formato F-DA-029, y f) elevar el índice de alumnos titulados.

#### **REFERENCIAS**

ABUCHAR, Alexandar. **Cursos virtuales: una experiencia en la educación superior**. Universidad Distrital Francisco de Paula Santander. Bogotá Colombia. ISBN: 978-84-7666-210-6 – Artículo 1087. Disponible en https://www.researchgate.net/publication/316977215\_Cursos\_ virtuales\_Una\_Experiencia\_en\_la\_Educacion\_Superior. Acceso el 20 sep. 2020

ASSOCIATION FOR EDUCATIONAL COMUNICATION AND TECHNOLOGY. **The Meanings of Educational Technology**. Disponible en http://www.aect.org. Acceso en 12 oct. 2008

BLOKEHEAD, T. (2016). **Guía definitiva de prácticas ágiles esenciales de Scrum**. México: **Babelcube** 

BRASLAVSKI, Berta. **¿Qué se entiende por alfabetización? Revista latinoamericana de lectura**. Buenos Aires. ISSN 0325/8637

CARLINO, Paula y FERNÁNDEZ, Graciela. **Leer y escribir en los primeros años de la Universidad: un estudio de ciencias veterinarias y humanas en UNCPBA**. Disponible en https://www.aacademica. org/

paula.carlino/54.pdf. Acceso el 18 oct. 2020

ANDREWS, Richard. **Argumentation in Higher Education: Improving practice through theory and research**. New York, NY: Routledge. 2010

CASTELLÓ, Montserrat; MATEOS, Mar; CASTELLS, Nuria; INESTA, Anna; Cuevas, Isabel y Solé, Isabel. **Academic Writing Practices in Spanish Universities**. Electronic Journal of Research in Educational Psychology, 10(2), 569-590. 2012

CASTRO, Cristina; HERNÁNDEZ, Laura. y SÁNCHEZ, Martin. **El ensayo como género académico:**  una aproximación a las prácticas de escritura en la universidad pública mexicana. En PARODI. Alfabetización académica y profesional en el siglo XXI: leer y escribir desde las disciplinas (pp.49-70). Santiago de Chile: Academia Chilena de la Lengua/ Universidad de Valparaíso. 2010

CUBO DE SEVERINO, Liliana. (coor.). **Los textos de la Ciencia: Principales clases del discurso académico-científico**. Argentina: Comunicarte. 2005

DELORS, Jacques. **La educación encierra un tesoro**. México: UNESCO. 1997

INSTITUTO TECNOLÓGICO Y DE ESTUDIOS SUPERIORES DE MONTERREY. 2010. **Diplomado en Formación Docente.** México: ITESM

Noriega, Raúl. Obra: **El Proceso de Desarrollo de Software**: 2a ed. España: IT campus academy. 2017

PARODI, Giovanni. **El corpus académico y profesional del español PUCV-2006:** semejanzas y diferencias entre los géneros académicos y profesional. Chile: Pontificia Universidad Católica de Valparaíso. 2009

- - - - - - - - (Ed.). **Géneros Académicos y Géneros Profesionales**: Accesos Discursivos para Hacer y Saber. Chile: Ediciones Universitarias de Valparaíso. 2005

PUJATO, Beatriz. **El ABC de la alfabetización:** ¿Cómo enseñamos a leer y a escribir? Argentina: HomoSapiens. 2009

NORIEGA, Raúl. 2017. **El Proceso de Desarrollo de Software**. 2a ed. España: IT Campus Academy.

RUIZ, Carlos. **Tendencias Actuales en el uso del B-Learning**: Un Análisis en el Contexto del Tercer Congreso Virtual Iberoamericano sobre la Calidad en Educación a Distancia (EduQ@2010). Revista: Investigación y Postgrado 2011 26 (1)

TOBÓN, Sergio. **El enfoque complejo de las competencias y el diseño curricular por ciclos propedéuticos**. Revista Acción Pedagógica. Disponible en www.dialnet.unirioja.es. Acceso el 27 feb. 2011

SWALES, John. 1993. **El Análisis de Género del Artículo de Investigación**. Cambrigde: Cambridge University Press.

UNIVERSIDAD TECNOLÓGICA DE TLAXCALA. 2013. **Reglamento General**. Tlaxcala: México.

# **CAPÍTULO 16**

# <span id="page-220-0"></span>NARRATIVAS ACADÊMICAS EM PESQUISA: MÁQUINAS DE GUERRA VIRTUAIS

*Data de aceite: 10/01/2022*

#### **Angeli Rose**

Doutora em Letras e mestre em educação (PUC-Rio) e pesquisadora colaboradora do NEPAA-UNIRIO e do GEPEAD-UNIRIO

Comunicação apresentada em mesa coordenada,eixo 11

**ABSTRACT**: The orientation process of TCC`s (Course Completion Work) in EAD in the Pedagogy course at UNIRIO, is initially established by a relationship of statistical and thematic nature, that is, the quantitative and qualitative aspects are crossed for only then schedule the advisor and assign him/her to take over the supervision for a period of one semester, in a regular regime of enrollment of the graduating student. From this, a "war machine" is identified that produces a writing that is sometimes far removed from what the subjectivity in question can create in a more authentic way. confrontation with other thoughts, their own and those of selected authors, some "robbers" along the way (Benjamin, 1987). Therefore, without trivializing "I don't-know-what, what would it be up to the advisor who has the "war machine" as a "reference" (reference?) To teach a method to reach the article model faster and more satisfactorily, that is, ,with guarantees that the presentation will be successful? But one method is the striated space of the cogitatio universalis, and it traces a path that must be followed from

one point to another" (Deleuze&GuattarI, 2005, p. 47).

**KEYWORDS**: Write-TCC - guidance - authorial creation - war machine.

# **1 | INTRODUÇÃO**

 *Stop. A vida parou ou foi o automóvel?*

(Carlos Drummond de Andrade)

O processo de orientação de TCC`s(Trabalho de Conclusão de Curso) em EAD no curso de Pedagogia da UNIRIO,estabelecese por uma relação inicialmente de cunhos estatísticos e temático,isto é,cruzam-se os aspectos quantitativo e qualitativo para só então programar-se o orientador e designá-lo para assumir a orientação em um período de um semestre,em regime regular de matrícula do aluno concluinte.

Nós, professores-tutores, apresentamonos como voluntários, depois de convocados por mensagem eletrônica com uma ficha a ser preenchida e reenviada para a secretaria do curso, instalada na universidade consorciada, no caso, com a Fundação CECIERJ, representada pelo CEDEERJ. Nesta Ficha, além de nos identificarmos,colocamos informações sobre a nossa disponibilidade expressa para orientar TCCs ,o limite de número de orientações para o semestre vigente e os temas que nos interessam,dentre os elencados,porém com opção para acrescentar algum tema de nosso

interesse que não configure as opções aventadas.Tal escolha pode incluir desde temas com os quais temos afinidade,quer por formação,quer por pesquisa realizada,ou por interesse em se iniciar em tal tema.A seguir,reenviamos a ficha para a equipe de orientação de TCCs que procederá a distribuição dos alunos,tendo em vista as opções feitas,tanto do ponto de vista quantitativo(número de orientações)como do ponto de vista qualitativo(tema de interesse e/ou afinidade).entretanto, cabe ressaltar que a cada 4 orientações o professor – tutor é dispensado do plantão presencial a que chamamos de '0800" e que acontece semanalmente na universidade num período de 4horas.Portanto,já que a orientação deixou de ser remunerada em meio à crise que o estado do RJ vem vivendo, desde o ano passado,a solução encontrada para tornar a atividade convidativa foi permutar as horas de trabalho presencial.Salvo situações em que o acordo de orientação é previamente acertado(e são raras as parcerias nesses termos,posto que estamos a lidar com ensino EAD),as relações de orientação dão-se a partir de tal processo.

A partir disso, temos posteriormente a notícia sobre os resultados da distribuição de alunos realizada pela equipe de TCC,formada também por professores –tutores.Ainda não tenho notícias sobre o processo de outras instituições,pois esta pesquisa está muito no começo,como poderão atestar,mas nosso processo procura atender interesses por afinidades por tema e por interesse de horas a dedicar para esta frente de pesquisa orientada por docentes.em seguida,informados sobre os alunos ,agora orientandos,estabelecemos o contato inicial,ou eles primeiro,por mensagem eletrônica,já que esta atividade não é cadastrada na plataforma.Portanto ,necessariamente o contato é direto e pessoal durante o processo de orientação.

No meu caso, tenho experimentado desde orientações 100% virtuais, conhecendo o orientando no dia da apresentação e defesa para o segundo-leitor (2º integrante da banca examinadora, formada pelo orientador e este profissional convidado),caso raro de acontecer,até interações conversacionais por skype,antes da apresentação e defesa do trabalho,sem deixar de passar por telefonemas,poucos,que são feitos geralmente ao final da orientação,ainda antes da defesa.Cabe registrar que há um ou outro aluno resistente à orientação e até à conclusão do curso, que não entra em contato ,mesmo quando solicitado inúmeras vezes,e que recai na situação de nem realiza e conclui o TCC ,nem se reinscreve na disciplina de orientação e elaboração de TCC,perdendo por vezes o curso todo realizado,para muitos com grandes dificuldades de toda ordem. Eu por exemplo, tive a experiência única,entre 10 orientações,de ter de lidar com um aluno ausente e sumido do curso,ao final.(Mas isso é situação para outro momento de indagação, já que o grupo da professora Dra.Carmem Irene - coordenadora do CEADUNIRIO - deverá exatamente iniciar uma pesquisa sobre evasão dos cursos de EAD no Ensino Superior, a partir dos dados divulgados pela UAB e pelo CEDERJ nas pesquisas realizadas por estas instituições.) Entretanto, já sabemos que os índices de evasão são significativos e tem aumentado nos últimos anos,mais um motivo de relevância para pesquisa em educação,como é o caso.

Ainda na questão da interação inicial com os alunos concluintes, feita por meio eletrônico, depois de recebermos algumas orientações sobre procedimentos básicos e adequados à orientação, juntamente com o modelo de TCC em forma de artigo, entre 15 e 20 páginas, disparamos o projeto de elaboração do TCC como resultado de pesquisa de interesse do aluno, solicitando um material já pronto em disciplinas anteriores (TCC1, por exemplo, em que os textos produzidos têm um caráter mais de relatório e ainda impressionista), a fim de avaliarmos alguns aspectos importantes sobre aquele sujeito-autor e produtor de futuro texto. E àqueles que não têm uma produção arquivada, o que por incrível que pareça ainda acontece ao aluno de EAD, solicito um breve relato sobre a motivação para o tema escolhido.

Em certa medida, a singularidade da orientação em EAD passa também, entre outros aspectos, por esse aluno já ter um percurso em que no processo de mediação do conhecimento se requer interações em várias situações menos centradas no professortutor, assim como no tutor presencial. Há casos em que coincidem as funções de professortutor presencial e orientador de TCC.Neste sentido,nós,orientadores,precisamos estar atentos à ensinagem(Polity,s/d)que trata de problemas relativos a uma comunicação interativa que inclui o aspecto emocional das subjetividades envolvidas no processo de ensino e aprendizagem.Por isso,muitas vezes temos de observar uma interação que alguns especialistas chamam de "motivacional",com aquele tom de "vai dar tudo certo",que encontramos no cotidiano e tão corrente no senso comum,porém exteriorizado. Entretanto, para a referida autora, as intersubjetividades também estão fazendo trocas emocionais, além das racionalidades requeridas pelos saberes específicos, o que seria próprio do ato de ensinar.

Essa introdução fez-se necessária para que o leitor tivesse minimamente elementos para reconhecer o contexto em que vem se dando as orientações de TCCs em EAD para cursos de graduação em algumas instituições públicas de ensino superior, especialmente, de Pedagogia, como é a minha realidade, objeto da pesquisa que se inicia, ainda tateando as questões de investigação. Cabe registrar que esta investigação também integra o recémcriado GEPEAD (grupo de estudos de aprendizagem em EAD - UNIRIO)do qual faço parte desde junho de 2016.

# **2 | VOZES AUTORAIS: SOMBRAS E DOBRAS**

 *" A Máquina mói carne"* (Manoel de Barros)

Nesta breve comunicação vou apenas apresentar alguns aspectos dessa interação diferenciada no curso EAD de Pedagogia que tencionam as expectativas acerca de certo letramento acadêmico3 desenvolvido na formação desses alunos concluintes e ao mesmo

tempo a intuição,por agora,de que temos desejos de singularidade que podem não estar em plena potência de realização,por diferentes motivos, que espero também virem à tona no curso da pesquisa.

Entre várias dificuldades que podem ser observadas para a produção de texto que configure o modelo solicitado de TCC é a tentativa de reproduzir discursos, realidades, imagens, sem sequer refletir sobre o que de fato pode-se gerar com o próprio texto; outra é a rejeição ao "não compreender" ante o objeto de pesquisa sobre o qual se quer discutir, de maneira que não há,muitas vezes, qualquer sensibilidade para deixar um tempo para o vazio,ou para o não-sei-o/como-que-escrever/pensar.Talvez,tentação vivida pela ansiedade disparada pelo fato de ver-se confrontado com o próprio texto;talvez,por desejo de terminar logo a tarefa;ou quem sabe,o desejo de juntar-se ao grupo de acadêmicos que é habilitado para aquela licenciatura tão almejada,através dos usos de discursos reconhecidos e autorizados como são os autores que vamos lendo e descobrindo.

Diante de tal situação, tem-se buscado provocar no discente estados em que a escrita de pesquisa aconteça como uma ação resultante tanto de um deixar-seguir pelo pensamento, como um reconhecimento de limites que indicam contornos, formas, para a produção de conhecimento, de texto e de pesquisa. Em realidade, o deixar-se à deriva é uma forma de permitir (se) instaurar uma relação com o tempo do pensamento em movimento que nem sempre nos é permitido reconhecer como produtivo.

Nesse ínterim, a produção escrita se ausenta e uma "escuta" é quase necessária. Alguns momentos compreendo que a narrativa docente chega para se solidarizar àquela dificuldade contando algum episódio vivido,brevemente,ou apresentando as conclusões da experiência de escrita de algum trabalho de fôlego,como a tese de doutoramento,ou mesmo um artigo(este aqui já poderá ser objeto de interações posteriores!).Depois dessas escutas,a minha sobre a exigência de uma palavra que o aproxime de mim e de tantos outros que passaram por situações semelhantes;e a do orientando que se percebe diferente depois de tomar ciência de algum caso do docente ou de outros colegas e também pelo silencio que se permite vivenciar na ausência de escrita;observo um tempo de bonança, isto é,de confiança para seguir,mesmo ante as dificuldades ainda por vir.

Num primeiro momento, surpreendi-me com a quase exigência de alguns orientandos em falarem comigo por telefone e/ou skype,mas logo no início da orientação,ao que geralmente eu atendia e conferia ao final que as questões nem eram tão pontuais acerca de leituras ou encaminhamentos de pesquisa.Tratavam de narrações sobre como se sentiam angustiados ou inseguros diante do fato de terem de elaborar um artigo acadêmico sem que o professor-tutor estivesse ali "próximo" deles.Essa proximidade dizia respeito mais à questão física e pessoal do que propriamente à proximidade conquistada na relação de ensino e aprendizagem.A frase mais recorrente era "agora que nos falamos...",associada a um suspiro indicador de certo alívio.

Depois, mudei um pouco a forma de contatá-los inicialmente, enviando por email

algumas instruções básicas sobre o que vinha a ser o TCC e a minha inserção no processo de orientação,em que as questões metodológicas seriam observadas com rigor,além dos aspectos conceituais,porém,sem desprezar que as sugestões de leituras viriam em função da produção inicial,aquele relato solicitado sobre a motivação para discutir o tema a que me referi na introdução desse texto e posteriores interações. A partir disso,o que mais venho observando nas mais recentes orientações é essa situação de não saber lidar com o "não-sei-o-que-fazer/escrever" e a diminuição da "exigência" de interagir diretamente logo no início através de telefonemas e skype,ficando tal tipo de interação mais para o final da orientação,antes da apresentação do TCC e muitas vezes para acertar detalhes da apresentação e comentarmos sobre a satisfação por estarmos concluindo o processo,o que resulta na conquista e finalização da graduação.

O ponto de hoje que desejo comentar e sobre o qual levantar algumas reflexões é o de pensar a dimensão representativa desses TCCs para os alunos de graduação na modalidade EAD,em meio a esse contexto anunciado e a um cenário em que os discursos parecem se reproduzir com maior facilidade,dado o acesso amplo e irrestrito que tais alunos têm,quando em situação de pesquisa no prazo estabelecido,geralmente,de um semestre para tal produção.

Por que esse "não-sei-o-que-fazer/escrever" é tão estranho à intersubjetividade mergulhada no processo de ensino e aprendizagem?

Interessam-me vários aspectos, mas me ocorre de imediato pensar como nossas práticas de orientação podem dar a ver a esse aluno concluinte que seu texto em elaboração pode ser uma produção potente a ponto de nem sempre ele mesmo estar percebendo quanto ali está de força desejante para produzir o que deve ser feito.E que esse "não-seio-quefazer/escrever"às vezes seguido do "mais",advém,talvez,do fato de não conhecer o processo de aprendizagem,apesar de tê-lo estudado em boa parte do curso de licenciatura em Pedagogia na modalidade EAD.

Achamos normal ou comum lidar com esta ansiedade ou a falta de perspectiva ante a produção de um texto em forma de artigo a ser defendido. Entretanto, em que a nossa prática pode ir selecionando os fatores de "risco" e contribuir para ser um processo mais satisfatório para ambos, orientando e orientador?Uma prática que seja de acompanhamento, de solidariedade, de compreensão, porém, sobretudo de percepção dos orientandos de que "não –saber-o-que-fazer/escrever" ou "não-compreender" fazem parte do processo de criação e produção e são até desejáveis,se consideramos que estamos a fazer algo o tempo todo.

Esta iniciativa docente apoia-se no entendimento de que estamos num contexto pósmoderno, a partir do qual se pode considerar que a tecnologia de nosso tempo traz muito mais a operação de reprodução do que produção como são as TVs e mesmo o computador,segundo o autor de referência,Frederic Jameson(1995) que explicita: " a tecnologia da sociedade contemporânea é,portanto, hipnótica,fascinante,não tanto em si

<span id="page-225-0"></span>mesma,mas porque nos oferece uma forma de representar nosso entendimento de uma rede de poder e de controle que é ainda mais difícil de compreender por nossas mentes e nossa imaginação,a saber, toda a nova rede global descentrada do terceiro estágio do capital".

Ao lado disso, encontramos autores que identificam e comentam em nosso tempo o chamado "capitalismo cognitivo"(Izerrougene,2008) e que talvez nos interesse mais neste momento por dizer sobre certas condições de produção que esbarram nessa falta de compreensão e também falta de condições para compreender o quer que seja significativo no processo de ensino e aprendizagem por parte dos orientandos.Tal capitalismo cognitivo chega-nos com um aparato sofisticado,especialmente, na cibercultura em que o cibercidadão é um tipo antropológico altamente sofisticado(Valli&Borhana,2009)<sup>1</sup> ,por conseguinte,sua produção no processo ensino e aprendizagem pode usufruir de uma gama de referências também altamente elaboradas,sem que haja com isto a compreensão imediata de tudo que o texto pode estar dando a ver(Larrosa,2002).

O giro que se pode comentar é que se a ênfase no capitalismo industrial era no tempo de produção e na aquisição do conhecimento,o capitalismo cognitivo põe valor no consumo também,pois a natureza subjetiva da produção de conhecimento inclui o seu consumo para interferir no próprio processo de produção,além de ênfase na linguagem. Tudo isto aliado ao paradigma da construção comunicativa,onde interação e discursividade são referências fundamentais.Sobre as diferenças básicas das temporalidades associadas a valor comentar Bouzid(2008) que "no capitalismo cognitivo,o indivíduo,ao consumir informação,analisa,confronta e combina os diversos conteúdos e,portanto,produz novas informações que podem ser,por sua vez,utilizadas no próprio processo de produção.Assim o consumo se torna um momento também de produção." Além disso, cabe ressaltar que a dimensão qualitativa do consumo é coletiva, o que se confunde com a dimensão quantitativa para conferir valor a um "produto".Estas considerações são importantes principalmente para nós que lidamos com a produção simbólica e imaterial que é o conhecimento a partir do conhecimento,em processos de comunicação de interação e de relações que fazem de nós leitores e escritores,necessariamente,sujeitos e agentes. Sem desconsiderar a ansiedade do processo de produção dos orientandos, vale pensar sobre essa relação com a produção de conhecimento que exige do aluno mais do que a aquisição e espera dele que também interfira no próprio processo de produção do conhecimento ao ter de elaborar seu TCC.

# **3 | MÁQUINAS DE GUERRA E FINALIDADES**

*"As palavras são, como tudo, formas impulsivas, cheias de um rio,que guardam*  os extractos do tempo e dos acontecimentos, num ficheiro integralmente *caótico."*

#### *(Gabriela Llansol)*

<sup>1</sup> O autor faz considerações importantes acerca do capitalismo, imediatamente após o capitalismo industrial, indicando que tem sido erroneamente chamado de "pós-industrial",o capitalismo de nosso tempo e defende a observação de teses que lidem com a noção de "capitalismo tardio",ou multinacional ,ou ainda de consumo.

<span id="page-226-0"></span>O ensino de produção textual vem historicamente passando por mudanças bastante significativas, o que também vem acompanhando as concepções de linguagem. Discutir as habilidades e competências necessárias, os usos da linguagem e tantos outros aspectos que configuram tal iniciativa e que tem tomado a atenção de muitos especialistas em campos diferentes dos saberes, sejam linguistas, sejam neurocientistas, psicopedagogos, psicanalistas, psicólogos, filósofos, críticos literários, tecnólogos, escritores, jornalistas, entre tantos outros. Nos currículos, encontramos a disciplina específica sobre a produção de textos acadêmicos, entretanto, o que este intento de aqui pensar sobre o processo de orientação de TCC pelo viés que considera o orientando como produtor de textos ainda vale em termos de reflexão sobre aspectos institucionalizados ou não totalmente pelos currículos e pelas práticas pedagógicas consagradas?

Arriscamos tomar um ponto de partida, sem ser a origem,para refletir sobre este processo e este ponto foi parte da obra de Deleuze&Guatarri em Mil Platôs.Nela,os autores definem "máquina de guerra" num contexto nômade: "Não basta afirmar que a máquina é exterior ao aparelho, é preciso conseguir pensar na máquina de guerra como sendo ela própria uma pura forma de exterioridade, enquanto que o aparelho de Estado constitui a forma de interioridade que tomamos habitualmente por modelo, ou pela qual temos o hábito de pensar" (Deleuze & Guattari,2005). Ela é a invenção dos nômades,exterior ao Estado e diferente da instituição militar.Além de trazer três aspectos :o espacial-geográfico;um aritmético; e outro afetivo.Nesse sentido,o nômade é um interventor por invenção ,pois ele é "desterritorializador",diferentemente de dizê-lo como aquele que anda,ou melhor,se desloca entre um e outro território,para o primeiro aspecto;já as "máquinas" do ponto de vista algébrico ou aritmético são linhas de percurso que não mais possuem ponto zero(ponto de partida) nem de chegada;e os "afetos"seriam instrumentos das máquinas,para os autores.Eles seriam o que chamam de "ação livre",isto é,não atendem a um objetivo,seria arte,experimentação,sem modos determinados .Ainda sobre as "máquinas de guerra" podemos destacar : "que tem por objeto não a guerra, mas o traçado de uma linha de fuga criadora, a composição de um espaço liso e o movimento dos homens nesse espaço".

Podemos pensar numa produção textual dos orientandos que ao viverem o não –sei-oque-fazer/escrever,percebam-se sujeitos e agentes de sua produção a ponto de, paradoxalmente,atenderem à finalidade de escrever um artigo acadêmico como TCC e ao mesmo tempo perceberem(-se)desejantes que impedem o apagamento de fluxos e de desejos,saindo da esfera de re-produção,isto é, de se reproduzir e de reproduzir outrem.

Nesse processo, o TCC poderia ser pensado como inatingível e a vivência do "naoseique-fazer/escrever" o estado para "ação livre" se manifestar. Algumas forças centrípetas e centrífugas podem agir sobre o pensamento e dar a ver contradições e até aporias, quer nesta comunicação, quer na produção dos orientandos. No entanto, cabe meditar sobre a potência a ser mobilizada e que pode e talvez deva ante um cenário descrito, a partir do capitalismo cognitivo, em que toda a produção imaterial e simbólica que é o conhecimento transforma-se em mais do que dinheiro, em "cifra". Se a moeda de troca é o conhecimento, o que lidamos é com uma economia do conhecimento que mede o valor pelo tanto de uso pela coletividade que o consome. Quantas citações são necessárias para que um texto tenha valor ?

#### **4 | CONSIDERAÇÕES POR FINAIS**

*" o sol num saco de vento... e a lua debaixo das ilhas que se moveram... e*  livros em silício dentro dos mortos verdes... e coração dos figos abertos... " (HELDER, Herberto)

Escrever exige dominar seus pensamentos e ao mesmo tempo liberá-los para conhecêlos no diálogo ou confronto com outros pensamentos, os próprios e os de autores selecionados, alguns "salteadores" do caminho (Benjamin, 1987). Portanto, sem banalizar "não-sei-o-que o que caberia a orientador que tenha a "máquina de guerra" como "referência"(referência?)Ensinar um método para se chegar ao modelo de artigo mais rápido e satisfatoriamente,isto é,com garantias de que a apresentação será bem sucedida?Mas um método é o espaço estriado da cogitatio universalis, e traça um caminho que deve ser seguido de um ponto ao outro" (Deleuze&GuattarI, 2005, p. 47).

De um ponto a outro?

Para um modo de escrever e produzir que considere o nomadismo, esse deslocarse continuamente que o pensamento nômade exige existiria um método?O que esperar?o que avaliar?Como conduzir?"para o qual não há método possível, reprodução concebível, mas somente revezamentos, intermezzi, relance"(Deleuze&Guattari, 2005, p.47).

Neste sentido, sugerimos a aparição de um narrador que se deixe tomar pelos salteadores do pensamento (Benjamin, 1987),autores com os quais os discentes escolhem dialogar,a fim de tornar o texto um caminho,uma estrada,e consequente máquina de guerra virtual,a posteriori(Deleuze&Guatari,2005).

Tais questões não orientam muito as práticas de orientação, porém, dão-nos a ver que o "não-sei-o-que-fazer/escrever" pode ser um indício de que também certo estranhamento está sugerindo deslocamentos que estão se manifestando sem qualquer acomodação entre espaços e tempos.Perceber tal incômodo como modo de escrever e afastar-se de modelos,sejam de pensamentos,sejam de gêneros textuais estabilizados,talvez seja já em si o que fazer.

# **REFERÊNCIAS**

ABED. Censo Ead: relatório analítico da aprendizagem a distância no Brasil 2012. São Paulo: FGV / UNINTER, 2014.

ANDRADE, Carlos D.Alguma poesia,In:Obras completas.Rio De Janeiro:Editora Nova Aguilar,1967.

BAKHTIN, M. & VOLOSHINOV, V.N. Marxismo e filosofia da linguagem. São Paulo: Hucitec, 2006.

BARROS,Manoel de. Gramática Expositiva do Chão. 6ª ed. Rio de Janeiro, Record, 2007.

BENJAMIN,W.O narrador,In: Obras completas.vol.I.São Paulo:Brasiliense,1987.

\_\_\_\_\_\_\_\_\_\_\_\_\_.A obra de arte na era da reprodutibilidade técnica,In: Obras Completas.volI.São Paulo: Brasiliense,1987.

BOHADANA&VALLE.O quem da educação a distância.Revista Brasileira de educação.V.14,n.42,set/ dez,2009.

CASTRO, J. C. de; CASTRO, M. C. de. Spekulum. Dicionário filosófico digital. Disponível em http:// www.filoinfo.bem-vindo.net/filosofia/modules/lexico/entry.php? entryID=587. Acesso em outubro de 2016.

DELEUZE,G&GUATARRI,F.Mil platôs.Capitalismo e esquizofrenia.Vol.5.Trad.Peter Pal Perbart e Janice Caiafa.São Paulo:editora 34,2ª.impressão,2005.

GOLVÊA&OLIVEIRA.Educação a Distância na formação de professores.Visibilidades,potencialidades e limites.Rio de Janeiro:Vieira &lent,2006.

GONZALES, Mathias. Fundamentos da Tutoria em Educação a Distância. São Paulo: AVERCAMP,2005.

HELDER,Heberto. A máquina de emaranhar paisagens,In: Ofício Cantante – poesia completa. Lisboa: Assírio & Alvim, 2009.

IZERRROUGENE,Bouzid.A economia política do cognitivo.Revista EconomiA,Maio/ Agosto,Brasília(DF),v.9,n.2,p.411-432,2008.

LARROSA, J. B. Notas sobre a experiência e o saber da experiência. 2002. Disponível em http://educa. fcc.org.br/pdf/rbedu/n19/n19a03.pdf. Acesso em outubro de 2016.

LLANSOL,M.G.O texto que é um rio...,In:M.G.LLANSOL.Entrevistas.Belo Horizonte:Autêntica editora,2011.

MATTAR, João. Tutoria e interação em educação a distância. São Paulo: Cengage Learning, 2012.

MILL, Daniel.Docência virtual:uma visão crítica.Campinas(SP):Papirus,2013.

POLITY, Elizabeth.Dificuldade de ensinagem:que história é essa?São Paulo:Editora Vetor,2002.

PRODANOV, Cleber. FREITAS, Ernani. Metodologia do Trabalho Científico: métodos e técnicas da pesquisa e do trabalho acadêmico. Nova Hamburgo: Universidade Freevale, 2013.

TRINDADE,R&LAURO,R.Razãoinadequada.https://razaoinadequada.com/deleuzemaquinasdesejantes/acessado em 15/2/2017.

# **CAPÍTULO 17**

# OPTIMIZATION BASED OUTPUT FEEDBACK CONTROL DESIGN IN DESCRIPTOR SYSTEMS

*Data de aceite: 10/01/2022*

#### **Elmer Rolando Llanos Villarreal**

Centro de Engenharia, Modelagem e Ciências Exatas e Naturais, UFERSA Mossoró, RN

#### **Maxwell Cavalcante Jácome**

Engenharia Mecânica, UFERSA Mossoró, RN

# **Edpo Rodrigues de Morais**

Programa de Pós-Graduação em Sistemas de Comunicação e Automação, UFERSA Mossoró, RN

#### **João Victor de Queiroz**

Programa de Pós-Graduação em Sistemas de Comunicação e Automação, UFERSA Mossoró, RN

#### **Walter Martins Rodrigues**

Centro de Ciências Exatas e Naturais, UFERSA Mossoró, RN

**ABSTRACT**: This article proposes an algorithm to minimize the Frobenius norm of output feedback matrix of a regular, linear time invariant, continuous time descriptor system. The resulting gain matrix ensures that the closed loop system is impulse-free and the associated non singular matrix is well-conditioned. By characterizing a subset of the set of non singular matrices through a linear matrix inequality, the related optimization is formulated as a semi-definite program.

**KEYWORDS**. Output Feedback, Descritor

Systems, Stabilization.

**RESUMO**: Este artigo propõe um algoritmo para minimizar a norma de Frobenius da matriz de feedback de saída de um sistema descritor de tempo contínuo, regular e invariante no tempo linear. A matriz de ganho resultante garante que o sistema de malha fechada seja livre de impulso e a matriz não singular associada seja bem condicionada. Ao caracterizar um subconjunto do conjunto de matrizes não singulares por meio de uma desigualdade de matriz linear, a otimização relacionada é formulada como um programa semidefinido.

**PALAVRAS-CHAVE**: Feedback de saída, sistemas descritores, estabilização.

# **1 | INTRODUCTION**

This paper deals with the problem of stabilization by static output feedback for linear descriptor systems. Remind that an n− dimensional descriptor system consists of a mixture of n−q algebraic equations and q first order diferential equations. Descriptor systems arise naturally in the modelling of several dynamical systems commonly used in engineering ap- plications, such as biological system, power systems and other interconnected systems [12]. Besides guaranteeing the closedloop asymptotical stability, two other properties are de- sired in practice: closed-loop regularity and absence of impulsive behavior. The problem of computing a suitable static output feedback, from which these closed-loop propierties are verified, is called simply stabilization problem. These three desired properties can be described in terms of the closed-loop eigenstructure: (i) the asymptotic stability is equiva- lent to have all the finite poles in the left half complex plane; (ii) the absence of impulsive modes is equivalent to have q finite closed-loop; and (iii) the regularity is guaranteed if the system is impulse-free. Thus, the necessary and sufficient conditions for the existence of a *S*-stabilizing output feedback are obtained as a set of coupled (generalized) Sylvester equations in [9], [7] . In case of normal systems, it is shown that output stabilizable (*C, A, B*)-invariant subspaces are obtained through a pair of coupled Sylvester equations for systems verifying Kimura's condition, thus two algorithm are proposed to solve the coupled Sylvester equations in [6], [14].

Since the impulsive response is undesirable in practical applications. One of the ef- fective ways to eliminate impulses from a linear time invariant (*LTI*) descriptor system is by designing a suitable output feedback matrix that reduces the nilpotent index to one or strangeness index to zero (see [12], [9], [10] and the references therein). In the process, one has to select a output feedback gain matrix such that an appropriate sub-matrix, in the closed loop, would be non singular. It has been shown in [12], [9] that the inverse of resulting non singular matrix plays important role while designing a output feedback control for assigning the closed loop finite poles at appropriate locations in the complex plane. Hence, the non singular matrix should be well-conditioned to avoid numerical er- rors in the finite pole placement. The choice of feedback output matrix that eliminates impulses from the response of a descriptor system is not unique [12], [10], [9]. On the other hand, a limited magnitude of control signal can be provided to the actuators and the cost of the actuator grows quickly with increasing the amplitude of control signal. Since the control signal amplitude is directly proportional to the norm of the output feedback ma- trix, the minimum norm output feedback matrix satisfying the desired objectives would be preferable [13].

In this article we propose a convex algorithm to minimize the norm of output feedback matrix for an *LTI* regular descriptor system, ensuring that i) the response of the closed loop system is impulse free and ii) the associated non singular matrix is well-conditioned. To obtain a well-conditioned non singular matrix, we formulate a linear matrix inequality (*LMI*) optimization that minimizes the largest singular value and maximizes the smallest singular value of non singular matrix, simultaneously. Although there are several existing algorithms for impulse elimination, to the best of our knowledge, no results in the literature available that combines the above objectives and formulated it as a convex optimization in [8]. Rest of the paper is organized as follows. In Section *II* we formulate the problem following to some preliminaries on descriptor systems. In Section *III* we formulate the optimization to minimize the norm of output matrix, while at the same time improve the condition number of associated non singular matrix. Finally, we conclude in Section IV .

**Notations**: The set of all m  $\top$  n constant real matrices is denoted as  $R^{m}$  <sup>n</sup>. *I*<sub>n</sub> stands

for an identity matrix of size  $n - n$ . The Frobenius norm of  $A \in R^{m}$ <sup>n</sup> is denoted as  $\|A\|_{\infty}$  and defined as  $||A||_k := \sqrt{\sum_{i=1}^m \sum_{j=1}^n |a_{ij}|^2}$ .  $A > 0$  ( $A \ge 0$ ) denotes that A is a symmetric positive definite (symmetric positive semi-definite) matrix.

#### **2 | PROBLEM FORMULATION**

Let us consider an LTI continuous time descriptor system represented by the following equation:

$$
E\dot{x} = Ax + Bu \tag{1}
$$

$$
y = Cx \tag{2}
$$

$$
x(t_0)=x_0,
$$

where, if algebraic constraints are present,  $E \in R^n$  <sup>n</sup> is singular,  $A \in R^n$  <sup>n</sup>, and  $B \in R^n$  <sup>m</sup>, *x* : *R* → *R*<sup>n</sup> is the state vector with initial condition *x*(*t*<sub>0</sub>) = *x*<sub>0</sub> and *u* : *R* → *R*<sup>m</sup> is an input to the system. We assume that system (1) is regular, i.e., there exists a complex number  $s \epsilon$ *C* such that  $det(sE - A) \neq 0$  (where  $det()$  stands for determinant of a matrix). We refer to the roots of polynomial  $det(sE - A)$  as finite poles of system (1). Furthermore, we assume that system (1) is impulse controllable and the involved matrices have appropriate dimensions. It is also assumed that *B* is full column-rank, *C* is full row-rank and that (*C, A, B*) is stabilizable and detectable.

The studied problem is to find a static output feedback control law

$$
u(t) = Ky(t),\tag{3}
$$

such that  $\sigma(E, A + BKC) \epsilon C$  or, equivalently, the closed-loop system is asymptotically stable. Considered the system

$$
E_1 \dot{x}(t) = A_1 x(t) + B_1 u(t) \tag{4}
$$

$$
0 = A_2 x(t) + B_2 u(t). \tag{5}
$$

Let  $V \in R^{v \vee}$  be such that span(V) = V and  $T \in R^{n-v \times v}$  be a left annihilator of V, i.e, KerTE =  $ImV$ . The following theorem relates the existence of a stabilizing static output feedback control law (3), to the solution of two coupled Sylvester equations. The system (4) is impulse controllable, i.e. *rank*[*E AS*∞ *B*], where the coluns of the matrix *S*∞ span the kernel of *E*. Then there exists a output feedback *K* such that  $u = Ky$  where *K c R<sup>m p</sup>*, such that the closed loop system:

$$
E\dot{x} = (A + BKC)x,\t(6)
$$

would be impulse free, equivalently,

$$
E_1 \dot{x}(t) = A_1 x(t) + B_1 K_1 C_1 u(t) \tag{7}
$$

$$
0 = A_2x(t) + B_2K_2C_2u(t), \qquad (8)
$$

is impulse-free and the matrix  $H_k = \begin{bmatrix} 1 & 1 \\ 1 & 1 \end{bmatrix}$  (*E*  $R^n$  <sup>n</sup> is non singular. Since  $E_i$  is

full row rank: *rank*(E<sub>1</sub>) = q, there exists an orthogonal matrix W  $\epsilon$  R<sup>n</sup> n such that H<sub>W</sub> := HW would be in the following form (obtained by *QR* decomposition):  $H_w = \begin{bmatrix} E_1 & 0 \ A_2 & W \end{bmatrix} W = \begin{bmatrix} E_1 & 0 \ A_{21} & A_{22} \end{bmatrix}$ where *E € R<sup>q q</sup>* is non singular and  $A_{22}$  €  $R^{n-q\times n-q}$ . Now, by defining the output feedback matrix *K* as follows:  $K = [0 \ K_2 C_2] \ W^T$ , where  $K_2$   $\epsilon$   $R^{n-q \times n-q}$ , we obtain the following relation:  $H_K W =$  $W_+$   $B_2K_2C_2$   $\begin{bmatrix} W & \frac{E_{11}}{A_{21}} & A_{22} + B_2K_2C_2 \end{bmatrix}$ , where  $A_{22} + B_2K_2C_2$   $\in R^{n-qxn-q}$ . Note that the matrix  $E_{11}$  is non singular, and hence to make the closed loop system impulse-free we have to ensure that  $\det(A_{_{22}} + B_{_2}K_{_2}C_{_2})$  ≠0. Furthermore, it is demonstrated in [12], [9] that the inverse of matrix  $A_{22}$  +  $B_2K_2C_2$  is needed while computing output feedback matrix for assigning the closed loop finite poles at appropriate locations in the complex plane. Hence, to avoid numerical errors in the finite pole placement, special care must be taken while computing  $K_2C_2$ , so as to ensure that  $A_{22}$  +  $B_2K_2C_2$  is well-conditioned. In this context, the problem of interest can be precisely posed as follows.

**Problem 1**: Find *inf*  $\|K\|_k$  such that i) response of the closed loop system (6) is impulse-free that is, det( $A_{22}$  +  $B_2K_2C_2$ ) $\neq$  0 and ii) the condition number of  $A_{22}$  +  $B_2K_2C_2$  is small.

#### **3 | CONTROLLER DESIGN**

In this section we formulate a semi-definite program to compute a desired output feedback matrix *K* which will ensure that the closed loop system (6) is impulse free and such that the matrix  $A^{}_{22}$  +  $B^{}_2 K^{}_2 C^{}_2$  is well-conditioned. For this purpose, let us define a set  $N$ as follows:

$$
N = \{K_2 \in R^{m \times n - q} / \det(A_{22} + B_2 K_2 C_2) \neq 0\}.
$$
\n(9)

**Problem 2**: Find  $min_{\kappa_{2\epsilon N}}$  IIKII<sub>K</sub> such that the matrix  $A_{22} + B_2K_2C_2$  is well-conditioned. Note that Problem 2 is a non-convex optimization since the set N is non-convex. To convexity the problem we establish a sufficient condition on  $\mathsf{K}\nolimits_{_2}$  in the following result based in  $[8]$ .

**Theorem 3.1**. Let us denote  $A_{\kappa 2} = A_{22} + B_{2}K_{2}C_{2}$ . If  $K_{2}$  satisfies following condition:

$$
\begin{bmatrix}\n\frac{1}{2}(A_{K2} + A_{K2}^T) & \beta I_{n-q} \\
\beta I_{n-q} & I_{n-q}\n\end{bmatrix} \succ 0,
$$
\n(10)

*for some positive β then A<sub>κ2</sub> ε R<sup>(n−q)×(n−q)</sup> is non singular.* 

Proof: According to the Schur complement relation, (9) can be written as follows:

$$
\frac{1}{2}(A_{K2} + A_{K2}^T) - \beta^2 I_{n-q} \succ 0 \Longrightarrow \lambda_{min}(\frac{1}{2}(A_{K2} + A_{K2}^T)) > \beta^2
$$

 $\Rightarrow$   $sn(A_{\kappa2}) \ge \lambda_{min}$ ( $\frac{\pi}{2}$  ( $A_{\kappa2}$  +  $A^{\tau}{}_{\kappa2}$ )) >  $\beta^2$  where  $sn(A_{\kappa2})$  is the smallest singular value of  $A_{\kappa 2}$  and  $\lambda_{\min}$ (  $\frac{\dot{\tau}}{2}$  ( $A_{\kappa 2}$  +  $A^{\tau}{}_{\kappa 2}$  )) is the minimum eigenvalue of  $\frac{\dot{\tau}}{2}$  ( $A_{\kappa 2}$  +  $A^{\tau}{}_{\kappa 2}$  ). Since the smallest singular value of  $A_{_{\mathcal{K}\!2}}$  is greater than zero, the matrix  $A_{_{\mathcal{K}\!2}}$  is non singular. This completes the proof.

Note that Theorem (3.1) defines a sufficient condition on  $\mathsf{K}_2^{}$  such that the matrix  $\mathsf{A}_{\mathsf{K2}}^{}$ is non singular. Additionally, inequality (9) is an *LMI* in *β* and  $K_{\rm 2}$ . Let us define a set *M* as follows:

$$
M = \{ K_2 \in R^{m \times n - q} / LMI \ (10) \ holds \ for \ \beta > 0 ) \}. \tag{11}
$$

Then, *M* is a convex set; furthermore, *M* ⊆ *N* . Hence, instead of using a non convex set in Problem 2, we perform optimization over a convex set *M*. Next, we discuss on formulating a semi-definite program to minimize  $||K||_k$ .

Let us denote  $k_i^{\mathsf{T}}$  for  $i$  = 1, 2,  $\dots$  ,  $m$  as the  $i^{\mathsf{th}}$  row of  $K_{\!2}$ . Then, IIKII<sub>K</sub> can be minimized resulted in a positive scalar λ which satisfies an *LMI*:

$$
\left[\begin{array}{cc} I & k \\ k^T & \lambda \end{array}\right] \succ 0,
$$

where  $k = [k_{1}^{T}, k_{2}^{T}, \ldots, k_{m}^{T}]^{T}$ . This can be seen as follows: applying the Schur complement formula, we have

$$
k^T k < \lambda \Longrightarrow ||K_2||_K < \lambda.
$$

Since W is orthogonal, we can write

$$
||K||_K = ||[0 \quad K_2 \quad] W^T||_K = ||K_2||_K < \lambda.
$$

Hence, to compute minimum norm K that eliminate impulses from the response of the closed loop system (4), we formulate the foll o wing conveTx optimization:

**Problem 3:** Find  $\min_{k,\beta,\lambda} \lambda$  subject to i)  $\begin{bmatrix} \frac{1}{2}(A_{K2} + A_{K2}^T) & \beta I_{n-q} \\ \beta I_{n-q} & I_{n-q} \end{bmatrix} \succ 0$ ; ii)  $\begin{bmatrix} I & k \\ k^T & \lambda \end{bmatrix} \succ 0$ 0 for  $\beta > 0$ .

The solution of Problem 3 will produce a non singular matrix  $A_{22}$  +  $B_2\mathsf{K}_{2}C_{2}$ , and hence the closed loop system (4) would be impulse-free. However, with this setting, since we are allowing  $\beta$  to take any arbitrary small positive number, the smallest singular value of  $A_{k2}$ (sn( $A_{_{\mathcal{K}2}}$ )) will also be very small. Then, the condition number of  $A_{_{\mathcal{K}2}},$ 

$$
k(A_{K2}) = \frac{s_1(A_{K2})}{sn(A_{K2})},\tag{12}
$$

where  $s1(A_{\kappa 2})$  is the largest singular value of  $A_{\kappa 2}$ , would be very large, and hence the resulting non singular matrix  $A_{\kappa 2}$  might be ill-conditioned. We formulate an optimization where sn( $A_{\kappa 2}$ ) is maximized and  $s$ 1( $A_{\kappa 2}$ ) is minimized simultaneously. This strategy will help us in improving the condition number of  $A_{\kappa 2}$ . We have already shown in Theorem 1 that sn( $A_{\kappa 2}$ ) ≥  $\beta^2$ , and hence maximization of  $\beta$  will maximize  $A_{\kappa 2}$ . Now, we will show that minimization of  $\lambda$  essentially reduces the maximum singular value of  $A_{_{\mathcal{K}2}}$  (*s*1( $A_{_{\mathcal{K}2}}$ )). Note that  $s1(A_{\kappa 2})$  can be written as follows:

$$
s_1(A_{K2}) = s_1(A_{22} + B_2 K_2 C_2)
$$
\n<sup>(13)</sup>

$$
\leq s_1(A_{22}) + (s_1(B_2)s_1(K)s_1(C_2)) \tag{14}
$$

$$
\leq s_1(A_{22}) + s_1(B_2)\lambda s_1(C_2),\tag{15}
$$

and hence s1( $A_{\kappa 2}$ ) can be reduced by minimizing λ. The above inequalities follows from [11, Theorem 3.3.16]. Hence, a relaxed optimization associated with Problem 2 can be formulated as follows:

**Problem 4**: Find  $max_{k, \beta, \lambda} \beta - \lambda$  subject to i)

Since the constraints (i) and (ii) in Problem 4 are *LMIs* and the objective function is linear, it is an *LMI* optimization problem, and hence can be solved by existing standard *LMI* solvers see [8]. Once  $K_{\!\scriptscriptstyle 2}$  is computed by solving Problem 4, the desired matrix  $\kappa$ , which makes the closed loop system (4) impulse free, can be obtained from the relation (7). The optimization Problem 4 is always feasible since we have assumed that the system (1) is impulse controllable.

**Remark 3.1**. Recall that the set N , defined in (9), is a non convex set. Hence, to *convexity the related optimization we compute a set M, in (9), which is a convex subset of N, and perform optimization over M. As a result the optimal (sub-optimal) solution of Problem 4 is an upper bound for the minimum value of*  $\frac{1}{K}$ *. In the following section we consider a numerical example to verify the effectiveness of the proposed approach.* 

#### **4 | CONCLUSION**

In this work we develop a novel algorithm to compute a output feedback matrix for an *LTI* regular descriptor system to eliminate impulses from the response. We represent a subset of the set of non singular matrices by an *LMI*, which enables to formulate the associated problem as a semi-definite program. We demonstrated through numerical example that the objective of only minimizing the norm of gain matrix might produce numerical errors while assigning the closed loop finite poles. This difficulty is then overcome by defining a cost function which simultaneously minimizes the norm of gain matrix and im- prove the condition number of the associated non singular matrix. The proposed method can be extended in the direction of developing a convex algorithm to minimize the norm of output feedback matrix for assigning the finite poles at i) some fixed locations ii) within a stability region in the complex plane. These objectives are under current investigation.

#### **REFERENCES**

[1] W. Blajer and K. Kodziejczyk, Control of underactuated mechanical systems with servo-constraints, *Nonlinear Dynamics*, 50(4):781–791, 2007.

[2] K. E. Brenan, S. L. Campbell, and L. R. Petzold, Numerical Solution of Initial-Value Problems in *Differential Algebraic Equations*. Philadelphia, PA: SIAM Publications, 2nd ed., 1996.

[3] K. E. Brenan, S. L. Campbell, and L. R. Petzold, *Numerical Solution of Initial-value Problem in Differential Algebraic Equations*. New York: SIAM, 1989.

[4] S. L. Campbell, P. Kunkel, and V. Mehrmann, *Control and Optimization with Differential-Algebraic Constraints, ch. Regularization of Linear and Nonlinear Descriptor Systems*. SIAM, 2012.

[5] E. B. Castelan and E. R. Llanos Villarreal and S. Tarbouriech, Quadratic Character- ization and Use of Output Stabilizable Subspaces in Descriptor Systems, *Proceedings (CD) 1st IFAC Symposium on System Structure,* Prague, volume 1, pages 255-260, 2001.

[6] E. B. Castelan and J. C. Hennet and E. R. Ll. Villarreal, Quadratic Characterization and Use of Output Stabilizable Subspaces,*IEEE Trans. Automatic. Control,*48(4): 654–660, 2003.

[7] E. B. Castelan, J. C. Hennet, and Elmer R. Ll. Villarreal , Output Feedback Design by Coupled Lyapunov-Like Equations*15 th IFAC World Congress on Automatic Control*, Spain, volume 1 pages 207- 212, 2002.

[8] S. Datta, Optimization Based State Feedback Control Design for Impulse Elimination in Descriptor Systems, *Indian Control Conference (ICC) Indian Institute of Technol- ogy Hyderabad,* India, 2016.

[9] G. R. Duan, *Analysis and design of descriptor linear systems*. New York, NY: Springer-Verlag, 2010.

[10] P. Kunkel and V. Mehrmann, Differential-Algebraic Equations. *Analysis and Numerical Solution*. Z¨urich, Switzerland: EMS Publishing House, 2006.

[11] B. Pal and B. Chaudhuri, *Robust control in power systems*. Springer : New York, Power electronics and power systems, 2005.

[12] L. Dai, *Singular Control Systems*. Berlin, Germany: Springer-Verlag, 1989.

[13] A. Varga, A numerically reliable approach to robust pole assignment for descriptor systems, *Future Generation Computer Systems*,19 (1):1221–1230, 2003.

[14] E. R. Ll. Villarreal, J. A. R. Vargas, and E. M. Hemerly, Static Output Feedback stabilization using Invariant Subspaces and Sylvester Equations, *TEMA - Tend. Mat. Apl. Comput*., 10(1):99–110, 2009.

# **SOBRE A ORGANIZADORA**

**LILIAN COELHO DE FREITAS -** Lilian received the BSc degree in Computer Engineering from Federal University of Pará (UFPA) - Brazil in march 2007. She received the MSc. degree in Electrical Engineering from UFPA in december 2009. Nowadays, she is a professor at Federal Institute of Education, Science and Technology of Pará (IFPA), in Brazil. Since 2003, she has been developing research in the wireless network area.

# **ÍNDICE REMISSIVO**

# **A**

*Acai berry* [74](#page-85-0) Accessibility [2,](#page-13-0) [32](#page-43-0), [140](#page-151-0) *Adaptability* [112](#page-123-0) *Adhesive joints* [126,](#page-137-0) [136](#page-147-0), [138,](#page-149-0) [139](#page-150-0) *Advertisement videos* [96](#page-107-0) Animals [2](#page-13-0) *Aquaculture reproduction* [48](#page-59-0) *Arduino* [2](#page-13-0), [4,](#page-15-0) [5,](#page-16-0) [12](#page-23-0), [47,](#page-58-0) [49](#page-60-0), [52](#page-63-0), [57,](#page-68-0) [61](#page-72-0), [74,](#page-85-0) [77,](#page-88-0) [80](#page-91-0), [82](#page-93-0) *Autistic spectrum disorder* [32,](#page-43-0) [140](#page-151-0) *Automated monitoring* [47,](#page-58-0) [48](#page-59-0) *Automation* [74](#page-85-0), [191](#page-202-0) *Automation software* [191](#page-202-0)

# **C**

*Clustering* [14](#page-25-0), [15,](#page-26-0) [29](#page-40-0), [30](#page-41-0), [31](#page-42-0) *Cognition* [111](#page-122-0), [112](#page-123-0) *Cohesive zone models* [126,](#page-137-0) [138](#page-149-0), [139](#page-150-0) *Compilers* [84](#page-95-0) *Cyber-crime* [169](#page-180-0)

# **D**

*Data science* [15](#page-26-0) *Digital image correlation* [126,](#page-137-0) [128](#page-139-0), [130](#page-141-0) Digital TV [84,](#page-95-0) [94](#page-105-0)

# **E**

*Emotional branding* [95](#page-106-0), [96](#page-107-0), [99,](#page-110-0) [101](#page-112-0), [102,](#page-113-0) [108](#page-119-0) *Employers* [116](#page-127-0)

# **F**

*Feature extraction* [15](#page-26-0) *Final project report* [191](#page-202-0) *Finite element method* [126,](#page-137-0) [127](#page-138-0)

# **G**

*Geovisualization* [111](#page-122-0), [112](#page-123-0) *Gestión de riesgos* [63,](#page-74-0) [65,](#page-76-0) [68](#page-79-0), [69,](#page-80-0) [70](#page-81-0), [71](#page-82-0) *Gestión proyecto* [152](#page-163-0) *Graduates* [116](#page-127-0)

#### **I**

*Informática* [11,](#page-22-0) [30](#page-41-0), [46](#page-57-0), [63,](#page-74-0) [65](#page-76-0), [77,](#page-88-0) [82,](#page-93-0) [94](#page-105-0), [152,](#page-163-0) [169](#page-180-0), [170,](#page-181-0) [171](#page-182-0), [172,](#page-183-0) [187](#page-198-0), [189](#page-200-0) *Information technologies* [191](#page-202-0) *Innovation* [74](#page-85-0), [110](#page-121-0) *Interface* [4,](#page-15-0) [32,](#page-43-0) [33](#page-44-0), [35,](#page-46-0) [36,](#page-47-0) [38](#page-49-0), [40,](#page-51-0) [45,](#page-56-0) [52](#page-63-0), [76,](#page-87-0) [112](#page-123-0), [114](#page-125-0), [115,](#page-126-0) [128](#page-139-0), [138,](#page-149-0) [140](#page-151-0), [141,](#page-152-0) [143](#page-154-0), [144,](#page-155-0) [145,](#page-156-0) [146](#page-157-0), [149,](#page-160-0) [150](#page-161-0), [175,](#page-186-0) [177](#page-188-0), [178,](#page-189-0) [180](#page-191-0), [185,](#page-196-0) [186](#page-197-0)

#### **M**

*Machine learning technique* [47](#page-58-0), [48](#page-59-0) Máquinas de guerra [209,](#page-220-0) [214](#page-225-0), [215](#page-226-0) *Migración sistema legado* [152](#page-163-0)

#### **N**

*Narrativas acadêmicas* [209](#page-220-0) *Neuromarketing* [95](#page-106-0), [96,](#page-107-0) [98,](#page-109-0) [99](#page-110-0), [101,](#page-112-0) [102](#page-113-0), [107,](#page-118-0) [108](#page-119-0), [109,](#page-120-0) [110](#page-121-0)

#### **P**

*Panvel Pharmacy* [96](#page-107-0) *PEG* [84](#page-95-0), [89](#page-100-0) Prototype [2](#page-13-0), [74,](#page-85-0) [140](#page-151-0)

# **R**

*Retail* [63](#page-74-0), [64,](#page-75-0) [65](#page-76-0), [69,](#page-80-0) [71](#page-82-0) *Rootkit* [169,](#page-180-0) [170](#page-181-0), [180,](#page-191-0) [184](#page-195-0), [185](#page-196-0), [186,](#page-197-0) [188](#page-199-0)

#### **S**

*Scouts* [74](#page-85-0) *Seguridad informática* [63](#page-74-0), [65](#page-76-0) *Sistema bedelías* [152](#page-163-0) *Sistema de gestión de la enseñanza* [152](#page-163-0) *Sistema misión crítica* [152](#page-163-0)

*Structural adhesives* [126](#page-137-0), [127,](#page-138-0) [128](#page-139-0)

**U**

*Usability assessment* [32](#page-43-0)

**V**

Virtual learning space [191](#page-202-0)

- www.atenaeditora.com.br
- contato@atenaeditora.com.br
- @ @atenaeditora
- H www.facebook.com/atenaeditora.com.br

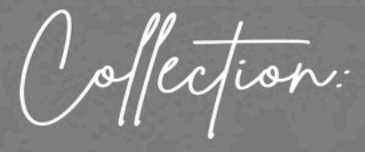

# APPLIED COMPUTER **ENGINEERING**

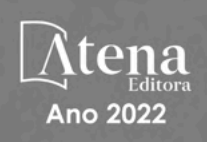

- **<sup>49</sup> www.atenaeditora.com.br**
- contato@atenaeditora.com.br
- @ @atenaeditora
- **1** www.facebook.com/atenaeditora.com.br

Offection:

# **APPLIED COMPUTER** ENGINEERING

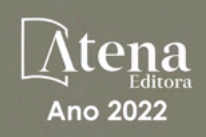